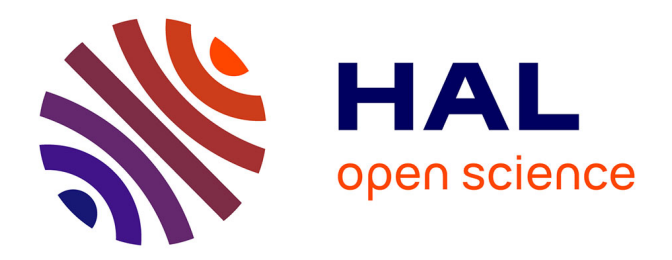

# **Optimisation de la conception d'une centrale de cogénération biomasse par l'usage d'un simulateur mis au point**

Alexandre Grizeau

## **To cite this version:**

Alexandre Grizeau. Optimisation de la conception d'une centrale de cogénération biomasse par l'usage d'un simulateur mis au point. Autre. 2019. dumas-03385127

## **HAL Id: dumas-03385127 <https://dumas.ccsd.cnrs.fr/dumas-03385127>**

Submitted on 19 Oct 2021

**HAL** is a multi-disciplinary open access archive for the deposit and dissemination of scientific research documents, whether they are published or not. The documents may come from teaching and research institutions in France or abroad, or from public or private research centers.

L'archive ouverte pluridisciplinaire **HAL**, est destinée au dépôt et à la diffusion de documents scientifiques de niveau recherche, publiés ou non, émanant des établissements d'enseignement et de recherche français ou étrangers, des laboratoires publics ou privés.

## **CONSERVATOIRE NATIONAL DES ARTS ET METIERS PARIS**

**\_\_\_\_\_\_\_** 

### **MEMOIRE**

## **Présenté en vue d'obtenir**

### **Le DIPLOME D'INGENIEUR DIPLOME D'ETAT**

## **SPECIALITÉ : ENERGETIQUE**

**Par** 

### **GRIZEAU ALEXANDRE**

**\_\_\_\_\_\_** 

**OPTIMISATION DE LA CONCEPTION D'UNE CENTRALE DE COGÉNÉRATION BIOMASSE PAR L'USAGE D'UN SIMULATEUR MIS AU POINT** 

**\_\_\_\_\_\_\_** 

**JURY** 

**PRESIDENT :** 

**MEMBRES :**

A ma femme Laurence et nos deux enfants Lalie et Noah.

#### REMERCIEMENTS :

Je tiens à remercier l'équipe d'ENGIE COFELY de la direction des réalisations des grands projets pour m'avoir confié ce projet de réalisation d'une centrale de cogénération à Orléans dans le Loiret.

À Anne Lebreton, ingénieur projet, mon binôme dans cette affaire, avec laquelle j'ai partagé une grande aventure.

À Philippe Lecureux, Directeur du pôle des réalisations, qui a su me faire confiance et me faire grandir.

À Bernard Schneider, Directeur Industriel, toujours prêt à imaginer de nouvelles solutions pour augmenter les revenus des centrales de production.

Surtout, je remercie Jean-Pierre Flaux, cet ancien d'ALSTOM, ce passionné qui m'a initié à la thermique industrielle, les cycles et les turbines à vapeur, et qui m'a donné l'envie de valoriser mes acquis.

À mon tour, j'ai envie de transmettre mes expériences acquises au long de ces vingt et un ans d'activité dans l'industrie de la production énergétique en intervenant auprès des étudiants, voire en devenant un jour enseignant.

# Table des matières

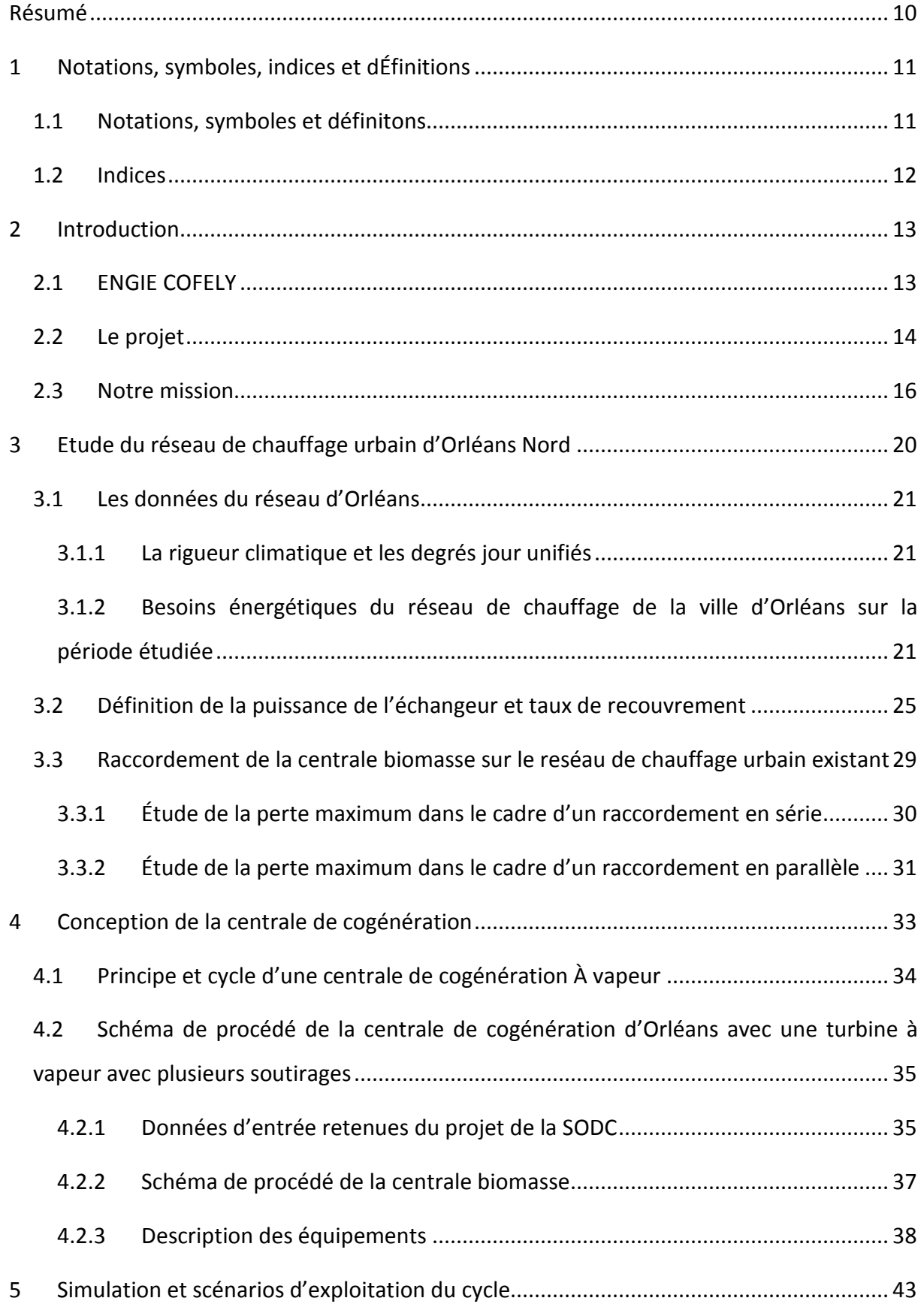

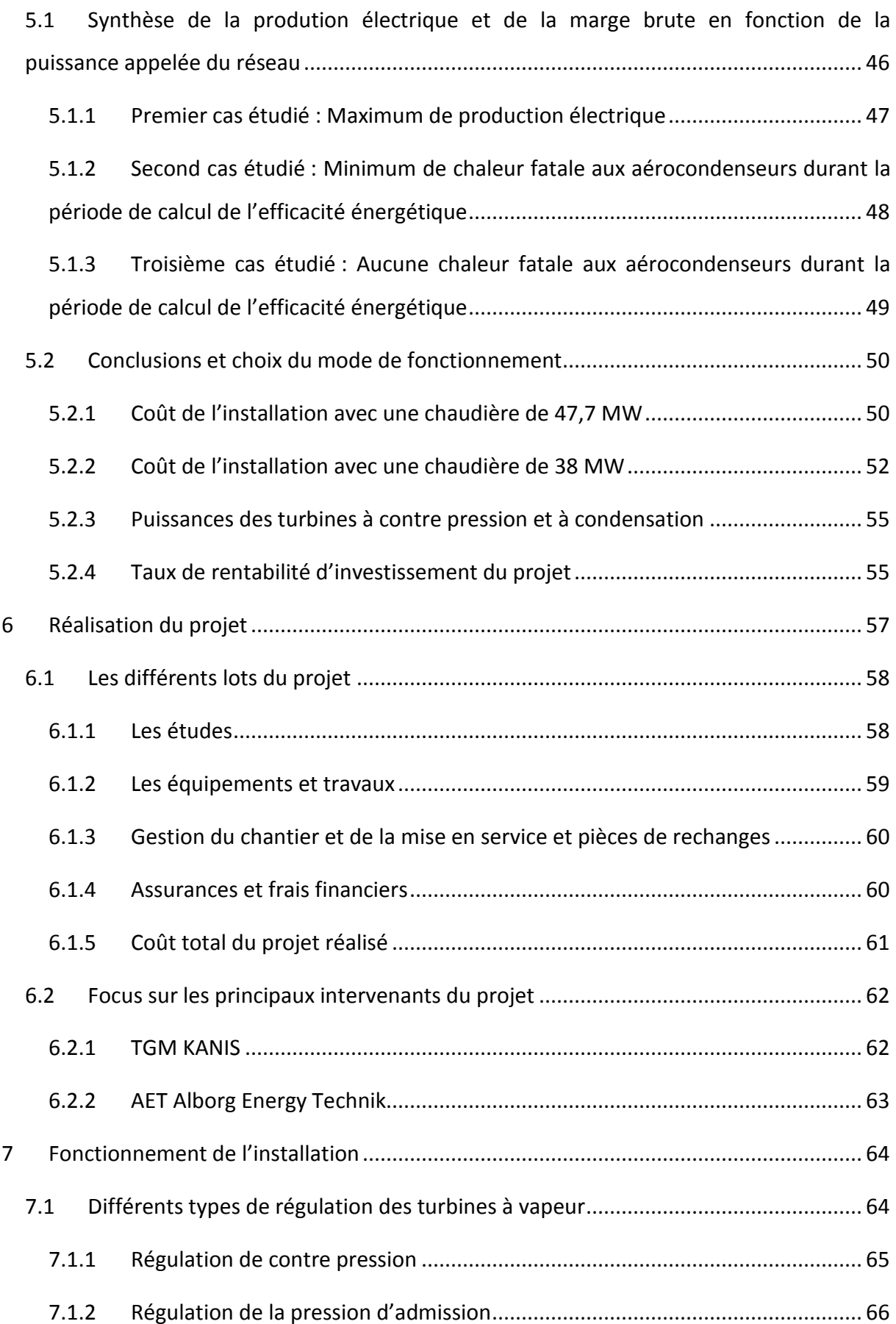

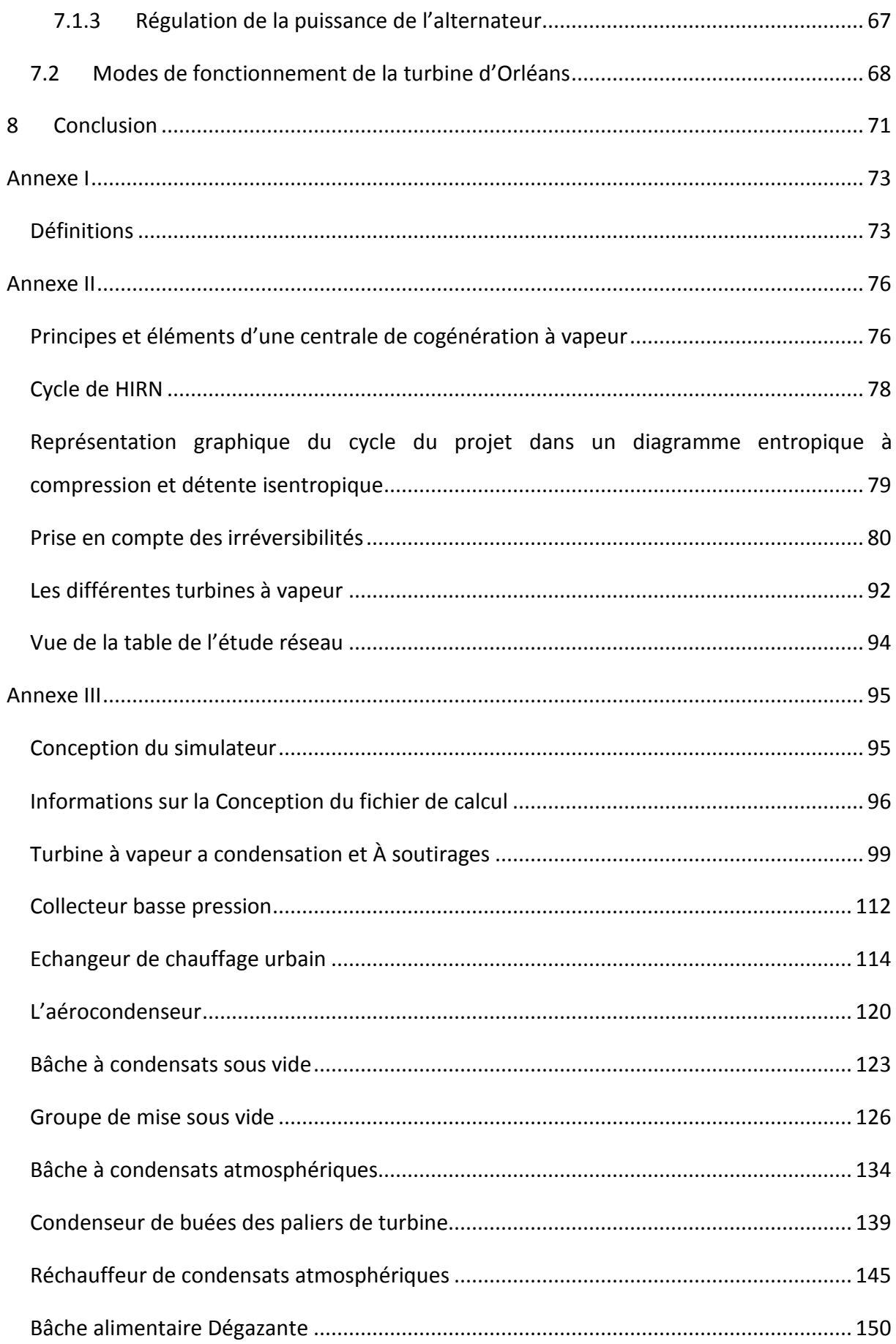

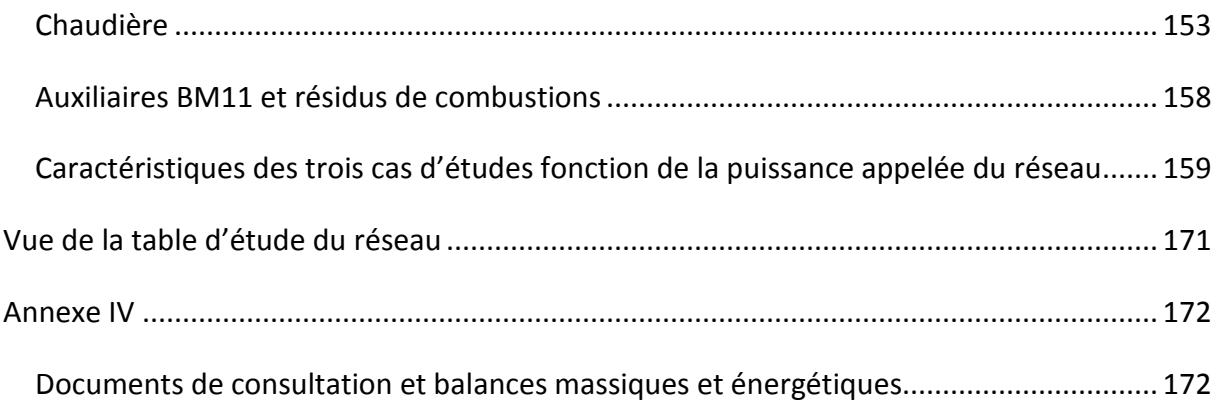

# Table des figures

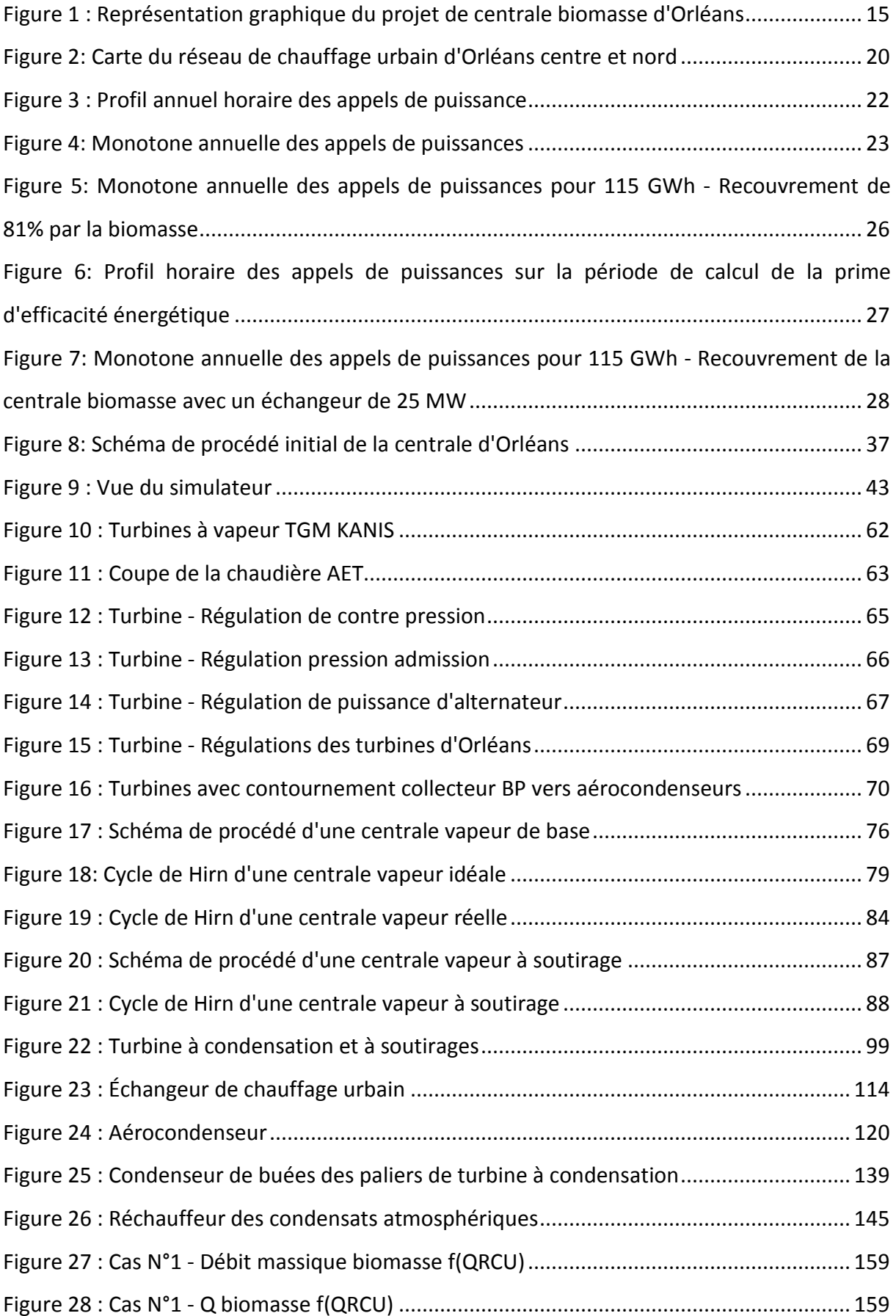

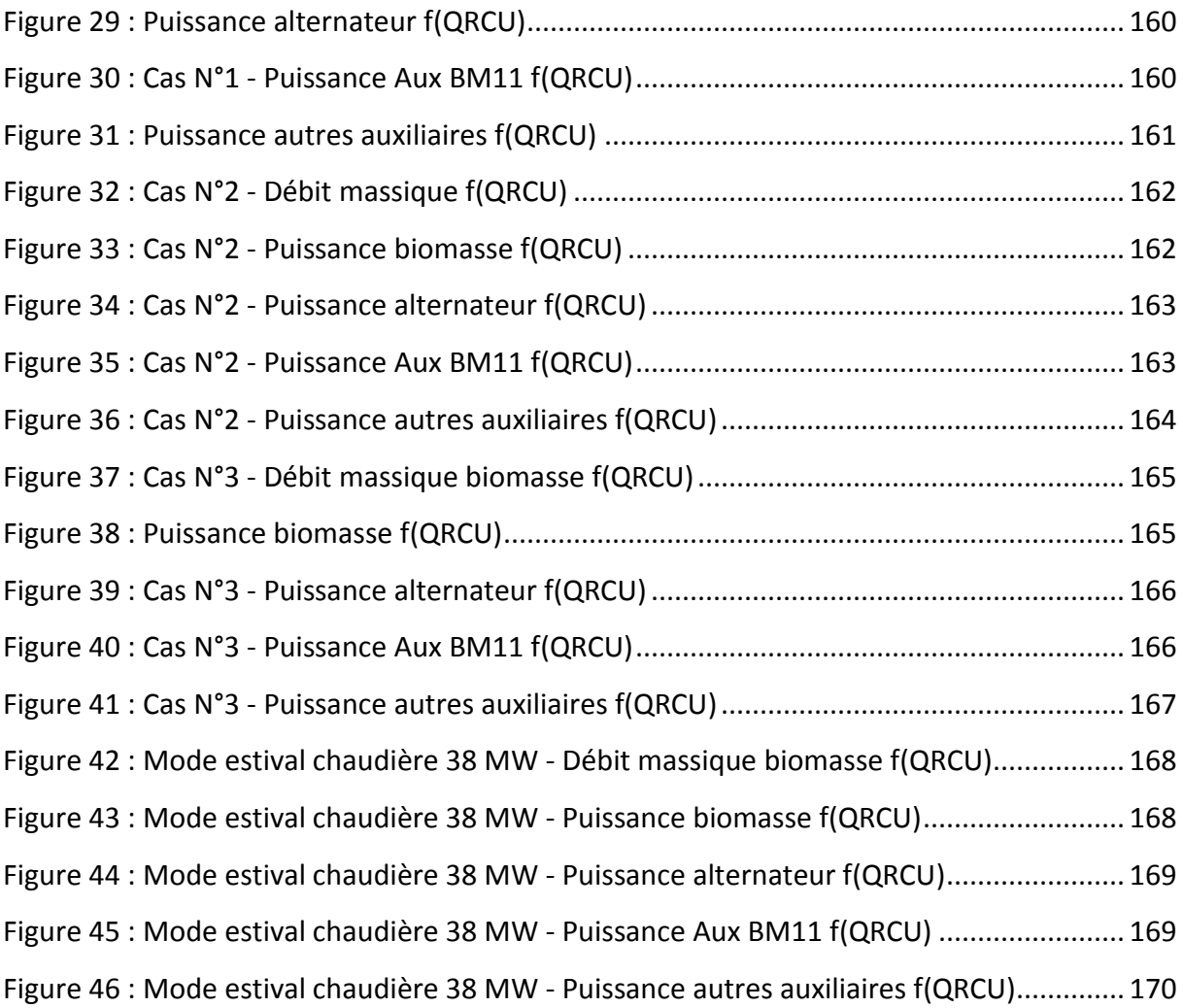

# Table des tableaux

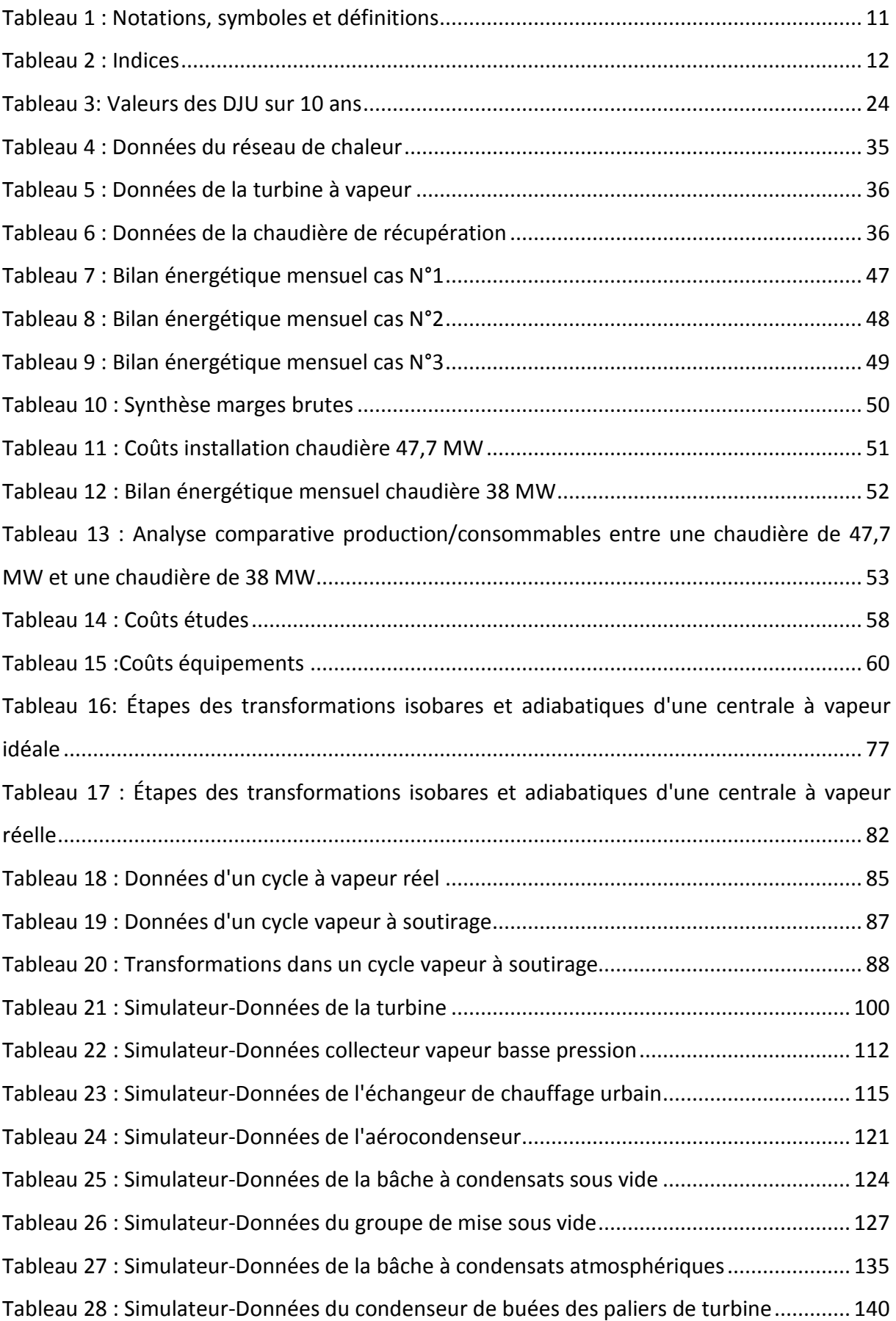

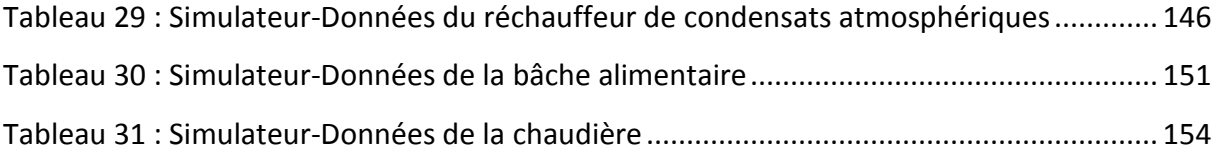

### **RESUME**

Afin d'étudier les revenus d'une centrale de cogénération de production énergétique, qui utilise de la biomasse comme combustible, pour alimenter le réseau de chaleur de la ville d'Orléans en eau surchauffée, et le réseau électrique en électricité, nous avons créé un simulateur pour établir le meilleur cycle thermique approprié aux besoins d'ENGIE COFELY, en fonction de l'investissement par rapport à la durée d'exploitation.

Le simulateur a permis d'effectuer un travail autour de la turbine à vapeur et d'arriver à la conclusion de devoir la scinder en deux parties, une turbine à contre pression d'un côté de l'alternateur, et une à condensation de l'autre.

Cette décision à générer un surinvestissement au moment de l'achat de la turbine, mais a permis de ne pas rejeter de chaleur fatale à l'air extérieur durant la période de calcul de la prime d'efficacité énergétique liée à la revente d'électricité, et de générer plus de revenus sur l'étendue de la durée d'exploitation.

#### *Summary :*

*In order to study the incomes of an combined heat and power plant, which uses biomass as fuel, to supply the Orléans heat network with superheated water, and the electricity grid, we have created a simulator to establish the best thermal cycle appropriate to the needs of ENGIE COFELY, according to the investment compared to the duration of operation.* 

*The simulator made it possible to work around the steam turbine and to come to the conclusion of having to divide it into two parts, a back pressure turbine on one side of the generator, and a condensate turbine on the other side.* 

*This decision led to an overinvestment at the time of the turbine purchase, but did not release fatal heat to the outside air during the calculation period of the energy efficiency premium related to the resale of electricity, and generate more cash over the length of the operating life.* 

# **1 NOTATIONS, SYMBOLES, INDICES ET DÉFINITIONS**

## **1.1 NOTATIONS, SYMBOLES ET DEFINITONS**

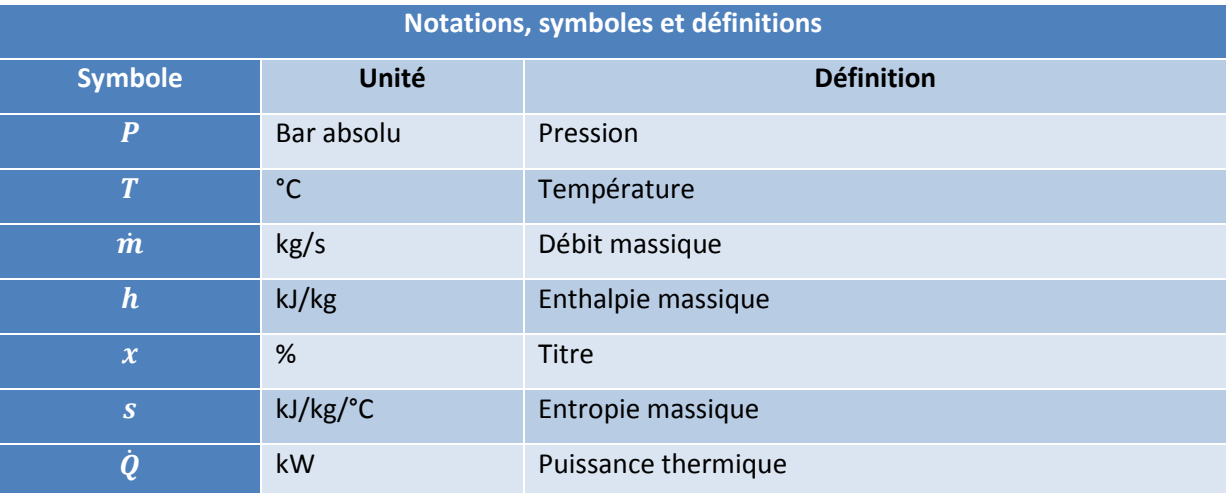

*Tableau 1 : Notations, symboles et définitions* 

## **1.2 INDICES**

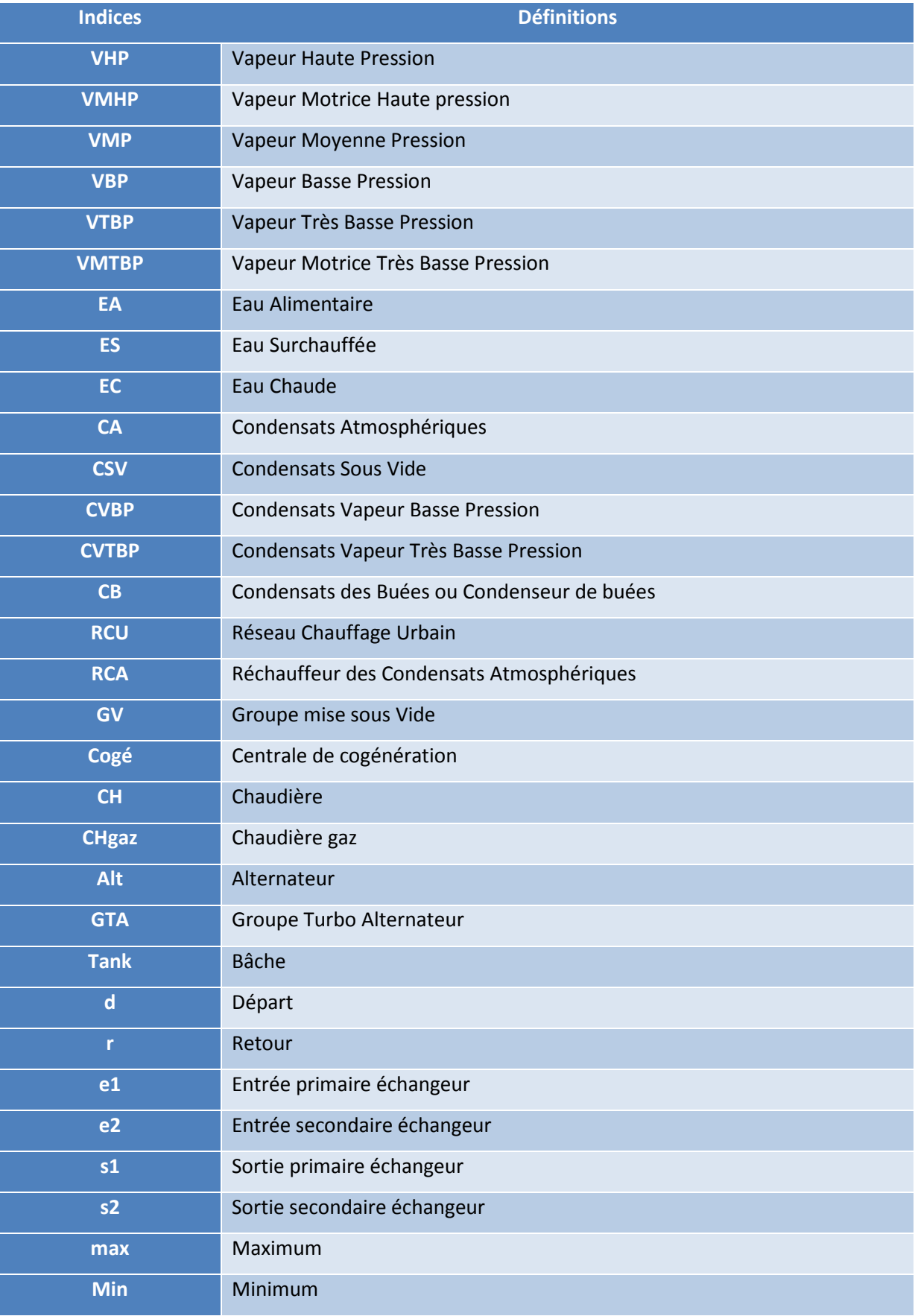

*Tableau 2 : Indices* 

## **2 INTRODUCTION**

Durant cinq ans, de 2013 à 2018, j'ai travaillé pour ENGIE COFELY sur un projet passionnant et référence pour moi.

J'ai travaillé sur la réalisation, la mise en service et l'exploitation d'une centrale de cogénération à partir de biomasse, en tant que chef de projet dans un premier temps, puis en tant que directeur opérationnel de ce centre de profits.

Dans ce mémoire, j'ai décidé de vous exposer l'étude de cette installation, qui produit de l'électricité et de la chaleur pour un réseau de chauffage urbain, et de la création du simulateur qui a permis de trouver l'astuce technique imaginée et mise en place afin d'augmenter les recettes financières issues de l'exploitation de la turbine à vapeur et donc rendre ce projet viable.

## **2.1 ENGIE COFELY**

ENGIE Cofely (anciennement Cofely Services) société spécialisée dans les services à l'énergie, filiale du Groupe ENGIE (anciennement GDF Suez) mais aussi l'un des leaders de la transition énergétique en France.

C'est une entreprise de services en efficacité énergétique et environnementale, qui propose aux entreprises et aux collectivités des solutions pour mieux utiliser les énergies et réduire leur impact environnemental. Leur expertise repose sur des savoir-faire inscrits dans la durée :

- L'optimisation de la performance énergétique et environnementale des bâtiments,
- Le développement d'énergies renouvelables au cœur des territoires,
- L'amélioration globale des services aux bâtiments et aux occupants (Facility Management).

#### **2.2 LE PROJET**

La réalisation d'une installation de cogénération biomasse sur le chauffage urbain d'Orléans (45) a été initiée par ENGIE COFELY, maison mère de SODC, Société Orléanaise de Distribution de Chaleur, qui exploite le réseau de chaleur de la Ville d'Orléans.

Opérateur du réseau de chaleur d'Orléans depuis 1942, **SODC** produit, transporte et distribue de la chaleur pour les besoins de chauffage et d'eau chaude sanitaire de l'habitat et du tertiaire public ou privé sur les quartiers nord, est, et le centre-ville d'Orléans. La **production de chaleur annuelle de SODC s'élève à 90 000 MWh en moyenne avec 83 MW de puissance installée. La puissance appelée par le réseau par -7°C est de 40 MW**.

Dans le but d'optimiser les sources d'énergie et de **concilier ainsi performance économique et enjeux environnementaux,** ENGIE COFELY a développé le mix énergétique du réseau, en positionnant la part des énergies renouvelables à plus de 80% dans la production de chaleur distribuée sur le réseau.

Dans ce contexte, ENGIE COFELY, à travers sa filiale SODC, a développé pour la Ville d'Orléans une installation de cogénération produisant de la chaleur et de l'électricité à partir de biomasse, cette installation permettant de substituer directement du gaz naturel, consommé pour les besoins actuels, de répondre aux besoins de demain et de proposer une offre d'énergie à un coût compétitif pour l'usager sur le long terme. Cette installation a de plus pour vertu de pérenniser les capacités de production d'énergie du réseau.

A travers cette unité de cogénération, ENGIE COFELY et la Ville d'Orléans illustrent la maîtrise des énergies renouvelables et leur engagement vis-à-vis de l'environnement. Le recours à la biomasse permet en effet d'éviter l'émission d'environ 47 000 tonnes de CO<sub>2</sub> par an et de produire plus de 80% de son énergie à partir d'énergies renouvelables.

Ce projet de cogénération biomasse a été développé dans le cadre de l'Arrêté du 27 janvier 2011 portant abrogation de l'Arrêté du 28 décembre 2009 fixant les conditions d'achat de l'électricité produite par les installations valorisant de la biomasse (« utilisant, à titre principal, l'énergie dégagée par la combustion de matières non fossiles d'origine végétale ou animale telles que visées au 4° de l'article 2 du décret no 2000-1196 du 6 décembre 2000 »).

L'installation bénéficie pour une durée de 20 ans d'un contrat d'achat de l'électricité qu'elle produira.

# Le Réseau de chaleur d'Orléans **CENTRE VILLE & NORD 18 km** le réseau de réseau 12 000 équivalents logements 110 000 T **37 MW** de bois-énergie par an puissance de la chaufferie biomasse **12 MWe** Cogénération (production d'électricité) approvisionnement dans un rayon de **150 km** autour d'Orléans l'énergie 19% 81% du chauffage produit du chauffage produit à partir de biomasse à partir de gaz l'environnement T 47 000 de CO2 évitées par an Orléans<br>Mairie **COFELY Services** GOF SVEZ

*Figure 1 : Représentation graphique du projet de centrale biomasse d'Orléans* 

### **2.3 NOTRE MISSION**

Lorsque l'on parle des centrales de cogénération, on parle de l'utilisation de la vapeur produite simultanément pour la production d'électricité et le ou les clients vapeur.

Dans la production d'énergie pour l'alimentation d'un réseau de chauffage urbain, en général, on exploite une unité de production avec des chaudières à eau chaude (température de départ réseau inférieure à 110 °C) à gaz ou à biomasse, des cogénérations gaz, soit une turbine à gaz (combustion interne) couplée à une chaudière de récupération qui va produire de l'eau chaude surchauffée (température de départ réseau supérieure à 110 °C) à partir des gaz d'échappement chauds de la turbine.

Mais avec la loi de transition énergétique, plusieurs nouveaux projets de cogénération ont été initiés.

Ces centrales de cogénération utilisent comme combustible de la biomasse issue de l'exploitation forestière essentiellement.

Les appels d'offres dit « CRE Biomasse », lancés par la CRE, Commission de Régulation de L'Energie, visent à identifier, sur le territoire national, des projets de cogénération (production conjointe d'électricité et de chaleur) alimentés par de la biomasse, et pour lesquels l'État apporte son soutien via la mise en place d'un tarif d'achat préférentiel pour l'électricité produite.

Ce dispositif s'inscrit dans le programme plus large de développement de la biomasse, énergie renouvelable déjà majoritaire en France.

Il existe deux points essentiels à un projet de cogénération afin d'optimiser l'utilisation de la ressource pour être accepté en projet CRE :

L'efficacité énergétique moyenne annuelle doit être supérieure à 70 % pour respecter les préconisations de la **Directive européenne sur la cogénération à haut rendement** ;

Un plan d'approvisionnement doit garantir la mobilisation des ressources biomasse nécessaires au fonctionnement de l'installation dans le cadre d'une gestion durable.

Dès lors, une fois le client vapeur identifié, le réseau de chauffage urbain (RCU) du secteur dédié à la délégation de service public de la ville d'Orléans à la SODC, ainsi que ses besoins, on remonte de l'échangeur du RCU, à la turbine à vapeur, puis à la chaudière.

Lors de la conception d'une usine de production énergétique thermique, la première phase consiste à établir plusieurs business plans afin d'évaluer la rentabilité du futur site en fonction des puissances choisies installées.

Nous avons alors fait l'étude d'un projet CRE 3 avec une turbine à condensation, et une période de fonctionnement sur la période de chauffe qui s'étend sur environ 8 mois en cogénération, pour augmenter l'efficacité énergétique, puis les 4 mois restant en électrogène pure.

Le prix de revente de l'électricité est fixé par le revendeur.

Notre prix proposé des ventes électriques était trop important et l'efficacité énergétique était difficilement atteignable. Notre projet CRE 3 n'a pas été retenu.

Sur un projet CRE 3, le prix de revente du méga watt heure est de l'ordre de 145 €, et c'est la production brute qui est revendue, donc la production de l'alternateur, et l'énergie électrique consommée par le site est gratuite.

Il nous restait alors une autre possibilité pour réaliser le site. Celle de l'Obligation d'Achat, dont le prix de revente de l'électricité est composé de deux parties. Une prime fixe plus une prime d'efficacité énergétique.

La prime liée à l'efficacité énergétique, est calculée seulement du 1<sup>er</sup> novembre de l'année N au 31 mars de l'année N+1, période d'une saison de chauffe.

L'efficacité énergétique, notée V est le résultat du rapport entre la somme des énergies **valorisées et vendues** et l'énergie thermique issue de la biomasse utilisée :

$$
V = \frac{MWh \text{ élec} + MWh \text{ RCU}}{MWh \text{ biomasse}}
$$

Pour un contrat d'Obligation d'Achat, le volume d'électricité revendue est différent en comparaison avec les projets type CRE 3.

La revente électrique est la production brute de l'alternateur, moins l'énergie électrique nécessaire aux équipements permettant de mettre en action la turbine (appelé auxiliaires BM 11) et achetée au même prix que le prix de revente, moins l'énergie électrique nécessaire aux autres équipements (ou autres auxiliaires), eux achetés à un prix contractuel de consommation habituelle.

Donc, tout ce projet s'est joué autour de l'efficacité énergétique du site de production durant la période de chauffe, du 1<sup>er</sup> novembre de l'année n au 31 mars de l'année n+1.

La mission de notre équipe a donc été d'étudier et de réaliser cette installation de cogénération biomasse, avec une enveloppe de 50 M€ et un taux de rentabilité de l'investissement de 7% sur 20 ans.

Les études réalisées nous ont incités à innover mais aussi à prendre un risque, celui de scinder en deux parties la turbine à condensation, un corps à contre pression et un corps à condensation, pour rendre rentable une centrale de cogénération biomasse avec une production électrique dans le cadre d'un contrat d'obligation d'achat.

Pour réaliser nos simulations, nous avons dû créer notre propre outil.

Cet outil servira tout au long de la vie du projet. Il doit donc être accessible et compréhensible.

L'outil nous a permis d'identifier les besoins en énergie primaire par rapport aux besoins de livraison d'énergie thermique sur le réseau de chauffage urbain, et aussi les reventes de volume d'électricité.

Pour réaliser l'étude, nous avons suivi la chronologie suivante :

- Étude du réseau de chauffage urbain
- Création du simulateur
- Simulation des différents scénarios
- Choix du design du cycle thermique de la centrale
- Réalisation de la centrale

Le mémoire suivra cette chronologie.

## **3 ETUDE DU RESEAU DE CHAUFFAGE URBAIN D'ORLEANS NORD**

Pour commencer les études technico-économiques de la réalisation d'une centrale de cogénération, on doit au préalable définir les données d'entrée qui servent à la définition du projet.

L'installation réalisée, a pour premier objectif de fournir de l'énergie au réseau de chauffage urbain de la ville d'Orléans, pour les secteurs nord, est et centre, à partir d'énergie renouvelable.

A terme, l'objectif de la SODC sera de délivrer de l'énergie pour l'équivalent de 12 000 équivalents logements.

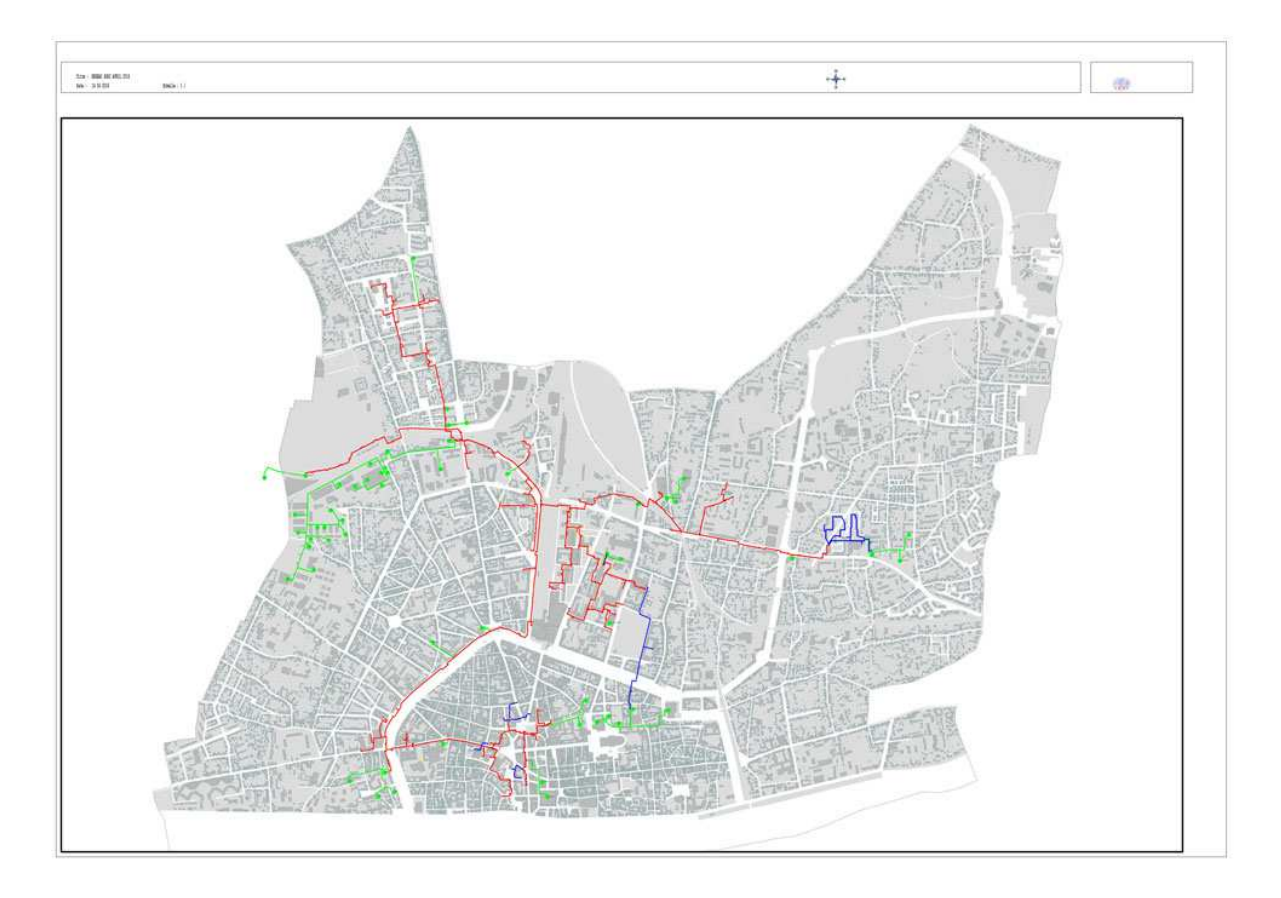

*Figure 2: Carte du réseau de chauffage urbain d'Orléans centre et nord* 

## **3.1 LES DONNEES DU RESEAU D'ORLEANS**

Pour définir précisément les données d'entrée des besoins, nous travaillons à partir du profil annuel horaire des appels de puissance du réseau du  $1<sup>er</sup>$  novembre 2010 au 31 octobre 2011.

Sur cette période, les besoins en énergie ont atteint 106 GWh.

Afin de travailler en sécurité sur cette étude, on va associer à cette valeur d'énergie consommée des notions comme la rigueur climatique, et les degrés jour unifiés et horaires.

#### **3.1.1 La rigueur climatique et les degrés jour unifiés**

Les exploitants de chauffage urbain ont pour base de travail les degrés jour unifiés, les DJU.

Les **degrés jour unifiés** (**DJU)**, permettent de réaliser des estimations de consommations d'énergie thermique en proportion de la rigueur de l'hiver ou de la chaleur de l'été.

La rigueur permet de comparer une période hivernale avec une période de référence. La rigueur nous indique ainsi si l'hiver a été plus ou moins froid qu'un hiver de référence. La période de référence est celle des DJU trentenaires relevés sur la période de 1951 à 1980.

## **3.1.2 Besoins énergétiques du réseau de chauffage de la ville d'Orléans sur la période étudiée**

Nous n'utilisons pas les données des DJU directement, car il s'agit d'un résultat finalement moyenné dont le but est d'établir des statistiques.

On étudie dans un premier temps la monotone en degré heure (DH) d'appel de puissance du réseau pour définir la puissance du nouvel échangeur de chaleur à mettre place.

Nous avons à disposition les points de mesure suivants par pas d'une heure :

• La température extérieure

- La température de départ de l'eau surchauffée du réseau
- La température de retour de l'eau surchauffée du réseau
- Le débit d'eau surchauffée dans le réseau
- La puissance distribuée au réseau (par la métrologie en place)

Une présentation des données est fournie en annexe.

Nous éditons le profil annuel des appels de puissance.

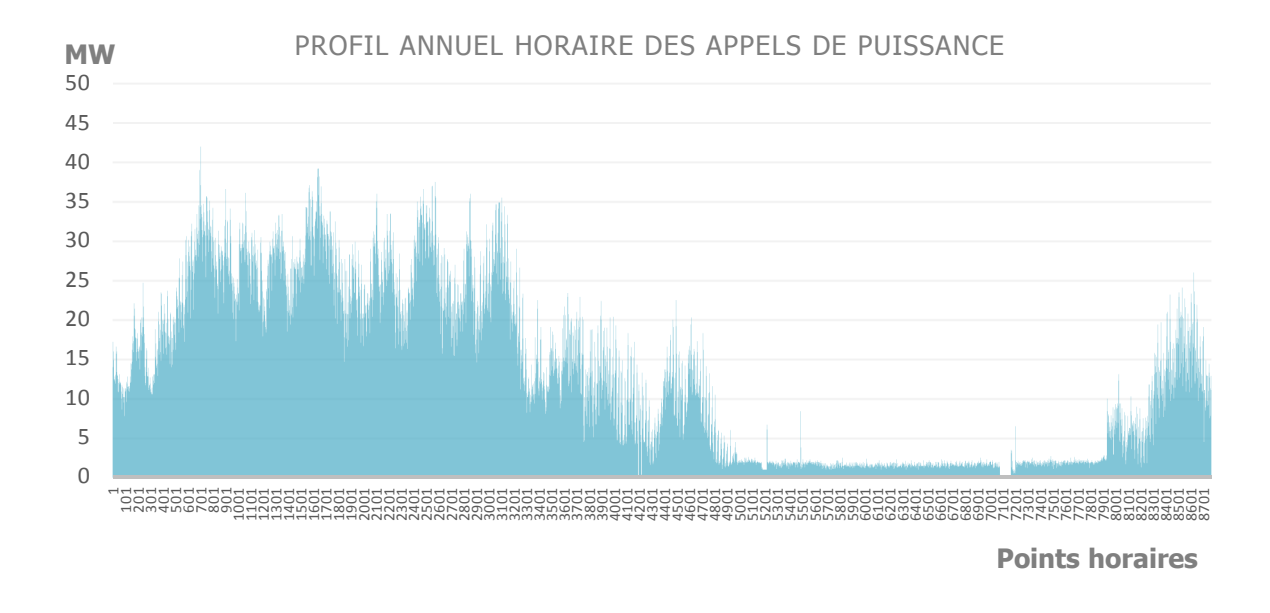

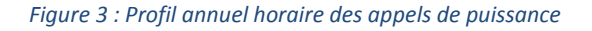

Sur cette représentation graphique, nous avons reporté en abscisse l'heure de relevé, et en ordonnée la puissance appelée par le réseau.

L'heure 1 correspond à la date du 1<sup>er</sup> novembre 2010 à 1h00, et l'heure 8761 correspond à la date du 31 octobre à 24h00.

Ensuite, nous éditions la monotone annuel des appels de puissance.

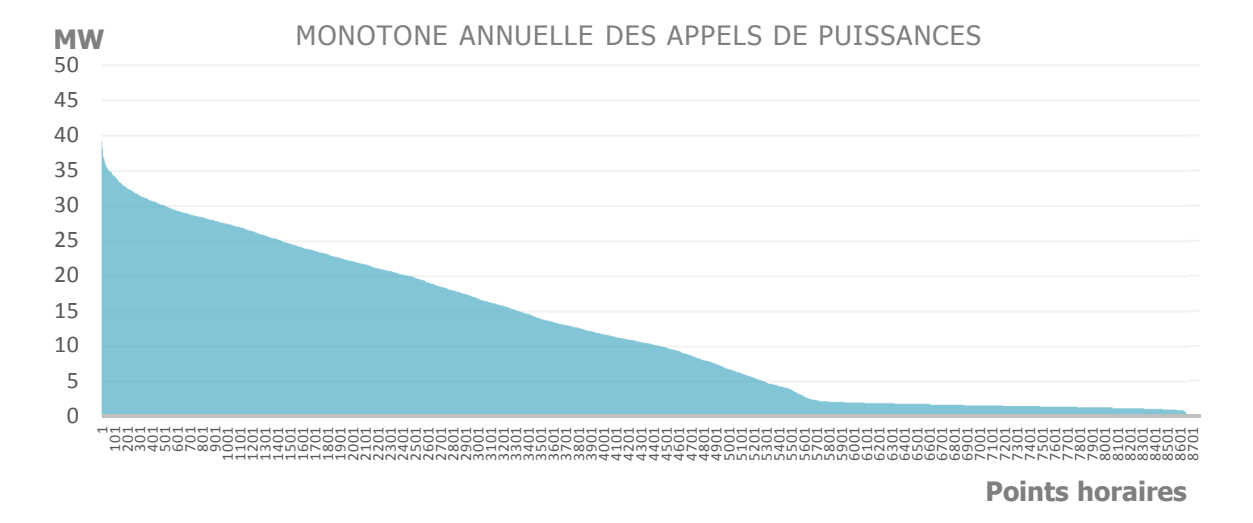

#### Il s'agit du même spectre, mais classé par ordre décroissant des besoins.

*Figure 4: Monotone annuelle des appels de puissances* 

Ce profil d'appel de puissance sera notre base de travail.

Un extrait des données sera reporté en annexe de ce mémoire.

Le schéma directeur du réseau de chaleur Nord de la ville d'Orléans nous indique, qu'à terme, les besoins appelés maximum seront de 115 GWh pour une valeur de rigueur climatique de 1, valeur très proche du profil étudié de 2010/2011 ramené à une rigueur climatique égale à 1.

Pour information, nous avons relevé les DJU réels sur la période du 1<sup>er</sup> octobre 2010 au 20 mai 2011, et nous les avons comparés aux DJU trentenaires (sur la période de 1951 à 1980) sur l'agglomération Orléanaise, afin de déterminer le niveau hivernal en calculant la rigueur.

Nous avons relevé sur cette période 2391,79 DJU réels. Les DJU trentenaires ont une valeur de 2545,82.

On recense dans le tableau ci-dessous 10 ans de valeurs de DJU :

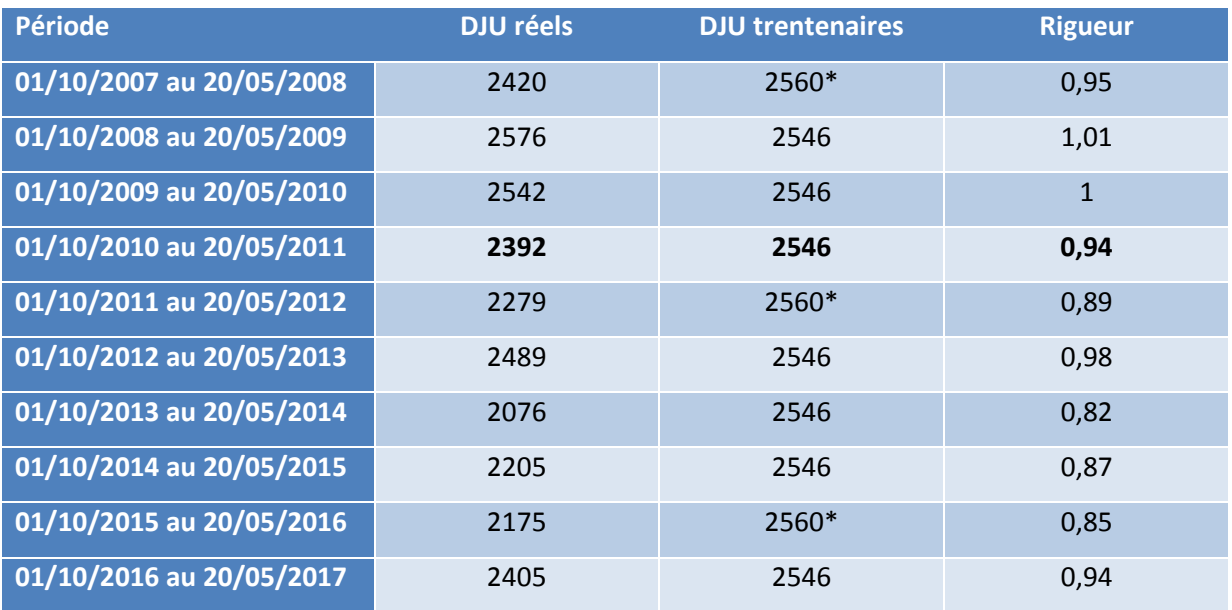

*Tableau 3: Valeurs des DJU sur 10 ans* 

Le profil étudié de 2010/2011, ramené à une valeur de rigueur climatique égale à 1 atteint un besoin en énergie de 112,8 GWh.

La valeur de 115 GWh sera la valeur maximum à atteindre pour notre étude, malgré le développement du réseau.

### **3.2 DEFINITION DE LA PUISSANCE DE L'ECHANGEUR ET TAUX DE RECOUVREMENT**

On rappelle que dans l'introduction il a été notifié que la nouvelle centrale de production à partir de biomasse doit assurer plus de 80 % de la demande énergétique annuelle.

Nous avons fixé la capacité de production de la centrale biomasse à 81 %.

Nous représentons donc cette même monotone en matérialisant les 81 % de capacité de production à assurer par la centrale biomasse. Les 19 % restant seront assurés soit par l'énergie disponible de la centrale biomasse après son dimensionnement établi, ou par les chaudières de secours au gaz.

Pour ce faire, nous intégrons les valeurs des points horaires par ordre croissant avec une valeur maximum de l'échangeur de chauffage urbain de la nouvelle centrale biomasse (identifiée par itération) jusqu'à atteindre 81% des besoins du réseau.

Une fois les appels de puissance supérieurs à la puissance maximum de l'échangeur, le manque à fournir sera produit par des installations fonctionnant au gaz ou par le surdimensionnement de l'échangeur de la centrale.

Un extrait des données sera reporté en annexe de ce mémoire.

Pour respecter la valeur des 81% de taux de recouvrement par la centrale biomasse, la puissance de l'échangeur doit être de minimum 20 MW.

Nous représentons cette répartition du taux de recouvrement sur une monotone de 115 GWh annuels.

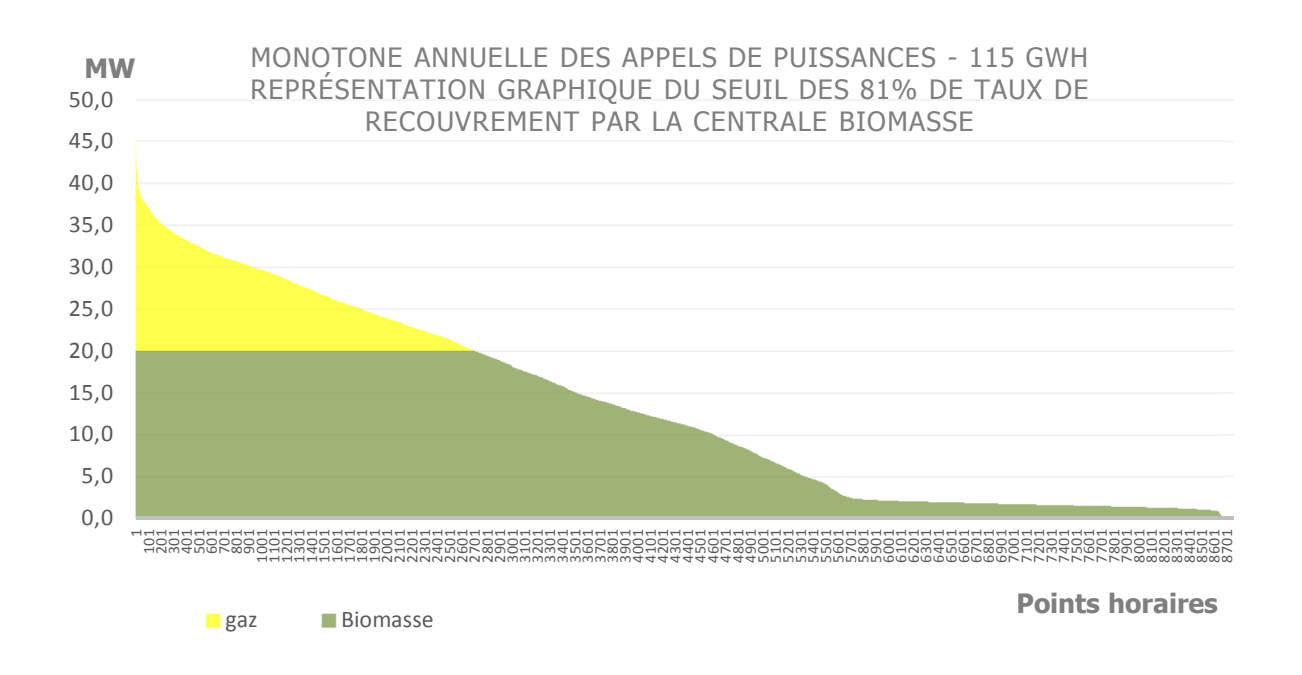

*Figure 5: Monotone annuelle des appels de puissances pour 115 GWh - Recouvrement de 81% par la biomasse* 

Pour définir la puissance définitive de l'échangeur, nous étudions le profil des appels de puissance sur la période de chauffe du 1<sup>er</sup> novembre 2010 à 1h00 au 31 mars 2011 à 24h00, période prise en compte pour le calcul du prix de revente de l'électricité par EDF Obligation d'Achat, pour un besoin de 115 GWh annuel à fournir.

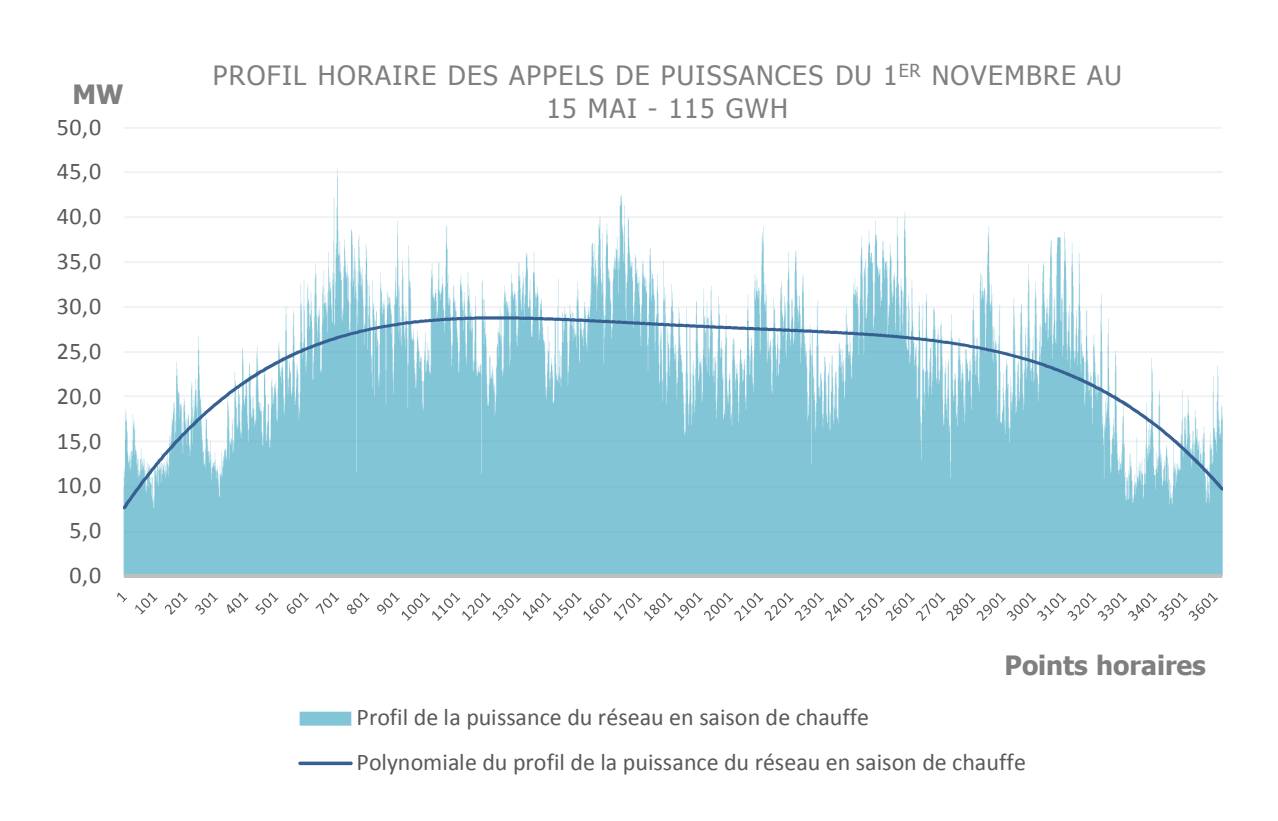

Sur ce profil, on ajoute une régression polynomiale d'ordre 4 pour étudier la tendance des besoins.

*Figure 6: Profil horaire des appels de puissances sur la période de calcul de la prime d'efficacité énergétique* 

Avec l'intégration de la courbe polynomiale, on se rend compte que les besoins de puissance sont de l'ordre de 27 MW.

Le but avec notre nouvelle installation est de fournir au moins 81% des besoins et non la totalité.

Nous savons que cette valeur est atteinte avec un échangeur de 20 MW et une disponibilité de l'installation de 100 %.

Même si nos simulations de revenus seront par la suite faites avec une disponibilité de 100%, nous avons décidé de mettre en place un échangeur de 25 MW afin de pallier aux indisponibilités éventuelles, mais aussi pour produire plus d'électricité.

Ainsi, avec cette puissance installée, à 100 % de disponibilité, le taux de recouvrement atteindra 91,4%.

Nous représentons une dernière fois la monotone des appels de puissance avec un échangeur de 25 MW.

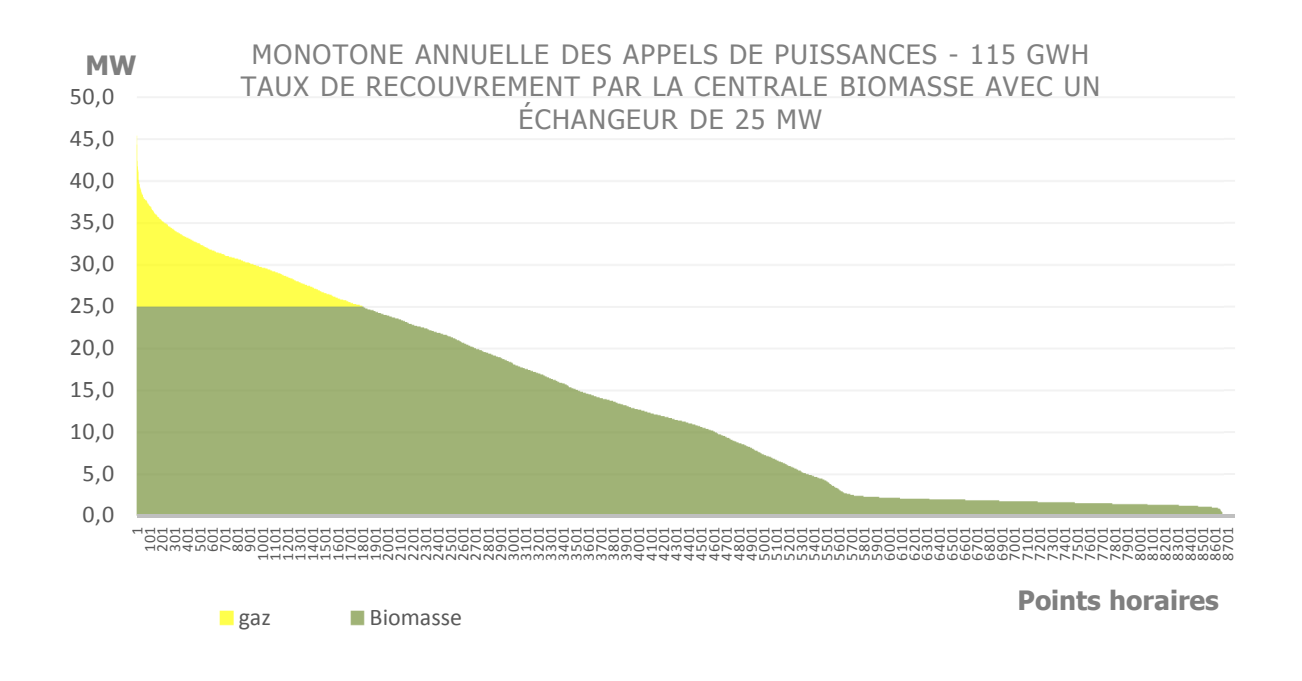

*Figure 7: Monotone annuelle des appels de puissances pour 115 GWh - Recouvrement de la centrale biomasse avec un échangeur de 25 MW* 

Maintenant que nous avons fixé la puissance de l'échangeur à 25 MW, nous allons passer à la conception de la centrale de cogénération. Cependant, en amont, nous étudions son raccordement sur le réseau existant.

### **3.3 RACCORDEMENT DE LA CENTRALE BIOMASSE SUR LE RESEAU DE CHAUFFAGE URBAIN EXISTANT**

Il existe deux façons de raccorder une unité de production sur un réseau de chauffage urbain.

Soit on raccorde les unités en parallèles, ce qui est fréquent lorsque la production est assurée par des chaudière à gaz de même puissance avec des températures d'eau surchauffée équivalentes, soit en série sur les retours lorsque l'on veut favoriser le fonctionnement d'un équipement de production comme lors de l'utilisation d'équipement de cogénération.

Lorsque qu'un équipement de cogénération fonctionne, il faut toujours favoriser son fonctionnement à pleine puissance puisqu'en plus de la production thermique, il y a de la production électrique, et donc une marge brute d'exploitation nettement plus importante.

De plus, lorsqu'on fait varier la température des départs, comme sur les anciens réseaux de chaleur comme celui d'Orléans, il y a un net avantage à raccorder une centrale de cogénération en série sur les retours.

Effectivement, on se doit d'étudier le cas, pour chaque situation, qui consiste à dire que l'échangeur de chaleur de la cogénération doit toujours être utilisé à 100% des besoins du réseau, et qu'en cas de besoin, seule une resurchauffe de l'eau sera faite dans les chaudières à gaz. Dans ce cas la puissance à apporter à l'eau se fait uniquement sur la différence de température entre la température finale à atteindre et la température maximum d'eau sortie échangeur. Cette opération est seulement valable dans le cas d'un raccordement en série.

Dans le cas d'un raccordement en parallèle, on serait obligé de faire du mélange de deux flux, un premier à la température maximum de l'échangeur de chaleur de la cogénération, le second produit par des chaudières à gaz avec des températures largement supérieures à la température de départ du réseau.

Dans les deux cas mis en équation après, nous partons toujours de l'égalité suivante :

$$
\dot{Q}_{RCU} = \dot{Q}_{Cog\acute{e}} + \dot{Q}_{CHgaz}
$$

#### **3.3.1 Étude de la perte maximum dans le cadre d'un raccordement en série**

Cette étude ne se fait pas pour une puissance réseau inférieure ou égale à la puissance maximum de l'échangeur de chaleur de la cogénération de 25 MW mais par rapport débit d'eau du réseau s'il est inférieur ou égal au débit maximum pouvant circuler dans l'échangeur :

$$
\dot{m}_{RCU} \times C \times (T_{d_{RCU}} - T_{r_{RCU}}) = \dot{m}_{Cog\acute{e}} \times C \times (T_{d_{cog\acute{e}}} - T_{r_{RCU}}) + \dot{m}_{CHgaz} \times C \times (T_{d_{RCU}} - T_{d_{Cog\acute{e}}})
$$

Avec :

 $\dot{m}_{Cog\acute{e}} = \dot{m}_{CHgaz} = \dot{m}_{RCU}$ 

Si  $T_{d_{RCU}} = T_{d_{COO}}$ , alors toute la production est assurée par la cogénération.

Si  $T_{d_{RCU}} > T_{d_{CO00c}}$ , on évalue le pourcentage de production de la centrale par rapport aux besoins du réseau en faisant en écrivant :

$$
\% \dot{Q}_{Cog\acute{e}} = \left( \frac{T_{d_{cog\acute{e}max}} - T_{r_{RCU}}}{T_{d_{RCUmax}} - T_{r_{RCU}}} \right)
$$

Soit une perte de :

$$
100\% - \% \dot{Q}_{Cog\acute{e}} = 100\% - \left(\frac{T_{d_{cog\acute{e}max}} - T_{r_{RCU}}}{T_{d_{RCUmax}} - T_{r_{RCU}}}\right) \times 100
$$

On reprend le calcul avec les valeurs suivantes :

- Température maximum de l'eau au départ du réseau  $T_{d_{RCUmax}}$  160 °C
- Température maximum de l'eau au départ de la cogénération  $T_{d_{codim}(x)}$  142 °C
- Température des retours d'eau du réseau 90 °C.
- Tout calcul fait, la perte maximum sera de 25,71%.

Donc, en cas de besoin d'une température plus élevée au départ du réseau de chauffage urbain, due à une température extérieure faible, la puissance de la cogénération sera impactée jusqu'à un besoin de 125,71% de sa puissance maximum de 25 MW, soit 31,42 MW.

Même si cela n'est pas négligeable, comme le réseau fonctionne rarement à des températures supérieures aux 142 °C, nous ne viseront pas la température de 160 °C en sortie d'échangeur, car nous préfèrerons produire plus d'électricité par une plus grande différence enthalpique avant le soutirage de vapeur basse pression de la turbine.

#### **3.3.2 Étude de la perte maximum dans le cadre d'un raccordement en parallèle**

Cette étude se fait quelle que soit la puissance du réseau. Cette étude dépend uniquement de la température au départ du réseau de chauffage urbain et des débits d'eau dans les différentes unités de production, et on écrit :

$$
\dot{m}_{RCU} \times C \times (T_{d_{RCUmax}} - T_{r_{RCU}}) = \dot{m}_{Cog\acute{e}} \times C \times (T_{d_{cog\acute{e}max}} - T_{r_{RCU}}) + \dot{m}_{CHgaz} \times C \times (T_{d_{gazmax}} - T_{r_{RCU}})
$$

Avec :

$$
\dot{m}_{Cog\acute{e}} \neq \dot{m}_{CHgaz} \neq \dot{m}_{RCU} \text{ et } \dot{m}_{RCU} = \dot{m}_{Cog\acute{e}} + \dot{m}_{CHgaz}
$$

Si  $T_{d_{RCU}} > T_{d_{cog\acute{e}}},$  alors nous faisons les calculs suivants :

$$
\dot{m}_{RCU} \times (T_{d_{RCUmax}} - T_{r_{RCU}}) = \dot{m}_{Cog\acute{e}} \times (T_{d_{cog\acute{e}max}} - T_{r_{RCU}}) + \dot{m}_{CHgaz} \times (T_{d_{gazmax}} - T_{r_{RCU}})
$$

Si  $\dot{m}_{RCU} = \dot{m}_{Cog\acute{e}} + \dot{m}_{CHgaz}$ , alors  $\dot{m}_{Cog\acute{e}} = \dot{m}_{RCU} - \dot{m}_{CHgaz}$ .

On écrit :

$$
\dot{m}_{RCU} \times (T_{d_{RCUmax}} - T_{r_{RCU}}) = (\dot{m}_{RCU} - \dot{m}_{CHgaz}) \times (T_{d_{cogémax}} - T_{r_{RCU}}) + \dot{m}_{CHgaz} \times (T_{d_{gazmax}} - T_{r_{RCU}})
$$

On cherche à identifier la puissance des chaudières gaz donc à déterminer le débit d'eau passant  $\dot{m}_{CHgaz}$ . Tout calcul fait, on peut écrire que :

$$
\dot{m}_{CHgaz} = \dot{m}_{RCU} \times \left(\frac{T_{d_{RCUmax}} - T_{d_{Cogémax}}}{T_{d_{gazmax}} - T_{d_{Cogémax}}}\right)
$$

Afin d'identifier la puissance de l'échangeur de la cogénération, on écrit :

$$
\dot{m}_{CHgaz}=\dot{m}_{RCU}-\dot{m}_{Cog\acute{e}}
$$

Et tout calcul fait nous trouvons :

$$
\dot{m}_{Cog\acute{e}} = \dot{m}_{RCU} \times \left(\frac{T_{d_{gazmax}} - T_{d_{RCUmax}}}{T_{d_{gazmax}} - T_{d_{Cog\acute{e}max}}}\right)
$$

La perte la plus importante sera pour le cas de la température maximum demandée sur le réseau et pour un débit de réseau égal au débit de pouvant passer dans l'échangeur de la cogénération.

La perte est donc quantifiée à :

$$
100\% - \% \dot{Q}_{Cog\acute{e}} = 100\% - \left(\frac{T_{d_{gazmax}} - T_{d_{RCUmax}}}{T_{d_{gazmax}} - T_{d_{Cog\acute{e}max}}}\right) \times 100
$$

On reprend le calcul avec les valeurs suivantes :

- Température maximum de l'eau au départ du réseau  $T_{d_{RCUmax}}$  160 °C
- Température maximum de l'eau au départ de la cogénération  $T_{d_{cogémax}}$  142 °C
- Température des retours d'eau du réseau 90 °C.
- Température maximum de l'eau au départ des chaudières gaz  $T_{d_{gad}x}$  180 °C
- Tout calcul fait, la perte maximum sera de 47,36 %.

#### Observation :

Même si ces pertes ne sont pas négligeables, comme le réseau fonctionne rarement à des températures supérieures aux 142 °C, nous ne viseront pas la température de 160 °C en sortie d'échangeur, car nous préfèrerons produire plus d'électricité par une plus grande différence enthalpique avant le soutirage de vapeur basse pression de la turbine durant les besoins à 142 °C.

## **4 CONCEPTION DE LA CENTRALE DE COGENERATION**

Dans un premier temps nous partirons sur l'étude d'un projet de cogénération classique, avec une chaudière de récupération d'énergie alimentée par de la biomasse, une turbine à vapeur à condensation avec des soutirages (alimentation du RCU et clients vapeurs internes), l'échangeur pour le RCU, un groupe d'aérocondenseurs, les différentes bâches et réchauffeurs pour les condensats et l'eau alimentaire.

J'étudierai le projet pour un contrat d'Obligation d'Achat dans le cadre de l'Arrêté du 27 janvier 2011 portant abrogation de l'Arrêté du 28 décembre 2009 fixant les conditions d'achat de l'électricité produite par les installations valorisant de la biomasse, afin de déterminer les revenus de cette installation, dans les trois cas suivants :

- Maximum de production électrique en sortie d'alternateur en fonction de la demande énergétique du réseau de chauffage urbain pour déterminer la puissance maximum du foyer de la chaudière, et donc production maximum de chaleur fatale aux aérocondenseurs avec dégradation maximum de l'efficacité énergétique V durant la période de calcul,
- Optimisation de la revente d'électricité en fonction de la demande du réseau de chauffage urbain pour réduire la production de chaleur fatale aux aérocondenseurs et maximiser l'efficacité énergétique durant la période de calcul,
- Maximisation de l'efficacité énergétique en ne produisant plus de chaleur fatale durant la période de calcul, soit sans vapeur dans le corps à condensation de la turbine.

C'est en fonction du schéma retenu que nous éditerons par la suite nos données d'entrée pour nos spécifications techniques d'achats.

## **4.1 PRINCIPE ET CYCLE D'UNE CENTRALE DE COGENERATION À VAPEUR**

Ce mémoire n'a pas vocation à enseigner ce qu'est le principe et le cycle d'une centrale de cogénération à vapeur, ni à démontrer les cycles de Rankine et de Hirn.

Cependant, pour l'exercice, j'ai transposé le cycle de la centrale étudiée dans une représentation graphique sous la forme d'un diagramme entropique à compression et détente isentropique puis dans un diagramme similaire prenant en compte les irréversibilités. Cette partie est placée en annexe II. Il en est de même pour la démonstration de l'efficacité thermique du cycle et la nécessité d'inclure dans le cycle des soutirages de vapeur sur la turbine.

On rappelle que la cogénération est la production combinée d'énergie thermique et d'énergie mécanique ou d'électricité.

Les centrales thermiques à flamme sont principalement des installations de cogénération par turbine à vapeur qui permettent d'atteindre des rendements énergétiques de plus de 80 %.
# **4.2 SCHEMA DE PROCEDE DE LA CENTRALE DE COGENERATION D'ORLEANS AVEC UNE TURBINE A VAPEUR AVEC PLUSIEURS SOUTIRAGES**

# **4.2.1 Données d'entrée retenues du projet de la SODC**

Après avoir introduit la conception d'une centrale de cogénération à vapeur, nous allons définir le schéma de procédé du site de production de la SODC avec une turbine à vapeur à soutirage.

Pour cela on repart des besoins du réseau de chaleur à haute température de la SODC étudiés dans le chapitre 2.

# *4.2.1.1 Données du réseau de chaleur de la SODC*

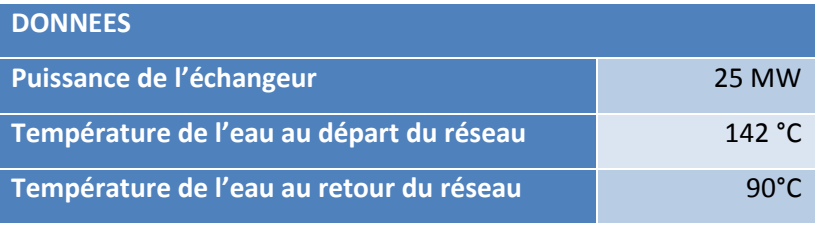

*Tableau 4 : Données du réseau de chaleur* 

## *4.2.1.2 Données de la turbine à vapeur*

La turbine à vapeur à condensation et à soutirages a été choisie.

Il nous faut un soutirage pour assurer le réchauffage des condensats, et un autre pour l'alimentation du chauffage urbain.

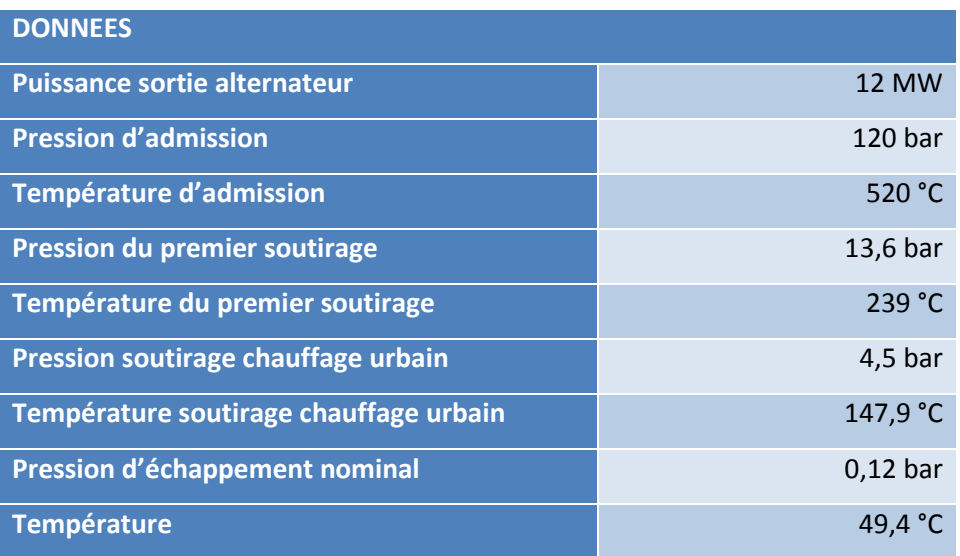

*Tableau 5 : Données de la turbine à vapeur* 

## *4.2.1.3 Données de la chaudière de récupération*

La chaudière de récupération sera alimentée à partir de biomasse.

Nous définissons à ce stade le couple pression/température en sortie chaudière (sortie surchauffeurs) et la température de l'eau alimentaire.

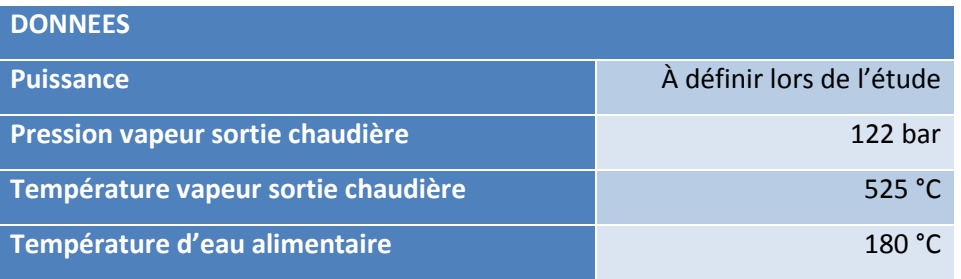

*Tableau 6 : Données de la chaudière de récupération*

À partir de ces données, nous allons concevoir notre installation en partant du chauffage urbain et de la turbine pour aller jusqu'à la chaudière de récupération d'énergie alimentée en biomasse.

# **4.2.2 Schéma de procédé de la centrale biomasse**

Nous avons défini à partir de ces sources et de ces besoins le schéma de procédé suivant pour notre centrale :

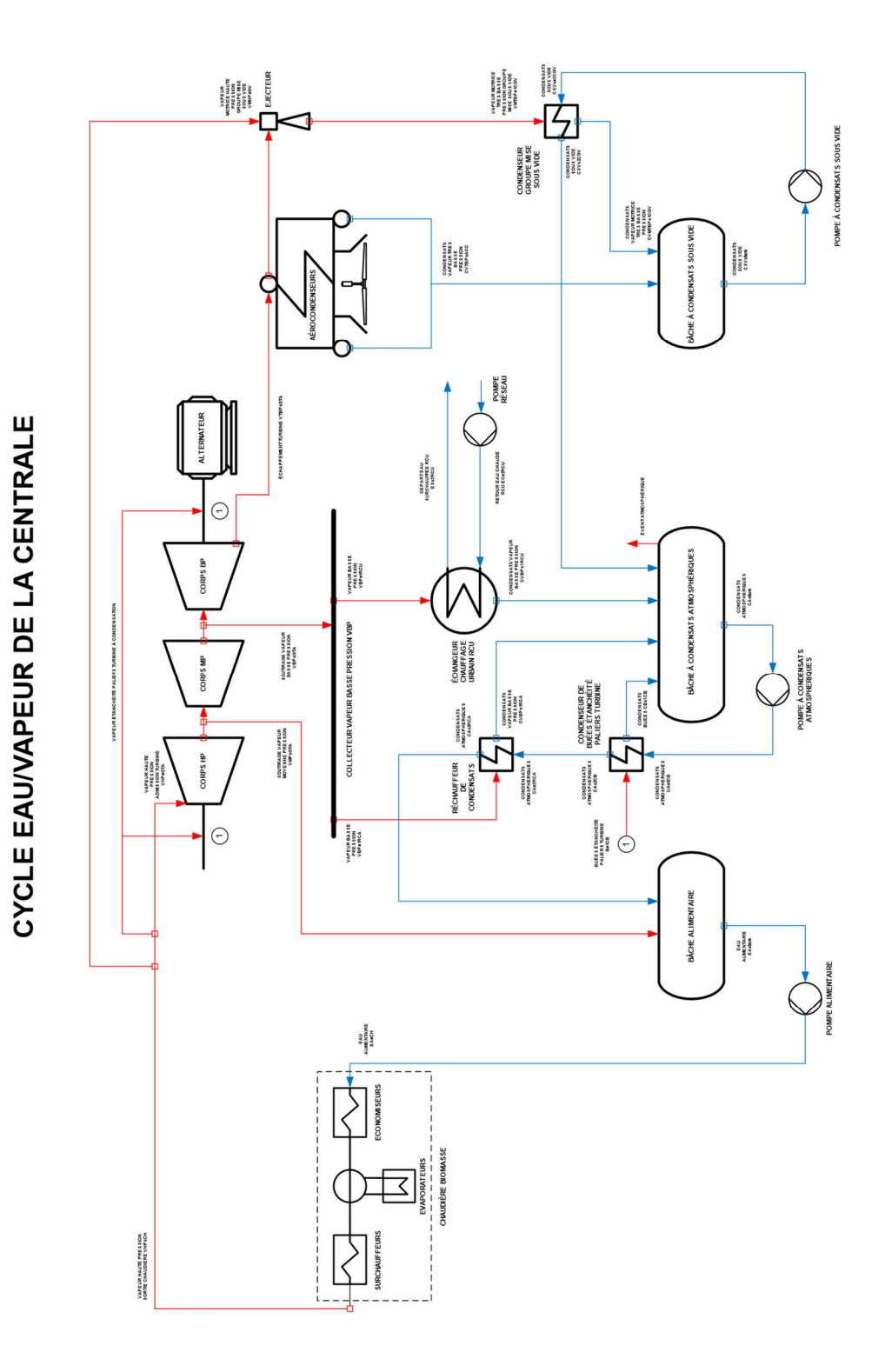

*Figure 8: Schéma de procédé initial de la centrale d'Orléans* 

## **4.2.3 Description des équipements**

L'installation sera constituée de :

- Une chaudière de récupération d'énergie alimentée par de la biomasse (plaquettes forestières) ;
- Une turbine à vapeur à condensation et à soutirages avec son alternateur ;
- Un échangeur de chauffage urbain ;
- Un aérocondenseur ;
- Un groupe de mise sous vide ;
- Un échangeur de chaleur pour les buées d'étanchéité des paliers de turbine à vapeur ;
- Un échangeur de chaleur pour réchauffer les condensats atmosphériques ;
- Une bâche à condensats sous vide ;
- Une bâche à condensats atmosphériques ;
- Une bâche alimentaire ;
- Une pompe de transfert de la bâche à condensats sous vide vers la bâche à condensats atmosphériques ;
- Une pompe de transfert de la bâche à condensats atmosphériques vers la bâche alimentaire ;
- Différentes détentes désurchauffes pour ajuster les pressions et températures d'admission des différents points de livraison.

#### *4.2.3.1 La chaudière de récupération d'énergie*

La chaudière de récupération d'énergie récupère l'énergie des fumées issues de la combustion de la biomasse en la transférant à l'eau.

À ce niveau de l'étude, la puissance de la chaudière n'est pas fixée.

Elle est alimentée par de l'eau à 180 °C et 130 bar, et alimente le réseau de vapeur vive à 122 bar et 525 °C. Le débit vapeur nominal sera calculé à partir de la puissance de la chaudière. Il sera en exprimé en kilogrammes par seconde pour les besoins du fichier, et en tonnes par heure car c'est une grandeur retenue pour l'exploitation.

C'est une chaudière à sprader stocker dans laquelle la combustion s'effectue en suspension.

La chaudière est verticale et suspendue. Elle se dilate vers le bas.

Son fournis en annexe une coupe de la chaudière et de son traitement des fumées, ainsi que plusieurs photos prises lors du montage.

#### *4.2.3.2 La turbine à vapeur à condensation et à soutirages*

La turbine à vapeur est alimentée en vapeur vive et son échappement se fait au vide.

Elle possède deux soutirages.

- Un soutirage de vapeur moyenne pression de 13,6 bar. Il alimente la bâche alimentaire dégazante pour finir de réchauffer les condensats et la maintenir en pression;
- Un soutirage de vapeur basse pression. Ce soutirage alimente l'échangeur de chauffage urbain et le réchauffeur de condensats atmosphériques.

La puissance maximum sortie alternateur est de 12 MW. Cette puissance est limitée par le contrat d'obligation d'achat entre EDF OA et le site de production de la SODC.

Nous prendrons en compte les différents rendements isentropiques fournis par le constructeur de la turbine à vapeur lors de la finalisation des calculs des revenus.

### *4.2.3.3 L'échangeur de chauffage urbain*

L'échangeur de chauffage urbain est un condenseur tubulaire et à calandre.

Sa puissance est de 25 MW.

Il est alimenté par de la vapeur BP, à une pression de 4,5 bar et une température de 147,9  $^{\circ}$ C.

Il sert à réchauffer l'eau du réseau du chauffage urbain de la ville d'Orléans.

La vapeur se condense en totalité, et se refroidie jusqu'à la température de 92°C.

L'eau de réseau de chauffage urbain rentre dans l'échangeur à une température de 90 °C et en ressort à 142 °C.

### *4.2.3.4 L'aérocondenseur*

L'aérocondenseur est l'équipement qui permet de condenser la vapeur à l'échappement de la turbine.

Il travaille sous vide pour permettre d'atteindre la température la plus basse pour la vapeur à l'échappement de la turbine et accroître ainsi la production électrique.

C'est un échangeur eau/air tubulaire aileté.

Il dissipe la chaleur latente de la vapeur à l'air ambiant aspiré en partie basse par des ventilateurs.

Nous pouvons dire que cet équipement indispensable, mais générateur de chaleur fatale, sera au cœur de notre attention lors de la simulation des revenus du site de production.

## *4.2.3.5 Le groupe de mise sous vide*

Le groupe de mise sous vide est un équipement qui permet d'effectuer le vide dans l'aérocondenseur avant la mise en service de la turbine à vapeur.

Le groupe de mise sous vide est composé de :

• Une vanne de régulation de détente de vapeur ;

- Un éjecteur de démarrage ;
- Un éjecteur de maintien ;
- Un éjecteur de second étage ;
- Un condenseur sous vide ;
- Un échangeur atmosphérique ;
- Accessoires.

La vapeur vive sortie chaudière est détendue de 120 bar à 35 bar à l'aide d'une vanne de régulation dans une tuyère.

Dans la tuyère, la vapeur accélère dans le rétreint et sa pression chute brutalement. À cet endroit, au droit du rétreint, un piquage connecté à la gaine de l'aérocondenseur est mis en place. La vapeur motrice en accélérant aspire l'air contenu dans l'ensemble de l'aérocondenseur.

Le mélange de gaz d'air et de vapeur est condensé dans un échangeur en transférant son énergie de chaleur latente et de chaleur aux condensats sous vides en cours de relevage.

Les condensats du groupe de mise sous vide passent dans un second échangeur pour continuer de transférer leur chaleur aux condensats sous vide en cours de relevage, atmosphérique cette fois ci. L'étanchéité entre les deux échangeurs est assurée par un purgeur automatique et une garde hydraulique.

Les condensats sont évacués vers la bâche à condensats sous vide, et les incondensables sont rejetés à l'atmosphère.

#### *4.2.3.6 Condenseur de buées du système d'étanchéité des paliers de la turbine à vapeur*

Afin d'assurer l'étanchéité des paliers de la turbine à vapeur avec l'extérieur pour ne pas aspirer d'air parasite au cours de la détente lorsque la pression de la vapeur descend sous la pression atmosphérique, l'arbre de la turbine est usiné pour pouvoir accueillir des joints labyrinthes alimentés en vapeur VHP.

Cette une installation qui comporte une détente désurchauffe (PRDS pour pressure reduction desuperheating system) en amont de l'injection.

L'injection n'est que de quelques kilogrammes de vapeur. Cependant cette vapeur contient de l'énergie, et nous l'utiliseront pour le préchauffage des condensats atmosphériques.

Les condensats des buées sont acheminés vers la bâche à condensats atmosphériques.

## *4.2.3.7 Réchauffeur basse pression de condensats atmosphériques*

Afin de réchauffer au maximum les condensats avant leur retour en bâche alimentaire, dans laquelle leur température atteindra 180 °C, on préchauffe les condensats atmosphériques avec de la vapeur basse pression VBP issue du collecteur de vapeur basse pression.

Les condensats de la vapeur basse pression VBP sont acheminés vers la bâche à condensats atmosphériques CA, avant d'être eux même réchauffés.

# **5 SIMULATION ET SCENARIOS D'EXPLOITATION DU CYCLE**

Pour étudier le cycle de la centrale, nous avons créé notre propre simulateur.

Les détails du simulateur sont fournis dans leur intégralité en Annexe III.

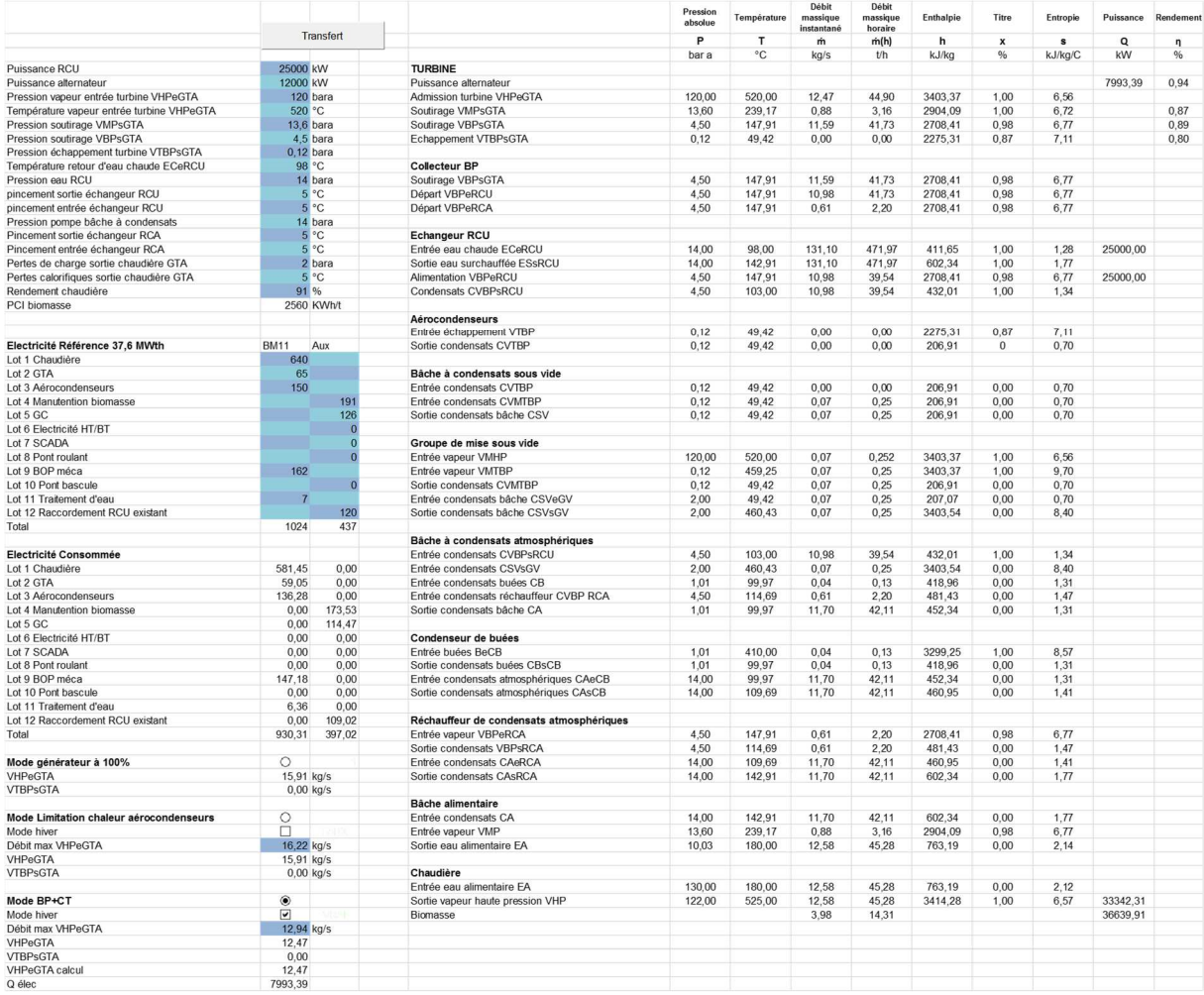

*Figure 9 : Vue du simulateur* 

À partir du simulateur nous avons étudié les trois cas énoncés au chapitre 3 que nous rappelons :

• Maximum de production électrique en sortie d'alternateur en fonction de la demande énergétique du réseau de chauffage urbain pour déterminer la puissance maximum du foyer de la chaudière, et donc production maximum de chaleur fatale aux aérocondenseurs avec dégradation maximum de l'efficacité énergétique V durant la période de calcul,

- Optimisation de la revente d'électricité en fonction de la demande du réseau de chauffage urbain pour réduire la production de chaleur fatale aux aérocondenseurs et maximiser l'efficacité énergétique durant la période de calcul,
- Maximisation de l'efficacité énergétique en ne produisant plus de chaleur fatale durant la période de calcul, soit sans vapeur dans le corps à condensation de la turbine.

À partir de ces résultats, nous calculons pour chaque cas la marge brute d'exploitation de la centrale.

Pour calculer la marge brute d'exploitation, nous avons besoins de connaître les éléments suivants et leur coût :

- La puissance thermique appelée sur le réseau de chauffage urbain
- La quantité d'énergie revendue sur le réseau de chauffage urbain
- La puissance thermique du foyer de la chaudière alimentée en biomasse
- La quantité d'énergie achetée de biomasse à apporter à la chaudière
- La puissance électrique en sortie alternateur
- La quantité d'électricité injectée sur le réseau
- La consommation électrique des équipements inclus dans les auxiliaires BM11
- La consommation électrique des équipements exclus des auxiliaires BM11
- La production de cendres sous foyer de chaudière
- La production de cendres volantes

Pour chaque cas, nous regrouperons les résultats dans un tableau de bilan énergétique mensuel.

Ces synthèses nous permettrons de visualiser rapidement :

- Les productions
- Les consommations
- L'efficacité énergétique
- Le taux de recouvrement des besoins du réseau à partir de la cogénération biomasse
- Le prix de revente de l'électricité
- Les revenus et les coûts
- La marge brute

Les résultats des trois cas étudiés sont présentés dans leur intégralité en annexe.

### **5.1 SYNTHESE DE LA PRODUTION ELECTRIQUE ET DE LA MARGE BRUTE EN FONCTION DE LA PUISSANCE APPELEE DU RESEAU**

Pour simuler le cycle de l'installation, nous devons utiliser les données d'étude du réseau réalisée au chapitre 2 du document pour 115 GWh consommés.

Pour chaque cas étudié, nous déterminons les caractéristiques suivantes en fonction des besoins du réseau de chaleur et du débit massique de biomasse :

• 
$$
\dot{m}_{biomasse} = f\left(\dot{Q}_{RCU_{cogé}}\right)
$$

• 
$$
\dot{Q}_{biomasse} = f\left(\dot{Q}_{RCU_{cogé}}\right)
$$

- $\bullet$   $\dot{Q}_{alternateur} = f(Q_{RCU_{cog\acute{e}}})$
- $\dot{Q}_{Aux\,BM11} = f\left(\dot{Q}_{RCU_{cog\acute{e}}}\right)$

• 
$$
\dot{Q}_{Aux\text{ elec}} = f\left(\dot{Q}_{RCU_{cog\acute{e}}}\right)
$$

- $\dot{m}_{cendres \,fover} = f(\dot{m}_{biomasse})$
- $\dot{m}_{cendres \text{ volantes}} = f(\dot{m}_{biomasse})$

Pour déterminer ces caractéristiques, nous faisons varier la puissance appelé du réseau de chauffage urbain par pas de 1000 kW, de 0 à 25 000 kW.

Nous intégrons les 5 premières caractéristiques dans l'étude du réseau à 115 GWh.

Les 5 caractéristiques pour chaque cas sont présentées dans l'annexe III.

Les caractéristiques du calcul de la production de cendres sont intégrées directement dans le tableau du bilan énergétique mensuel pour calculer chaque valeur à chaque heure de production. Les résultats sont plus précis par rapport à un calcul à partir de moyennes. Dans notre cas, nous prenons les pics de besoins de production en considération.

Pour que les résultats soient comparables, on veille à utiliser la même puissance maximum pour la chaudière calculée à partir du premier cas.

Nous verrons par la suite que la puissance maximum utilisée pour cette étude n'aura pas d'intérêt à être retenue.

## **5.1.1 Premier cas étudié : Maximum de production électrique**

Le simulateur est paramétré pour que l'alternateur délivre en permanence 12 MW.

Le débit vapeur en sortie chaudière varie en fonction des besoins du réseau de chauffage urbain et de l'alternateur à pleine production.

Dans l'étude de ce cas, il n'y a pas de notion de mode hiver ou été.

On recueil le bilan dans le tableau suivant :

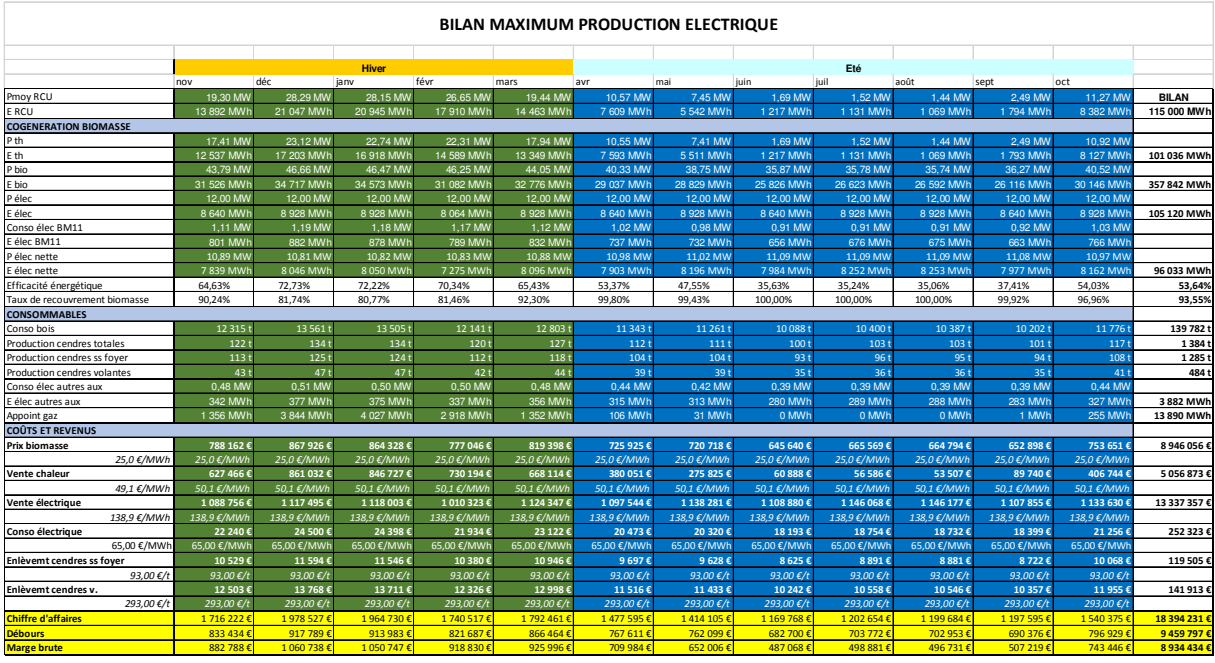

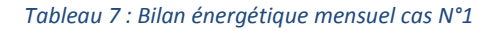

La puissance maximum de la chaudière est calculée à partir du simulateur pour délivrer le maximum d'énergie au réseau, soit 25 MW et produire le maximum d'électricité, soit 12 MW.

La puissance de la chaudière au point maximum est de 47,7 MW.

# **5.1.2 Second cas étudié : Minimum de chaleur fatale aux aérocondenseurs durant la période de calcul de l'efficacité énergétique**

Le simulateur est paramétré pour que le débit massique minimum de vapeur très basse pression soit envoyé dans le corps à condensation de la turbine en période hivernal, et pour que l'alternateur délivre en permanence 12 MW en période estival.

En hiver, le débit vapeur en sortie chaudière varie en fonction des besoins du réseau et le débit de vapeur dans le corps à condensation de la turbine est de 15% du vapeur maximum haute pression en entrée de turbine. Le débit maximum est de 16,22 kg/s.

En été, le débit vapeur en sortie chaudière varie en fonction des besoins du réseau de chauffage urbain et de l'alternateur à pleine production.

Dans l'étude de ce cas, il y a une notion de mode hiver ou été.

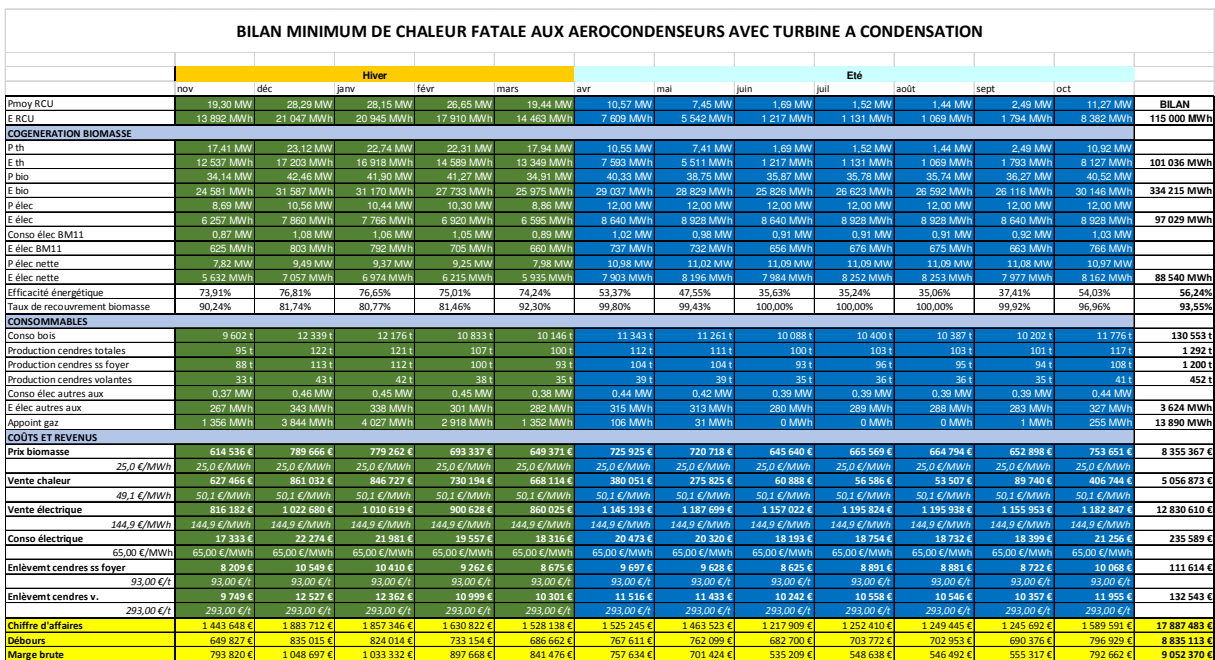

On recueil le bilan dans le tableau suivant :

*Tableau 8 : Bilan énergétique mensuel cas N°2* 

# **5.1.3 Troisième cas étudié : Aucune chaleur fatale aux aérocondenseurs durant la période de calcul de l'efficacité énergétique**

Le simulateur est paramétré pour que le débit massique de vapeur très basse pression soit nul dans le corps à condensation de la turbine en période hivernal, et pour que l'alternateur délivre en permanence 12 MW en période estival.

En hiver, le débit vapeur en sortie chaudière varie en fonction des besoins du réseau et le débit de vapeur dans le corps à condensation de la turbine est nul (voir le détail du simulateur en Annexe III).

En été, le débit vapeur en sortie chaudière varie en fonction des besoins du réseau de chauffage urbain et de l'alternateur à pleine production.

Dans l'étude de ce cas, il y a une notion de mode hiver ou été.

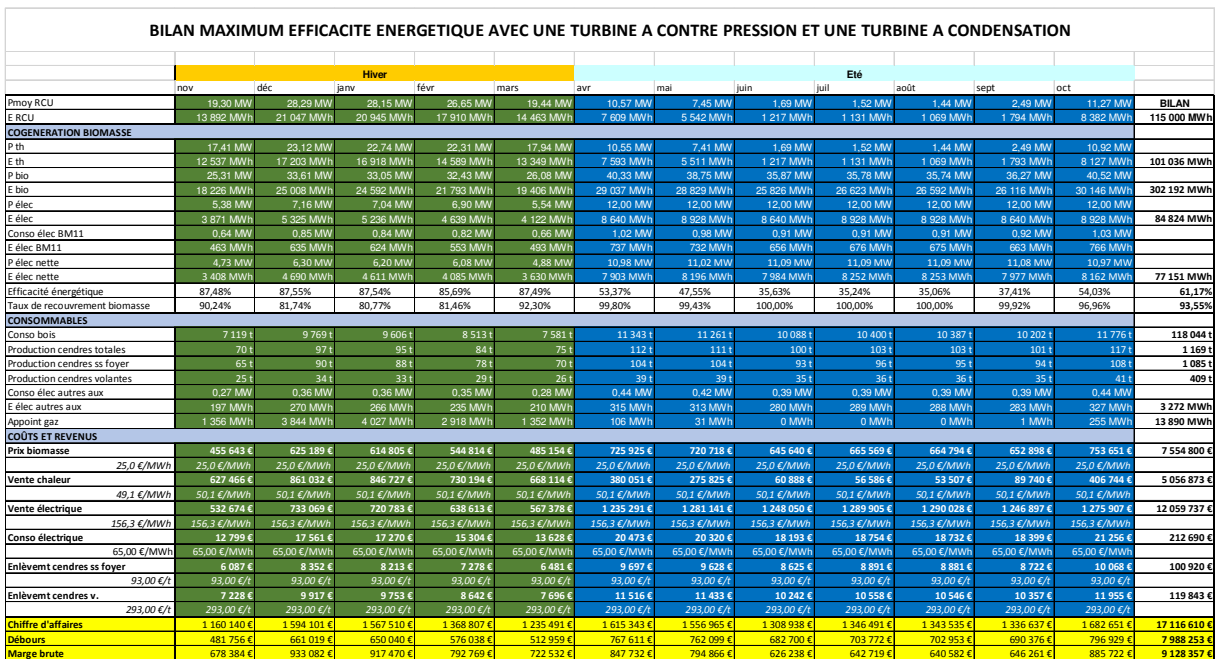

On recueil le bilan dans le tableau suivant :

*Tableau 9 : Bilan énergétique mensuel cas N°3* 

# **5.2 CONCLUSIONS ET CHOIX DU MODE DE FONCTIONNEMENT**

Nous observons que les résultats ne sont pas si éloignés que cela mais tendent vers une solution positive d'une turbine à condensation scindée en deux parties avec un corps à contre pression associé à un corps à condensation, soit le troisième cas.

| <b>CAS</b> | <b>Marges brutes d'exploitation</b> |
|------------|-------------------------------------|
|            | 8 934 434 €                         |
| 2          | 9 052 370 €                         |
| З          | 9 128 357 €                         |

*Tableau 10 : Synthèse marges brutes* 

Le point important que nous étudions maintenant est le coût de l'installation qui ne doit pas dépasser le budget de 50 M€.

#### **5.2.1 Coût de l'installation avec une chaudière de 47,7 MW**

Nous sommes partis sur un dimensionnement maximum de la chaudière à 47,7 MW.

En analysant nos différentes réalisations et études de réalisation de centrale de cogénération biomasse, on peut définir un coût d'achat des principaux équipements par rapport à sa puissance.

On indique dans le tableau suivant les différents ratios pour évaluer les différents coûts de l'installation.

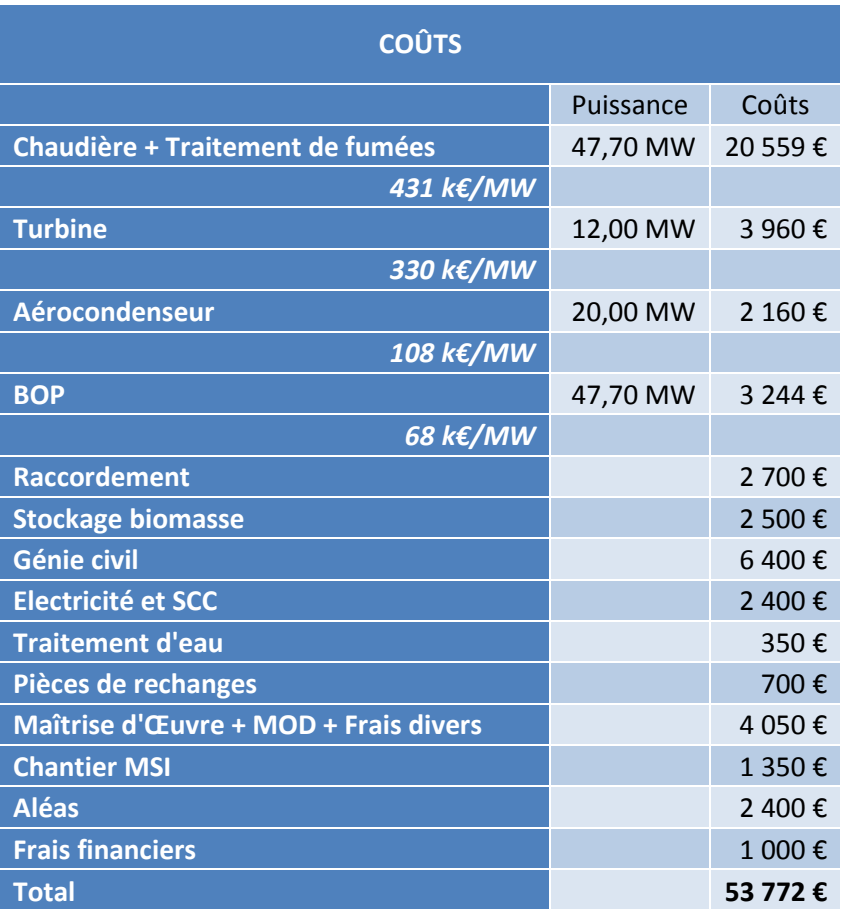

*Tableau 11 : Coûts installation chaudière 47,7 MW* 

Nous constatons que le budget n'est pas respecté.

Pour que le projet soit réalisable, il faut impérativement respecter le budget de 50 M€.

Nous remarquons que le poste chaudière est très important, et que la puissance thermique maximum n'est pas exploitée à 100% sur une année d'exploitation.

Quand nous analysons le tableau de synthèse énergétique mensuelle du troisième cas, nous constatons que seuls les mois d'avril et d'octobre dépassent la puissance maximum de la chaudière en hiver pour le maximum de demande sur le réseau de 25 MW. La chaudière est alors à 36,4 MW thermique de biomasse.

#### **5.2.2 Coût de l'installation avec une chaudière de 38 MW**

Nous relançons un calcul avec le simulateur pour une puissance maximum de 38 MW thermique, soit un débit de biomasse de 4,12 kg/s pour le mode estival uniquement.

Dans le même temps, nous ajustons les rendements isentropiques de la turbine à vapeur. Par défaut, ils étaient de valeur fixe à 85%.

Le rendement isentropique dans le corps haute pression est fixé à 86,5%.

Le rendement isentropique dans le corps moyenne pression est fixé à 89%.

Le rendement isentropique dans le corps basse pression est fixé à 80%.

Comme précédemment, nous calculons les caractéristiques de quantité massique et énergétique de biomasse, de production d'électricité, de consommation d'électricité en fonction de l'appel de puissance du réseau de chauffage urbain, afin d'éditer un nouveau bilan énergétique mensuel.

| BILAN AVEC UNE TURBINE A CONTRE PRESSION ET UNE TURBINE A CONDENSATION ET CHAUDIERE 38 MW |                      |                   |                              |                               |                              |                      |                       |                       |                     |                                |                      |                      |              |  |
|-------------------------------------------------------------------------------------------|----------------------|-------------------|------------------------------|-------------------------------|------------------------------|----------------------|-----------------------|-----------------------|---------------------|--------------------------------|----------------------|----------------------|--------------|--|
|                                                                                           |                      |                   |                              |                               |                              |                      |                       |                       |                     |                                |                      |                      |              |  |
|                                                                                           |                      |                   | <b>Hiver</b>                 |                               |                              |                      |                       |                       | Eté                 |                                |                      |                      |              |  |
|                                                                                           | nov                  | déc               | janv                         | févr                          | mars                         | avr                  | mai                   | juin                  | juil                | août                           | sept                 | loct                 |              |  |
| Pmoy RCU                                                                                  | 19.30 MW             | 28.29 MW          | 28.15 MW                     | 26.65 MW                      | 19,44 MW                     | 10.57 MW             | 7.45 MW               | 1.69 MW               | 1.52 MW             | 1.44 MW                        | 2.49 MW              | 11.27 MW             | <b>BILAN</b> |  |
| E RCU                                                                                     | 13 892 MWh           | 21 047 MWh        | 20 945 MWh                   | 17 910 MWh                    | 14 463 MWh                   | 7 609 MWh            | 5 542 MWh             | 1 217 MWh             | 1 131 MWh           | 1 069 MWh                      | 1794 MWh             | 8 382 MW             | 115 000 MWI  |  |
| <b>COGENERATION BIOMASSE</b>                                                              |                      |                   |                              |                               |                              |                      |                       |                       |                     |                                |                      |                      |              |  |
| P th                                                                                      | 17.41 MW             | 23.12 MW          | 22.74 MW                     | 22.31 MW                      | 17.94 MW                     | 10.55 MW             | 7.41 MW               | 1.69 MW               | 1.52 MW             | 1.44 MW                        | 2.49 MW              | 10.92 MV             |              |  |
| E th                                                                                      | 12 537 MWh           | 17 203 MWh        | 16 918 MWh                   | 14 589 MWh                    | 13 349 MWh                   | 7 593 MWh            | 5 511 MWh             | 1 217 MWh             | 1 131 MWh           | 1 069 MWh                      | 1 793 MWh            | 8 127 MW             | 101 036 MW   |  |
| P bio                                                                                     | 25,31 MW             | 33,61 MW          | 33,05 MW                     | 32,43 MW                      | 26,08 MW                     | 37.78 MW             | 37,42 MW              | 35,87 MW              | 35,78 MW            | 35,74 MW                       | 36,27 MW             | 37,81 MV             |              |  |
| E bio                                                                                     | 18 226 MWH           | 25 008 MWH        | 24 592 MWH                   | 21 793 MWh                    | 19 406 MWh                   | 27 204 MWH           | 27 838 MWh            | 25 826 MWh            | 26 623 MWh          | 26 592 MWh                     | 26 116 MWh           | 28 129 MW            | 297 350 MWI  |  |
| P élec                                                                                    | 5.38 MW              | 7,16 MW           | 7.04 MW                      | 6.90 MW                       | 5.54 MW                      | 11,69 MW             | 11,40 MW              | 12,00 MW              | 12.00 MW            | 12,00 MW                       | 12,00 MW             | 11,66 MW             |              |  |
| E élec                                                                                    | 3 871 MWh            | 5 325 MWh         | 5 236 MWh                    | 4 639 MWh                     | 4 122 MWh                    | 8 415 MWh            | 8 799 MWh             | 8 640 MWh             | 8 928 MWh           | 8 928 MWh                      | 8 640 MWh            | 8 677 MW             | 84 219 MWH   |  |
| Conso élec BM11                                                                           | 0,64 MW              | 0,85 MW           | 0.84 MW                      | 0.82 MW                       | 0.66 MW                      | 0.96 MW              | 0.95 MW               | 0,91 MW               | 0.91 MW             | 0,91 MW                        | 0.92 MW              | 0.96 MW              |              |  |
| E élec BM11                                                                               | 463 MWh              | 635 MWh           | 624 MWh                      | 553 MWh                       | 493 MWh                      | 692 MWh              | 708 MWh               | 656 MWh               | 676 MWh             | 675 MWh                        | 663 MWh              | 716 MWI              |              |  |
| Pélec nette                                                                               | 4.73 MW              | 6.30 MW           | 6.20 MW                      | 6.08 MW                       | 4.88 MW                      | 10.73 MW             | 10.45 MW              | 11.09 MW              | 11.09 MW            | 11.09 MW                       | 11.08 MW             | 10.70 MW             |              |  |
| E élec nette                                                                              | 3 408 MWh            | 4 690 MWh         | 4 611 MWh                    | 4 085 MWh                     | 3 630 MW                     | 7723 MWh             | 8 091 MWh             | 7984 MWh              | 8 252 MWh           | 8 253 MWh                      | 7977 MWh             | 7961 MW              | 76 665 MW    |  |
| Efficacité énergétique                                                                    | 87.48%               | 87.55%            | 87.54%                       | 85.69%                        | 87.49%                       | 56.30%               | 48.86%                | 35.63%                | 35.24%              | 35.06%                         | 37.41%               | 57.19%               | 61,79%       |  |
| Taux de recouvrement biomasse                                                             | 90,24%               | 81,74%            | 80,77%                       | 81.46%                        | 92,30%                       | 99,80%               | 99,43%                | 100.00%               | 100,00%             | 100,00%                        | 99,92%               | 96,96%               | 93,55%       |  |
| <b>CONSOMMABLES</b>                                                                       |                      |                   |                              |                               |                              |                      |                       |                       |                     |                                |                      |                      |              |  |
| Conso bois                                                                                | 7 1 1 9 t            | 9769t             | 9606t                        | 85131                         | 7581t                        | 10 6 26 1            | 10874t                | 10 088                | 10400t              | 10 3 87                        | 10 202 t             | 10988                | 116 153      |  |
| Production cendres totales                                                                | 70t                  | 97t               | 95t                          | 84 <sub>t</sub>               | 75t                          | 1051                 | 108 t                 | 1001                  | 103t                | 1031                           | 101t                 | 109                  | 1 1 5 0      |  |
| Production cendres ss fover                                                               | 65 <sub>t</sub>      | 90t               | 88 t                         | 78 t                          | 70t                          | 98 <sub>t</sub>      | 100 <sub>t</sub>      | 93 t                  | 96 t                | 95 <sub>t</sub>                | 94 <sub>t</sub>      | 101                  | 1068         |  |
| Production cendres volantes                                                               | 25t                  | 34t               | 33t                          | 29t                           | 26t                          | 37t                  | 38t                   | 35t                   | 36t                 | 36t                            | 35t                  | 38 <sup>1</sup>      | 402          |  |
| Conso élec autres aux                                                                     | 0.27 MW              | 0.36 MW           | 0.36 MW                      | 0.35 MW                       | 0.28 MW                      | 0.42 MW              | 0.41 MW               | 0.39 MW               | 0.39 MW             | 0.39 MW                        | 0.39 MW              | 0.42 MW              |              |  |
| E élec autres aux                                                                         | 197 MWh              | <b>270 MWh</b>    | 266 MWh                      | 235 MWh                       | 210 MWh                      | 299 MWh              | 304 MWh               | <b>280 MWh</b>        | <b>289 MWh</b>      | <b>288 MWh</b>                 | <b>283 MWh</b>       | 309 MWI              | 3 230 MW     |  |
| Appoint gaz                                                                               | 1 356 MWh            | 3 844 MWh         | 4 027 MWh                    | 2 918 MWh                     | 1 352 MWh                    | <b>106 MWh</b>       | 31 MWh                | 0 MWh                 | 0 MWh               | 0 MWh                          | 1 MWh                | <b>255 MW</b>        | 13 890 MW    |  |
| <b>COŪTS ET REVENUS</b>                                                                   |                      |                   |                              |                               |                              |                      |                       |                       |                     |                                |                      |                      |              |  |
| <b>Prix biomasse</b>                                                                      | 455 643€             | 625 189€          | 614 805€                     | 544 814 €                     | 485 154 €                    | 680 092€             | 695 939€              | 645 640€              | 665 569€            | 664 794€                       | 652 898€             | 703 224 €            | 7433761      |  |
| 25.0 €/MWh                                                                                | 25,0 €/MWh           | 25.0 €/MWh        | 25.0 €/MWh                   | 25.0 €/MWh                    | 25.0 €/MWh                   | 25,0 €/MWh           | 25.0 €/MWh            | 25,0 €/MWh            | 25,0 €/MWh          | 25,0 €/MWh                     | 25,0 €/MWh           | 25,0 €/MWI           |              |  |
| Vente chaleur                                                                             | 627 466€             | 861 032€          | 846 727€                     | 730 194€                      | 668 114€                     | 380 051€             | 275 825 €             | 60 888€               | 56 586€             | 53 507€                        | 89.740€              | 406 744€             | 5056873      |  |
| 49,1 €/MWh                                                                                | 50.1 €/MWh           | 50.1 €/MWh        | 50.1 €/MWh                   | 50.1 €/MWh                    | 50.1 €/MWh                   | 50.1 €/MWh           | 50.1 €/MWh            | 50.1 €/MWh            | 50.1 €/MWh          | 50.1 €/MWh                     | 50.1 €/MWh           | 50.1 €/MWh           |              |  |
| Vente électrique                                                                          | 532 674€             | 733 069€          | 720 783€                     | 638 613€                      | 567 378€                     | 1 207 212€           | 1264 752€             | 1 248 050€            | 1 289 905€          | 1 290 028€                     | 1 246 897€           | 1 244 484 €          | 11983845     |  |
| 156,3 €/MWh                                                                               | 156.3 €/MWh          | 156.3 €/MWh       | 156.3 €/MWh                  | 156.3 €/MWh                   | 156.3 €/MWh                  | 156.3 €/MWh          | 156.3 €/MWh           | 156.3 €/MWh           | 156.3 €/MWh         | 156.3 €/MWh                    | 156.3 €/MWh          | 156.3 €/MWh          |              |  |
| Conso électrique                                                                          | 12 799 €             | 17561€            | 17 270€                      | 15 304 €                      | 13 628€                      | 19422€               | 19 761€               | 18 193 €              | 18754€              | 18 732€                        | 18 399€              | 20 096€              | 209 919      |  |
| 65.00 €/MWł                                                                               | 65.00 €/MWh          | 65.00 €/MWh       | 65.00 €/MWh                  | 65.00 €/MWh                   | 65.00 €/MWh                  | 65.00 €/MWh          | 65.00 €/MWh           | 65.00 €/MWh           | 65.00 €/MWh         | 65.00 €/MWh                    | 65.00 €/MWh          | 65.00 €/MW           |              |  |
| Enlèvemt cendres ss fover                                                                 | 6 087€               | 8 3 5 2 €         | 8213€                        | 7 278€                        | 6481€                        | 9085€                | 9 297€                | 8625€                 | 8891€               | 8881€                          | 8722€                | 9 3 9 4 6            | 99 303       |  |
| 93.00 €/t                                                                                 | 93.00 €/t            | 93.00€/t<br>9917€ | $93.00 \text{ E}/1$<br>9753€ | $93.00$ $\epsilon/t$<br>8642€ | $93.00 \text{ E/t}$<br>7696€ | $93.00 \text{ E}/1$  | 93.00€/t              | 93.00€/t              | 93.00 €/t<br>10558€ | 93.00 $\epsilon$ /t<br>10 546€ | 93.00 €/t<br>10 357€ | 93.00€/              | 117923       |  |
| Enlèvemt cendres v.<br>293,00 €/t                                                         | 7 228€<br>293,00 €/t | 293,00 €/t        | 293,00 €/t                   | 293,00 €/t                    | 293,00 €/t                   | 10788€<br>293,00 €/t | 11 040€<br>293,00 €/t | 10 242€<br>293,00 €/t | 293,00 €/t          | 293,00 €/t                     | 293,00 €/t           | 11 155 €<br>293.00€/ |              |  |
| <b>Chiffre d'affaires</b>                                                                 | 1 160 140            | 1594 101          | 1567510                      | 1 368 807                     | 1 2 3 5 4 9 1                | 1587263              | 1540 577€             | 1 308 938             | 1 346 491 €         | 1343 535 6                     | 13366374             | 1651229              | 17 040 719   |  |
| <b>Débours</b>                                                                            | 481 756 6            | 661 019€          | 650 040€                     | 576 038                       | 512959                       | 719 387              | 736 036€              | 682 700€              | 703 772€            | 702 953€                       | 690 376 £            | 743 869 1            | 7860 907     |  |
|                                                                                           | 678 384€             | 933 082€          | 917470€                      | 792 769€                      | 722 532 €                    | 867 876€             | 804 540€              | 626 238€              | 642 719€            | 640 582€                       | 646 261€             | 907 360€             | 9 179 812 6  |  |

*Tableau 12 : Bilan énergétique mensuel chaudière 38 MW*

Ce que nous constatons rapidement, c'est que la marge brute est plus importante que dans le cas de l'utilisation d'une chaudière de 47,7 MW.

Même si le chiffre d'affaire est supérieur avec une chaudière de 47,7 MW, ramenée à la puissance utilisée, les débours quant à eux sont bien plus importants sur les mois d'avril, mai et octobre, pour une efficacité inférieure, par rapport à une chaudière limitée à 38 MW.

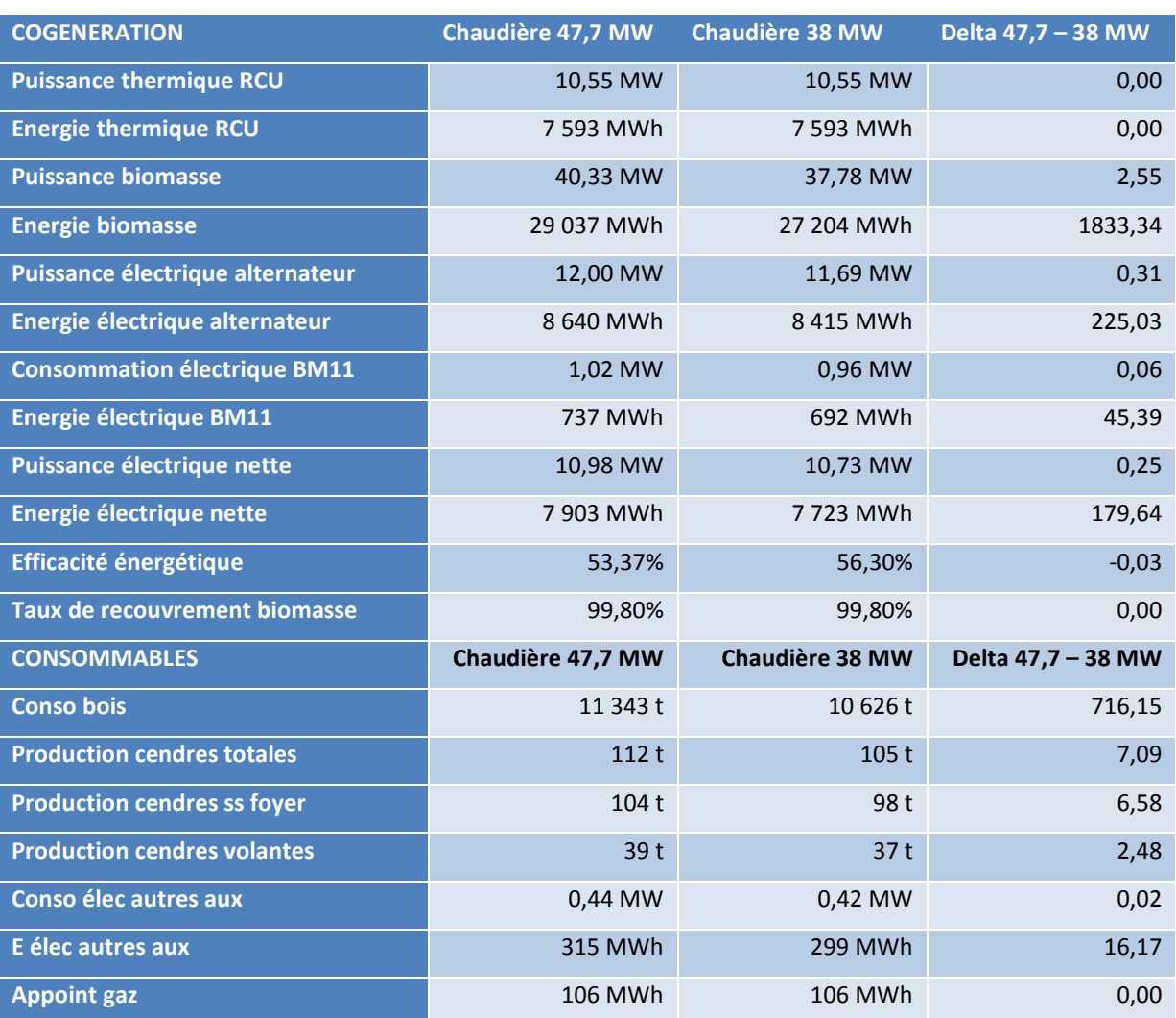

On fait une analyse comparative sur le mois d'avril dans le tableau suivant :

*Tableau 13 : Analyse comparative production/consommables entre une chaudière de 47,7 MW et une chaudière de 38 MW* 

Ce qui est frappant, c'est que dans le cas d'un dimensionnement de la chaudière à 47,7 MW, on produit seulement 0,31 MW électrique de plus en sortie d'alternateur en comparaison avec la chaudière à 38 MW. Si à cela on ajoute les consommations électriques des auxiliaires BM11 achetées au même prix que la revente, il n'y a plus que 0,25 MW d'écart. Et pour 0,25 MW de différence, la consommation de bois est réduite de 2,55 MW dans le cas de l'utilisation de la chaudière de 38 MW. Et quand on utilise moins de bois, on produit moins de cendres à évacuer. La marge brute augmente de 1%.

Donc, tout en gagnant plus d'argent en utilisant une chaudière moins puissante, nous faisons des économies importantes dans l'achat des équipements.

Du fait d'avoir baissé la puissance de la chaudière, nous réévaluons le financement avant les négociations avec les différents fournisseurs, et nous nous approchons des 50 M€ de CAPEX ciblés.

Nous mettons à jour le tableau de financement en prenant en compte l'augmentation du prix de la turbine avec la séparation des deux corps, d'après un retour d'un de nos fournisseurs, TGM KANIS, et aussi 2,4 M€ d'aléas.

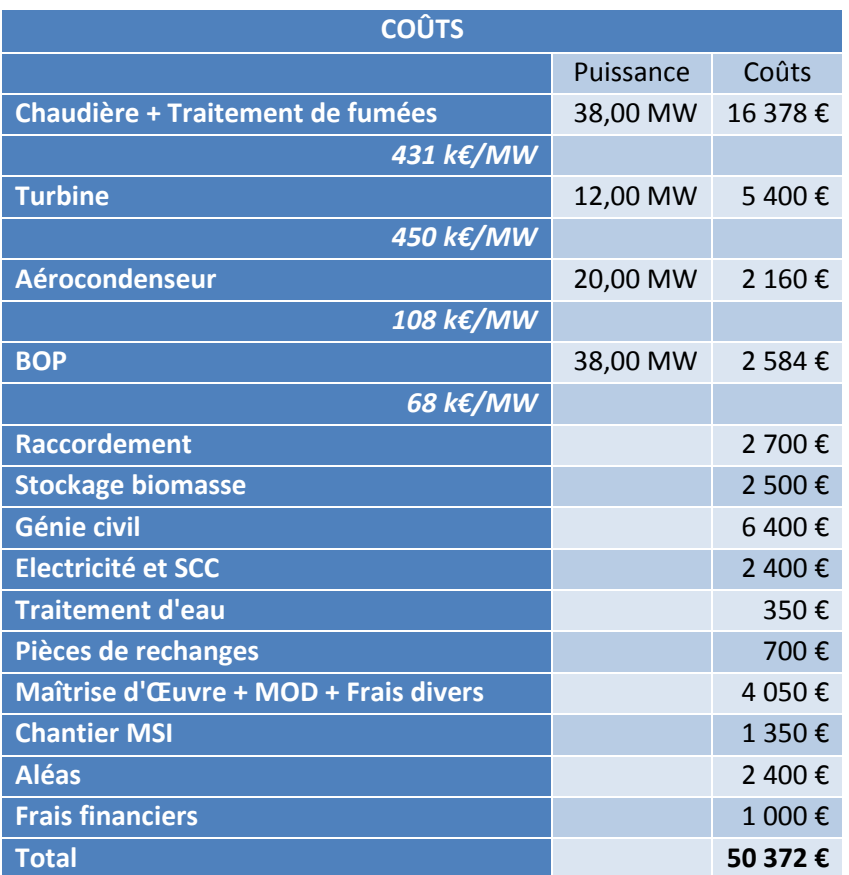

Nous respectons maintenant deux critères du cahier des charges initial, à savoir le taux de recouvrement des besoins du chauffage urbain par la biomasse imposé de 80% par la Mairie d'Orléans, et l'enveloppe budgétaire de 50 M€.

Cette installation coûtera 6,3% de moins que l'installation de 47,7 MW pour 1% de recettes supplémentaires.

Il ne nous reste plus qu'à vérifier le taux de rentabilité de l'installation dans cette configuration.

### **5.2.3 Puissances des turbines à contre pression et à condensation**

A partir du dernier bilan énergétique mensuel, nous pouvons aussi fixer les puissances de chaque turbine.

Pour la consultation, et avant affinement des points de fonctionnement, nous fixons une puissance de la turbine à contrepression à 8 MW et celle de la turbine à condensation à 4 MW.

## **5.2.4 Taux de rentabilité d'investissement du projet**

Ce sujet n'est pas présenté dans le détail, car la partie financière est gérée par un service dédié, à partir entre autres des données issues de nos simulations.

De plus, ces notes de calculs restent confidentielles au sein d'ENGIE Cofely.

Cependant, nous rappelons que le taux de rentabilité d'investissement correspond à comparer les flux de trésorerie entrants et sortants d'un projet sur sa durée d'amortissement.

On peut représenter cela dans une courbe de trésorerie :

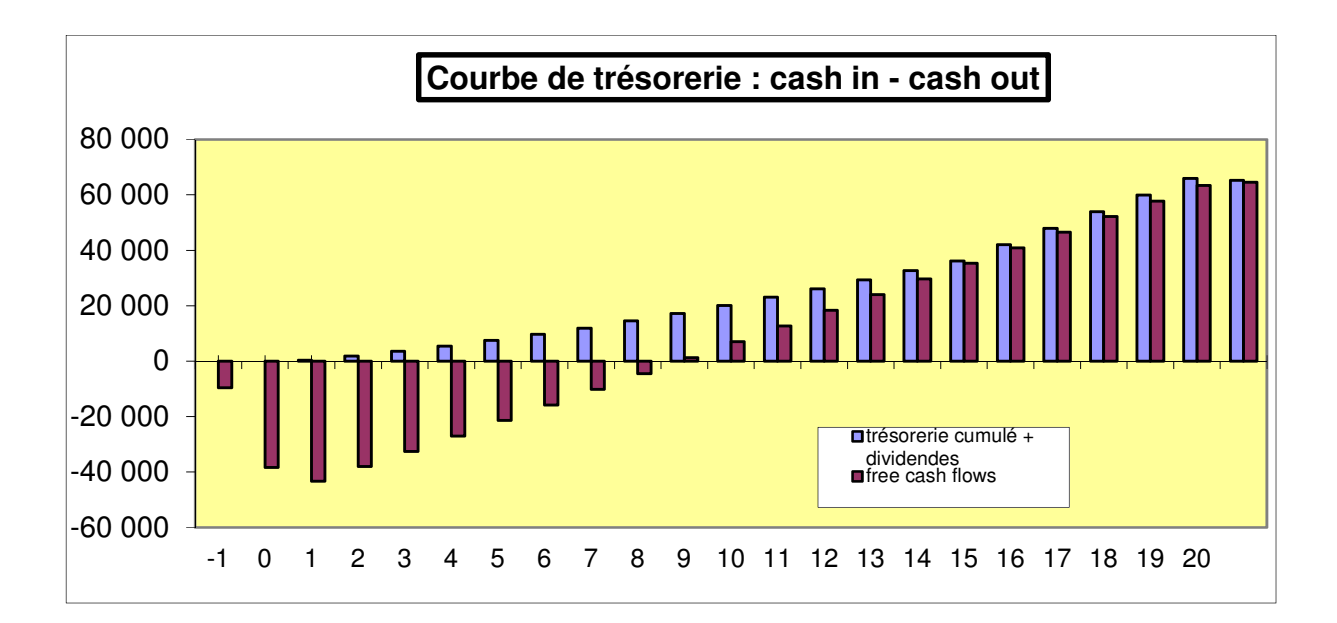

Le taux attendu pour ce projet est de 7%. Le résultat du TRI ressorti des études financières laisse présager un taux de rentabilité de 8,34%.

Après la présentation du projet au comité de direction de la SODC, le « GO » a été donné.

L'étude que je désirais présenter dans le cadre de ce mémoire arrive à son terme.

Cependant, je souhaite apporter deux nouveaux chapitres.

Un premier assez court portant sur la réalisation du projet pour présenter le coût final de l'installation et présenter les acteurs qui y ont participé.

Un second sur chapitre parlera de l'analyse fonctionnelle des turbines, pour expliquer comment elles sont mises en service, et un point en particulier sur un détail fonctionnel qui nous a échappé malgré une étude HAZOP poussée.

# **6 REALISATION DU PROJET**

Le projet est passé en phase de réalisation durant le premier trimestre 2013 et la mise en service a débuté en juillet 2014.

En tant que chef de projet, j'ai été présent à 100% de mon temps sur le site à partir du moment où le génie civil a livré les massifs pour le début du montage des équipements de la chaudière.

Cette décision d'être sur place, même si elle est coûteuse pour le projet, et pour la vie de famille, est nécessaire pour pallier les différentes difficultés rencontrées dans la gestion des interfaces entre les différents lots.

Car la mission d'un chef de projet est aussi de gérer les dépenses supplémentaires, en plus du budget initial et du planning de réalisation. C'est une mission stressante mais tellement exaltante.

Les interfaces à gérer dépendent du découpage des équipements en lots à consulter.

# **6.1 LES DIFFERENTS LOTS DU PROJET**

Le projet a été découpé en quatre parties principales :

- Les études,
- Les équipements et travaux,
- La Gestion du chantier et de la mise en service,
- Frais financiers et annexes.

### **6.1.1 Les études**

Les études regroupent les prestations suivantes avec les budgets associés :

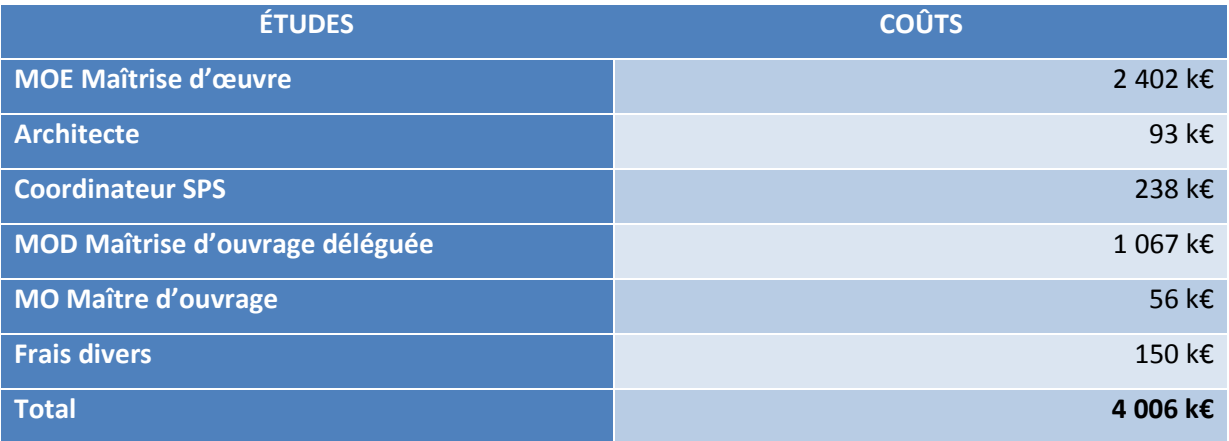

*Tableau 14 : Coûts études* 

La maîtrise d'œuvre a été confiée à l'entreprise CFI pour son expérience dans le métier de la papeterie.

L'équipe était constituée d'un chef de projet, d'un ingénieur procédés, d'un ingénieur en génie civil, d'un ingénieur électricien et contrôle commande, et d'un chef de chantier.

La mission de la maîtrise d'œuvre a été de réaliser l'étude d'avant-projet pour valider nos études, les spécifications techniques particulières d'achats, et suivre la réalisation du site jusqu'à la mise en service.

Le cahier des spécifications particulières de consultation est fourni dans l'annexe IV.

On y retrouve dedans les caractéristiques des équipements consultés, comme la puissance retenue de la chaudière, aux pression et température de service, ainsi que les puissances des turbines.

Nous pouvons voir aussi que la notion de purges des systèmes a été introduite dans l'étude finale avant consultation. L'impact est qu'avec des purges en plus, on produit plus d'électricité.

En plus du cahier des spécifications techniques d'achats, les diagrammes des balances massiques sont présentés.

La maîtrise d'ouvrage déléguée, était notre équipe projet, constitué d'un directeur de projet, Philippe LECUREUX, d'une ingénieur projet, Anne LEBRETON et de moi-même en qualité de chef de projet.

## **6.1.2 Les équipements et travaux**

Le tableau des équipements indique les prix finaux des équipements à la fin de la réalisation, après leur réception.

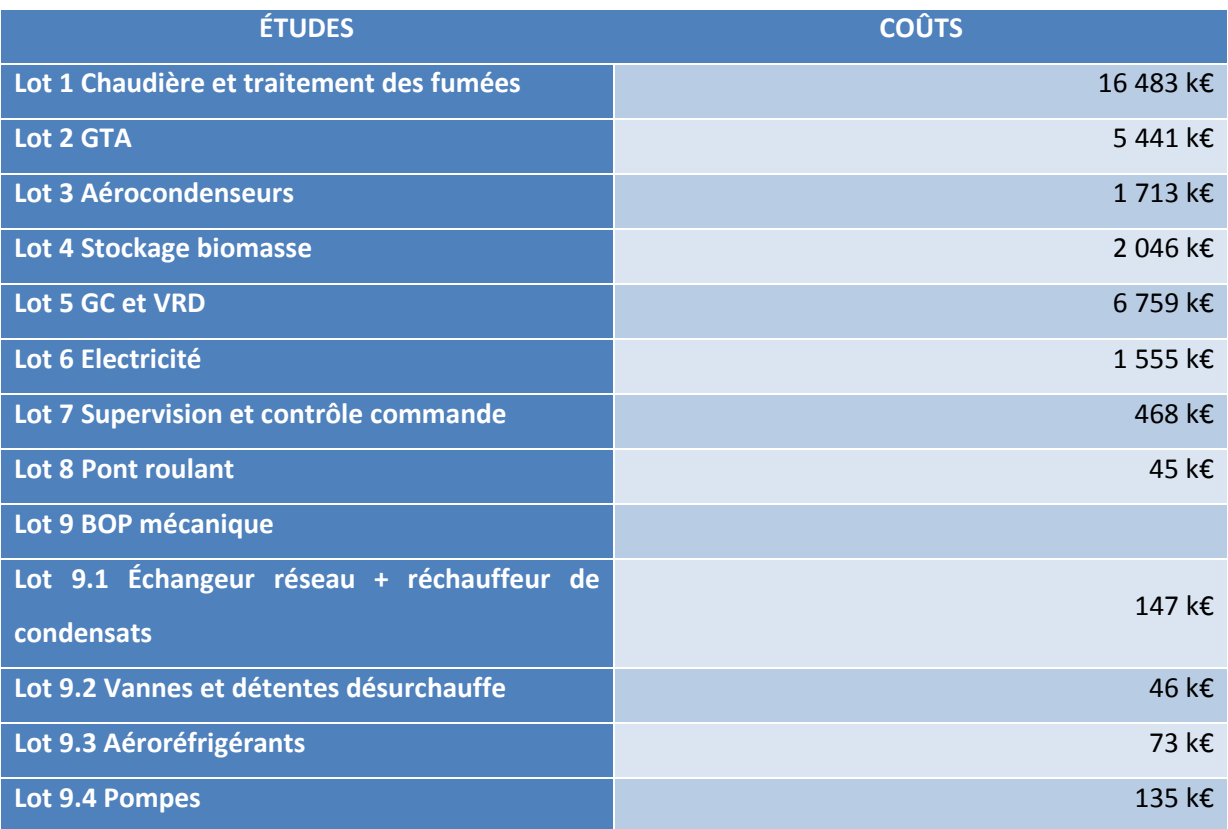

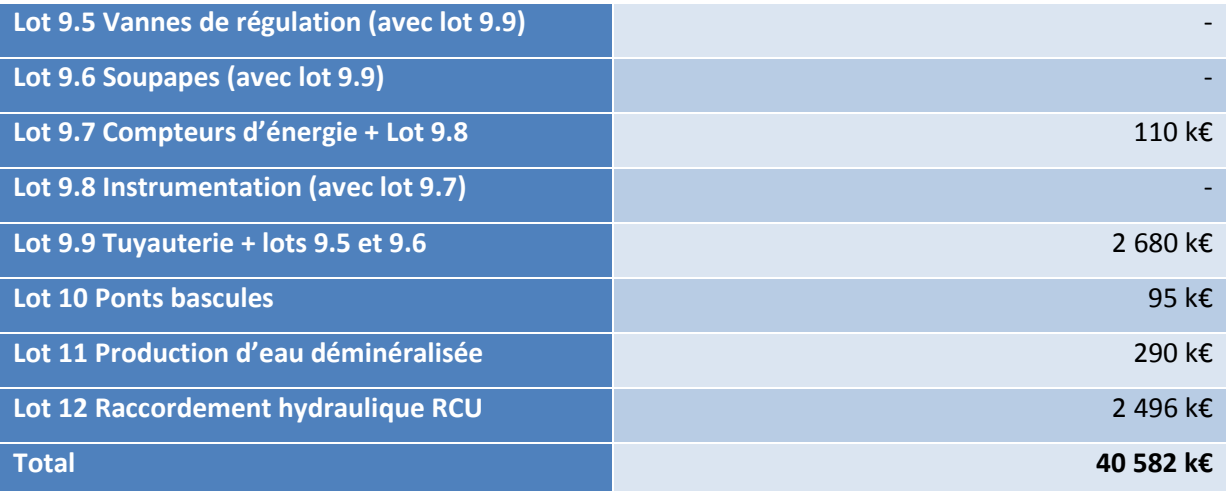

*Tableau 15 :Coûts équipements* 

#### **6.1.3 Gestion du chantier et de la mise en service et pièces de rechanges**

Nous incluons dans notre prix les dépenses telles que la location et la gestion de la base vie, le gardiennage et autres dépenses.

Pour la mise en service, nous incluons la mise à disposition d'une équipe de mise en service, les consommables tels que la biomasse et l'eau lors de la phase des chasses vapeur qui sert à nettoyer la chaudière de ses particules avant d'admettre la vapeur à la turbine.

De plus, nous avons inclus 648 k€ d'achat de pièces de rechange

Le total de ces dépenses s'est élevé à 2 362 k€.

## **6.1.4 Assurances et frais financiers**

Au titre du budget nous incluons les assurances et les frais financiers de l'emprunt avant le début du remboursement.

Le montant de cette ligne comptable a été de 589 k€.

# **6.1.5 Coût total du projet réalisé**

Au total, le projet aura coûté la somme de 47 539 k€ pour un budget consolidé après consultation de 49 642 k€.

Les 2 M€ d'aléas positif ont été réinjectés dans le développement et l'extension du réseau de chauffage urbain.

# **6.2 FOCUS SUR LES PRINCIPAUX INTERVENANTS DU PROJET**

## **6.2.1 TGM KANIS**

TGM KANIS a été notre fournisseur pour l'ensemble du turbo-alternateur.

C'est une entreprise brésilienne et allemande.

TGM KANIS a été la seule entreprise à avoir accepté de nous répondre favorablement.

TGM KANIS a été à ce titre un des véritables acteurs de ce projet.

Leurs balances massiques et énergétiques, aussi appelées en anglais les HMB pour Heat Mass Balance, ou encore HBD pour Heat Balance Diagram, sont fournies en annexe ainsi que plusieurs photos prises lors de la mise en place des équipements.

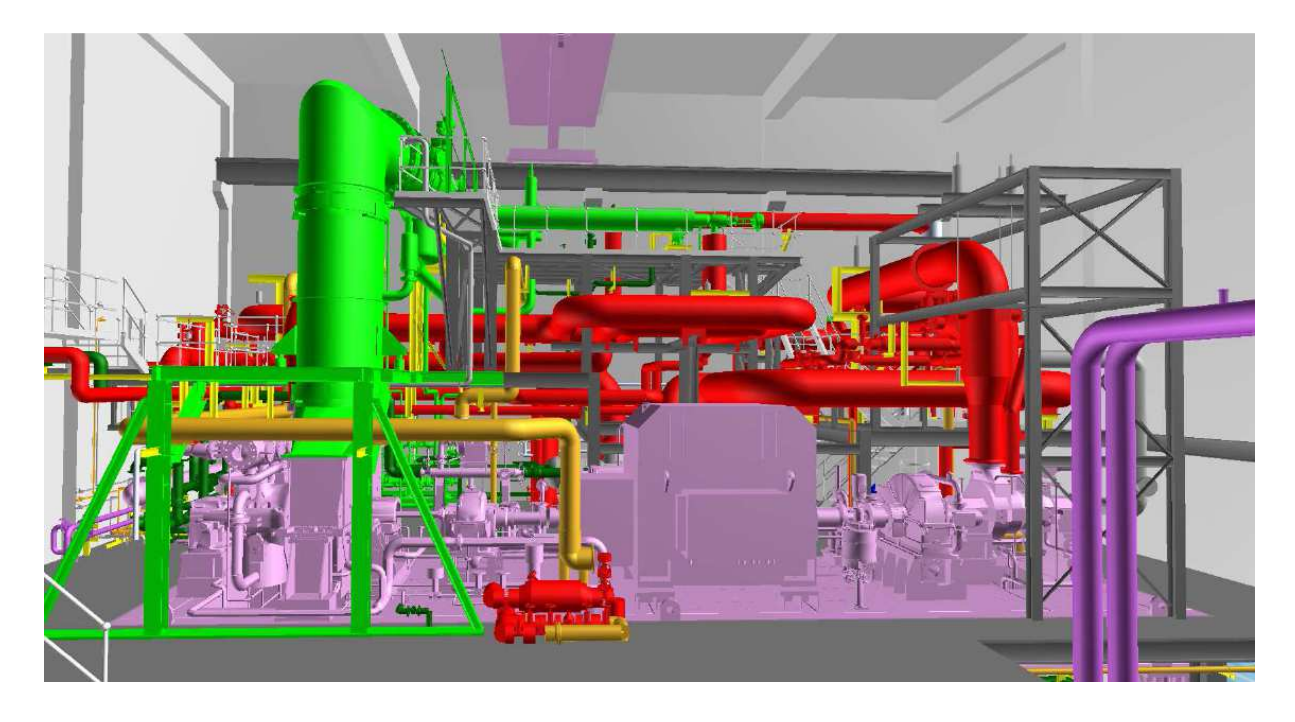

*Figure 10 : Turbines à vapeur TGM KANIS* 

### **6.2.2 AET Alborg Energy Technik**

La chaudière a été fournie par l'entreprise danoise AET, Alborg Energy Technik.

C'est une chaudière à sprader stocker dans laquelle la combustion s'effectue en suspension, une technique que nous retrouvons dans les chaudières à charbon.

Alborg Energy technik a été notre partenaire sur 4 sites de cogénération biomasse.

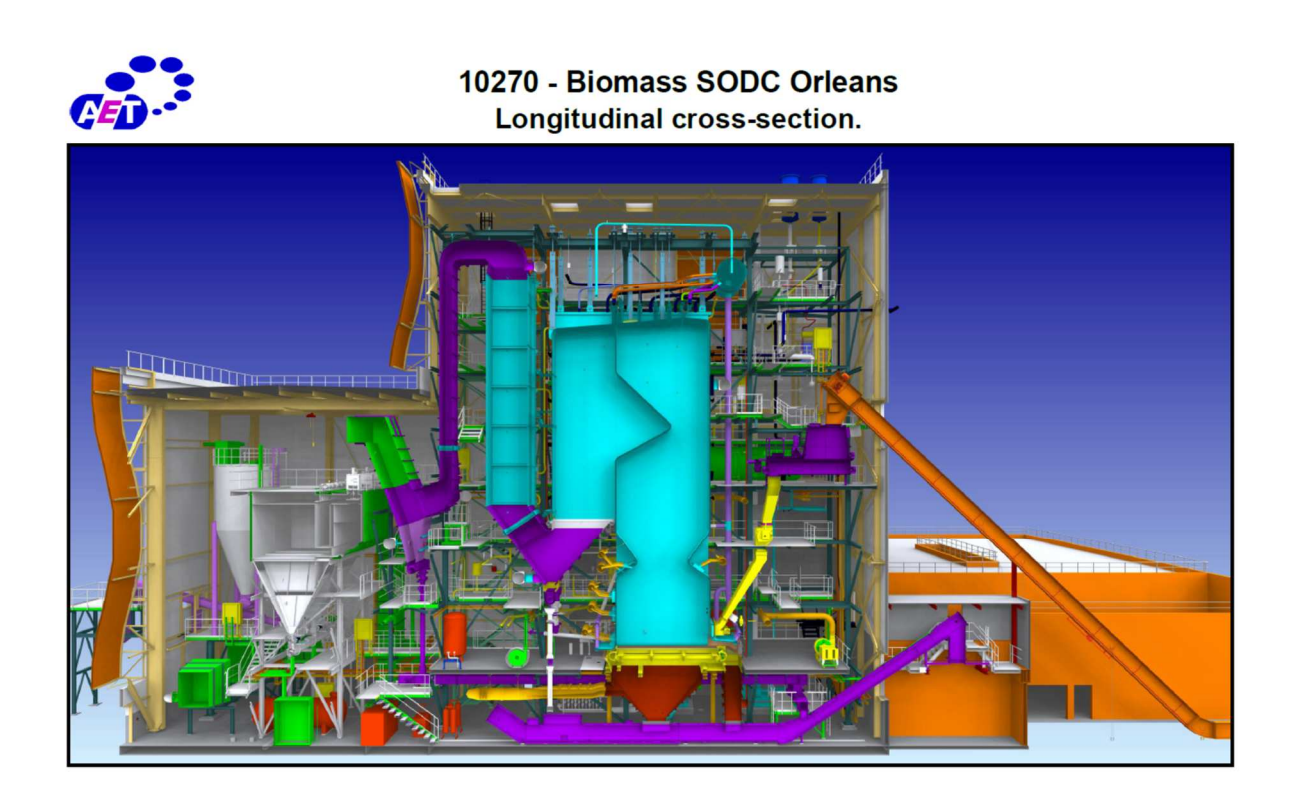

*Figure 11 : Coupe de la chaudière AET* 

# **7 FONCTIONNEMENT DE L'INSTALLATION**

Ce chapitre traite de façon fonctionnelle de l'utilisation des turbines.

# **7.1 DIFFERENTS TYPES DE REGULATION DES TURBINES A VAPEUR**

En général, une installation de cogénération possède une unique turbine à vapeur à contre pression (cas de la centrale biomasse de l'Usine d'Electricité de Metz UEM de 50 MW réalisée par INOVA France en 2012), ou à condensation comme dans la plupart des cas.

#### **7.1.1 Régulation de contre pression**

Dans le cadre d'une turbine à contre pression, l'installation ne possède pas d'aérocondenseur ou d'hydrocondenseur fonctionnant au vide.

La vapeur à l'échappement de la turbine est envoyée directement dans l'échangeur de chauffage urbain, à une pression précise afin de réchauffer le réseau d'eau ou de vapeur client à une température précise désirée.

Dans ce cas, le rôle de la turbine est de réguler la pression à son échappement en fonction du soutirage. Plus les besoins en soutirage sont importants, plus les soupapes d'admission turbine s'ouvrent pour fournir l'énergie nécessaire. La régulation de puissance de la chaudière régule quant à elle sa pression en sortie avant admission à la turbine.

**Schéma de boucles de régulations d'une centrale de cogénération fonctionnant avec une turbine à contre pression.** 

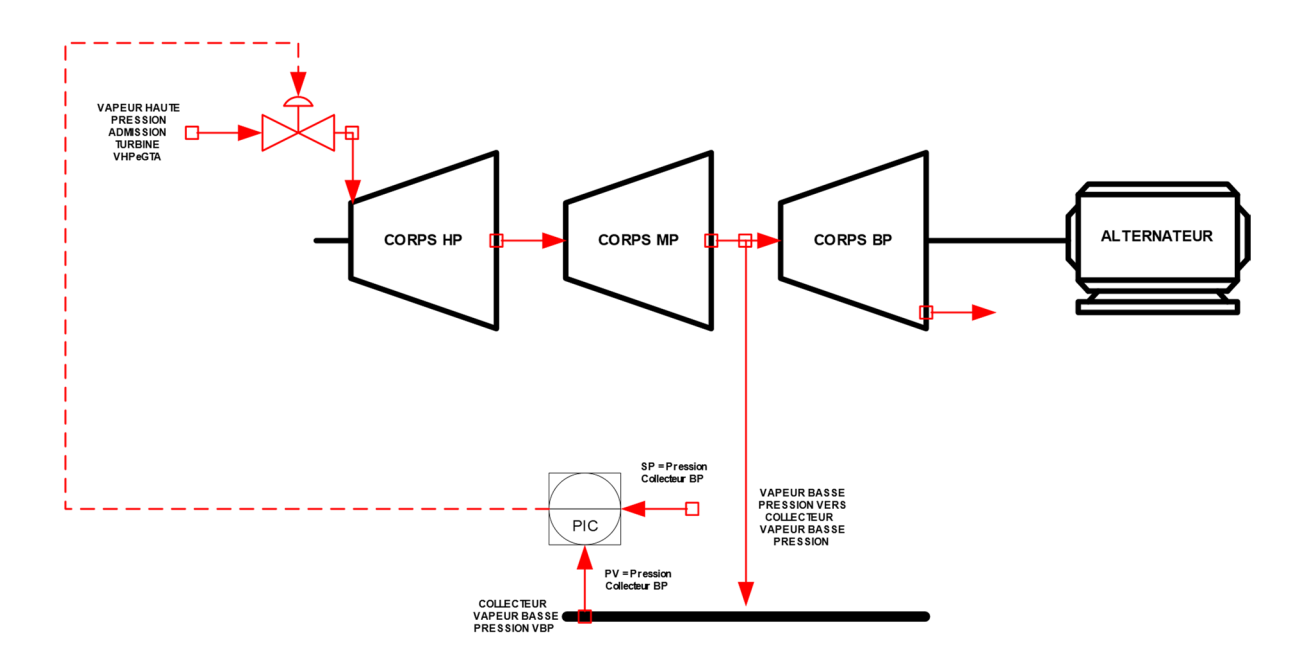

*Figure 12 : Turbine - Régulation de contre pression* 

#### **7.1.2 Régulation de la pression d'admission**

Dans le cadre d'une turbine à condensation, l'installation travaille avec un aérocondenseur ou un hydrocondenseur fonctionnant au vide à l'échappement de la turbine.

Il y a alors plusieurs modes de fonctionnement pour travailler avec la turbine.

Un cas classique consiste à fixer une puissance de chaudière, donc un débit vapeur fixe à pression et température constantes. La régulation de puissance de la chaudière se charge de réguler le débit de vapeur.

La turbine régule alors la pression de vapeur à son admission, donc aussi celle en sotie de chaudière aux pertes de charges prêtes.

Les auxiliaires vapeur qui alimentent les clients, se voient délivrer de la vapeur par les soutirages. Le débit vapeur dans la turbine diminue, et donc la puissance en sortie d'alternateur aussi.

**Schéma de boucles de régulations d'une centrale de cogénération fonctionnant avec une turbine à condensation en régulation de pression admission.** 

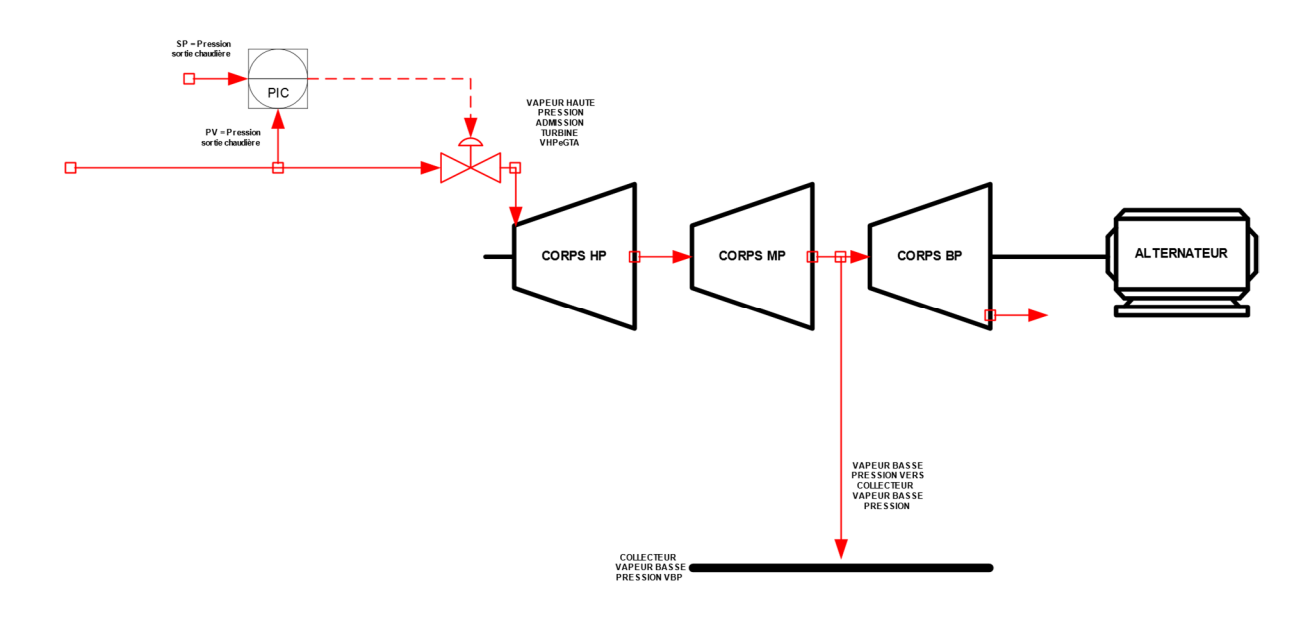

*Figure 13 : Turbine - Régulation pression admission*

#### **7.1.3 Régulation de la puissance de l'alternateur**

Un autre cas consiste à réguler la puissance électrique à l'alternateur. Cette fois le but est d'avoir une production électrique constante. Selon les débits soutirés, la chaudière doit produire plus ou moins de vapeur. La turbine régule la puissance électrique, et la régulation de puissance de la chaudière régule sa pression en sortie.

**Schéma de boucles de régulations d'une centrale de cogénération fonctionnant avec une turbine à condensation en régulation de puissance alternateur.** 

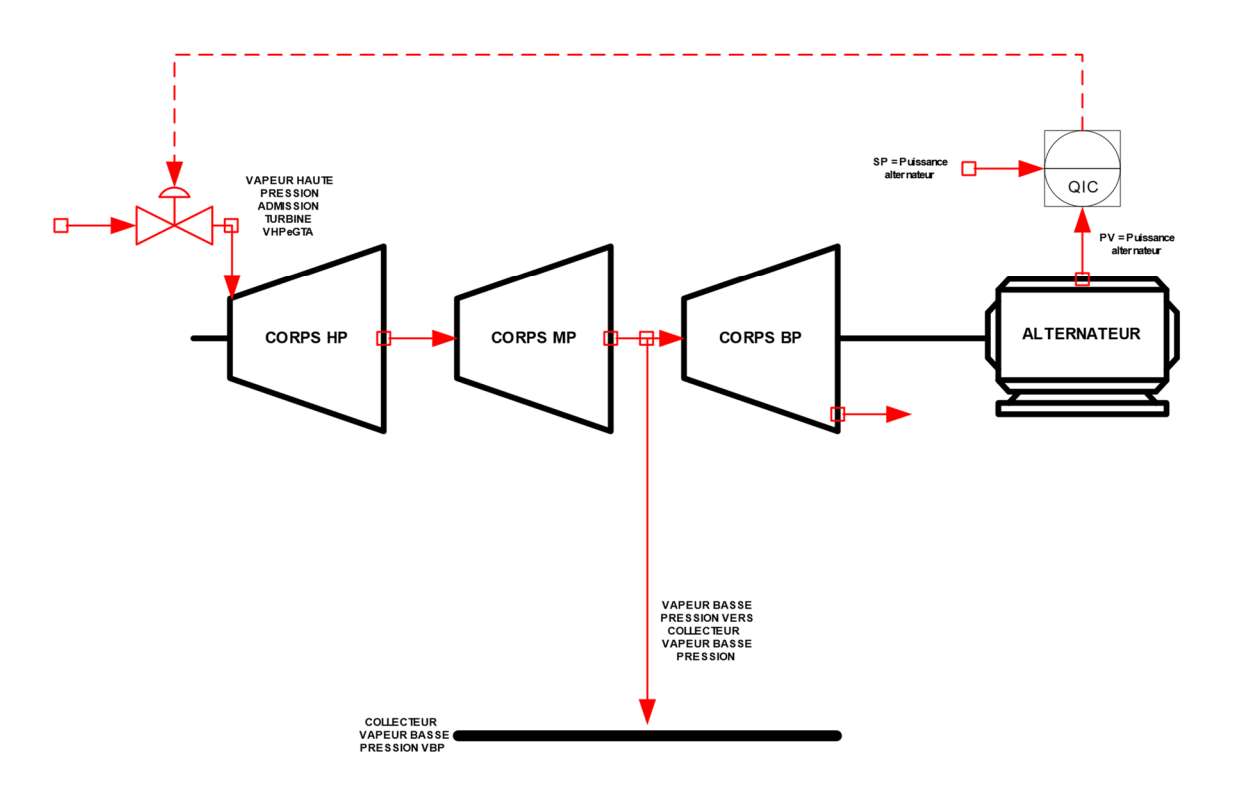

*Figure 14 : Turbine - Régulation de puissance d'alternateur* 

# **7.2 MODES DE FONCTIONNEMENT DE LA TURBINE D'ORLEANS**

Notre choix s'est porté sur deux turbines couplées sur le même alternateur, une turbine à contrepression, et une turbine à condensation.

Il y a donc deux modes minimums de fonctionnement :

- Un mode en contrepression pour la période hivernale ;
- Un mode en condensation pour la période estivale.

Le mode contrepression en hiver reste un fonctionnement simple, comme expliqué précédemment. La turbine régule la pression de vapeur qui alimente l'échangeur du réseau de chaleur. La pression de la vapeur en sortie de chaudière est régulée par la puissance thermique du foyer, la régulation de combustion.

Le mode condensation en été est différent que pour une turbine à condensation à corps unique. Nous rappelons que nous avons deux corps.

Nous avons donc le besoin de réguler la turbine à contre pression et la turbine à condensation.

Nous régulons la pression en sortie chaudière avec la turbine à contre pression et la pression du collecteur basse pression avec la turbine à condensation.

#### **Régulations avec les turbines à contre pression et condensation.**

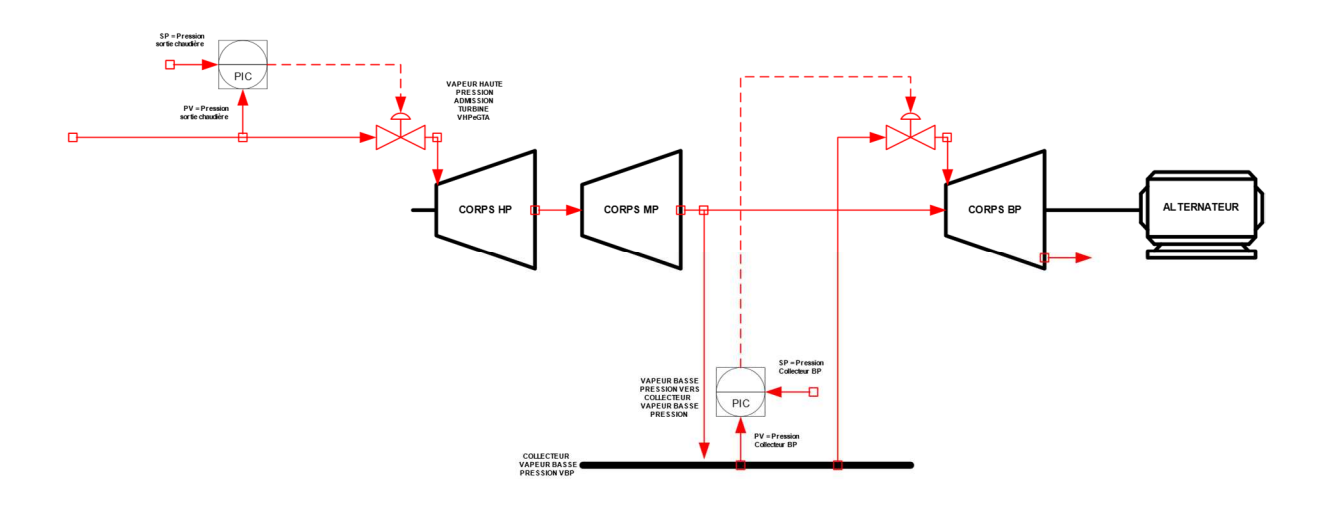

#### *Figure 15 : Turbine - Régulations des turbines d'Orléans*

L'erreur commise dans notre approche du fonctionnement de cette turbine est sur le démarrage de la turbine à condensation l'été sans soutirage au réseau de chauffage urbain.

Lors d'un arrêt des turbines sur l'activation d'une sécurité, et en manque de fourniture de vapeur sur le RCU, il s'est avéré compliqué de démarrer les turbines.

Effectivement, dans un premier nous démarrons la turbine à contrepression et la montant au maximum de sa puissance en ouvrant l'évent du collecteur basse pression qui peut rejeter 15% du débit maximum à l'atmosphère.

Malgré cela, la température de la vapeur à l'échappement de la turbine augmente et nous perdons de l'eau, ce qui oblige la production d'eau déminéralisée à fonction à plein régime.

Pour démarrer la turbine à condensation, il faut d'abord pouvoir démarrer la turbine à contre pression en toute quiétude jusqu'à son nominal pour pouvoir ensuite démarrer la turbine à condensation.

Il faut donc pouvoir contourner la turbine à condensation du collecteur basse pression aux aérocondenseurs le temps du démarrage de la turbine à condensation.

#### **Schéma de procédé avec contournement supplémentaire**

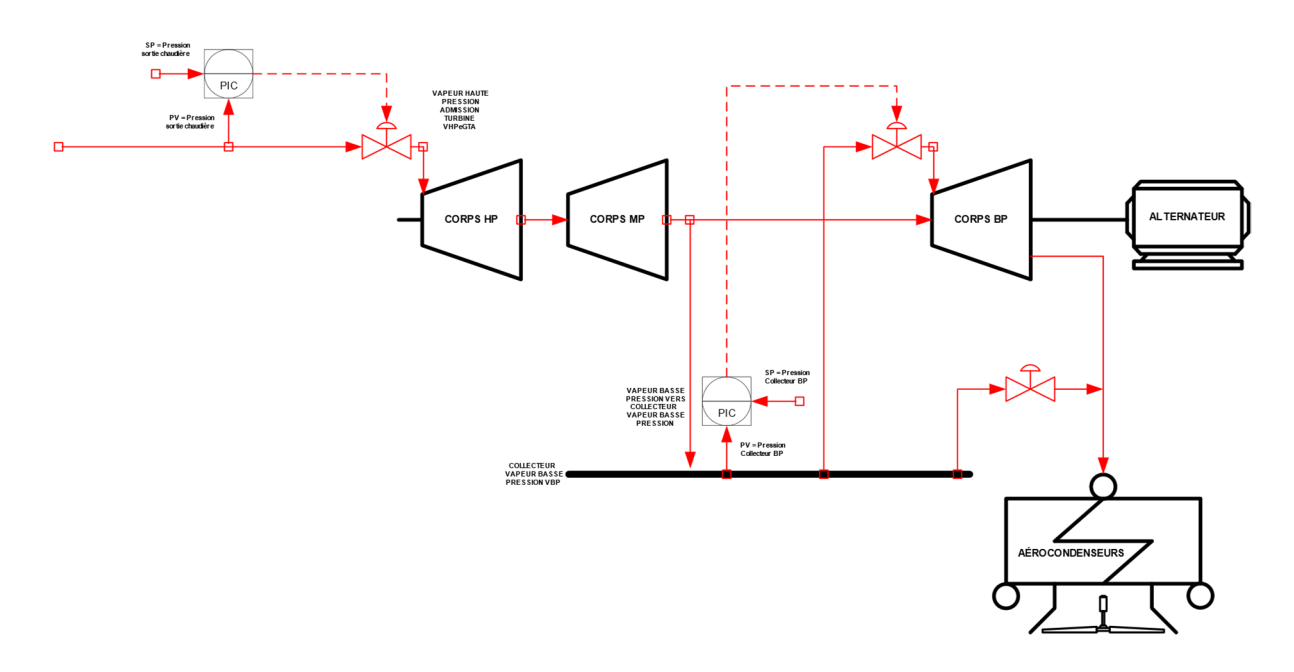

*Figure 16 : Turbines avec contournement collecteur BP vers aérocondenseurs* 

La modification a été chiffrée à 85 k€.

Cette somme ne représente que 5,8 % du montant de l'aléas positif restant, autant dire rien d'important.

La modification n'a pas pu être réalisée faute de place dans le local de valorisation énergétique.

Cela nous a rappelé l'utilité de devoir continuer de penser « process » autant « qu'économie ».

Au-delà du dimensionnement des équipements et de l'écriture des spécifications techniques d'achats, ou encore du management de projets, mon métier est de dire comment les installations doivent fonctionner. Et je dois admettre que je suis passé à côté de ce point-là.

Cela n'empêche en rien le fonctionnement de l'installation, mais il n'est pas parfait.
# **8 CONCLUSION**

Pour conclure, je tiens d'abord à remercier une nouvelle fois l'équipe projet et l'équipe d'exploitation pour m'avoir permis de prendre un plaisir incroyable à réaliser et faire fonctionner ce site.

Cette étude et cette réalisation montre qu'on ne doit pas s'arrêter à reproduire des schémas qui existent et fonctionnent déjà, mais qu'il faut aussi innover et prendre des risques pour créer plus de revenus et rendre viable des projets.

Nous avons su démontrer qu'il n'est pas forcément nécessaire de réaliser une installation la plus puissante possible pour avoir le meilleur retour sur investissement, mais qu'il faut bien adapter les dimensionnements aux besoins réels des usagers.

Le point important pour conserver le contrat de délégation de service public était la capacité à créer une installation capable de couvrir 80% des besoins d'énergie à partir d'énergie verte et capable d'être rentable. Et nous avons réussi.

Il y a bien sûr encore une multitude d'actions à mener pour augmenter la rentabilité de ce projet tout au long de sa durée d'exploitation.

Un travail important doit être mené sur le dimensionnement des échangeurs des sousstations de distribution afin d'améliorer la capacité à distribuer l'énergie sans augmenter la température des départs d'eau surchauffée, et ainsi limiter les appoints avec les chaudières à gaz et produire le maximum d'électricité.

J'ai eu l'occasion, avant mon départ, de chiffrer le coût pour toutes les modifications à apporter aux sous-stations. Le montant a atteint plus de 10 M€.

Les modifications seront apportées dans le temps car ce n'est pas possible d'effectuer de tels investissements avec une courte durée de retour sur investissement.

Et malgré tout, il faut dans un premier temps penser aux clients qui ne peuvent pas voir leur facture de chauffage augmenter pour cause de renouvellement important de matériel. C'est une règle importante à respecter.

71

Grâce à l'implantation de la centrale biomasse, la TVA sur la revente est passée de 20% à 5,5%, et cela est une réelle économie pour les usagers. Donc l'outil de production et de distribution devra s'améliorer au cours des prochaines années.

De mon côté, j'ai fait le choix de retourner travailler en tant qu'ingénieur procédés.

J'ai intégré le 1<sup>er</sup> août 2019 le centre technique de SUEZ en tant qu'expert en combustion des déchets ménagers pour la branche EFW, Energy From Waste.

C'est un domaine que j'affectionne énormément.

Je peux créer de nouveaux outils pour travailler autour de la combustion (calculs des produits de combustion, de la température adiabatique de combustion, implantation et répartition d'air, etc..) et aussi autour du four et de la chaudière comme les réchauffeurs d'air, l'instrumentation pertinente nécessaire dans les boucles de régulation, et la régulation de combustion elle-même.

J'interviens auprès des exploitants en support pour le fonctionnement des installations, et aussi auprès des équipes de projets dans le cadre des réalisations.

La réalisation de ce mémoire n'a pas été simple pour moi. J'ai mis deux années à rédiger ce mémoire. J'aurais pu le présenter dès 2017, mais je n'étais pas prêt à en effectuer une rédaction qui me ressemble, malgré la maîtrise du sujet.

L'évidence, c'est qu'aujourd'hui je rédige autrement mes comptes rendus et mes notes de calculs, et j'y prends du plaisir. La rédaction de ce mémoire m'a aidé.

# **ANNEXE I**

## **DEFINITIONS**

#### **CRE**

Commission Régulation Energie

#### **L'équivalent-logement**

L'équivalent-logement est une unité de quantité d'énergie, essentiellement utilisée afin de donner une réalité « concrète » à des statistiques sur les quantités d'énergie livrées.

Un équivalent-logement correspond à la consommation d'un logement de 70m² pour une rigueur climatique de 2 500 DJU, soit environ 12 MWh (ou un peu plus d'une tonneéquivalent-pétrole) par an de chaleur utile en chauffage et eau chaude sanitaire (ECS).

La consommation en chauffage et ECS d'un logement est plus précisément calculée avec la formule suivante :

%ECS x 12MWh + %CHAUFF x 12MWh x (DJUréel/2500)

Avec %ECS=30% et %CHAUFF=70% (source : enquête SNCU 2011).

#### **Les degrés jour unifiés**

Les **degrés jour unifiés** (**DJU)**, permettent de réaliser des estimations de consommations d'énergie thermique en proportion de la rigueur de l'hiver ou de la chaleur de l'été.

Il existe deux méthodes de calcul des DJU donnant des résultats différents : une méthode dite « météo » avec un calcul simple et une méthode dite « Professionnels de l'énergie » avec un calcul plus élaboré (conforme à la méthode **COSTIC** réglementaire pour les marchés d'exploitation chauffage et de la climatisation à utiliser pour le suivi).

Les DJU sont calculés sur une base 18. Cela signifie que les DJU représentent le besoin de chauffage pour un écart de température entre la température extérieure et la température intérieure que l'on considère à 18°C.

Quelle que soit la saison, des apports gratuits viennent réchauffer le bâtiment sans faire appel au système de chauffage. Il s'agit principalement des apports solaires par les parois vitrées. Lorsque le bâtiment est occupé, viennent s'ajouter : l'éclairage, les effets de la cuisine, les personnes…

Tous ces apports gratuits réchauffent le bâtiment d'environ 1°C (minimum).

18 °C correspond donc à une température au-delà de laquelle on ne chauffe plus, mais qui permet d'atteindre une ambiance moyenne de :

18 °C + 1 à 3°C (Apports) = 19 à 21 °C en occupation, soit la température de confort préconisée.

Un DJU en un lieu et pour un jour J donné est calculé à partir des valeurs de températures extérieures extrêmes:

- Tn = Minimum du jour J relevé entre J-1 à 18h et J à 18h
- Tx = Maximum du jour J relevé entre J à 6h et J+1 à 6h et pour un seuil S (exemple 18°C)

Les deux méthodes de calcul sont :

Méthode METEO

Si (Tn + Tx )  $/2 > S$  DJ = 0

Si  $(Tn + Tx)/2 < S$  DJ = S - (Tn + Tx) / 2

Méthode COSTIC

 $Si$  Tn  $>$  S DJ = 0

Si Tn < S < Tx DJ =  $(S - Tn) / (0.08 + 0.42 x (S - Tn) / (Tx - Tn))$ 

Si Tx < S DJ = S -  $(Tn + Tx)/2$ 

D'après ce qui a été énoncé dans la définition d'un équivalent-logement, qui est une unité de quantité d'énergie, 1 DJU chauffage équivaut à un besoin de 4,8 kWh d'apport énergétique.

## **La rigueur**

La rigueur permet de comparer une période hivernale avec une période de référence. La rigueur nous indique ainsi si l'hiver a été plus ou moins froid qu'un hiver de référence.

Rigueur = DJR / DJU = 2559 / 2739 = 0,93

Pour cet exemple, la rigueur est inférieure à 1, il a donc fait « moins froid » par rapport à un hiver de référence.

DJR : Degrés jours REELS constatés sur une période

DJU : Degrés Jours Unifiés de référence sur le même période (Moyenne trentenaire 21-50 ou 51-80)

## **ANNEXE II**

## **PRINCIPES ET ELEMENTS D'UNE CENTRALE DE COGENERATION A VAPEUR**

Le cycle de base d'une centrale à vapeur consiste à utiliser une chaudière de récupération d'énergie dont le combustible peut être solide, liquide ou gazeux. La chaudière génère de la vapeur surchauffée par échange thermique avec les fumées issues de la combustion.

La vapeur est ensuite détendue dans une turbine à vapeur.

Dans une turbine à vapeur, l'évolution du fluide est une détente. La vapeur est détendue et refroidie dans la turbine en transférant son énergie sous forme de travail mécanique (mise en rotation de la turbine), à l'arbre qui fournit le travail moteur et entraîne un alternateur qui produit l'électricité. La vapeur sortant de la turbine est liquéfiée dans un condenseur avant qu'une pompe ne lui redonne la pression de la chaudière. L'eau étant comprimé à l'état liquide, le travail fournit de compression est quasiment négligeable par rapport au travail récupéré sur l'arbre de la turbine.

Sortie de la turbine, la vapeur est condensée avant d'être ramenée à la chaudière où le cycle recommence.

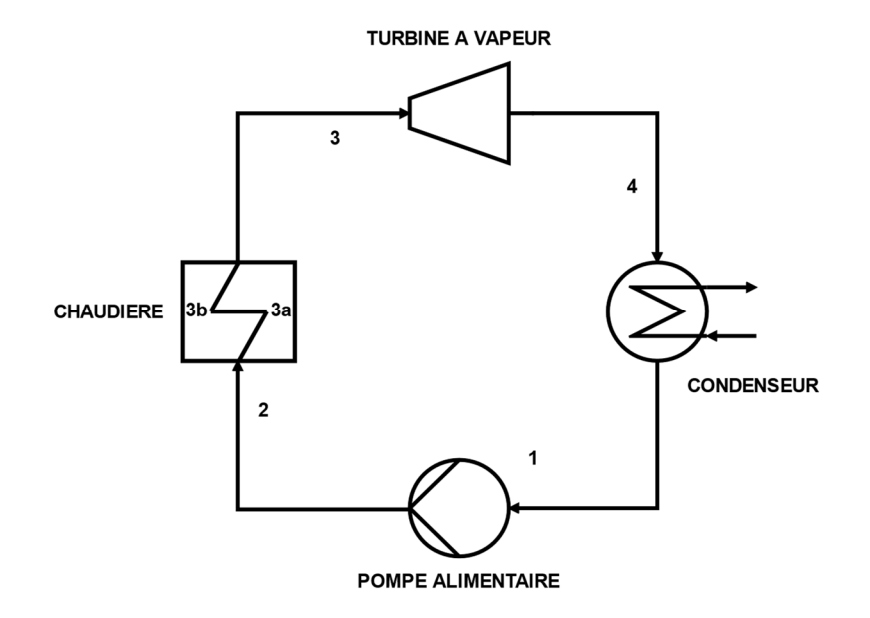

*Figure 17 : Schéma de procédé d'une centrale vapeur de base* 

Dans ce cycle, les rendements isentropiques de la pompe et de la turbine sont considérés égaux à 1. On récapitule ces différentes étapes dans le tableau suivant pour 1kg/s d'eau :

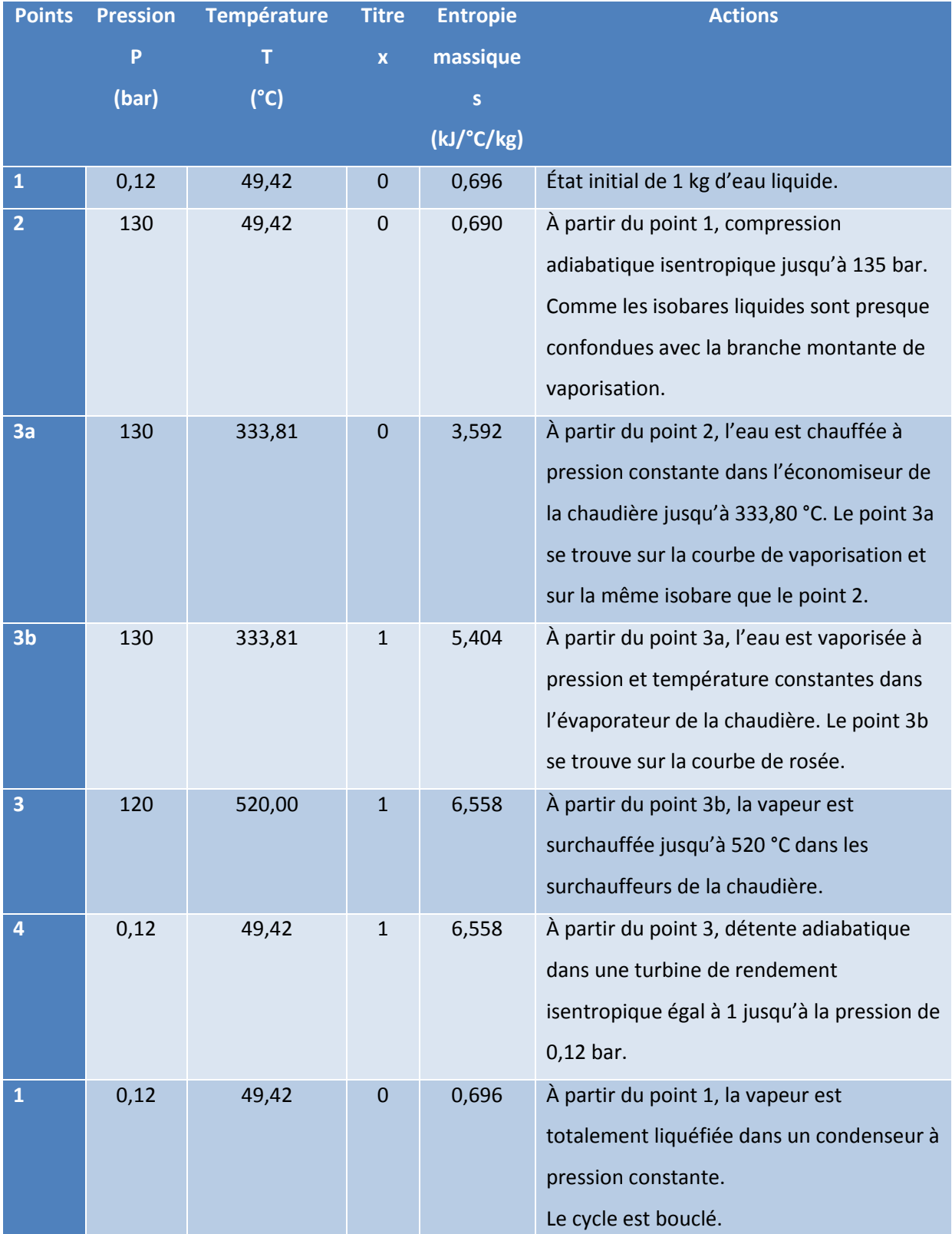

*Tableau 16: Étapes des transformations isobares et adiabatiques d'une centrale à vapeur idéale* 

## **CYCLE DE HIRN**

Le schéma de principe d'une centrale à vapeur idéale fonctionne selon le cycle de Hirn (ou Rankine avec surchauffe).

Ce cycle comprend deux transformations isobares, évolutions du point 2 au point 3 et du point 4 au point 1, et deux transformations adiabatiques, évolutions du point 1 au point 2 et du point 3 au point 4.

#### **REPRESENTATION GRAPHIQUE DU CYCLE DU PROJET DANS UN ENTROPIQUE A ISENTROPIQUE**

Pour notre étude nous utilisons les macros **WINSTEAM** développées par l'entreprise américaine **TECHWARE ENGINEERING APPLICATIONS** pour Excel basées sur les formulations de l'IAPWS-IF97, the International Association for the Properties of Water and Steam Industrial Formulation of 1997.

Pour construire le diagramme entropique, avec en abscisse l'entropie en kJ/°C/kg, et en ordonnée la température en °C, on commence par tracer les courbes de saturation liquide (courbe de vaporisation) et gazeuse (courbe de rosée).

Pour cela, on édite un tableau pour des températures allant de 0°c au point critique à 374°C, par pas de 1, et on calcule l'entropie de chaque point pour un titre de 0 pour la courbe de saturation séparant la phase liquide à la phase diphasique, puis on calcule l'entropie de chaque point pour un titre de 1 pour la courbe de saturation séparant la phase diphasique à la phase gazeuse.

On vient ensuite y placer et relier les points principaux de notre étude du tableau 2 pour tracer les contours de l'aire du cycle.

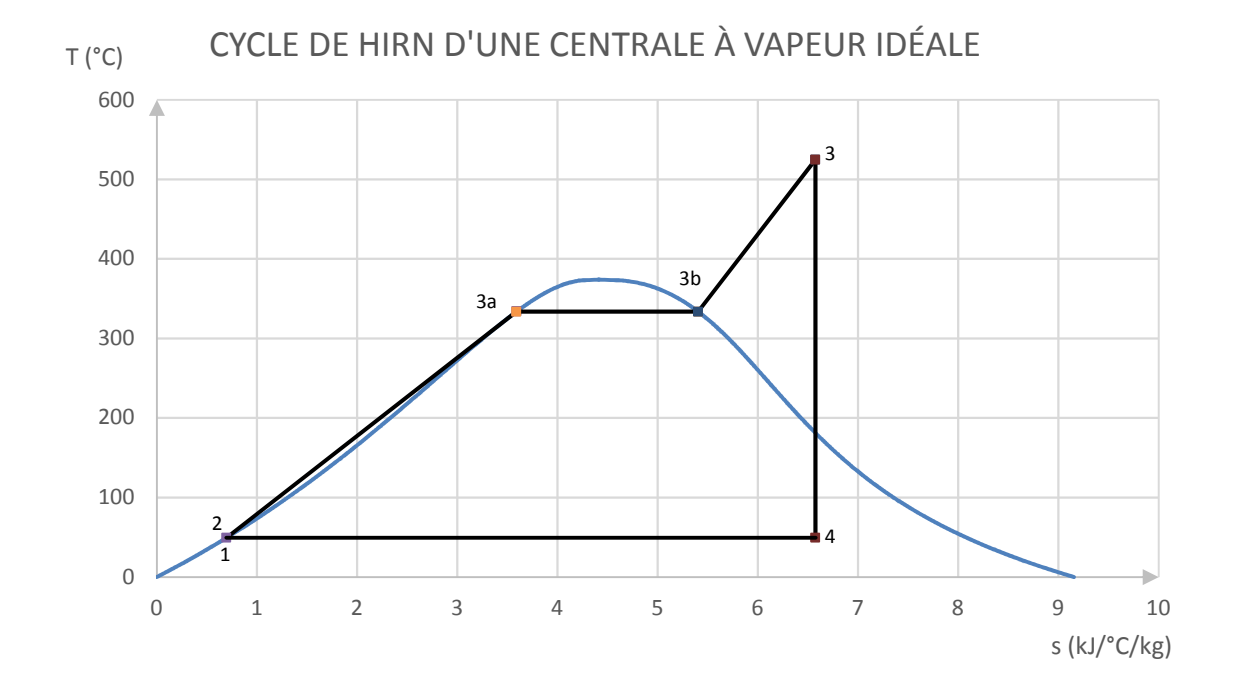

*Figure 18: Cycle de Hirn d'une centrale vapeur idéale* 

## **PRISE EN COMPTE DES IRREVERSIBILITES**

Évidemment, un cycle n'est pas parfait, et cela est dû aux irréversibilités.

On a considéré pour tracer ce cycle que la détente de la turbine est isentropique, ce qui n'est pas vrai.

Les irréversibilités rencontrées dans les installations énergétiques peuvent être regroupées en deux sources principales :

- Les irréversibilités par hétérogénéité de température ;
- Les irréversibilités mécaniques dues à la viscosité.

## **Les irréversibilités par hétérogénéité de température**

Une des deux sources provient de la différence de température qui doit exister pour que deux corps puissent échanger de la chaleur.

L'échange de chaleur s'accompagne d'une augmentation de l'entropie à la frontière entre les deux corps, aux température T1 et T2, donnée par la formule suivante :

$$
d_i s = (\frac{T_1 - T_2}{T_1 T_2}) \delta Q
$$

- dis étant l'entropie générée en kJ/kg/°C;
- δQ étant la chaleur absorbée par le corps 2 en kJ/kg.

## **Les irréversibilités mécaniques**

Les irréversibilités mécaniques dues à la viscosité correspondent à un échauffement isobare du point final attendu lors de la détente isentropique.

Deux cas peuvent se présenter :

• Soit le point 4' se trouve en zone diphasique, et donc aussi sur l'isotherme du point 4, mais plus près du point de rosée, donc avec une augmentation du titre ;

• Soit le point 4' est à l'état de vapeur, au-delà du point de rosée, et sur une isotherme supérieure au point 4.

### **Le rendement isentropique**

Nous venons d'introduire la notion du rendement isentropique.

Lors d'une détente irréversible, le travail utile est inférieur au travail isentropique, car les irréversibilités augmentent l'entropie du fluide, (elles en génèrent), ainsi que sa température.

On définit le rendement isentropique par la formule suivante :

$$
\eta_s = \frac{\tau}{\tau_s} = \frac{h_a - h_r}{h_a - h_s}
$$

- ηs étant le rendement isentropique et inférieur à 1 ;
- τ le travail utile transmis en kJ/kg;
- $\bullet$   $\tau_s$  le travail isentropique en kJ/kg;
- h<sub>a</sub> l'enthalpie massique du fluide à l'admission de la turbine en kJ/kg;
- hr l'enthalpie massique du fluide à l'échappement de la turbine (au refoulement) en kJ/kg correspondant au point 4';
- h<sub>s</sub> l'enthalpie massique isentropique du fluide à l'échappement de la turbine en kJ/kg correspondant au point4.

Pour l'expliquer, on reprend le point 4 idéal (lors d'une détente adiabatique isentropique) de notre diagramme et aussi le point 3, et on créer un point 4' réel, point à l'issue d'une détente considérée adiabatique et irréversible.

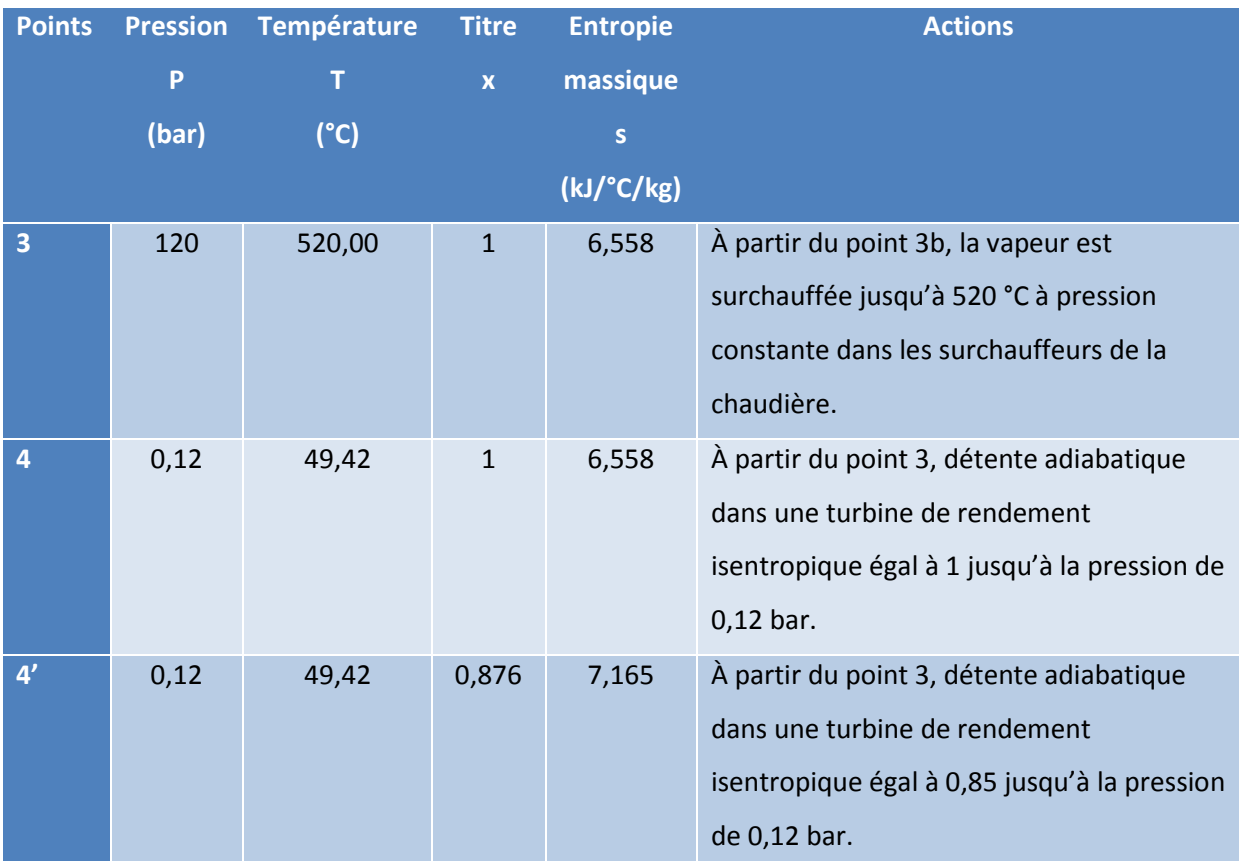

*Tableau 17 : Étapes des transformations isobares et adiabatiques d'une centrale à vapeur réelle* 

On peut calculer le travail mis en jeu dans une détente adiabatique réelle si on connait le rendement adiabatique théorique (fourni pas le constructeur de la turbine à vapeur) ou si on le détermine expérimentalement (mais encore faut-il connaître les rendements de l'alternateur et du réducteur de vitesse de la turbine) à partir de la puissance de l'alternateur.

Pour définir les caractéristiques du point 4', on va utiliser les données du constructeur.

Calculons le travail mis en jeu pour un rendement isentropique de 0,85.

Pour cela, on commence par déterminer l'entropie massique à l'admission de la turbine  $s_a(P_a;T_a)$  et l'enthalpie massique à l'admission de la turbine h<sub>a</sub> $(P_a;T_a)$ 

On calcule ensuite l'enthalpie massique à l'échappement de la turbine en considérant la détente comme étant isentropique. Pour cela on détermine cette enthalpie massique en fonction de la pression d'échappement et de l'entropie massique à l'admission de la turbine  $s_a$ . On a donc  $h_s(P_r; s_a)$ .

On peut passer à la détermination de l'enthalpie massique réelle à l'échappement de la turbine. Pour cela on calcule la différence enthalpique isentropique entre l'admission de la turbine et son échappement  $h_a-h_s$ , et on multiplie cette différence par le rendement isentropique de la machine pour obtenir la différence enthalpique réelle.

Reste à soustraire cette différence enthalpique réelle de l'enthalpie à l'admission de la turbine pour obtenir l'enthalpie réelle à l'échappement.

On récapitule ces étapes par l'équation suivante :

$$
h_r = h_a - (h_a - h_s)\eta_s
$$

Avec :

- $h_a(P_a;T_a)$  étant l'enthalpique massique à l'admission de la turbine en fonction des pression et température d'admission;
- $s_a(P_a;T_a)$  étant l'entropique massique à l'admission de la turbine en fonction des pression et température d'admission;
- $h_s(P_r; s_a)$  étant l'enthalpie isentropique à l'échappement de la turbine en fonction de la pression d'échappement et de l'entropie d'admission ;
- ηs étant le rendement isentropique donné par le constructeur de la machine.

Nous sommes en mesure maintenant de calculer le travail utile d'une turbine à vapeur.

En connaissant la pression et l'enthalpie d'échappement de la turbine à vapeur, on peut déterminer la température, l'entropie et le titre de la vapeur en ce dernier point.

On représente le cycle dans le diagramme entropique en prenant en compte la détente irréversible.

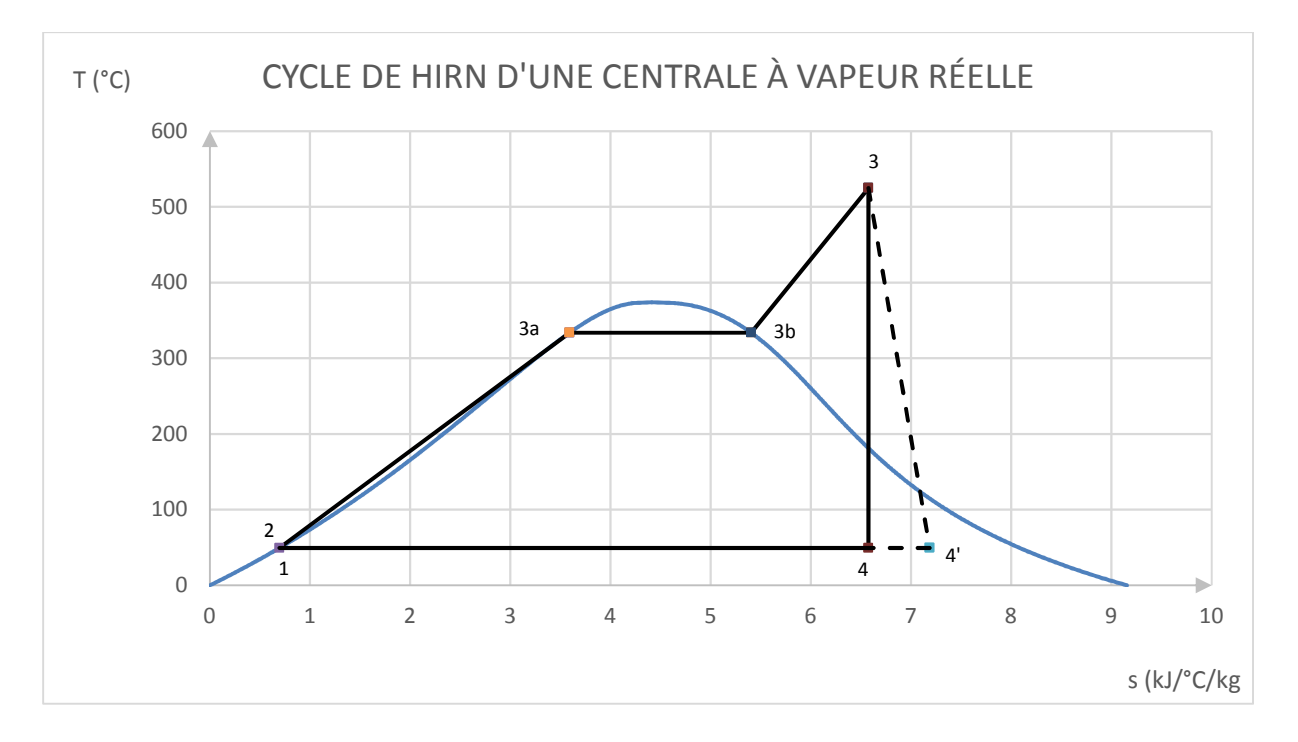

*Figure 19 : Cycle de Hirn d'une centrale vapeur réelle* 

## **Efficacité thermique d'un cycle**

Dans les faits, une centrale à vapeur ne comporte pas uniquement les quatre éléments cités précédemment, on le rappelle :

- Une pompe alimentaire qui assure la compression adiabatique ;
- Une chaudière de récupération d'énergie qui assure la transformation isobare de l'eau de l'état liquide jusqu'à l'état de vapeur ;
- La turbine à vapeur qui assure la détente adiabatique ;
- Le condenseur qui assure la transformation isobare de l'eau à l'état de vapeur jusqu'à l'état liquide.

Dans la réalité, on travaille avec des cycles à soutirages qui augmentent l'efficacité thermique des installations.

#### **Efficacité thermique d'un cycle de base d'une centrale vapeur**

L'efficacité thermique est définie par les équations suivantes :

$$
E_{th} = \frac{Q_{ch} - Q_{cond}}{Q_{ch}} = \frac{\tau_{turbine} - \tau_{pompe}}{Q_{ch}}
$$

Où :

 $Q<sub>ch</sub>$  est la chaleur fournie par la chaudière en kJ/kg avec  $Q<sub>ch</sub> = h<sub>3</sub>-h<sub>2</sub>$ ;

Q<sub>cond</sub> est la chaleur dissipée par le condenseur en kJ/kg avec Q<sub>cond</sub> =  $h_4$ - $h_1$ ;

τ<sub>turbine</sub> est le travail fourni par la turbine en kJ/kg avec -τ<sub>turbine</sub> = h<sub>3</sub>-h<sub>4</sub><sup>'</sup>;

τ<sub>pompe</sub> est le travail fourni par la pompe alimentaire en kJ/kg avec τ<sub>pompe</sub> = h<sub>2</sub>-h<sub>1</sub>

On développe les termes :

$$
E_{th} = \frac{Q_{ch} - Q_{cond}}{Q_{ch}} = \frac{(h_3 - h_2) - (h_4, -h_1)}{(h_3 - h_2)} = \frac{(h_3 - h_4, - (h_2 - h_1))}{(h_3 - h_2)}
$$

$$
= \frac{\tau_{turbine} - \tau_{pompe}}{Q_{ch}}
$$

On reprend nos données d'entrée de notre projet

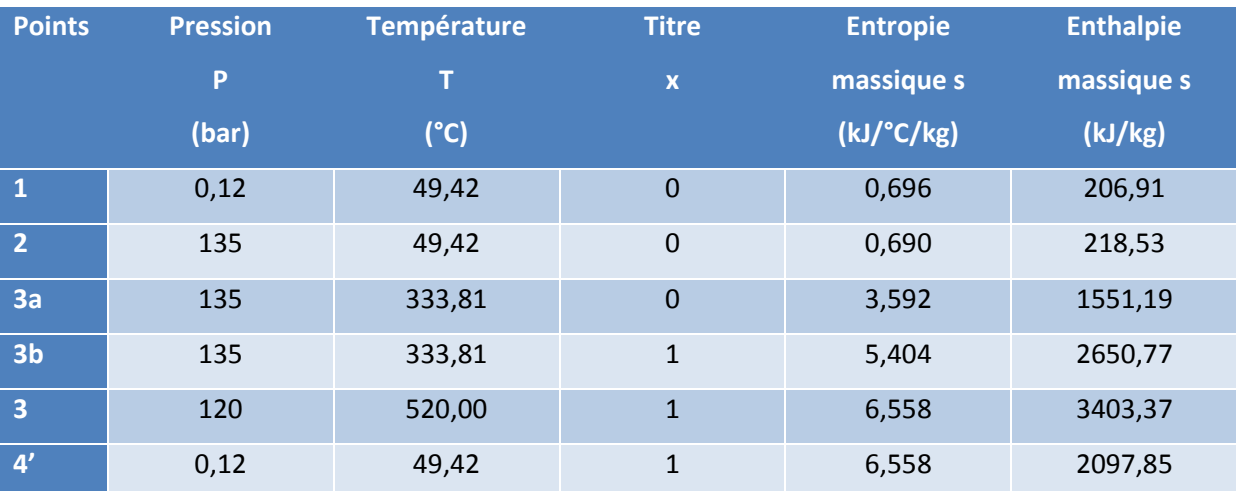

*Tableau 18 : Données d'un cycle à vapeur réel* 

On calcule :

 $-t_{turbine} = h_3-h_{4'} = 3416,56 - 2300,20 = 1116,36$  kJ/kg  $\tau_{\text{pompe}} = h_2 - h_1 = 218,53 - 206,91 = 11,62 \text{ kJ/kg}$  $Q_{ch}$  = h<sub>3</sub>-h<sub>2</sub> = 3416,56 – 218,53 = 3198,03 kJ/kg  $Q_{cond} = h_{4}-h_{1} = 2300, 2 - 206, 91 = 2093, 29$  kJ/kg

On remarque rapidement que le travail de la pompe pour la compression est négligeable par rapport au travail de la turbine. Le travail de la pompe représente 1% du travail de la turbine.

On peut donc écrire l'égalité suivante :

$$
E_{th} = \frac{h_3 - h_4}{(h_3 - h_2)} = \frac{\tau_{turbine}}{Q_{ch}}
$$

Le rendement d'un cycle de base dans notre étude serait de :

Eth = 1116,36/3198,03 = 34,9%

Il est possible d'améliorer l'efficacité thermique d'un cycle en ajoutant des soutirages à la turbine à vapeur.

#### **Cycle avec soutirage – Efficacité thermique**

Utiliser une turbine à soutirages permet d'augmenter l'efficacité du cycle en utilisant une partie de l'enthalpie disponible lors de la détente dans la turbine pour préchauffer l'eau alimentaire.

L'enthalpie de la vapeur étant très largement supérieure à celle du liquide, du fait de la chaleur latente de vaporisation, on conçoit la possibilité de préchauffer l'eau alimentaire avec un faible prélèvement de vapeur en cours de détente.

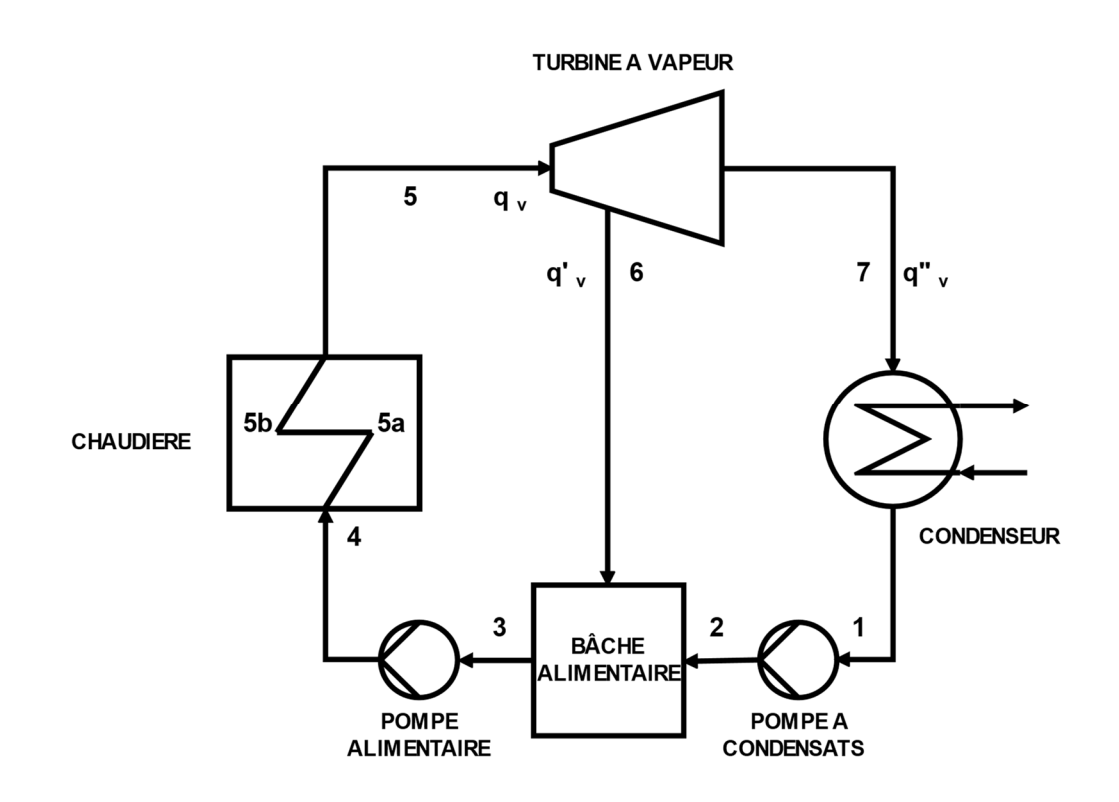

*Figure 20 : Schéma de procédé d'une centrale vapeur à soutirage* 

Comme pour le cycle de base sans soutirage, on interprète ce cycle dans un tableau, puis on le représente dans un diagramme entropique, et on termine avec l'interprétation de son efficacité thermique. On prendra en compte les pertes de charge approximatives dans la chaudière et l'ensemble des tuyauteries.

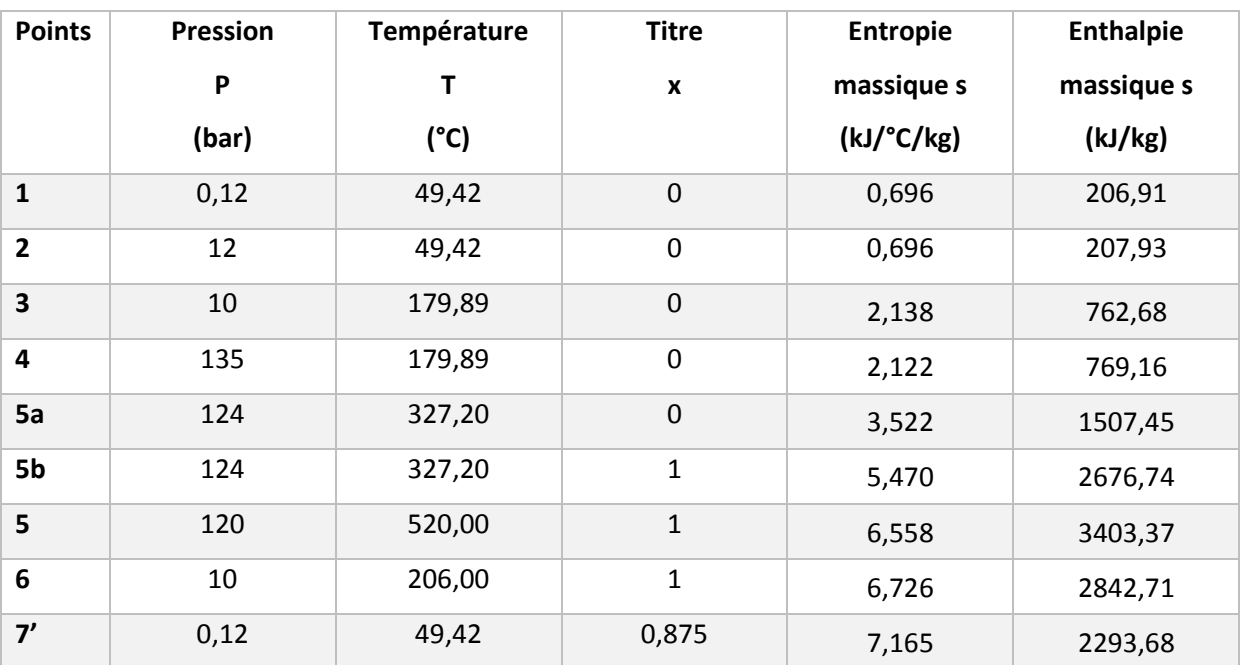

*Tableau 19 : Données d'un cycle vapeur à soutirage* 

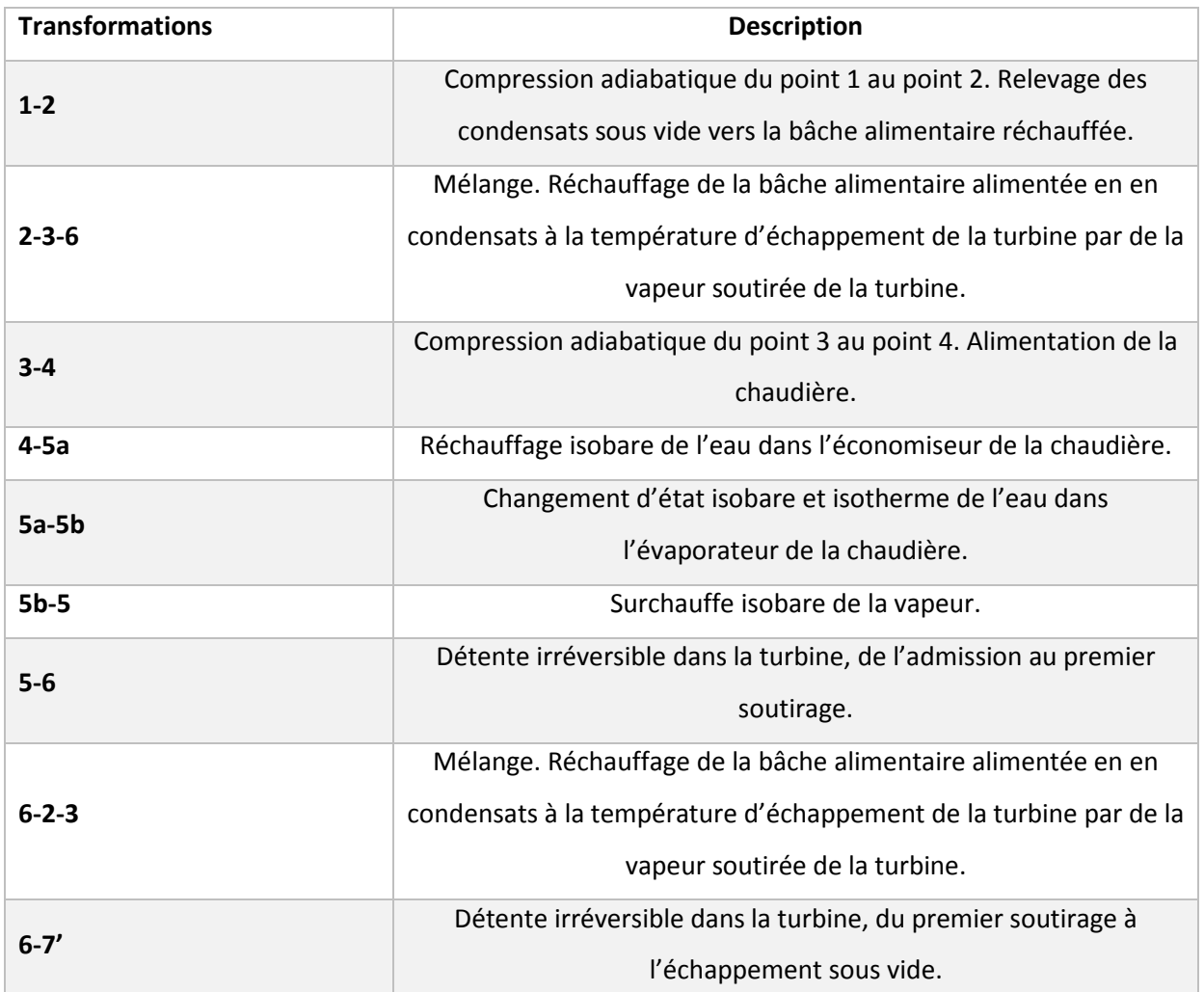

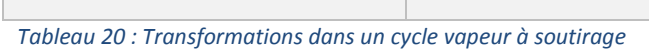

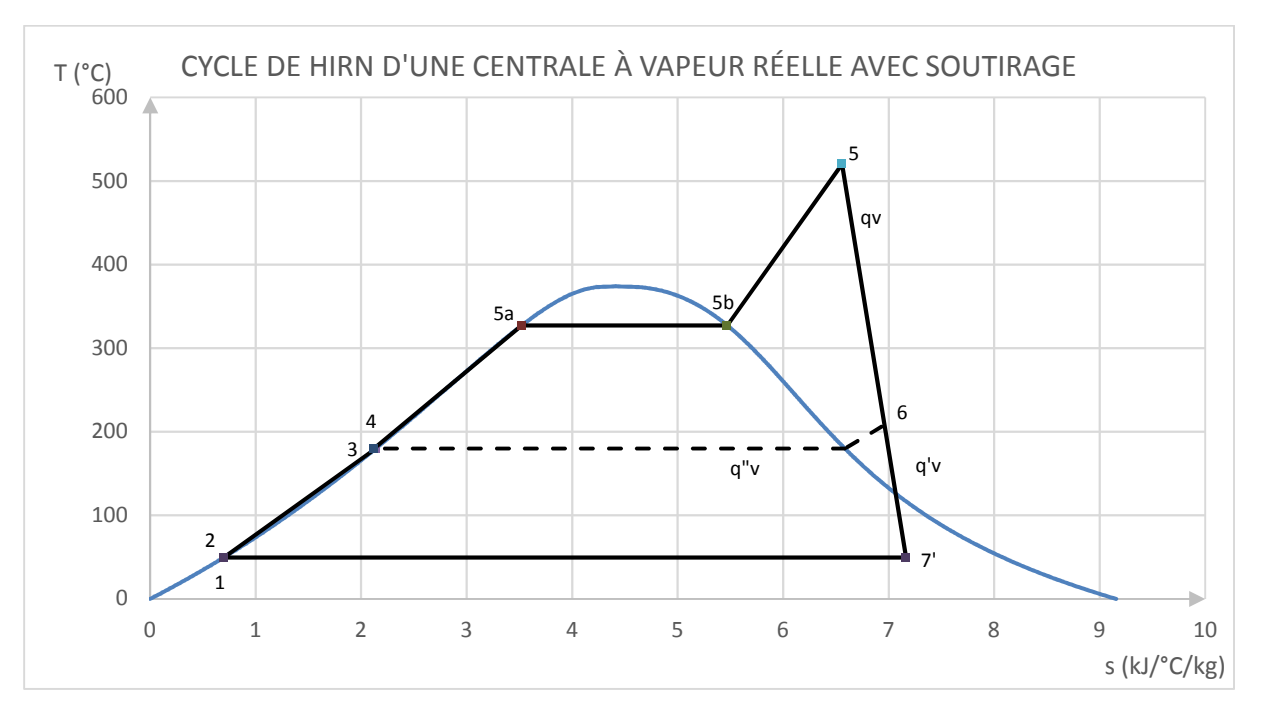

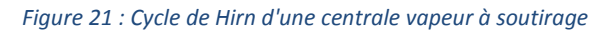

On calcule maintenant l'efficacité thermique du cycle à soutirage.

Comme nous avons déjà démontré que le travail de la compression était négligeable par rapport au travail de la détente irréversible, nous pouvons écrire :

$$
E_{th} = \frac{\tau_{turbine}}{Q_{ch}} = \frac{q'_{v}(h_{5} - h_{7}) + q''_{v}(h_{5} - h_{6})}{q_{v}(h_{5} - h_{3})} = \frac{q'_{v}(h_{5} - h_{7}) + q''_{v}(h_{5} - h_{6})}{(q'_{v} + q''_{v})(h_{5} - h_{3})}
$$

On travaille cette égalité pour pouvoir la comparer à celle d'un cycle sans soutirage.

On commence par travailler sur le mélange réalisé dans la bâche alimentaire, on obtient :

$$
q_{\nu}h_3 = (q'_{\nu} + q''_{\nu})h_3 = q''_{\nu}h_6 + q'_{\nu}h_2
$$

$$
q''_{\nu}(h_3 - h_6) = q'_{\nu}(h_2 - h_3)
$$

On travaille ensuite sur le dénominateur du calcul de l'efficacité thermique :

$$
(q'_{v} + q''_{v})(h_{5} - h_{3}) = q'_{v}(h_{5} - h_{3}) + q''_{v}(h_{5} - h_{3})
$$

On travaille sur le terme  $q'_v = (h_5 - h_3)$  en décomposant le mélange dans la bâche alimentaire et on obtient :

$$
q'_{v}(h_5 - h_3) = q'_{v}(h_5 - h_2) + q'_{v}(h_2 - h_3)
$$

On rappelle l'égalité précédemment citée lors de l'étude thermique de la bâche alimentaire :

$$
q''_{v}(h_3 - h_6) = q'_{v}(h_2 - h_3)
$$

On peut donc écrire que :

$$
q'_{v}(h_5 - h_3) = q'_{v}(h_5 - h_2) + q'_{v}(h_2 - h_3) = q'_{v}(h_5 - h_2) + q''_{v}(h_3 - h_6)
$$

Donc :

$$
E_{th} = \frac{q'_{v}(h_{5} - h_{7}) + q''_{v}(h_{5} - h_{6})}{q'_{v}(h_{5} - h_{2}) + q''_{v}(h_{3} - h_{6}) + q''_{v}(h_{5} - h_{3})}
$$

$$
E_{th} = \frac{q'_{v}(h_{5} - h_{7}) + q''_{v}(h_{5} - h_{6})}{q'_{v}(h_{5} - h_{2}) + q''_{v}(h_{5} - h_{6})}
$$

$$
E_{th} = \frac{(h_5 - h_{7}) + \frac{q''_{\nu}}{q'_{\nu}}(h_5 - h_6)}{(h_5 - h_2) + \frac{q''_{\nu}}{q'_{\nu}}(h_5 - h_6)}
$$

On peut donc dire que :

$$
E_{th} = \frac{(h_5 - h_{7'}) + \frac{q''_v}{q'_v}(h_5 - h_6)}{(h_5 - h_2) + \frac{q''_v}{q'_v}(h_5 - h_6)} > \frac{(h_5 - h_{7'})}{(h_5 - h_2)}
$$

Où :

$$
\frac{(h_5 - h_{7'})}{(h_5 - h_2)}
$$
 est l'efficacité thermique d'un cycle vapeur de base

On vérifie l'augmentation du cycle par le calcul.

On pose :

qv est le débit massique au point 5 égal à 1 kg/s ;

q ''v est le débit massique au point 6 égal à 5% de qv ;

q'v est le débit massique au point 7' égal à 95% de qv ;

h<sub>5</sub> l'enthalpie au point 5 en kJ/kg ;

h<sub>6</sub> l'enthalpie au point 6 en kJ/kg;

h<sub>7'</sub> l'enthalpie au point 7' en kJ/kg.

On calcule l'efficacité thermique :

$$
E_{th} = \frac{(h_5 - h_{7}) + \frac{q^{n}v}{q'v}(h_5 - h_6)}{(h_5 - h_2) + \frac{q^{n}v}{q'v}(h_5 - h_6)}
$$

$$
E_{th} = \frac{(3403,7 - 2293,68) + \frac{0,05}{0,95}(3403,7 - 2842,71)}{(3403,7 - 207,93) + \frac{0,05}{0,95}(3403,7 - 2842,71)} = 35,33\%
$$

On vient de montrer qu'en insérant un soutirage, on augmente de 0,4% l'efficacité thermique.

Cela peut paraître faible, mais sur la durée d'exploitation d'une unité de production, supérieure à 20 ans, cela fait beaucoup d'économie.

## **LES DIFFERENTES TURBINES A VAPEUR**

Afin de cogénérer, on peut utiliser 4 types de turbines à vapeur, à contre pression ou à condensation, avec ou sans soutirages.

#### *Turbine à condensation*

Une turbine à condensation est une turbine dans laquelle la vapeur est complètement détendue de la pression HP (Haute Pression) jusqu'à une pression de 100 mbar, puis condensée dans un condenseur soit par air ambiant (aérocondenseur) soit par de l'eau (hydrocondenseur).

Ce type de turbine est surtout utilisé dans les installations de production de force motrice.

#### *Turbine à contre pression*

Une turbine à contre pression est une turbine dans laquelle la vapeur se détend d'une pression HP, jusqu'à une pression BP (Basse Pression de l'ordre de 4 bar). Ce type de turbine permet de produire de l'électricité et d'alimenter un client vapeur en utilisant l'enthalpie résiduelle (l'enthalpie à l'échappement de la turbine). Les caractéristiques de la vapeur BP à l'échappement de la turbine sont fixées par les besoins du client vapeur.

En général, la vapeur d'échappement de la turbine est utilisée dans un échangeur pour réchauffer de l'eau ou de la vapeur, en cédant son énergie en se condensant.

Seulement, une installation utilisant une turbine à contre pression doit être étudiée et réalisée pour des clients vapeur de type industriels qui auront un besoin permanent tout au long de l'année.

Dans le cadre d'une utilisation pour la fourniture d'énergie pour un réseau de chauffage urbain, les besoins étant de l'ordre de 232 jours par an, une fois le minimum technique atteint, que ce soit de la chaudière ou de la turbine, l'installation devra être arrêtée et les revenus électriques se feront sur une période d'environ 8 mois. Le retour sur investissement devient délicat.

#### *Turbine à condensation et soutirages*

Une turbine à condensation et soutirages est une turbine dans laquelle la vapeur est partiellement détendue de la pression HP jusqu'à la pression MP (Moyenne Pression de 10 à 20 bar) dans un corps haute pression. Une partie de la vapeur MP est utilisée pour un procédé d'utilisation (le réchauffage de l'eau de la bâche alimentaire qui alimente la chaudière par exemple), tandis que le reste de la vapeur MP est détendu dans un corps basse pression, comme dans une turbine à condensation. Ce type de turbine trouve un champ d'application important dans les usines de cogénération dont les demandes de chaleur sont susceptibles de varier fortement au cours du temps.

#### *Turbine à contre pression et soutirages*

Une turbine à contre pression et soutirages est une turbine dans laquelle la vapeur est partiellement détendue de la pression HP jusqu'à la pression MP (Moyenne Pression de 10 à 20 bar) dans un corps haute pression. Une partie de la vapeur MP est utilisée pour un procédé d'utilisation (le réchauffage de l'eau de la bâche alimentaire qui alimente la chaudière par exemple), tandis que le reste de la vapeur MP est détendu dans un corps basse pression, comme dans une turbine à contre pression. Ce type de turbine trouve un champ d'application les usines de cogénération dont les demandes de chaleur sont susceptibles de varier fortement au cours du temps (réseau de chauffage urbain) et qui n'ont pas vocation à fonctionner durant une année complète.

Références :

Renaud GICQUEL, Systèmes énergétiques Tomes 1 & 2

# **VUE DE LA TABLE DE L'ETUDE RESEAU**

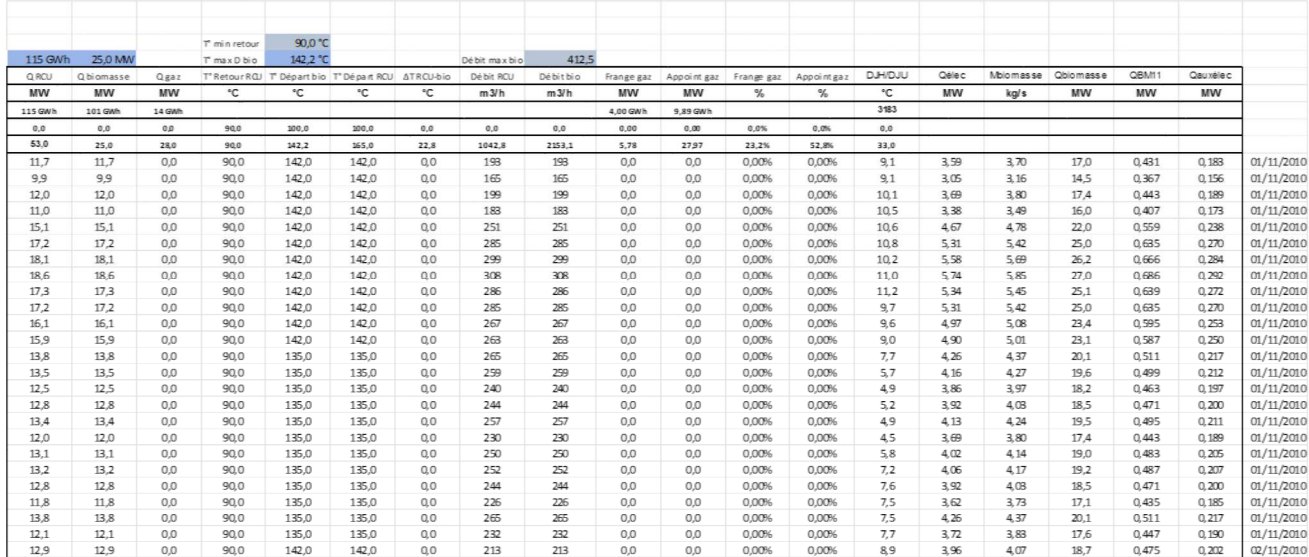

## **ANNEXE III**

## **CONCEPTION DU SIMULATEUR**

Pour créer le simulateur, nous avons défini le cycle et les équipements associés.

Nous allons intégrer dans cette partie les points de fonctionnement et de rendement pour les constructeurs de la chaudière et de la turbine à vapeur.

Pour la chaudière, nous allons intégrer son rendement.

Son rendement est donné par la relation suivante :

 $\eta_{ch} =$ Puissance utile chaudière Puissance biomasse

À ce niveau de l'étude, nous retenons un rendement de chaudière de 91 %.

Cette valeur nous permettra de calculer la quantité de biomasse nécessaire aux calculs des revenus énergétiques.

On rappelle que la turbine à vapeur est à condensation et à soutirages.

Afin de calculer la puissance en sortie de l'alternateur, il nous faut connaître les rendements isentropiques entre les différents étages de la turbine, le rendement du réducteur de vitesse, le rendement de l'alternateur.

Les consommations de vapeur pour le système d'étanchéité des paliers seront à ajouter au calcul de débit vapeur de la chaudière.

Nous prendrons aussi en compte la consommation de vapeur pour le groupe de mise sous vide à ajouter aussi au calcul du débit vapeur de la chaudière

Ensuite, nous travaillerons sous Excel afin d'établir nos bilans et les puissances installées pour les équipements principaux comme la chaudière, la turbine et l'échangeur de chauffage urbain. Nous utilisons les macros **WINSTEAM** développées par l'entreprise américaine **TECHWARE ENGINEERING APPLICATIONS** pour Excel basées sur les formulations de l'IAPWS-IF97, the International Association for the Properties of Water and Steam Industrial Formulation of 1997.

## **INFORMATIONS SUR LA CONCEPTION DU FICHIER DE CALCUL**

#### **Introduction**

Pour la création de ce fichier, il a fallu penser simple. Il ne fallait pas chercher à le rendre complexe en mettant en place dès le début les caractéristiques des échangeurs afin de réaliser des régimes variés à partir de KS connus par exemple, même si par la suite nous aurions pu faire l'exercice pour affiner les différents points de fonctionnement. Nous n'étions pas dans le cas d'études de détails pour la conception des équipements, mais bien d'un simulateur qui sert à éditer des scénarios de fonctionnement et de revenus en fonction des consommations d'énergie livrées au réseau de chauffage urbain.

La description du procédé suit le parcours de la vapeur basse pression VBP issue du soutirage dédié de la turbine à vapeur, puis condensée, jusqu'à son retour en bâche alimentaire avant d'être de nouveau vaporisée dans la chaudière de récupération d'énergie.

La raison qui nous a poussés à partir de ce point est simple. Le collecteur de vapeur basse pression VBP est le nœud central des consommateurs de vapeur. Si on régule les besoins des entrants et des sortants à cet endroit, nous apportons plus de stabilité à l'ensemble de la centrale, plutôt que de considérer chaque élément de manière individuelle.

Nous verrons aussi que nous avons été obligés de travailler avec des données circulaires et des itérations, dans le cas du réchauffeur des condensats atmosphériques CA, alimenté en vapeur basse pression VBP, vapeur qui une fois condensée devient à son tour des condensats atmosphériques CA à réchauffer.

### **Codage et présentation des systèmes**

Pour présenter les systèmes, nous utilisons des successions de codes en série d'indices.

Il y a 4 rangs identifiés.

Le rang 1 sert à identifier soit :

- Les grandeurs intensives et extensives comme la pression, température, enthalpie, entropie, etc.
- Les fluides à analyser comme les condensats, la vapeur, etc.

Le rang 2 sert à identifier soit :

- Les fluides comme les condensats, la vapeur, etc.
- Le sens du parcours du fluide comme les entrants et les sortants.

Le rang 3 sert à identifier soit :

- Le sens du parcours du fluide comme les entrants et les sortants.
- Les systèmes comme les réchauffeurs, les collecteurs, les bâches, etc.

Le rang 4 sert à identifier les systèmes comme les réchauffeurs, les collecteurs, les bâches, etc.

De plus, lors des études des échangeurs de chaleur, nous faisons la distinction entre les entrées/sorties des circuits primaire et secondaire. Les primaires sont identifiés par 1 et les secondaires par un 2.

Par exemple, les condensats atmosphériques notés CA qui entrent dans la partie secondaire du condenseur de buées de paliers turbine noté CB, sont notées  $CA_{e2_{CR}}$ . La table des notations, symboles, indices et définitions est donnée au début du mémoire.

## **Schéma de procédé du simulateur**

On reprend le schéma de procédé de la figure 11.

Nous ajoutons sur ce schéma les caractéristiques de chaque fluide pour les points d'entrée et de sortie.

Les caractéristiques sont :

• La pression en bar absolu ;

- La température en °C ;
- L'enthalpie massique en kJ/kg;
- Le débit massique en kg/s.

On note que le débit massique est aussi indiqué en tonne par heure, car c'est une unité utilisée par les exploitants.

Dans nos calculs, nous utilisons aussi le titre et l'entropie massqiue pour la turbine pour connaître les qualités de vapeur des soutirages et de l'échappement pour définir les puissances échangées.

- L'entropie massique en kJ/kg/°C ;
- Le titre en %.

Pour chaque équipement, nous éditons une table qui permet d'indiquer ce qui est calculé et comment ça l'est.

Les valeurs affichées en caractères gras sont des données d'entrée saisies.

Les autres valeurs sont des valeurs calculées.

Pour les calculs d'entropies et d'enthalpies, tant que nous utilisons des fluides monophasiques, en dehors des courbes de saturations, nous utilisons les pressions et températures pour les réaliser. Cependant, en cas de doute sur un état, nous pouvons parfois forcer le titre pour être sûr de calculer la bonne valeur.

En phase diphasique, pour les calculs d'entropies, d'enthalpies et de titre, nous utilisons les pressions, les températures, mais aussi les titres, les entropies et les enthalpies, en fonction des données connues ou issues des données constructeurs, surtout en provenance du turbinier.

## **TURBINE A VAPEUR A CONDENSATION ET A SOUTIRAGES**

La turbine est le point d'entrée de la vapeur générée dans la chaudière. Comme nous ne connaissons pas encore la puissance de la chaudière, et comme la grandeur de base régulée l'hiver n'est pas la puissance de la chaudière, mais bien la pression du collecteur de vapeur basse pression, nous commençons par la présentation de la turbine à vapeur pour introduire les données issues des soutirages jusqu'au calcul du débit vapeur à son admission, en passant par le calcul de la puissance électrique en sortie d'alternateur.

#### **Schéma de procédé de la turbine**

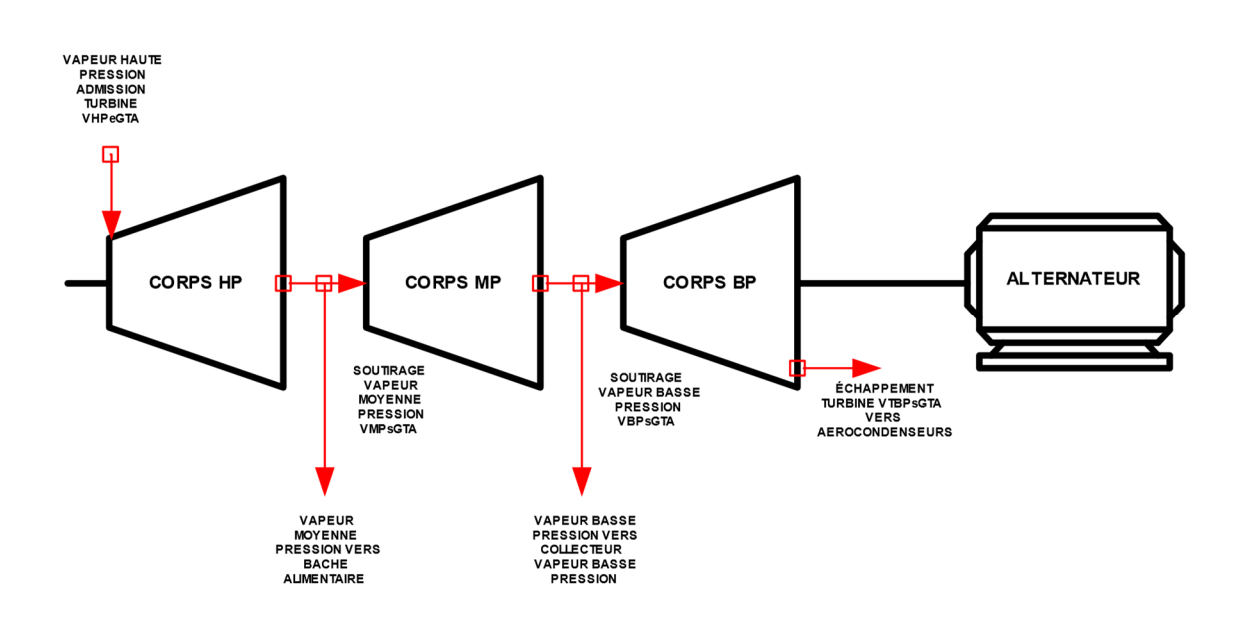

*Figure 22 : Turbine à condensation et à soutirages* 

## **Données de la turbine**

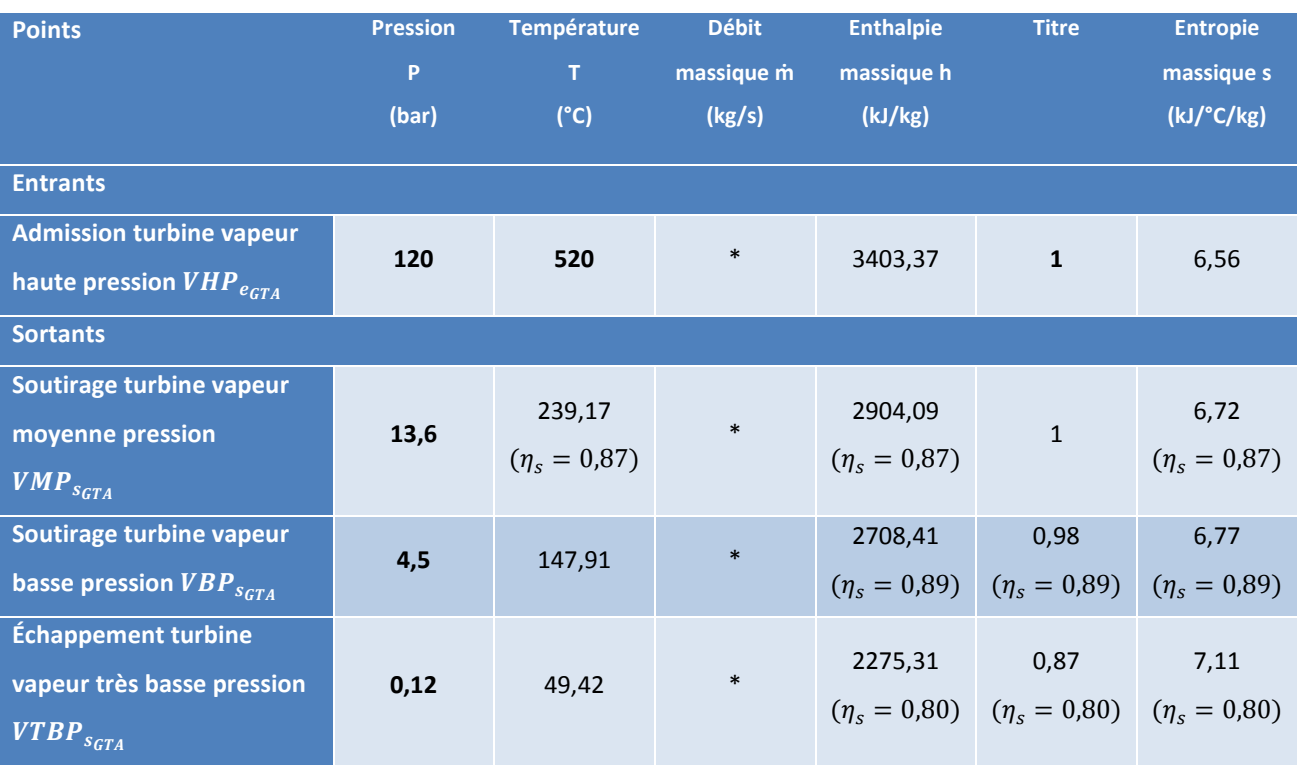

*Tableau 21 : Simulateur-Données de la turbine* 

## *Calcul de la puissance électrique en sortie d'alternateur*

Pour déterminer la puissance électrique en sortie d'alternateur, nous étudions l'évolution de la détente dans les différents étages de la turbine à vapeur, de l'admission en vapeur haute pression VHP, jusqu'à l'échappement en vapeur très basse pression VTBP.

## • **Détente de la vapeur entre l'admission et le soutirage moyenne pression**

La vapeur est détendue une première fois de l'admission en vapeur haute pression VHP jusqu'au soutirage de vapeur moyenne pression VMP. La puissance transmise à l'arbre sous forme de travail est égale au produit du débit massique de vapeur haute pression à l'admission de la turbine  $\dot{m}_{VHP_{e_{GTA}}}$ et de la différence enthalpique massique entre la vapeur moyenne pression  $VMP_{s_{GTA}}$  et la vapeur haute pression  $VHP_{e_{CTA}}$ .

$$
\dot{Q}_{\text{VHP}_{e_{\text{GTA}}}\to \text{VMP}_{s_{\text{GTA}}}} = \dot{m}_{\text{VHP}_{e_{\text{GTA}}}} * \left(h_{\text{VMP}_{s_{\text{GTA}}}} - h_{\text{VHP}_{e_{\text{GTA}}}}\right)
$$

# • **Détente de la vapeur entre le soutirage moyenne pression et le soutirage basse pression**

La vapeur est détendue une seconde fois du soutirage de vapeur moyenne pression VMP jusqu'au soutirage de vapeur basse pression VBP. La puissance transmise à l'arbre sous forme de travail est égale au produit de la différence des débits massiques de vapeur haute pression à l'admission de la turbine  $\dot{m}_{VHP_{e_{GTA}}}$ et de vapeur moyenne pression soutirée  $\dot{m}_{VMP_{s_{GTA}}}$ , et de la différence enthalpique massique entre la vapeur basse pression  $VBP_{SCTA}$  et la vapeur moyenne pression  $VMP_{scra}$ .

$$
\dot{Q}_{VMP_{s_{GTA}} \to VBP_{s_{GTA}}} = \left(\dot{m}_{VHP_{e_{GTA}}} - \dot{m}_{VMP_{s_{GTA}}}\right) * \left(h_{VBP_{s_{GTA}}} - h_{VMP_{s_{GTA}}}\right)
$$

# • **Détente de la vapeur entre le soutirage basse pression et l'échappement très basse pression**

La vapeur est détendue une dernière fois du soutirage de vapeur basse pression VBP jusqu'à l'échappement de vapeur très basse pression VTBP. La puissance transmise à l'arbre sous forme de travail est égale au produit de la différence des débits massiques de vapeur haute pression à l'admission de la turbine  $\dot{m}_{VHP_{eGTA}}$ ' de vapeur moyenne pression soutirée  $\dot{m}_{VMP_{SGTA}}$  et de vapeur basse pression soutirée  $\dot{m}_{VBP_{SGTA}}$  , et de la différence enthalpique massique entre la vapeur très basse pression  $VTBP_{\textit{SGTA}}$  et la vapeur basse pression  $VBP_{\textit{SGTA}}$ .

$$
\dot{Q}_{VMP_{s_{GTA}} \to VBP_{s_{GTA}}} = \left(\dot{m}_{VHP_{e_{GTA}}} - \dot{m}_{VMP_{s_{GTA}}} - \dot{m}_{VBP_{s_{GTA}}}\right) * \left(h_{VTBP_{s_{GTA}}} - h_{VBP_{s_{GTA}}}\right)
$$

#### • **Bilan énergétique aux bornes du groupe turbo-alternateur – Puissance électrique**

Afin de déterminer la puissance électrique, on réalise un bilan énergétique aux bornes du groupe turbo-alternateur, où nous pouvons dire que la puissance

électrique en sortie d'alternateur est égale au produit de la puissance transmise à l'arbre de la turbine sous forme de travail et du rendement du réducteur de vitesse et de l'alternateur.

$$
\frac{\dot{Q}_e}{\eta_{alt}} + \dot{Q}_{VHP_{eGTA}} \rightarrow VMP_{s_{GTA}} + \dot{Q}_{VMP_{s_{GTA}}} \rightarrow VBP_{s_{GTA}} + \dot{Q}_{VMP_{s_{GTA}}} \rightarrow VBP_{s_{GTA}}} = 0
$$
\n
$$
\frac{\dot{Q}_e}{\eta_{alt}} = -(\dot{Q}_{VHP_{e_{GTA}} \rightarrow VMP_{s_{GTA}}} + \dot{Q}_{VMP_{s_{GTA}} \rightarrow VBP_{s_{GTA}}} + \dot{Q}_{VMP_{s_{GTA}} \rightarrow VBP_{s_{GTA}}})
$$
\n
$$
\dot{Q}_e = \left[ \dot{m}_{VHP_{e_{GTA}}} * (h_{VHP_{e_{GTA}}} - h_{VMP_{s_{GTA}}}) + (\dot{m}_{VHP_{e_{GTA}}} - \dot{m}_{VMP_{s_{GTA}}}) * (h_{VBP_{s_{GTA}}} - h_{VBP_{s_{GTA}}}) + (\dot{m}_{VHP_{s_{GTA}}} - \dot{m}_{VBP_{s_{GTA}}}) * (h_{VBP_{s_{GTA}}} - h_{VBP_{s_{GTA}}}) \right]
$$
\n
$$
= h_{VTP_{s_{GTA}}}) \times \eta_{alt}
$$

Tout calcul fait, nous pouvons écrire l'équation suivante dans le cadre d'une turbine à condensation :

$$
\dot{Q}_e = \left[ \dot{m}_{VHP_{e_{GTA}}} * \left( h_{VHP_{e_{GTA}}} - h_{VTBP_{s_{GTA}}} \right) - \dot{m}_{VMP_{s_{GTA}}} * \left( h_{VMP_{s_{GTA}}} - h_{VTBP_{s_{GTA}}} \right) \right]
$$
  

$$
h_{VTBP_{s_{GTA}}} - \dot{m}_{VBP_{s_{GTA}}} * \left( h_{VBP_{s_{GTA}}} - h_{VTBP_{s_{GTA}}} \right) \right] \times \eta_{alt}
$$

Tout calcul fait, nous pouvons écrire l'équation suivante dans le cadre d'une turbine à contre pression :

$$
\dot{Q}_e = \left[ \dot{m}_{VHP_{e_{GTA}}} * \left( h_{VHP_{e_{GTA}}} - h_{VBP_{s_{GTA}}} \right) - \dot{m}_{VMP_{s_{GTA}}} * \left( h_{VMP_{s_{GTA}}} - h_{VBP_{s_{GTA}}} \right) \right]
$$
  
×  $\eta_{alt}$ 

# Admission turbine vapeur haute pression  $~VHP_{e_{GTA}}$

Comme nous avons trois cas à étudier, il y aura 3 cas possibles pour évaluer le débit de vapeur haute pression à l'admission de la turbine.

Le premier cas sera le calcul du débit vapeur admission turbine pour fournir en permanence le maximum d'électricité sur le réseau, soit 12 MW, et en fonction des différents soutirages.

Le second cas concernera le fonctionnement de l'installation avec le minimum de production de chaleur fatale aux aérocondenseurs lors de la période hivernale, soit du 1<sup>er</sup> novembre de l'année n au 31 mars de l'année n+1 pour améliorer l'efficacité énergétique et donc le prix de revente du MWh, puis du 1<sup>er</sup> avril de l'année n+1 au 31 octobre de l'année n+1 à plein régime en sortie d'alternateur ou à plein régime sur la chaudière biomasse.

Le troisième cas sera celui où l'on s'affranchit de la chaleur fatale sur la période du 1<sup>er</sup> novembre de l'année n au 31 mars de l'année n+1 afin de maximiser l'efficacité énergétique, puis du 1<sup>er</sup> avril de l'année n+1 au 31 octobre de l'année n+1 à plein régime en sortie d'alternateur ou à plein régime sur la chaudière biomasse.

• Pression vapeur haute pression  $P_{VHP_{e_{GTA}}}:$ 

Donnée d'entrée fixée par le projet.

• Température vapeur haute pression  $T_{VHP_{e_{GTA}}}:$ 

Donnée d'entrée fixée par le projet.

• Débit massique vapeur haute pression  $\dot{m}_{VHP_{eGTA}}$ :

 $1<sup>er</sup>$  cas :

Le débit massique vapeur haute pression  $\dot{m}_{VHP_{e_{GTA}}}$  est établi directement à partir de la puissance maximum à produire par l'alternateur. Pour nos calculs, nous utilisons l'équation de calcul de la puissance électrique, et nous fixons la puissance maximum de 12 MWe que nous pourrons produire en sortie d'alternateur et délivrer sur le réseau ERDF.

$$
\dot{m}_{VHP_{e_{GTA}}}=\frac{\frac{\dot{Q}_{e}}{\eta_{alt}}+\dot{m}_{VMP_{S_{GTA}}*}\left(h_{VMP_{S_{GTA}}}-h_{VTBP_{S_{GTA}}}\right)+\dot{m}_{VBP_{S_{GTA}}*}\left(h_{VBP_{S_{GTA}}}-h_{VTBP_{S_{GTA}}}\right)}{\left(h_{VHP_{e_{GTA}}}-h_{VTBP_{S_{GTA}}}\right)}
$$

2<sup>nd</sup> cas :

En mode hivernal, pour minimiser la chaleur fatale cédée aux aérocondenseurs, le débit vapeur qui passe dans le corps de la turbine basse pression jusqu'à l'échappement, est fixe et égal au minimal admissible par le turbiner. Nous utiliserons 15% du débit massique maximum de vapeur haute pression  $\dot{m}_{VHP_{eGTA}}$ 

calculer dans le  $1<sup>er</sup>$  cas. Le débit vapeur admissible est calculé par la fonction suivante :

$$
\dot{m}_{VHP_{e_{GTA}}} = \dot{m}_{VMP_{s_{GTA}}} + \dot{m}_{VBP_{s_{GTA}}} + \dot{m}_{VTPP_{s_{GTA}}}
$$
\n
$$
\dot{m}_{VHP_{e_{GTA}}} = \dot{m}_{VMP_{s_{GTA}}} + \dot{m}_{VBP_{s_{GTA}}} + 0.15 \times \dot{m}_{VHP_{e_{GTA}max}}
$$

En mode estival, le débit vapeur en admission turbine pourra varier en fonction des consommations sur les soutirages. Il est calculé pour fournir le maximum d'électricité et est limité à sa valeur maximum. En mode estival, le débit est calculé comme dans le 1<sup>er</sup> cas.

$$
\dot{m}_{VHP_{e_{GTA}}} = \frac{\dot{Q}_e}{\eta_{alt}} + \dot{m}_{VMP_{S_{GTA}}} * (h_{VMP_{S_{GTA}}} - h_{VTBP_{S_{GTA}}}) + \dot{m}_{VBP_{S_{GTA}}} * (h_{VBP_{S_{GTA}}} - h_{VTBP_{S_{GTA}}})
$$
\n
$$
(h_{VHP_{e_{GTA}}} - h_{VTBP_{S_{GTA}}})
$$

3 ème cas :

En mode hivernal, le débit vapeur à l'échappement de la turbine est nul, donc il n'y pas de chaleur fatale envoyée aux aérocondenseurs. La turbine fonctionne à contrepression et régule la pression à l'échappement du soutirage de vapeur basse pression. 100% de la vapeur admise dans la turbine est condensée soit dans la bâche alimentaire pour le réchauffage de l'eau de chaudière, soit dans le réchauffeur de condensats atmosphériques, soit et surtout dans l'échangeur de chauffage urbain. De ce fait, on maximise l'efficacité énergétique de l'installation, et le prix de revente de l'électricité progresse considérablement. Pour ce mode hivernal, le calcul du débit vapeur est :

$$
\dot{m}_{VHP_{e_{GTA}}} = \dot{m}_{VMP_{s_{GTA}}} + \dot{m}_{VBP_{s_{GTA}}}
$$

En mode estival, nous retrouvons le même calcul que pour le premier cas, soit :

$$
\dot{m}_{VHP_{e_{GTA}}} = \frac{\dot{Q}_e}{\eta_{alt}} + \dot{m}_{VMP_{S_{GTA}}} * (h_{VMP_{S_{GTA}}} - h_{VTBP_{S_{GTA}}}) + \dot{m}_{VBP_{S_{GTA}}} * (h_{VBP_{S_{GTA}}} - h_{VTBP_{S_{GTA}}})
$$
\n
$$
(h_{VHP_{e_{GTA}}} - h_{VTBP_{S_{GTA}}})
$$

**•** Enthalpie massique vapeur haute pression  $h_{VHP_{e_{GTA}}}$ :

Calculée en fonction de la pression vapeur haute pression  $P_{VHP_{e_{GTA}}}$  et de la température vapeur haute pression  $T_{VHP_{eGTA}}$  car nous travaillons en vapeur surchauffée et que le titre vapeur est de 1.

• Titre vapeur haute pression  $x_{VHP_{e_{GTA}}}:$ 

Égal à 1 (vapeur surchauffée).

**•** Entropie massique vapeur haute pression  $s_{VHP_{eGTA}}$ :

Calculée en fonction de la pression vapeur haute pression  $P_{VHP_{e_{GTA}}}$  et de la température vapeur haute pression  $T_{VHP_{eGTA}}$  car nous travaillons en vapeur surchauffée et que le titre vapeur est de 1.

# Soutirage vapeur moyenne pression  $VMP_{\scriptstyle s_{GTA}}$

• Pression vapeur moyenne pression  $P_{VMP_{SGTA}}$ :

Pour effectuer les premiers calculs, nous fixerons cette pression à 13,6 bar.

• Température vapeur moyenne pression  $T_{VMP_{SGTA}}$ :

Calculée en fonction de la pression vapeur moyenne pression  $P_{VMP_{SGTA}}$  et de l'enthalpie vapeur moyenne pression  $h_{VMP_{S_{GTA}}}$ .

• Débit massique vapeur moyenne pression  $\dot{m}_{VMP_{SGTA}}$ :

Calculé en fonction des besoins de réchauffage des condensats atmosphériques et du débit d'eau alimentaire vers la chaudière. Pour cela, on se place au niveau de la bâche alimentaire, et à l'équilibre thermique, toutes purges fermées et absence totale de fuite, quand on effectue le bilan de puissance à ses bornes, on peut écrire que la différence entre les puissances sortantes et entrantes est nulle. On écrit que le débit massique vapeur moyenne pression  $\dot{m}_{VMP_{S_{GTA}}}$  est égal à la différence entre les débits de capacité massique de l'eau alimentaire vers la

chaudière et les retours de condensats atmosphériques préchauffés sortis réchauffeur à condensats, l'ensemble divisé par l'enthalpie de vapeur moyenne pression  $h_{VMP_{SGTA}}$ . Tout calcul fait nous obtenons :

$$
\dot{m}_{VMP_{S_{GTA}}} = \frac{\dot{m}_{EA_{Stank}} \cdot h_{EA_{Stank}} - \dot{m}_{CA_{S_{RCA}}} \cdot h_{CA_{S_{RCA}}}}{h_{VMP_{S_{GTA}}}}
$$

**•** Enthalpie massique vapeur moyenne pression  $h_{VMP_{SGTA}}$ :

Calculée en fonction du rendement isentropique de la turbine, lors de la détente de la vapeur haute pression jusqu'au point de soutirage de vapeur moyenne pression, à partir de l'enthalpie massique vapeur haute pression  $h_{VHP_{eGTA}}$  et selon la démonstration du rendement isentropique en Annexe II.

Pour notre première étude, nous fixerons le rendement isentropique à 85%.

Ensuite nos renseignerons le rendement isentropique du constructeur retenu à 0,87

Pour cela l'équation est :

$$
h_{VMP_{SGTA}} = h_{VHP_{eqTA}} - (h_{VHP_{eqTA}} - h_{SVMP_{SGTA}}) \times \eta_{SVMP_{SGTA}}
$$

Avec :

 $h_{syMP_{SGTA}}$  ( $P_{VMP_{SGTA}}$  ;  $s_{VHP_{e_{GTA}}}$ ) étant l'enthalpie massique isentropique au soutirage de vapeur moyenne pression de la turbine en fonction de la pression du soutirage vapeur moyenne pression  $P_{VMP_{SGTA}}$  et de l'entropie massique de la vapeur haute pression à l'admission  $s_{VHP_{eGTA}}$ .

 $\eta_{\mathit{SWPs}_{GTA}}$  étant le rendement isentropique de la turbine lors de la détente de la vapeur haute pression jusqu'au point de soutirage de vapeur moyenne pression fixé à 85%.

• Titre vapeur moyenne pression  $x_{VMP_{SGTA}}$ :
Calculé en fonction de la pression de la vapeur moyenne pression  $P_{VMP_{SGTA}}$  et de l'enthalpie massique de vapeur moyenne pression  $h_{VMP_{SGTA}}.$ 

**•** Entropie massique vapeur moyenne pression  $s_{VMP_{SGTA}}$ :

Calculé en fonction de la pression de la vapeur moyenne pression  $P_{VMP_{SGTA}}$  et de l'enthalpie massique de vapeur moyenne pression  $h_{VMP_{S_{GTA}}}$ .

# ${\tt Southern}_{s_{GTA}}$

• Pression vapeur basse pression  $P_{VBP_{SGTA}}$ :

La pression vapeur basse pression  $P_{VBP_{SGTA}}$  est une extraction régulée à 4,5 bar.

• Température vapeur basse pression  $T_{VBP_{SGTA}}$ :

Température de saturation calculée en fonction de la pression vapeur basse pression  $P_{VBP_{SGTA}}$ .

• Débit massique vapeur basse pression  $\dot{m}_{VBP_{SGTA}}$ :

Le débit massique de vapeur basse pression VBP  $\dot{m}_{VBP_{SGTA}}$  est fonction des besoins du réseau de chauffage urbain, donc fonction de la puissance appelée du RCU, ainsi que des besoins de réchauffage des condensats avant leur retour en bâche alimentaire :

$$
\dot{m}_{VBP_{s_{GTA}}} = \dot{m}_{VBP_{e_{RCU}}} + \dot{m}_{VBP_{e_{RCA}}}
$$

Les détails des calculs des débits de vapeur basse pression consommés au niveau des réchauffeurs de chauffage urbain et des condensats atmosphériques sont montrés dans les chapitres correspondants.

• Enthalpie massique vapeur basse pression  $h_{VBP_{SGTA}}$ :

Calculée en fonction du rendement isentropique de la turbine, lors de la détente de la vapeur moyenne pression jusqu'au point de soutirage de vapeur basse pression, à partir de l'enthalpie massique vapeur moyenne pression  $h_{VMP_{SGTA}}$  et selon la démonstration du rendement isentropique en Annexe II.

Pour cela l'équation est :

$$
h_{VBP_{S_{GTA}}} = h_{VMP_{S_{GTA}}} - (h_{VMP_{S_{GTA}}} - h_{S_{VBP_{S_{GTA}}}}) \eta_{S_{VBP_{S_{GTA}}}}
$$

Avec :

 $h_{\substack{S_{VBP_{SGTA}}}$  ( $P_{VBP_{SGTA}}}$  ;  $\substack{S_{VMP_{SGTA}}}$ ) étant l'enthalpie massique isentropique au soutirage de vapeur basse pression de la turbine en fonction de la pression du soutirage vapeur basse pression  $P_{VBP_{SGTA}}$  et de l'entropie massique de la vapeur moyenne pression au soutirage vapeur moyenne pression  $\mathcal{S}_{VMP_{\mathcal{S}GTA}}$ .

 $\eta_{\scriptscriptstyle SVBPs_{GTA}}$  étant le rendement isentropique de la turbine lors de la détente de la vapeur moyenne pression jusqu'au point de soutirage de vapeur basse pression.

• Titre vapeur basse pression  $x_{VBP_{SGTA}}$ :

Calculé en fonction de la pression de la vapeur basse pression  $P_{VBP_{SGTA}}$  et de l'enthalpie massique de vapeur basse pression  $h_{VBP_{SGTA}}.$ 

**•** Entropie massique vapeur basse pression  $s_{VBP_{SGTA}}$ :

Calculé en fonction de la pression de la vapeur basse pression  $P_{VBP_{SGTA}}$  et de l'enthalpie massique de vapeur basse pression  $h_{VBP_{SGTA}}$ .

# Échappement vapeur très basse pression VTBP $_{s_{GTA}}$

• Pression vapeur très basse pression  $P_{VTBP_{SGTA}}$ :

La pression vapeur très basse pression  $P_{VTBP_{SGTA}}$  d'échappement de la turbine est régulée à 120 mbar par la variation de puissance des aérocondenseurs.

• Température vapeur très basse pression  $T_{VTBP_{SCTA}}$ 

Calculée en fonction de la pression très basse pression  $P_{VTBP_{SGTA}}$  et de l'enthalpie vapeur très basse pression  $h_{VTBP_{SGTA}}$ .

• Débit massique vapeur très basse pression  $\dot{m}_{VTBP_{SGTA}}$ :

Le débit massique vapeur très basse pression  $\dot{m}_{VTBP_{SGTA}}$  est le débit de vapeur restant à l'échappement de la turbine et qui n'a pas servi à alimenter un équipement consommateur. C'est le débit massique de vapeur à l'intérieur du corps à condensation après le prélèvement de vapeur de tous les soutirages. Il est calculé afin d'atteindre la pleine puissance de l'alternateur dans les conditions de pression du vide de 120 mbar. Comme pour le débit massique de vapeur haute pression  $\dot{m}_{VHP_{e_{GTA}}}$ , il y a trois calculs possibles :

#### $1<sup>er</sup>$  cas :

Dans ce cas, nous connaissons déjà les autres débits vapeur haute, moyenne et basse pression. Nous calculons le débit suivant :

$$
\dot{m}_{VTBP_{SGTA}} = \dot{m}_{VHP_{e_{GTA}}} - \dot{m}_{VMP_{S_{GTA}}} - \dot{m}_{VBP_{S_{GTA}}}
$$

2<sup>nd</sup> cas :

Dans ce cas où nous produisons le minimum de chaleur fatale aux aérocondenseurs, en mode hivernal, le débit vapeur massique très basse pression  $\dot{m}_{VTBP_{SGTA}}$ est égal à 15% du débit massique maximum vapeur haute pression  $\dot{\mathrm{m}}_{maxVHP_{e_{GTA}}}$ calculé précédemment :

$$
\dot{m}_{VTBP_{SCHA}} = 15\% \times \dot{m}_{VHP_{eGTA}}
$$

En mode estival, le calcul est identique au 1<sup>er</sup> cas.

3 ème cas :

Dans ce cas, en mode hivernal nous condamnons le corps à condensation de la turbine pour ne pas produire de chaleur fatale et favoriser le maximum d'efficacité énergétique. Le débit massique vapeur très basse pression  $\dot{m}_{VTBP_{SGTA}}$ est nul. En mode estival le calcul est identique au 1<sup>er</sup> cas.

**•** Enthalpie massique vapeur très basse pression  $h_{VTBP_{SGTA}}$ :

Calculée en fonction du rendement isentropique de la turbine, lors de la détente de la vapeur basse pression jusqu'à l'échappement de la turbine à condensation, à partir de l'enthalpie massique vapeur basse pression  $h_{VBP_{SGTA}}$ et selon la démonstration du rendement isentropique en Annexe II.

Pour cela l'équation est :

$$
h_{VTBP_{SGTA}} = h_{VBP_{SGTA}} - (h_{VBP_{SGTA}} - h_{S_VTBP_{SGTA}}) \eta_{S_VTBP_{SGTA}}
$$

Avec :

 $h_{\textit{SVTBP}_{\textit{SGTA}}}$  ( $P_{\textit{VTBP}_{\textit{SGTA}}}$ ;  $\textit{SyBP}_{\textit{SGTA}}$ ) étant l'enthalpie massique isentropique de la vapeur très basse pression à l'échappement de la turbine en fonction de la pression du soutirage vapeur très basse pression  $P_{VTBP_{SGTA}}$  et de l'entropie massique de la vapeur basse pression au soutirage vapeur basse pression  $\mathcal{S}_{VBP_{\mathcal{S}GTA}}.$ 

 $\eta_{\mathit{SVTBP}_{SGTA}}$  étant le rendement isentropique de la turbine lors de la détente de la vapeur basse pression jusqu'à l'échappement de la turbine à condensation.

• Titre vapeur basse pression  $x_{VTBP_{SGTA}}$ :

Calculé en fonction de la pression de la vapeur très basse pression  $P_{VTBP_{SGTA}}$  et de l'enthalpie massique de vapeur très basse pression  $h_{VTBP_{SGTA}}.$ 

**•** Entropie massique vapeur très basse pression  $S_{VTBP_{SGTA}}$ :

Calculé en fonction de la pression de la vapeur très basse pression  $P_{VTBP_{SGTA}}$  et de l'enthalpie massique de vapeur très basse pression  $h_{VTBP_{\mathcal{S}GTA}}.$ 

## **COLLECTEUR BASSE PRESSION**

Le collecteur de vapeur basse pression VBP permet de recevoir et de distribuer la vapeur basse pression des différents réseaux. C'est le nœud principal de l'installation et de notre étude.

#### **Schéma de procédé du collecteur vapeur basse pression**

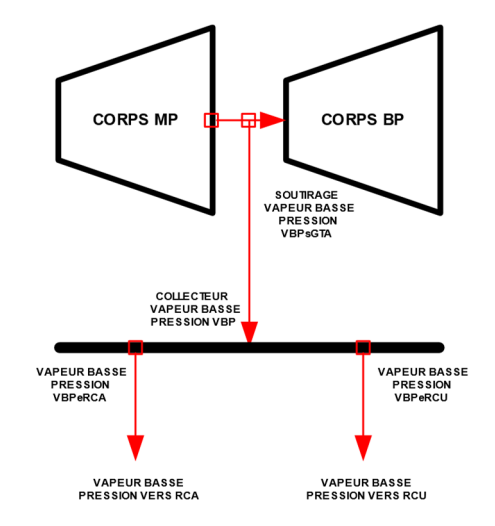

#### **Données du collecteur vapeur basse pression**

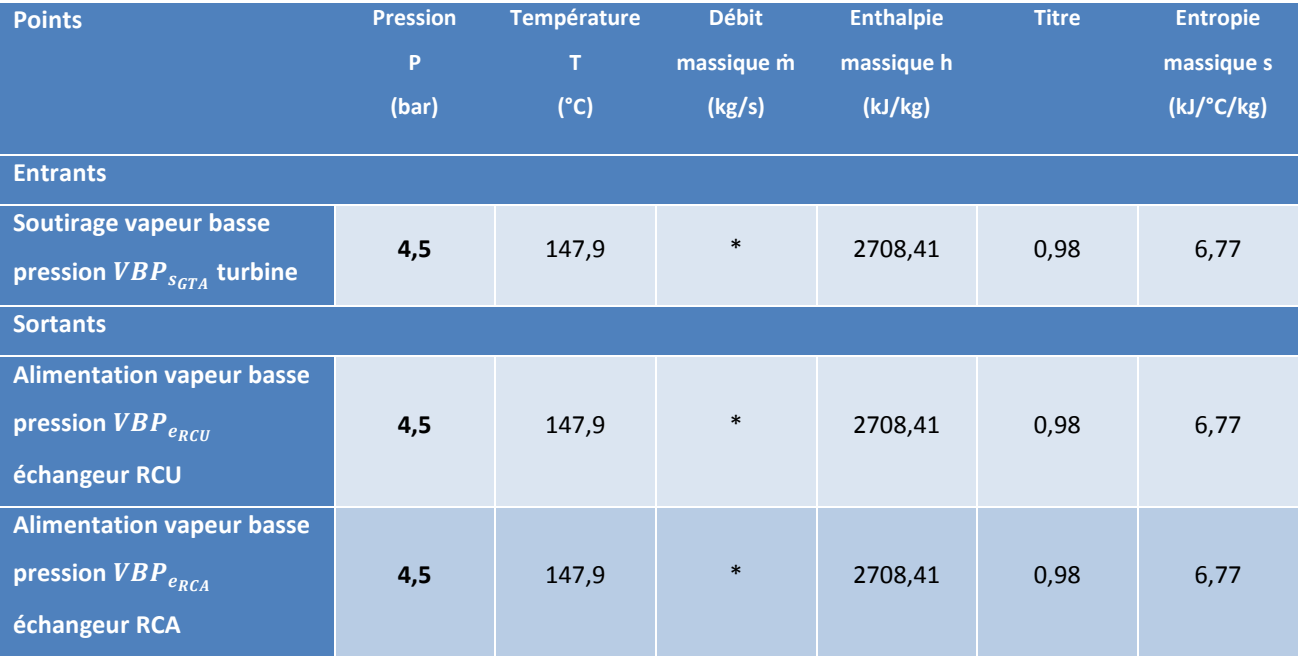

*Tableau 22 : Simulateur-Données collecteur vapeur basse pression*

# ${\tt Southern}_{\mathcal{S}_{GTA}}$

Comme vu précédemment, le collecteur de vapeur est alimenté par le soutirage basse pression de la turbine à vapeur. Les caractéristiques de l'alimentation ont été décrites dans le paragraphe sur la vapeur basse pression VBP des données de la turbine.

## *Alimentation vapeur basse pression VBP*<sub>eRCU</sub> de l'échangeur de chauffage urbain

Les caractéristiques de l'alimentation de l'échangeur de chauffage urbain sont décrites dans le chapitre dédié au chauffage urbain.

# *Alimentation vapeur basse pression VBP*<sub>eRCA</sub> du réchauffeur de condensats *atmosphériques*

Les caractéristiques de l'alimentation du réchauffeur de condensats atmosphériques sont décrites dans le chapitre dédié au réchauffeur de condensats atmosphériques.

# **ECHANGEUR DE CHAUFFAGE URBAIN**

L'échangeur de chauffage urbain, qui est un condenseur, est alimenté en vapeur basse pression VBP pour réchauffée l'eau surchauffée du réseau de chaleur.

Pour le chauffage urbain, nous considèrerons une seule température de départ pour nos calculs, même si nous avons notifié que la température de départ est modulable en fonction de la température extérieure, car ce qui nous intéresse c'est d'étudier la quantité de chaleur échangée.

#### **Schéma de procédé de l'échangeur de chauffage urbain**

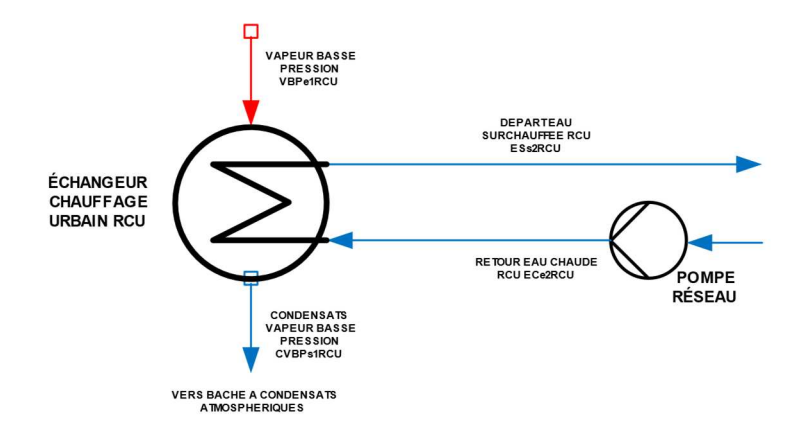

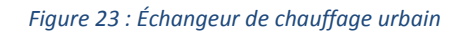

#### **Données de l'échangeur de chauffage urbain**

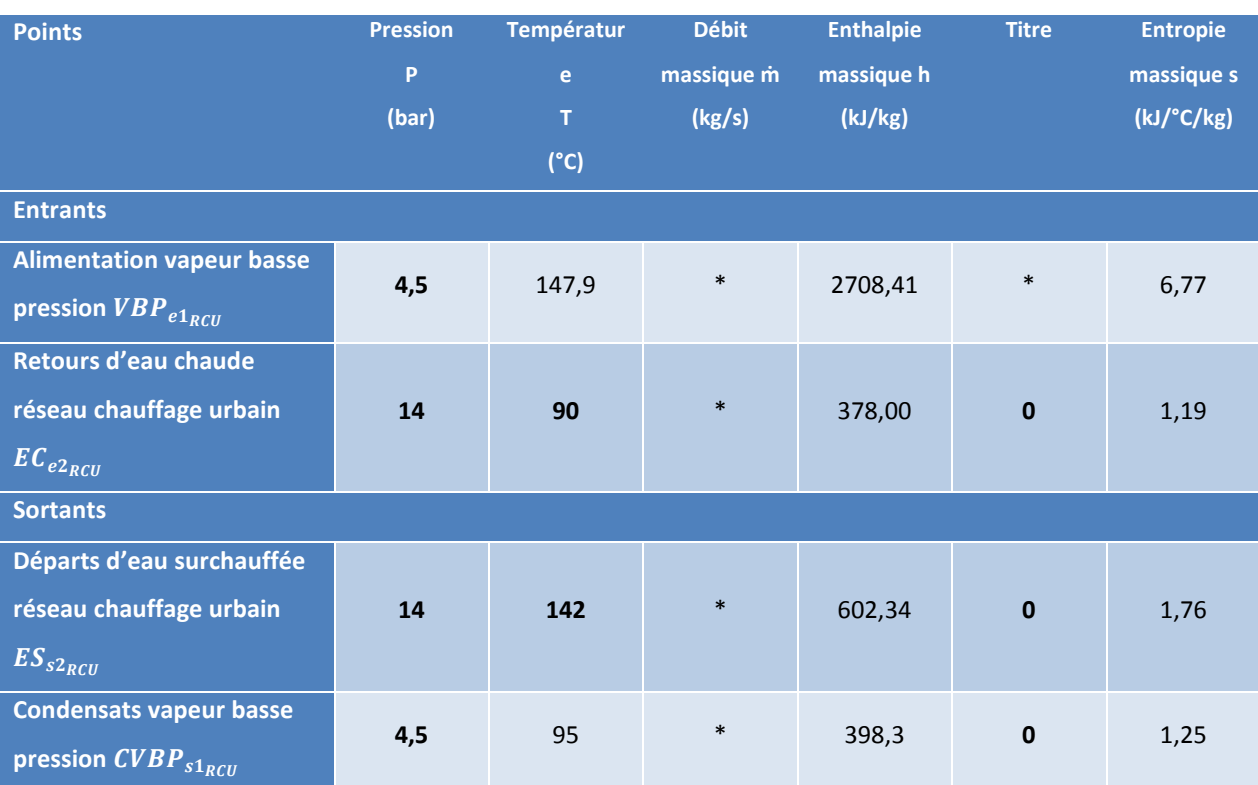

*Tableau 23 : Simulateur-Données de l'échangeur de chauffage urbain* 

## *Retours d'eau chaude réseau chauffage urbain EC*<sub>e2RCU</sub>

• Pression des retours d'eau chaude RCU  $P_{EC_{e2RCU}}$ :

La pression des retours d'eau chaude RCU  $P_{EC_{e2}RCU}$  est une donnée process qui dépend de la charge du réseau. Cette donnée est variable en fonction des besoins du réseau en énergie. La pression moyenne est de 14 bar.

• Température des retours d'eau chaude RCU  $T_{EC_{e2RCU}}$ :

La température des retours d'eau chaude RCU  $T_{EC_{e2RCU}}$  est régulée par les sousstations de distribution d'énergie situées en ville. La température moyenne des retours est de 90 °C.

 $\bullet$  Débit massique des retours d'eau chaude RCU  $\dot{m}_{EC_{e2}RCU}$ :

Le débit massique des retours d'eau chaude RCU  $\dot{m}_{EC_{e2}RCU}$  est calculé en fonction de la puissance appelée du RCU et de la différence d'enthalpie entre les départs d'eau surchauffée sur le RCU  $h_{ES_{S2RCU}}$  et les retours d'eau chaude du RCU  $h_{EC_{e2_{RCU}}}:$ 

$$
\dot{m}_{EC_{e2RCU}} = \frac{\dot{Q}_{RCU}}{h_{ES_{s2RCU}} - h_{EC_{e2RCU}}}
$$

**•** Enthalpie massique des retours d'eau chaude RCU  $h_{EC_{e2RCU}}$  :

Calculée en fonction de la pression des retours eau chaude RCU  $P_{EC_{e2RCU}}$  et de la température des retours d'eau chaude RCU  $T_{EC_{e2}RCU}$ .

• Titre des retours d'eau chaude RCU  $x_{EC_{e2RCU}}$ :

Égal à 0 (eau à l'état de liquide)

- **•** Entropie massique des retours d'eau chaude du RCU  $s_{EC_{e2RCU}}$ :
- Calculée en fonction de la pression des retours eau chaude RCU  $P_{EC_{e2RCU}}$  et de la température des retours d'eau chaude RCU  $T_{EC_{e2}RCU}$  .

#### Départs d'eau surchauffée réseau chauffage urbain  $ES_{s2_{\text{RCI}}}$

- Pression des départs d'eau surchauffée RCU  $P_{ES_{S2RCU}}$ :
	- $\circ$  La pression des départs d'eau surchauffé RCU  $P_{ES_{S2RCU}}$  est une donnée process qui dépend de la charge du réseau. Cette donnée est variable en fonction des besoins du réseau en énergie. La pression moyenne est de 14 bar.
- Température des départs d'eau surchauffée RCU  $T_{ES_{S2RCU}}$ :

La température des départs d'eau RCU  $T_{ES_{S2RCU}}$  est régulée par l'apport en vapeur basse pression VBP et la surface variable de l'échangeur qui est un

condenseur. Pour cela on régule la hauteur des condensats de vapeur basse pression CVBP. De la sorte on découvre plus ou moins de surface d'échange du faisceau d'eau surchauffée du réseau. La température des départs est régulée à 142 °C.

• Débit massique des départs d'eau surchauffée RCU  $\dot{m}_{ES_{S2RCU}}$ :

Le débit massique des départs d'eau surchauffée RCU  $\dot{m}_{ES_{S2}RCU}$  est égal au débit massique des retours d'eau chaude  $\dot{m}_{EC_{e2}RCU}$  calculé précédemment.

**•** Enthalpie massique des départs d'eau surchauffée RCU  $h_{ES_{S2RCU}}$ :

Calculée en fonction de la pression des départs d'eau surchauffée RCU  $P_{ES_{S2_{RCU}}}$  et de la température des départs d'eau surchauffée RCU  $T_{ES_{S2RCU}}.$ 

• Titre des départs d'eau surchauffée RCU  $x_{ES_{S2RC}}$ :

Égal à 0 (eau à l'état liquide)

 $\bullet$  Entropie massique des départs d'eau surchauffée du RCU  $s_{ES_{S2RCU}}$ :

Calculée en fonction de la pression des départs d'eau surchauffée RCU  $P_{ES_{S2RCU}}$  et de la température des départs d'eau surchauffée RCU  $T_{ES_{S2RCU}}.$ 

### Vapeur basse pression réseau chauffage urbain  $VBP_{e1}$ <sub>RCU</sub>

Comme vu précédemment, le réseau de chauffage urbain est alimenté par le collecteur de vapeur basse pression, lui-même alimenté par le soutirage basse pression de la turbine à vapeur. Les caractéristiques de la vapeur basse pression ont été décrites dans le paragraphe sur la vapeur basse pression VBP des données de la turbine.

• Débit massique de vapeur basse pression RCU  $\dot{m}_{VBP_{e1_{RCU}}}$ :

Le débit massique de vapeur basse pression VBP  $\dot{m}_{VBP_{e1_{RCU}}}$  est fonction des besoins du réseau de chauffage urbain, donc fonction de la puissance appelée du

RCU. Ramenée aux bornes du quadripôle qu'est l'échangeur du réseau de chauffage urbain, l'équation du débit massique vapeur basse pression  $\dot{m}_{VBP_{e_{1}}_{PCI}}$ est le quotient de la puissance appelée par la différence enthalpique massique de la vapeur basse pression entre ses phases de vapeur et condensats :

$$
\dot{m}_{VBP_{e1RCU}} = \frac{\dot{Q}_{RCU}}{h_{VBP_{e1_{RCU}}} - h_{CVBP_{s1_{RCU}}}}
$$

Avec nous le rappelons :

$$
\dot{Q}_{RCU} = \dot{m}_{EC_{e2_{RCU}}} \times \left( h_{ES_{s2_{RCU}}} - h_{EC_{e2_{RCU}}} \right)
$$

#### *Condensats vapeur basse pression CVBP*<sub>S1RCU</sub>

• Pression des condensats vapeur basse pression  $P_{CVBP_{S1RCU}}$ :

La pression des condensats vapeur basse pression  $P_{CVBP_{S1}_{RCU}}$  est considérée égale à la pression de la vapeur basse pression  $P_{VBP_{e1RCU}}$ . Pour nos calculs, nous ne prendrons pas en compte la hauteur d'eau dans le condenseur.

• Température des condensats vapeur basse pression  $T_{CVBP_{S1RCU}}$ :

La température des condensats vapeur basse pression  $T_{\mathit{CVBP}_{S^1RCU}}$  est égale à la température des retours d'eau chaude RCU  $T_{EC_{e2RCU}}$  + 5°C.

• Débit massique des condensats de vapeur basse pression  $\dot{m}_{CVBP_{s1_{RCU}}}$ :

Le débit massique des condensats vapeur basse pression  $\dot{m}_{CVBP_{S1}RCU}$  est égal au débit massique de la vapeur basse pression  $\dot{m}_{VBP_{e1}_{RCU}}$  calculé précédemment.

**•** Enthalpie massique des condensats vapeur basse pression  $h_{CVBP_{S1RCU}}$  :

Calculée en fonction de la pression des condensats vapeur basse pression  $P_{CVBP_{s1_{RCU}}}$  et de la température des condensats vapeur basse pression  $T_{\text{CVBP}_{s1_{\text{RCU}}}}$ .

• Titre des condensats vapeur basse pression  $x_{CVBP_{s1_{RCU}}}:$ 

Égal à 0 (eau à l'état liquide)

• Entropie massique des condensats vapeur basse pression  $s_{CVBP_{s1_{RCU}}}:$ 

Calculée en fonction de la pression des condensats vapeur basse pression  $P_{CVBP_{S1}_{RCU}}$  et de la température des condensats vapeur basse pression  $T_{\text{CVBP}_{s1_{\text{RCU}}}}$ .

#### **L'AEROCONDENSEUR**

L'étude de l'aérocondenseur, à ce niveau, revient à une étude comparable à celle du réchauffeur de chauffage urbain. Cependant, nous étudierons seulement la partie condensation de la vapeur très basse pression VTBP, sachant que les changements opérés sur l'air de refroidissement, aspiré et rejeté à l'extérieur ne nous intéresse pas, car l'énergie récupérée par l'air n'est malheureusement pas valorisée. C'est de la chaleur fatale. Nous serons cependant intéressés de connaître la consommation électrique pour la mise en rotation des ventilateurs pour finaliser notre étude des revenus financiers de l'installation.

#### **Schéma de l'aérocondenseur :**

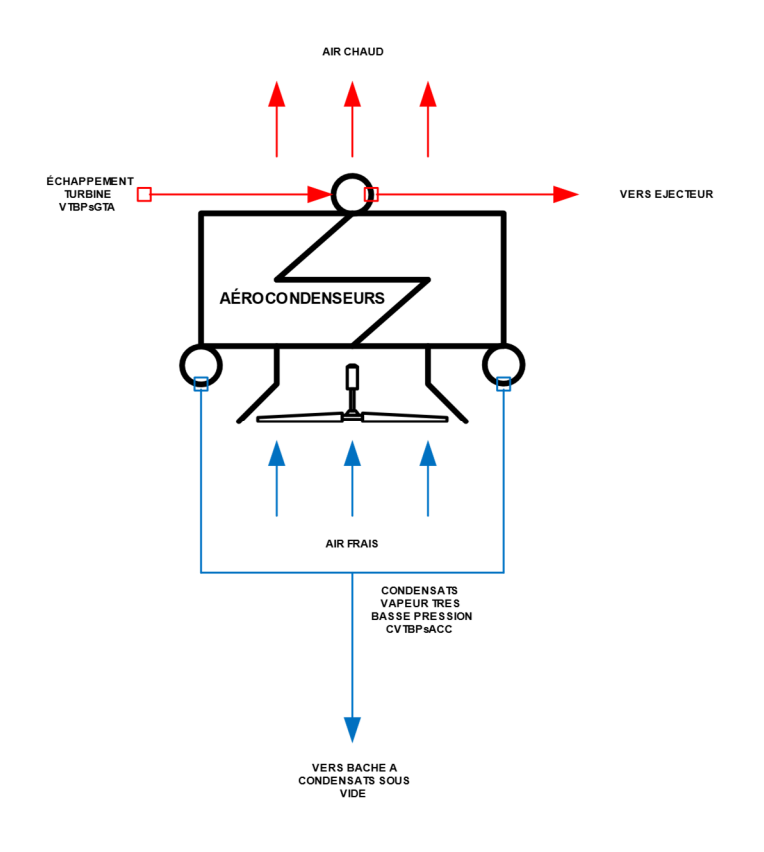

*Figure 24 : Aérocondenseur* 

#### **Données de l'aérocondenseur**

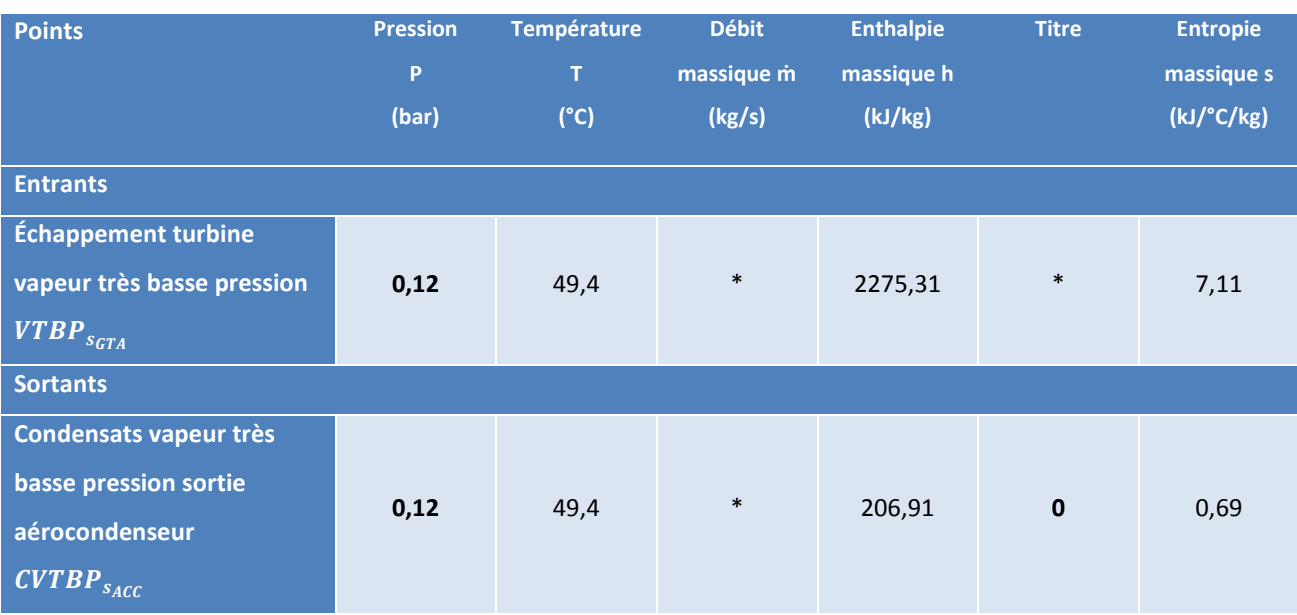

*Tableau 24 : Simulateur-Données de l'aérocondenseur* 

# Échappement turbine vapeur très basse pression  ${\rm \textit{VTBP}}_{s_{GTA}}$

Voir le paragraphe sur la vapeur très basse pression  $VTBP_{SGTA}$  à l'échappement de la turbine des données de la turbine.

# Condensats vapeur très basse pression sortie aérocondenseurs  $\bm{C}V\bm{T}\bm{B}\bm{P}_{S_{ACC}}$

• Pression des condensats vapeur très basse pression sortie aérocondenseurs  $P_{\textit{CVTBP}_{S_{\textit{ACC}}}}$ :

La pression des condensats sortie aérocondenseurs  $P_{CVTBP_{SACC}}$  est égale à la pression de la vapeur très basse pression VTBP  $P_{VTBP_{SGTA}}$  de l'échappement turbine régulée à 0,12 bar.

• Température des condensats vapeur très basse pression sortie aérocondenseurs  $T_{\mathit{CVTBP}_{S_{\mathit{ACC}}}}:$ 

La température des condensats sortie aérocondenseurs  $T_{\mathit{cvTBP}_{SACC}}$  est égale à la température de condensation de l'eau à la pression de 0,12 bar.

• Débit massique des condensats vapeur très basse pression sortie aérocondenseurs  $\dot{m}_{CVTBP_{SACC}}$  :

Le débit massique des condensats sortie aérocondenseurs m $_{CVTBP_{SACC}}$  est égal au débit massique de la vapeur très basse pression VTBP  $\dot{m}_{VTBP_{SGTA}}$  de l'échappement turbine calculé précédemment.

• Enthalpie massique des condensats vapeur très basse pression sortie aérocondenseurs  $h_{CVTBP_{SACC}}$  :

Calculée en fonction de la pression des condensats sortie aérocondenseurs  $P_{\textit{CVTBP}_{SACC}}$  et titre des condensats sortie aérocondenseurs  $x_{\textit{CVTBP}_{SACC}}.$ 

- Titre des condensats vapeur très basse pression sortie aérocondenseurs  $x_{\text{CVTBP}_{SACC}}$ :
	- o Égal à 0 (eau à l'état liquide)
- Entropie massique des condensats vapeur très basse pression sortie aérocondenseurs  $s_{CVTBP_{SACC}}$  :

Calculée en fonction de la pression des condensats sortie aérocondenseurs  $P_{CVTBP_{SACC}}$  et du titre des condensats sortie aérocondenseurs  $x_{CVTBP_{SACC}}$ .

## **BACHE A CONDENSATS SOUS VIDE**

La bâche à condensats sous vide sert de stockage des condensats issus de la condensation de la vapeur très basse pression VTBP en sortie de turbine à condensation à travers les aérocondenseurs, et des condensats issus de la condensation de la vapeur motrice haute pression VMHP d'alimentation des éjecteurs à travers le condenseur du groupe de mise sous vide.

#### **Schéma bilan bâche à condensats sous vide**

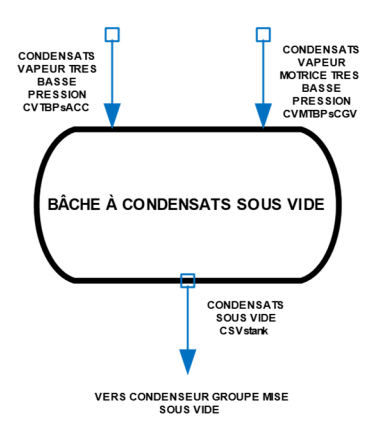

#### **Données de la bâche à condensats sous vide**

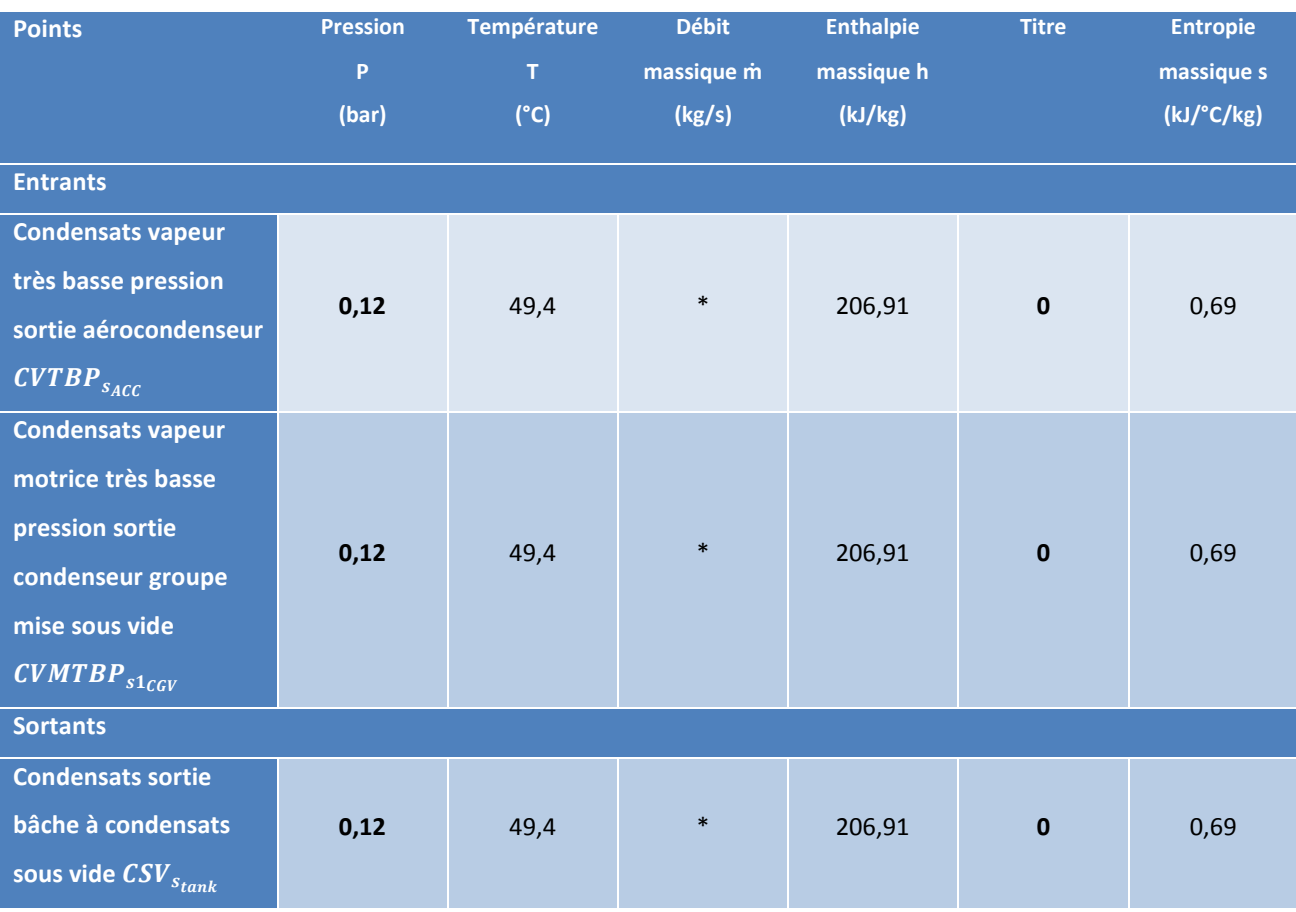

*Tableau 25 : Simulateur-Données de la bâche à condensats sous vide*

# Condensats vapeur très basse pression sortie aérocondenseurs  $\mathit{CVTBP}_{\mathit{SACC}}$

Voir le paragraphe sur les condensats vapeur très basse pression sortie aérocondenseurs des données de l'aérocondenseur.

# *Condensats vapeur motrice très basse pression sortie condenseur groupe de mise sous vide*  CV MT B $\bm{P_{s1}}_{CGV}$

Voir le paragraphe sur les condensats vapeur motrice très basse pression sortie condenseur groupe de mise sous vide  $\text{CVMTBP}_{s1_\text{CGV}}$  des données du groupe de mise sous vide.

#### Condensats sortie bâche à condensats sous vide CSV<sub>Stank</sub>

• Pression des condensats sortie bâche à condensats sous vide  $P_{CSV_{Stank}}$ :

La pression des condensats sortie bâche à condensats  $P_{CSV_{Stank}}$  est égale à la pression des condensats vapeur très basse pression sortie aérocondenseurs  $P_{CVTBP_{SACC}}$  régulée à 0,12 bar.

• Température des condensats sortie bâche à condensats sous vide  $T_{CSV_{Stank}}$ :

La température des condensats bâche à condensats  $T_{\mathcal{CSV}_{Stank}}$  est égale à la température de condensation de l'eau à la pression de 0,12 bar.

• Débit massique des condensats sortie bâche à condensats sous vide  $\dot{m}_{\mathit{CSV_{stant}}}$ :

Le débit massique des condensats sortie bâche à condensats  $\dot{m}_{\mathit{CSV}_{\mathit{rank}}}$  est égal à la somme des débits massiques des condensats vapeur très basse pression sortie aérocondenseurs  $CVTBP_{SACC}$  et des condensats vapeur motrice très basse pression sortie condenseur groupe de mise sous vide  $\textit{CVMTBP}_{\textit{S1scv}}$ .

$$
\dot{m}_{CSV_{Stank}} = \dot{m}_{CVTBP_{SACC}} + \dot{m}_{CVMTBP_{S1GV}}
$$

• Enthalpie massique des condensats sortie bâche à condensats sous vide  $h_{\textit{\tiny CSV}_{\textit{stank}}}:$ 

Calculée en fonction de la pression des condensats sortie bâche à condensats  $P_{CSV_{Stank}}$  et de la température des condensats sortie bâche à condensats  $T_{\textit{CSV}_{\textit{Stank}}}.$ 

• Titre des condensats sortie bâche à condensats sous vide  $x_{CSV_{Stank}}$ :

Égal à 0 (eau à l'état liquide)

• Entropie massique des condensats sortie bâche à condensats sous vide  $s_{CSV_{Stank}}$ :

Calculée en fonction de la pression des condensats sortie bâche  $P_{CSV_{Stank}}$  et de la température des condensats sortie bâche  $T_{\mathcal{CSV}_{Stank}}.$ 

### **GROUPE DE MISE SOUS VIDE**

L'étude du groupe de mise sous vide se fera aux bornes du condenseur de la vapeur motrice des éjecteurs.

Encore une fois, il ne s'agit pas d'effectuer l'étude de détail des équipements, mais de faire un basic design de l'installation.

Nous fixons donc un débit massique maximum de vapeur motrice haute pression VMHP que nous souhaitons pour notre étude à 250 kg/h, et avec les caractéristiques de la vapeur haute pression d'alimentation de la turbine à vapeur.

Le point de départ de l'étude de la vapeur se fera donc en amont des éjecteurs du groupe de mise sous vide pour la partie massique. Cependant, comme l'étude du bilan thermique de l'équipement se fait aux bornes des condenseurs en série du groupe de mise sous vide, nous utiliserons les caractéristiques de la vapeur motrice haute pression en aval des éjecteurs après une détente isenthalpique, et contrairement à la turbine à vapeur, nous considèrerons le travail comme étant isentropique.

#### **Schéma bilan groupe de mise sous vide**

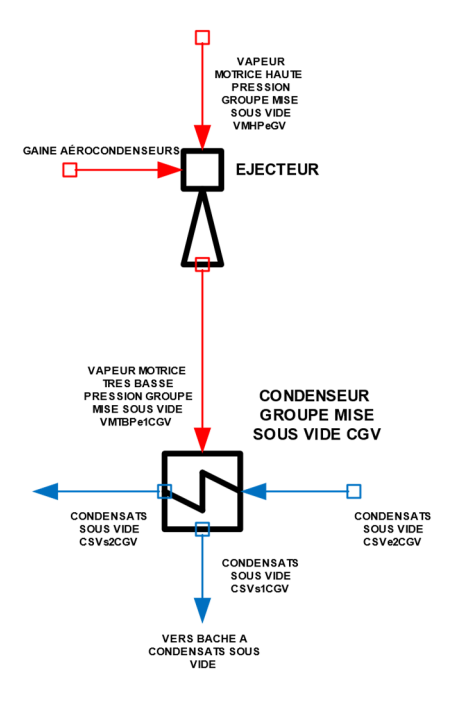

#### **Données du groupe de mise sous vide**

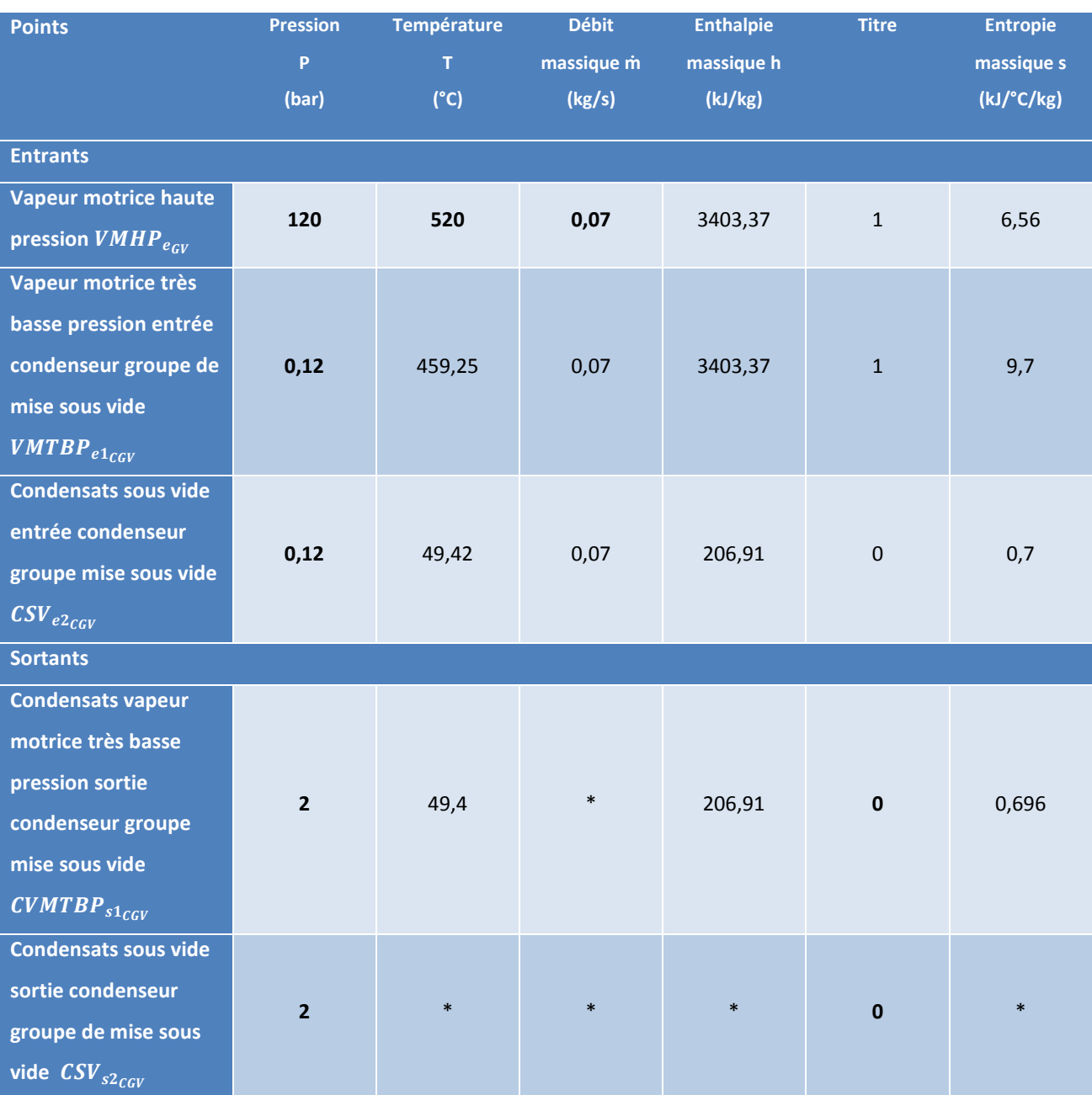

*Tableau 26 : Simulateur-Données du groupe de mise sous vide*

# *Vapeur motrice haute pression groupe de mise sous vide*  $VMHP_{e_{GV}}$  *entrée éjecteurs*

Comme expliqué précédemment, la vapeur motrice haute pression du groupe de mise sous vide est prélevée directement sur la ligne de vapeur haute pression en sortie de chaudière qui alimente aussi la turbine à vapeur. Les caractéristiques de la vapeur haute pression ont été décrites dans le paragraphe sur la vapeur haute pression VHP des données de la turbine.

# *Vapeur motrice très basse pression entrée condenseur groupe de mise sous vide*   $\bm{VMTBP}_{e1_{CGV}}$

• Pression de la vapeur motrice très basse pression entrée condenseur groupe de mise sous vide  $P_{VMTBP_{e1}}$  :

La pression de la vapeur motrice très basse pression entrée condenseur groupe de mise sous vide  $P_{VMTBP_{e_{1}}_{GGV}}$  est égale à la pression du vide des aérocondenseurs.

• Température de la vapeur motrice très basse pression entrée condenseur groupe de mise sous vide  $T_{VMTBP_{e1}}$  :

La température de la vapeur motrice très basse pression entrée condenseur  $T_{VMTBP_{e1}}_{GIV}$  est calculée à partir de la pression de la vapeur très basse pression entrée condenseur  $P_{VMTBP_{e1_{CGV}}}$  et de l'enthalpie de la vapeur très basse pression entrée condenseur  $h_{VMTBP_{e1}}_{GGV}$ .

• Débit massique de la vapeur motrice très basse pression entrée condenseur groupe de mise sous vide  $\dot{m}_{VMTBP_{e1}}$  :

Le débit massique de la vapeur motrice très basse pression entrée condenseur  $\dot{m}_{VMTBP_{e1\,GGV}}$  est considéré égal au débit massique de la vapeur motrice haute pression du groupe de mise sous vide  $\dot{m}_{V M H P_{e_{GV}}}$ .

• Enthalpie massique de la vapeur motrice très basse pression entrée condenseur groupe de mise sous vide  $h_{VHTBP_{e1}}$ 

Comme expliqué précédemment, la détente dans les éjecteurs est considérée comme isenthalpique. L'enthalpie de la vapeur motrice très basse pression du groupe de mise sous vide est égale à l'enthalpie de la vapeur motrice haute pression  $h_{VHMP_{e_{GV}}}$ .

• Titre de la vapeur motrice très basse pression entrée condenseur groupe de mise sous vide  $x_{VMTBP_{e1}}$  :

Égal à 1 (vapeur surchauffée)

• Entropie massique de la vapeur motrice très basse pression entrée condenseur groupe de mise sous vide  $s_{VMTBP_{e1}}$  :

Calculée en fonction de la pression de la vapeur motrice très basse pression entrée condenseur  $P_{VMTBP_{e1\,GGV}}$  et de la température de la vapeur motrice très basse pression entrée condenseur  $T_{VMTBP_{e1}}_{GGV}$ .

# *Condensats vapeur motrice très basse pression sortie condenseur groupe de mise sous vide*  CV MT B $\bm{P_{s1}}_{CGV}$

• Pression des condensats vapeur motrice très basse pression sortie condenseur groupe de mise sous vide  $P_{CVMTBP_{S1}}$  :

La pression des condensats du groupe de mise sous vide  $P_{CVMTBP_{S1_{CGV}}}$ est égale à la pression des condensats sortie aérocondenseurs  $P_{CSV_{SACC}}$  régulée à 0,12 bar.

• Température des condensats vapeur motrice très basse pression sortie condenseur groupe de mise sous vide  $T_{CVMTBP_{S1}}_{CGV}$  :

La température des condensats du groupe de mise sous vide  $T_{\textit{CVMTBP}_{S^1\textit{CGV}}}$  est égale à la température de condensation de l'eau à la pression de 0,12 bar + 5°C.

• Débit massique des condensats vapeur motrice très basse pression sortie condenseur groupe de mise sous vide  $\dot{m}_{CVMTBP_{S1}}$  :

Le débit massique des condensats du groupe de mise sous vide  $\dot{m}_{CUMTBP_{S1}_{CGV}}$  est égal au débit massique de la vapeur motrice haute pression VMHP  $\dot{m}_{VMHP_{ecV}}$ nécessaire au fonctionnement des éjecteurs.

• Enthalpie massique des condensats du groupe de mise sous vide  $h_{\mathit{CVMTBP}_{S1}}$  :

Calculée en fonction de la pression des condensats du groupe de mise sous vide  $P_{CVMTBP_{S1}}$ c $_{GGV}$  et de la température des condensats du groupe de mise sous vide  $T_{CVMTBP_{s1}}$ .

• Titre des condensats du groupe de mise sous vide  $x_{CVMTBP_{s1}}$  :

Égal à 0 (eau à l'état liquide)

• Entropie massique des condensats du groupe de mise sous vide  $s_{CVMTBP_{S1_{CGV}}}$ :

Calculée en fonction de la pression des condensats du groupe de mise sous vide  $P_{CVMTBP_{S1_{CGV}}}$  et de la température des condensats du groupe de mise sous vide  $T_{CVMTBP_{s1}}$ .

### Condensats sous vide entrée condenseur groupe de mise sous vide CSV<sub>e2ccv</sub>

Pour notre étude, nous prenons en compte les caractéristiques des condensats sous vide au refoulement de la pompe de relevage de la bâche à condensats sous vide et en sortie du condenseur du groupe de mise sous vide.

• Pression des condensats sous vide entrée condenseur groupe de mise sous vide  $P_{CSV_{e2}}$ :

La pression des condensats sous vide entrée condenseur  $P_{CSV_{e2\,GGV}}$ est égale à la pression de refoulement de la pompe de relevage de 2 bar.

• Température des condensats sous vide entrée condenseur groupe de mise sous vide  $T_{\textit{CSV}e2}_{\textit{CGV}}$ :

La température des condensats sous vide entrée condenseur  $T_{CSV_{e2\,GGV}}$  est considérée égale à la température des condensats sortie bâche à condensats sous vide  $T_{CSV_{Stank}}$ 

• Débit massique des condensats sous vide entrée condenseur groupe de mise sous vide  $\dot{m}_{\mathcal{CSV}_{e2}}$  :

Le débit massique des condensats sous vide entrée condenseur  $\dot{m}_{\mathcal{CSV}_{e2\mathcal{CGV}}}$  est égal au débit massique des condensats sortie bâche à condensats  $\dot{m}_{\mathcal{CSV}_{Stank}}.$ 

• Enthalpie massique des condensats sous vide entrée condenseur groupe de mise sous vide  $h_{\mathit{CSV_{e2}}_{\mathit{CGV}}}$  :

Calculée en fonction de la pression des condensats sous vide entrée condenseur  $P_{CSV_{e2\,GeV}}$  et de la température des condensats sous vide entrée condenseur  $T_{\textit{CSV}_{\textit{e2}}_{\textit{GGV}}}$ .

• Titre des condensats sous vide entrée condenseur groupe de mise sous vide  $x_{\mathit{CSV}_{e2}}$  :

Égal à 0 (eau à l'état liquide)

• Entropie massique des condensats sous vide entrée condenseur groupe de mise sous vide  $s_{\mathit{CSV_{e2}}_{\mathit{CGV}}}$  :

Calculée en fonction de la pression des condensats sous vide entrée condenseur  $P_{CSV_{e2\,GGV}}$  et de la température des condensats sous vide entrée condenseur  $T_{\textit{CSV}e2}_{\textit{CGV}}$ .

#### *Condensats sous vide sortie condenseur groupe de mise sous vide CSV*<sub>e2ccv</sub>

• Pression des condensats sous vide sortie condenseur groupe de mise sous vide  $P_{CSV_{s2_{\textit{CGV}}}}:$ 

La pression des condensats sous vide sortie condenseur  $P_{CSV_{s2\,GGV}}$ est égale à la pression des condensats sous vide entrée condenseur  $P_{CSV_{e2\,GGV}}.$ 

• Température des condensats sous vide sortie condenseur groupe de mise sous vide  $T_{\textit{CSV}_{\textit{sz}}\textit{_{GGV}}}\colon$ 

La température des condensats sous vide sortie condenseur  $T_{CSV_{s2}c_{GV}}$  est calculée à partir de la pression des condensats sous vide sortie condenseur  $P_{CSV_{s2\,CGV}}$  et de l'enthalpie massique des condensats sous vide sortie condenseur  $h_{\mathcal{CSV}_{\mathcal{SCGV}}}$ .

• Débit massique des condensats sous vide sortie condenseur groupe de mise sous vide  $\dot{m}_{\mathcal{CSV}_{s2}_\mathcal{CGV}}$  :

Le débit massique des condensats sous vide sortie condenseur  $\dot{m}_{\mathcal{CSV}_{SZGGV}}$  est égal au débit massique des condensats sous vide entrée condenseur  $\dot{m}_{\mathcal{CSV_{e2}}_{CGV}}.$ 

• Enthalpie massique des condensats sous vide sortie condenseur groupe de mise sous vide  $h_{\mathcal{CSV}_{\mathcal{SCGV}}}$  :

Pour déterminer l'enthalpie massique des condensats sous vide sortie condenseur, nous effectuons un bilan de puissance aux bornes du condenseur du groupe de mise sous vide. Nous écrivons :

$$
\dot{Q}_{CSV} + \dot{Q}_{CGV} = 0
$$

$$
\dot{m}_{CSV_{S2_{CGV}}} \times \left( h_{CSV_{S2_{CGV}}} - h_{CSV_{e2_{CGV}}} \right) = \dot{m}_{CVMTBP_{S1_{CGV}}} \times \left( h_{VMTBP_{e1_{CGV}}} - h_{CVMTBP_{S1_{CGV}}} \right)
$$

Tout calcul fait nous obtenons :

$$
h_{CSV_{S2_{CGV}}} = \frac{\dot{m}_{CVMTBP_{S1_{CGV}}} \times (h_{VMTBP_{e1_{CGV}}} - h_{CVMTBP_{S1_{CGV}}})}{\dot{m}_{CSV_{S2_{CGV}}}} + h_{CSV_{e2_{CGV}}}
$$

• Titre des condensats sous vide sortie condenseur groupe de mise sous vide  $x_{\mathit{CSV}_{s2}}$  :

Égal à 0 (eau à l'état liquide)

• Entropie massique des condensats sous vide sortie condenseur groupe de mise sous vide  $s_{\mathcal{CSV}_{s2\mathcal{CGV}}}$  :

Calculée en fonction de la pression des condensats sous vide sortie condenseur  $P_{CSV_{s2\text{CGV}}}$  et de la température des condensats sous vide sortie condenseur  $T_{\textit{CSV}_{\textit{S2}}_{\textit{CGV}}}$ .

## **BACHE A CONDENSATS ATMOSPHERIQUES**

La bâche à condensats atmosphériques sert de stockage des condensats issus de la condensation de la vapeur basse pression BP, des condensats sous vide et des condensats des buées des paliers de turbine à condensation.

#### **Schéma bilan bâche à condensats atmosphériques**

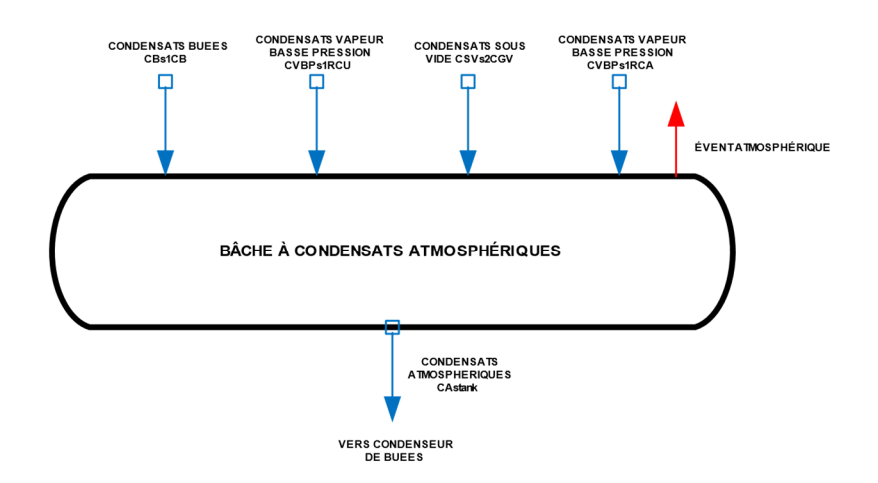

# **Données de la bâche à condensats sous vide**

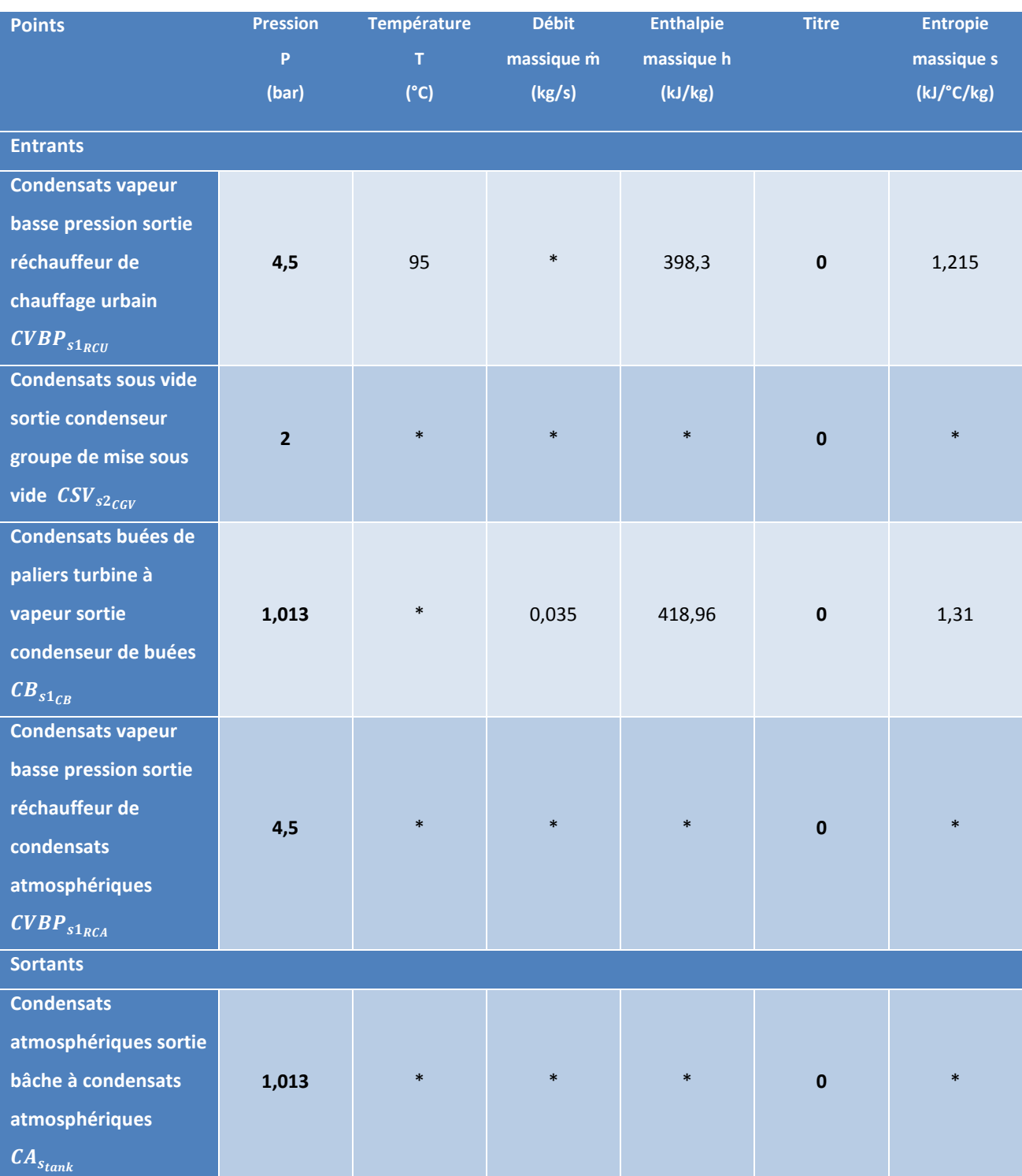

*Tableau 27 : Simulateur-Données de la bâche à condensats atmosphériques*

#### **Condensats vapeur basse pression sortie échangeur RCU CVBP**<sub>S1<sub>RCU</sub></sub>

Voir le paragraphe sur les condensats vapeur basse pression sortie échangeur de chaleur RCU  $\text{CVBP}_{s1_{\text{RCU}}}$  des données de l'échangeur du réseau de chauffage urbain.

#### Condensats sortie bâche à condensats sous vide CSV<sub>Stank</sub>

Voir le paragraphe sur les condensats sortie bâche à condensats sous vide  $CSV_{strank}$  des données de la bâche à condensats sous vide.

#### *Condensats des buées paliers turbine sortie condenseur des buées CB*<sub>s1ce</sub>

Voir le paragraphe sur les condensats des buées paliers turbine sortie condenseur  $CB_{s1_{CR}}$ des données du condenseur de buées de paliers de turbine.

# *Condensats vapeur basse pression sortie réchauffeur de condensats atmosphériques RCA*   $\mathit{CVBP}_{s1_{\mathit{RCA}}}$

Voir le paragraphe sur les condensats vapeur basse pression sortie réchauffeur de condensats atmosphériques  $\text{CVBP}_{s1_{RCA}}$  des données du réchauffeur de condensats atmosphériques.

## Condensats sortie bâche à condensats atmosphériques CA<sub>Stank</sub>

• Pression des condensats sortie bâche à condensats atmosphériques  $P_{CA_{Stank}}$ :

La pression des condensats sortie bâche  $P_{CA_{Stank}}$ est égale à la pression atmosphérique de 1,013 bar.

• Température des condensats sortie bâche à condensats atmosphériques  $T_{CA_{Stank}}$ :

La température des condensats sortie bâche atmosphérique  $T_{\mathcal{CSV}_{Stank}}$  est égale à la température de mélange des différents condensats. Elle est donc calculée à partir de la pression de la bâche à condensats  $P_{CA_{Stank}}$ et de l'enthalpie massique de mélange des condensats  $h_{CA_{Stank}}$ .

• Débit massique des condensats sortie bâche à condensats atmosphériques  $\dot{m}_{CA_{Stank}}$ :

Le débit massique des condensats sortie bâche à condensats  $\dot{m}_{CA_{Stank}}$  est égal à la somme des débits massiques des condensats vapeur basse pression sortie RCU  $\dot{m}_{CVBP_{S1RCU}}$ , des condensats sous vide  $\dot{m}_{CSV_{Stank}}$ , des condensats des buées de paliers de turbine  $\dot{m}_{CB_{S1}_{CB}}$ , et des condensats de vapeur basse pression sortie réchauffeur de condensats atmosphériques  $\dot{m}_{CVBP_{S1}_{RCA}}$ .

$$
\dot{m}_{CA_{Stank}} = \dot{m}_{CVBP_{s1RCU}} + \dot{m}_{CSV_{Stank}} + \dot{m}_{CB_{s1_{CB}}} + \dot{m}_{CVBP_{s1_{RCA}}}
$$

• Enthalpie massique des condensats sortie bâche à condensats atmosphériques  $h_{\mathcal{C}A_{Stank}}$ :

L'enthalpie massique des condensats de la bâche atmosphérique est calculée à partir des puissances entrantes dans la bâche. On peut écrire que :

$$
\dot{Q}_{S_{tank}} = \dot{Q}_{CVBP_{S1RCU}} + \dot{Q}_{CSV_{S_{tank}}} + \dot{Q}_{CB_{S1}_{CB}} + \dot{Q}_{CVBP_{S1}_{RCA}}
$$

 $m_{CA_{Stank}} \times h_{CA_{Stank}} = m_{CVBP_{S1RCU}} \times h_{CVBP_{S1RCU}} + m_{CSV_{Stank}} \times h_{CSV_{Stank}} + m_{CB_{S1CB}} \times h_{CB_{S1CB}} + m_{CVBP_{S1RCA}} \times h_{CVBP_{S1RCA}}$ 

$$
h_{\textit{C}\scriptsize{A_{Stank}}}=\frac{\textit{m}_{\textit{CVBP}_{\textit{S1}\scriptsize{RCU}}}\times\textit{h}_{\textit{CVBP}_{\textit{S1}\scriptsize{RCU}}}+\textit{m}_{\textit{CS}\scriptsize{V}_{\textit{Stank}}}\times\textit{h}_{\textit{CS}\scriptsize{V}_{\textit{Stank}}}+\textit{m}_{\textit{CB}_{\textit{S1}\scriptsize{C}\scriptsize{B}}}\times\textit{h}_{\textit{CB}_{\textit{S1}\scriptsize{R}\scriptsize{C}\scriptsize{A}}}\times\textit{h}_{\textit{CVBP}_{\textit{S1}\scriptsize{R}\scriptsize{C}\scriptsize{A}}}}{\textit{m}_{\textit{C}\scriptsize{A_{Stank}}}}
$$

• Titre des condensats sortie bâche à condensats atmosphériques  $x_{CA_{Stank}}$ :

Égal à 0 (eau à l'état liquide)

• Entropie massique des condensats sortie bâche à condensats atmosphériques  $s_{\textit{C}}_{\textit{A}}$  :

Calculée en fonction de la pression des condensats sortie bâche  $P_{CA_{Stank}}$  et de la température des condensats sortie bâche  $T_{\mathcal{C} A_{Stank}}.$ 

### **CONDENSEUR DE BUEES DES PALIERS DE TURBINE**

Le condenseur de buées des paliers de turbine permet de récupérer l'énergie de la vapeur qui créer l'étanchéité des paliers de la turbine à condensation avec l'extérieur, et ainsi de garantir le vide à son échappement.

La pose de cet équipement n'est pas obligatoire. D'ailleurs, il est fréquent de voir des évents mis en place à la place du condenseur qui est un équipement coûteux.

Le fait de travailler avec un évent permet de visualiser que les paliers sont bien alimentés en vapeur. Mais dans ce cas la vapeur est perdue, donc son énergie aussi ainsi que la quantité d'eau déminéralisée produite pour ce système.

C'est pour cela que l'on met en place un condenseur de buées qui récupère l'énergie de la chaleur latente ainsi que l'eau. De plus, les éventuels incondensables qui auront pénétré dans le système sont éliminés par un évent atmosphérique.

Le condenseur de buées transfère leur énergie de chaleur latente aux condensats atmosphériques lors de leur de retour vers la bâche alimentaire.

#### **Schéma du condenseur de buées des paliers de turbine**

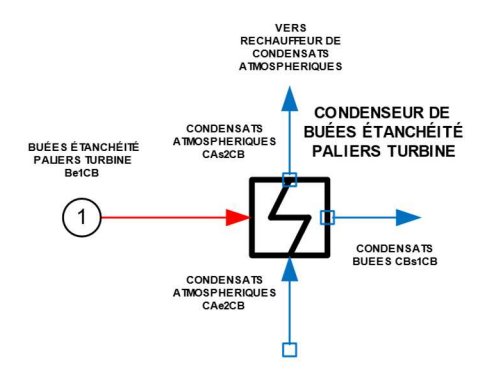

*Figure 25 : Condenseur de buées des paliers de turbine à condensation* 

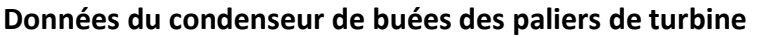

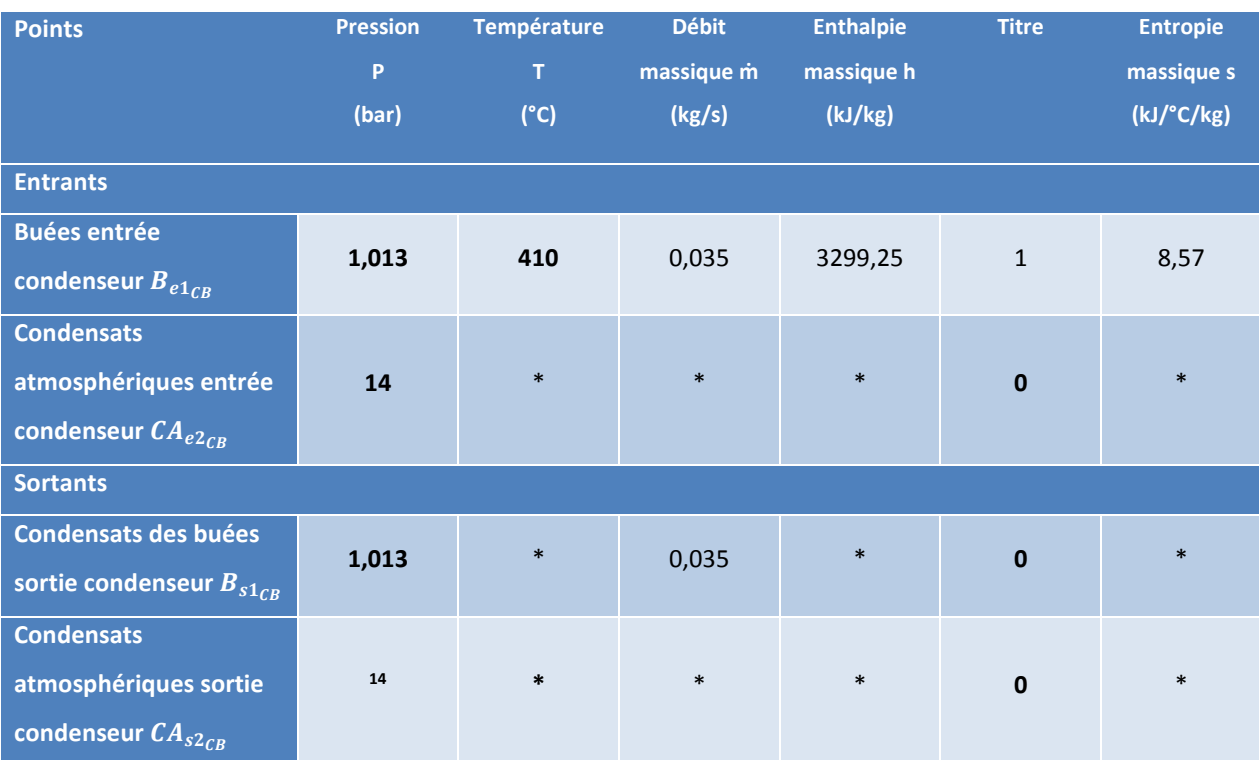

*Tableau 28 : Simulateur-Données du condenseur de buées des paliers de turbine*

### **Buées entrée condenseur B**<sub>e1cB</sub>

 $\bullet$  Pression des buées en entrée de condenseur  $P_{B_{e_{1}}C_{B}}:$ 

La pression des buées des paliers de turbine en entrée de condenseur  $P_{B_{e_{1}}{}_{CB}}$  est égale à la pression atmosphérique de 1,013 bar.

• Température des buées en entrée de condenseur  $T_{B_{e_{1}}C_{B}}$  :

La température des buées de paliers de turbine en entrée de condenseur  $T_{B_{e1CR}}$ est évaluée à 410 °C (données constructeurs).

• Débit massique des buées en entrée de condenseur  $\dot{m}_{\mathit{Be_{1}}_{CB}}$ :

Le débit massique des buées en entrée de condenseur  $\dot{m}_{B_{e_{1}C}B}$ est une donnée constructeur de 0,035 kg/s.

**•** Enthalpie massique des buées en entrée de condenseur  $h_{B_{e1}}$ 

Calculée en fonction de la pression des buées en entrée de condenseur  $P_{Be_{1}}_{CB}$  et de la température des buées en entrée de condenseur  $T_{B_{e_{1}C_{B}}}.$ 

 $\bullet$  Titre des buées en entrée de condenseur  $x_{B_{e_{1}}G_{B}}$ :

Égal à 1 (vapeur surchauffée)

• Entropie massique des buées en entrée de condenseur  $s_{B_{e1}C_B}$ :

Calculée en fonction de la pression des buées en entrée de condenseur  $P_{B_{e_{1}}{}_{CB}}$  et de la température des buées en entrée de condenseur  $T_{B_{e_{1}C_{B}}}.$ 

#### *Condensats buées sortie condenseur CB*<sub>s1cn</sub>

• Pression des condensats des buées sortie condenseur  $P_{CB_{S1}_{CB}}$ :

La pression des condensats des buées en sortie de condenseur  $P_{CB_{S1}_{CB}}$  est égale à la pression atmosphérique de 1,013 bar.

• Température des condensats des buées sortie condenseur  $T_{CB_{S1_{CB}}}$ :

La température des condensats des buées en sortie de condenseur  $T_{CB_{S1}_{CB}}$  est calculée en fonction de la pression des condensats des buées sortie condenseur  $P_{CB_{S1}_{CB}}$  et de l'enthalpie massique des condensats des buées sortie condenseur  $h_{CB_{S1}}$ .

• Débit massique des condensats des buées end sortie condenseur  $\dot{m}_{CB_{S1}_{CB}}$ :

Le débit massique des condensats des buées en sortie de condenseur  $\dot{m}_{CB_{S1}_{CB}}$  est égal au débit massique des buées en entrée de condenseur  $\dot{m}_{B_{e_{^1}CB}}$ .

• Enthalpie massique des condensats des buées en sortie de condenseur  $h_{CB_{S^1CB}}$ :

On considère que le condenseur ne fait que transmettre l'énergie de chaleur latente des buées aux condensats atmosphériques lors du transfert thermique. L'enthalpie massique  $h_{CB_{S1}_{CB}}$  est alors calculée en fonction de la pression des condensats des buées en sortie de condenseur  $P_{CB_{S1}_{CB}}$  et du titre des condensats des buées en sortie de condenseur  $x_{CB_{S^1CB}}.$ 

• Titre des condensats des buées en sortie de condenseur  $x_{CB_{S^1CB}}$ :

Égal à 0 (eau à l'état liquide)

• Entropie massique des condensats des buées en sortie de condenseur  $s_{CB_{S^1CB}}$ :

Calculée en fonction de la pression des condensats des buées en sortie de condenseur  $P_{CB_{S1}_{CB}}$  et de la température des condensats des buées en sortie de condenseur  $T_{CB_{S1}}$ .

#### *Condensats atmosphériques entrée condenseur CA<sub>e2ce</sub>*

Pour notre étude, nous prenons en compte les caractéristiques des condensats atmosphériques au refoulement de la pompe de relevage de la bâche à condensats atmosphériques.

• Pression des condensats atmosphériques entrée condenseur de buées  $P_{CA_{e2}CB}$ :

La pression des condensats atmosphériques entrée condenseur de buées  $P_{CAe_{2}CB}$ est égale à la pression de refoulement de la pompe de relevage de 14 bar.

• Température des condensats atmosphériques entrée condenseur de buées  $T_{CA_{e2}}$ ;

La température des condensats atmosphériques entrée condenseur de buées  $T_{CA_{e2}_{CB}}$  est considérée égale à la température des condensats sortie bâche à condensats atmosphériques  $T_{CA_{Stank}}$ .

• Débit massique des condensats atmosphériques entrée condenseur buées  $\dot{m}_{CA_{e2}CB}$ :

Le débit massique des condensats atmosphériques entrée condenseur de buées  $\dot{m}_{CA_{e2}_{CB}}$  est égal au débit massique des condensats sortie bâche à condensats  $\dot{m}_{\textit{C}A_{\textit{Stank}}}$  .
• Enthalpie massique des condensats atmosphériques entrée condenseur de buées  $h_{\textit{CA}_{e2\textit{CB}}}$ :

Calculée en fonction de la pression des condensats atmosphériques entrée condenseur  $P_{CA_{e2}_{CB}}$  et de la température des condensats atmosphériques entrée condenseur  $T_{CA_{e2}CB}$ .

• Titre des condensats atmosphériques entrée condenseur de buées  $x_{CA_{e2CB}}$ :

Égal à 0 (eau à l'état liquide)

• Entropie massique des condensats atmosphériques entrée condenseur de buées  $s_{CA_{e2}}$  :

Calculée en fonction de la pression des condensats atmosphériques entrée condenseur  $P_{CA_{e2}}$  et de la température des condensats atmosphériques entrée condenseur  $T_{CA_{e2}}$ .

### Condensats atmosphériques sortie condenseur CA<sub>s2ce</sub>

• Pression des condensats atmosphériques sortie condenseur de buées  $P_{CA_{S2}}$ :

La pression des condensats atmosphériques sortie condenseur de buées  $P_{CA_{S2}}$ est égale à la pression de refoulement de la pompe de relevage de 14 bar.

• Température des condensats atmosphériques sortie condenseur de buées  $T_{CA_{SZ_{CB}}}$ :

La température des condensats atmosphériques sortie condenseur de buées  $T_{CA_{S2}}$  est calculée à partir de la pression des condensats atmosphériques sortie condenseur  $P_{CA_{S2}_{CB}}$  et de l'enthalpie massique des condensats atmosphériques en sortie de condenseur de buées  $h_{\mathcal{C} A_{\mathit{S2}}_\mathit{CB}}.$ 

• Débit massique des condensats atmosphériques sortie condenseur buées  $\dot{m}_{CA_{SZ_{CB}}}$ :

Le débit massique des condensats atmosphériques sortie condenseur de buées  $\dot{m}_{CA_{SZCB}}$  est égal au débit massique des condensats atmosphériques entrée condenseur de buées  $\dot{m}_{CA_{e2}CB}$ .

• Enthalpie massique des condensats atmosphériques sortie condenseur de buées  $h_{\textit{C}A_{\textit{S2}}\textit{CB}}$ :

Pour calculer l'enthalpie massique des condensats atmosphériques  $h_{CA_{SZCB}}$  sortie condenseur, on effectue un bilan de puissance aux bornes du condenseur. On écrit :

$$
\dot{Q}_{CB} + \dot{Q}_{CA} = 0
$$

$$
\dot{m}_{CA_{e2}} \times \left( h_{CA_{s2}} \right) = \dot{m}_{B_{e1}} \times \left( h_{B_{e1}} \right) = h_{CB_{s1}} \left( h_{B_{e1}} \right)
$$
\n
$$
h_{CA_{s2}} \left( h_{B_{e1}} \right) = \frac{\dot{m}_{B_{e1}}}{\dot{m}_{CA_{e2}}}\n \times \left( h_{B_{e1}} \right) + h_{CA_{e2}} \left( h_{B_{e2}} \right)
$$

• Titre des condensats atmosphériques sortie condenseur de buées  $x_{CA_{S2}}$ :

Égal à 0 (eau à l'état liquide)

• Entropie massique des condensats atmosphériques sortie condenseur de buées  $s_{\textit{C}A_{\textit{S2}}_{\textit{CB}}}$  :

Calculée en fonction de la pression des condensats atmosphériques sortie condenseur  $P_{CA_{S2}_{CB}}$  et de la température des condensats atmosphériques sortie condenseur  $T_{CA_{S2}}$ .

# **RECHAUFFEUR DE CONDENSATS ATMOSPHERIQUES**

Le réchauffeur de condensats atmosphériques est un condenseur qui utilise de la vapeur BP pour réchauffer les condensats atmosphériques durant leur transfert vers la bâche alimentaire après leur réchauffage dans le condenseur de buées des paliers de turbine.

Le réchauffeur de condensats atmosphériques est un élément particulier pour nos calculs. La vapeur BP qui sert à réchauffer les condensats atmosphériques devient à son tour des condensats atmosphériques à réchauffer. Nous devrons donc travailler à l'équilibre du système pour déterminer la quantité de vapeur BP à apporter au système. L'équilibre est atteint après plusieurs itérations. Cependant, nous constaterons que la puissance échangée du réchauffeur de condensats sera constante durant les calculs itératifs jusqu'à l'équilibre.

## **Schéma de procédé de réchauffeur de condensats atmosphériques**

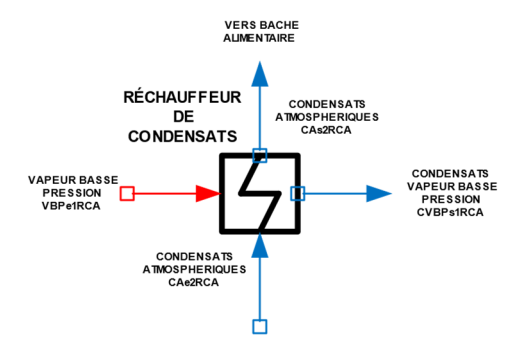

*Figure 26 : Réchauffeur des condensats atmosphériques* 

### Données du réchauffeur des condensats

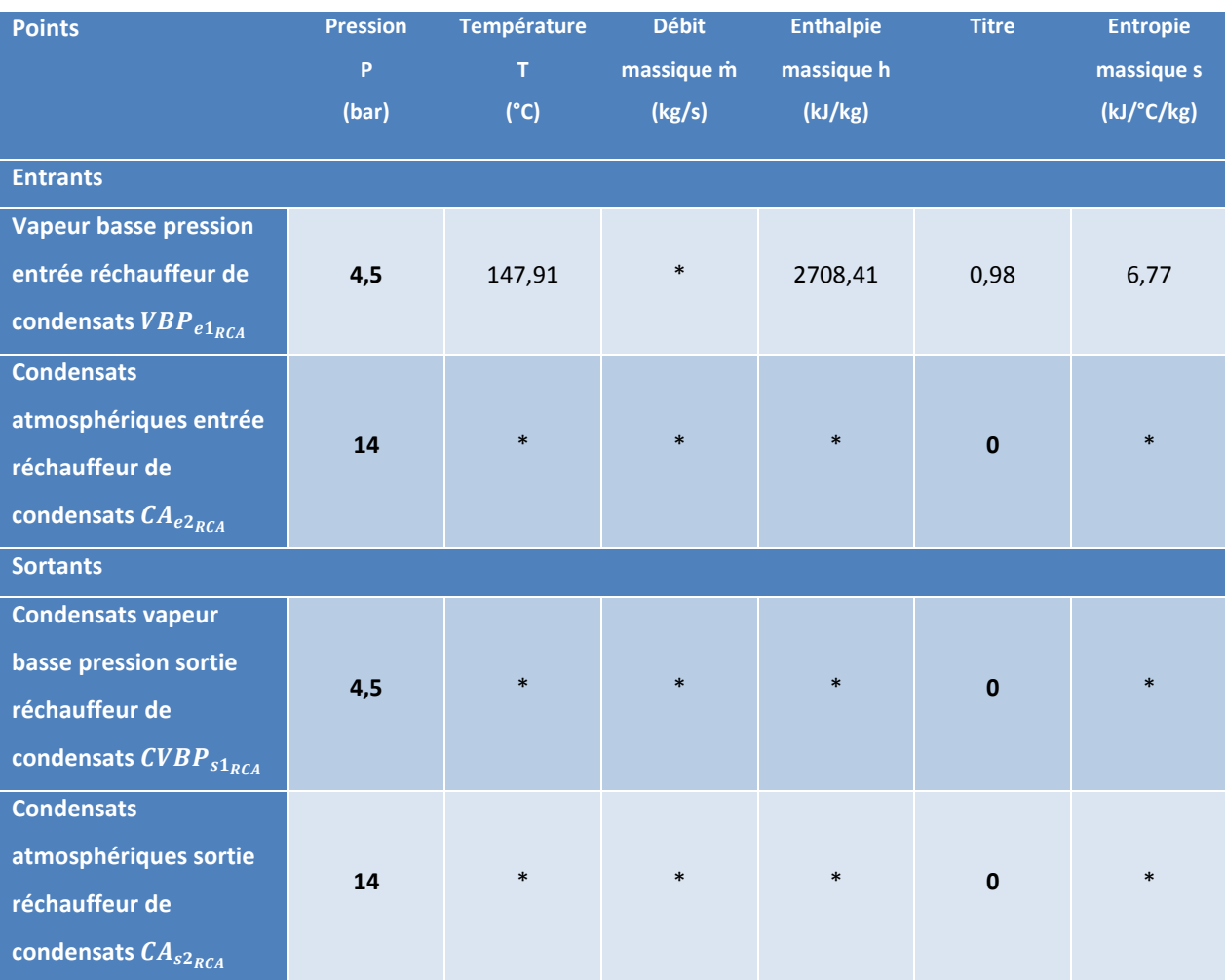

Tableau 29 : Simulateur-Données du réchauffeur de condensats atmosphériques

### Vapeur basse pression réseau chauffage urbain  $VBP_{e1_{\text{RCI}}}$

Comme vu précédemment, le réchauffeur de condensats atmosphériques est alimenté par le collecteur de vapeur basse pression, lui-même alimenté par le soutirage basse pression de la turbine à vapeur. Les caractéristiques de la vapeur basse pression ont été décrites dans le paragraphe sur la vapeur basse pression VBP des données de la turbine.

· Débit massique de vapeur basse pression entrée réchauffeur de condensats  $\dot{m}_{VBP_{e1_{RCA}}}$  :

Le débit massique de vapeur basse pression VBP  $\dot{m}_{VBP_{e1RCA}}$  est fonction de la quantité de condensats atmosphériques à réchauffer. On peut donc écrire le bilan de puissance suivant pour réchauffer les condensats atmosphériques en entrée de réchauffeur à condensats atmosphériques (en sortie du condenseur de buées de paliers de turbine) dans le réchauffeur RCA.

$$
\dot{Q}_{CA} + \dot{Q}_{RCA} = 0
$$

$$
\dot{m}_{VBP_{e1_{RCA}}} \times (h_{VBP_{e1_{RCA}}} - h_{CVBP_{s1_{RCA}}}) = \dot{m}_{CA_{e2_{RCA}}} \times (h_{CA_{e2_{RCA}}} - h_{CA_{s2_{RCA}}})
$$
\n
$$
\dot{m}_{VBP_{e1_{RCA}}} = \frac{\dot{m}_{CA_{e2_{RCA}}} \times (h_{CA_{e2_{RCA}}} - h_{CA_{s2_{RCA}}})}{(h_{VBP_{e1_{RCA}}} - h_{CVBP_{s1_{RCA}}})}
$$

## *Condensats vapeur basse pression sortie réchauffeur de condensats*  $\text{CVBP}_{s1_{BC4}}$

• Pression des condensats vapeur basse pression sortie des condensats  $P_{CVBP_{s1_{RCA}}}$ :

La pression des condensats vapeur basse pression sortie réchauffeur de condensats  $P_{CVBP_{S1}_{RCA}}$  est considérée égale à la pression de la vapeur basse pression entrée réchauffeur de condensats  $P_{VBP_{e1_{RCA}}}$ . Pour nos calculs, nous ne prendrons pas en compte la hauteur d'eau dans le condenseur.

• Température des condensats vapeur basse pression sortie réchauffeur de condensats  $T_{\text{CVBP}_{s1_{\text{RCA}}}}:$ 

La température des condensats vapeur basse pression sortie réchauffeur de condensats  $T_{CVBP_{s1_{RCA}}}$  est égale à la température des condensats entrée réchauffeur de condensats  $T_{CAe2_{RCA}}$  + 5°C.

• Débit massique des condensats de vapeur basse pression sortie réchauffeur de condensats  $\dot{m}_{CVBP_{s1}_{RCA}}$ :

Le débit massique des condensats vapeur basse pression sortie réchauffeur de condensats  $\dot{m}_{CVBP_{S1_{RCA}}}$  est égal au débit massique de la vapeur basse pression entrée réchauffeur  $\dot{m}_{VBP_{e1_{RCA}}}$  calculé précédemment.

• Enthalpie massique des condensats vapeur basse pression sortie réchauffeur de condensats  $h_{CVBP_{S1}_{RCA}}$ :

Calculée en fonction de la pression des condensats vapeur basse pression sortie réchauffeur  $P_{CVBP_{s1_{RCA}}}$  et de la température des condensats vapeur basse pression sortie réchauffeur  $T_{CVBP_{S1}_{RCA}}$ .

• Titre des condensats vapeur basse pression sortie réchauffeur de condensats  $x_{CVBP_{s1_{RCA}}}$ :

Égal à 0 (eau à l'état liquide)

• Entropie massique des condensats vapeur basse pression sortie réchauffeur de condensats  $s_{CVBP_{s1}_{RCA}}$ :

Calculée en fonction de la pression des condensats vapeur basse pression sortie réchauffeur  $P_{CVBP_{s1_{RCA}}}$  et de la température des condensats vapeur basse pression sortie réchauffeur  $T_{CVBP_{S1_{RCA}}}$ .

# Condensats atmosphériques entrée réchauffeur de condensats CA<sub>e2pc4</sub>

Les condensats atmosphériques entrée réchauffeur de condensats reprennent les caractéristiques des condensats atmosphériques en sortie du condenseur de.

# Condensats atmosphériques sortie réchauffeur de condensats CA<sub>S2pcA</sub>

• Pression des condensats atmosphériques sortie réchauffeur de condensats  $P_{CA_{SZRCA}}$ :

La pression des condensats atmosphériques sortie réchauffeur de condensats  $P_{CA_{S2RCA}}$ est égale à la pression des condensats atmosphériques en entrée du réchauffeur de condensats  $P_{CAe2_{RCA}}$ .

• Température des condensats atmosphériques sortie réchauffeur de condensats  $T_{CA_{S2_{RCA}}}$ :

La température des condensats atmosphériques sortie réchauffeur  $T_{\mathcal{C} A_{s2_{\mathit{RCA}}}}$  est égale à la température de la vapeur basse pression en entrée de réchauffeur  $T_{VBP_{e1_{RCA}}}$  moins 5 °C.

• Débit massique des condensats atmosphériques sortie réchauffeur de condensats  $\dot{m}_{\mathcal{C} A_{\mathcal{S} 2 \mathcal{R} \mathcal{C} A}}$  :

Le débit massique des condensats atmosphériques sortie réchauffeur  $\dot{m}_{CA_{S2_{RCA}}}$ est égal au débit massique des condensats atmosphériques entrée réchauffeur  $\dot{m}_{CAe2_{RCA}}.$ 

• Enthalpie massique des condensats atmosphériques sortie réchauffeur de condensats  $h_{CA_{S2_{RCA}}}$ :

Calculée en fonction de la pression des condensats atmosphériques sortie réchauffeur  $P_{CA_{s2_{RCA}}}$  et de la température des condensats atmosphériques sortie réchauffeur  $T_{CA_{S2_{RCA}}}$ .

• Titre des condensats atmosphériques sortie réchauffeur  $x_{CA_{s2RCA}}$ :

Égal à 0 (eau à l'état liquide)

**•** Entropie massique des condensats atmosphériques sortie réchauffeur  $s_{CA_{s2RCA}}$ :

Calculée en fonction de la pression des condensats atmosphériques sortie réchauffeur  $P_{CA_{s2_{RCA}}}$  et de la température des condensats atmosphériques sortie réchauffeur  $T_{CA_{S2_{RCA}}}$ .

## **BACHE ALIMENTAIRE DEGAZANTE**

La bâche alimentaire dégazante est la réserve d'eau d'alimentation de chaudière approvisionnée en condensats atmosphériques en vapeur moyenne pression pour y élever la température avant le départ vers les économiseurs de chaudière. Dans le même temps, le dégazage rejette les gaz dissous contenus dans l'eau. La température de la bâche alimentaire est régulée à 180 °C.

## **Schéma de procédé de la bâche alimentaire dégazante**

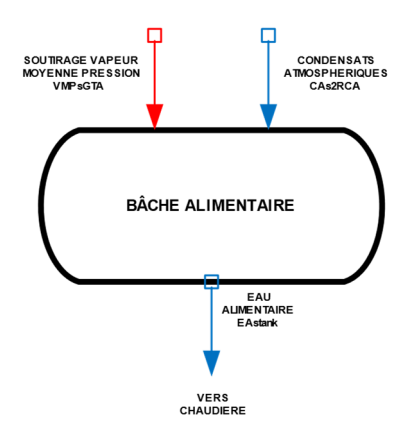

## Données de la bâche alimentaire

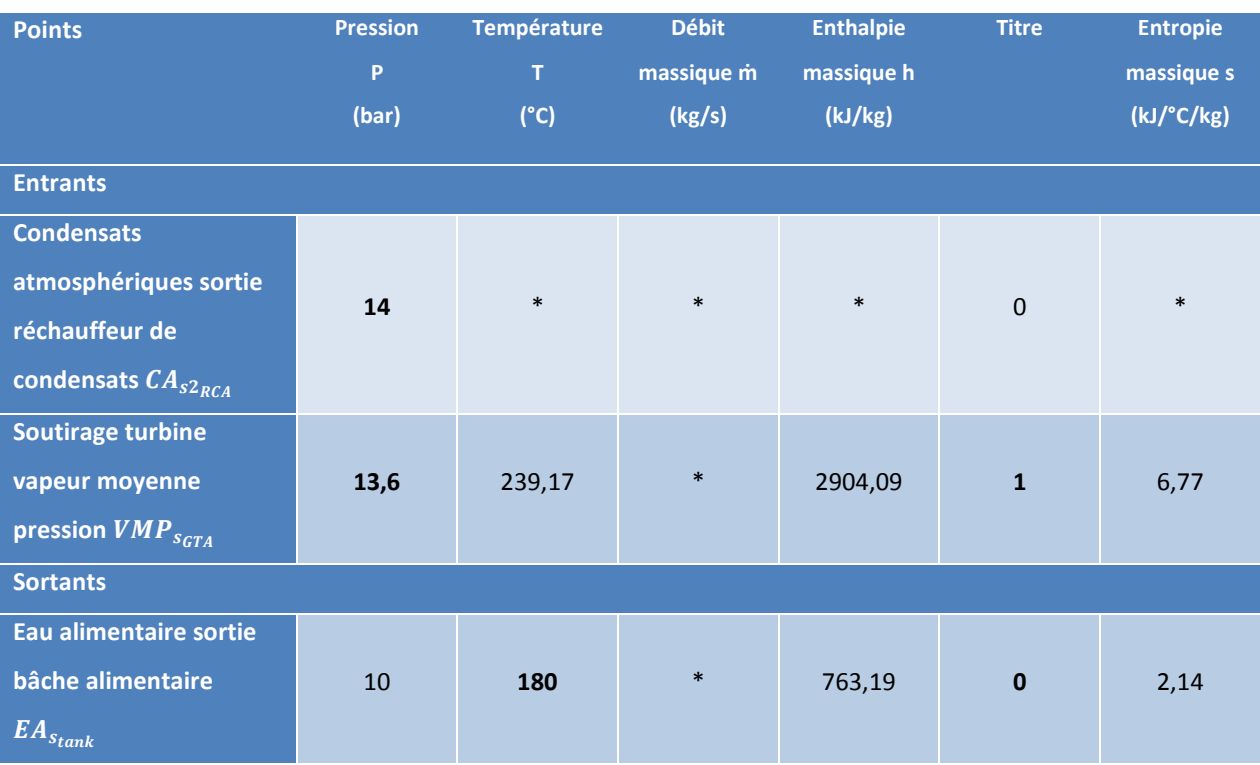

Tableau 30 : Simulateur-Données de la bâche alimentaire

# Condensats atmosphériques sortie réchauffeur de condensats  $CA_{s2_{RCA}}$

Les condensats atmosphériques sortie réchauffeur de condensats  $CA_{s2RCA}$  ont été étudiés aux données du réchauffeur de condensats atmosphériques.

### Soutirage turbine vapeur moyenne pression  $VMP_{SCTA}$

Le soutirage turbine de vapeur moyenne pression  $VMP_{\text{SCTA}}$ a été étudié aux données de la turbine.

# Eau alimentaire sortie bâche alimentaire  $EA_{strark}$

• Pression de l'eau de la bâche alimentaire  $P_{EA_{Stank}}$ :

La pression de la bâche alimentaire  $P_{EA_{Stank}}$  est égale 130 bar.

• Température de l'eau de la bâche alimentaire  $T_{EA_{Stank}}$ :

La température de la bâche alimentaire est régulée à 180 °C.

• Débit massique de l'eau alimentaire  $\dot{m}_{EA_{Stank}}$ :

Le débit massique de l'eau alimentaire  $\dot{m}_{EA_{Stank}}$  est égal au débit massique de vapeur haute pression en sortie chaudière  $\dot{m}_{VHP_{S_{CH}}}$ .

**•** Enthalpie massique de l'eau de la bâche alimentaire  $h_{EA_{Stank}}$ :

Calculée en fonction de la température de l'eau de la bâche alimentaire  $T_{EA_{Stank}}$ et du titre de l'eau de la bâche alimentaire  $x_{EA_{Stank}}$ .

• Titre de l'eau de la bâche alimentaire  $x_{EA_{Stank}}$ :

Égal à 0 (eau à l'état liquide)

• Entropie massique de l'eau de la bâche alimentaire  $s_{EA_{Stank}}$ :

Calculée en fonction de la température de l'eau de la bâche alimentaire  $T_{EA_{Stank}}$ et du titre de l'eau de la bâche alimentaire  $x_{EA_{Stank}}$ .

# **CHAUDIERE**

La chaudière et ses différents parcours ne sont pas étudiés à ce stade-là. Nous avons déjà déterminé les caractéristiques de l'eau alimentaire de la chaudière.

Pour notre étude, nous serons intéressés de déterminer le débit massique de vapeur haute pression  $\dot{m}_{VHP_{S_{CH}}}$  en sortie de chaudière.

Cependant, nous prendrons en compte les caractéristiques de l'eau alimentaire au refoulement des pompes d'alimentation de chaudière afin de déterminer la puissance la puissance absorbée de la chaudière.

## **Schéma de procédé de la chaudière**

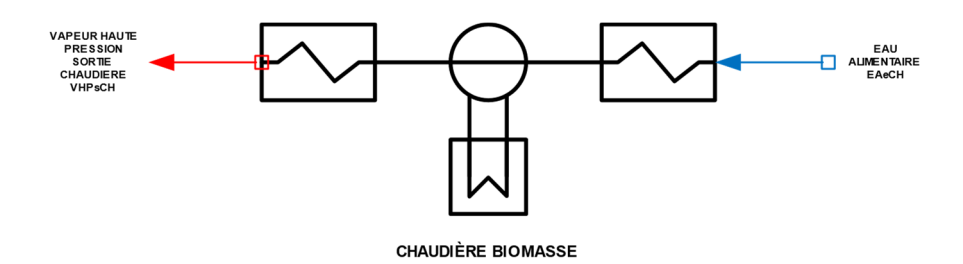

## **Données de la chaudière**

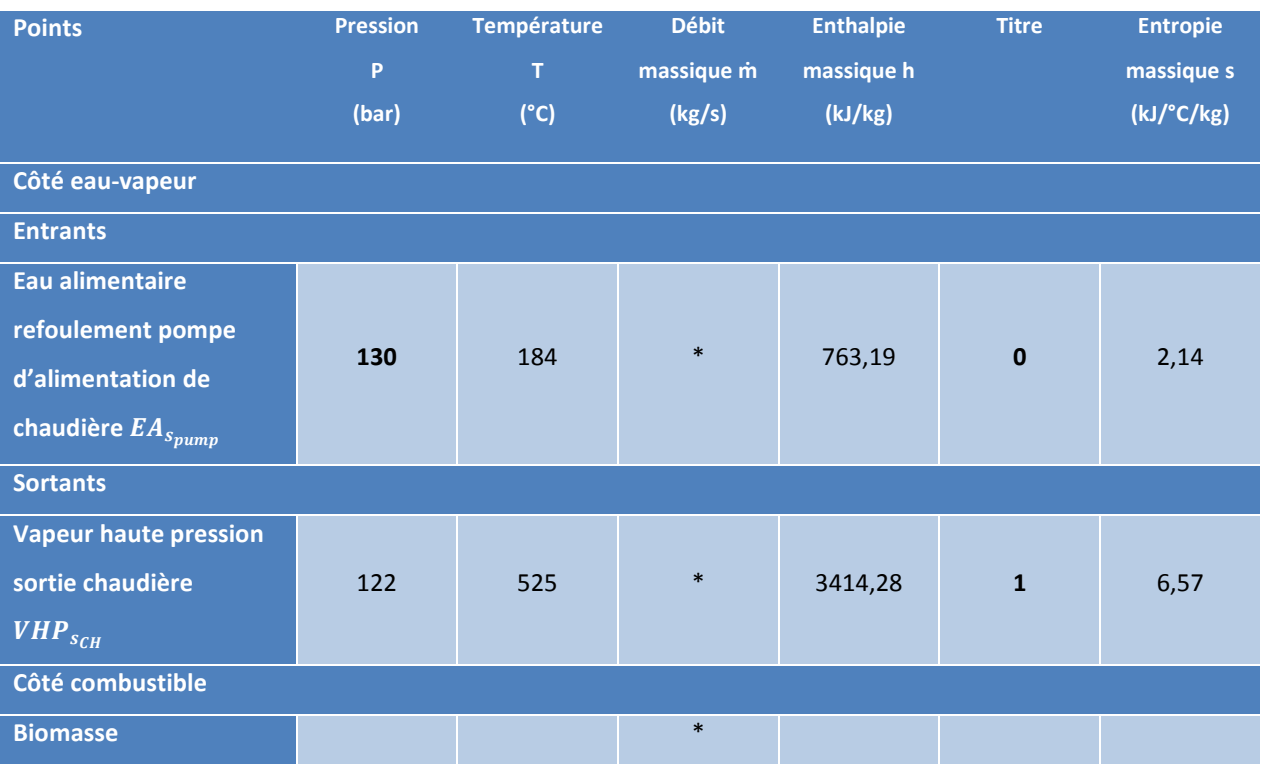

*Tableau 31 : Simulateur-Données de la chaudière* 

# Eau alimentaire refoulement pompe d'alimentation de chaudière  $EA_{S<sub>numn</sub>}$

• Pression de l'eau alimentaire au refoulement des pompe  $P_{EA_{spump}}$ :

La pression de l'eau alimentaire  $P_{EA_{Spump}}$  est égale à pression de refoulement des pompes d'alimentation. La pression de refoulement des pompes est égale à la pression de la vapeur haute pression sortie chaudière  $P_{VHP_{SCH}}$ + 13 bar de pertes de charges.

• Température de l'eau alimentaire au refoulement des pompes  $T_{EA_{Spump}}$ :

La température de l'eau alimentaire au refoulement des pompes  $T_{EA_{Spump}}$  est égale la température de l'eau alimentaire en sortie de bâche  $T_{EA_{spump}}$  + 4 °C dus à la compression.

• Débit massique de l'eau alimentaire au refoulement des pompes  $\dot{m}_{EA_{spump}}$ :

Le débit massique de l'eau alimentaire  $\dot{m}_{EA_{spump}}$  est égal au débit massique de vapeur haute pression en sortie chaudière  $\dot{m}_{VHP_{S_{CH}}}$ .

• Enthalpie massique de l'eau alimentaire au refoulement des pompes d'alimentation  $h_{EA_{spump}}:$ 

Calculée en fonction de la pression de refoulement des pompes alimentaire  $P_{EA_{spump}}$  et de la température d'eau alimentaire au refoulement des pompe d'alimentation  $T_{EA_{Spump}}$ .

• Titre de l'eau alimentaire au refoulement des pompes d'alimentation  $x_{EA_{spump}}$ :

Égal à 0 (eau à l'état liquide)

• Entropie massique de l'eau alimentaire au refoulement des pompes d'alimentation  $s_{EA_{spump}}$ :

Calculée en fonction de la pression de refoulement des pompes alimentaire  $P_{EA_{spump}}$  et de la température d'eau alimentaire au refoulement des pompe d'alimentation  $T_{EA_{Spump}}$ .

### *Vapeur haute pression sortie chaudière VHP*<sub>Scu</sub>

• Pression de la vapeur haute pression sortie chaudière  $P_{VHP_{SCH}}$ :

La pression de la vapeur haute pression sortie chaudière  $P_{VHP_{SCH}}$  est égale à la pression de vapeur haute pression à l'admission de la turbine  $P_{VHP_{e_{GTA}}}$ + 2 bar de pertes de charges.

• Température de la vapeur haute pression sortie chaudière  $T_{VHP_{SCH}}$ :

La température de la vapeur haute pression sortie chaudière  $T_{VHP_{SCH}}$  est égale à la température de vapeur haute pression à l'admission de la turbine  $T_{VHP_{e_{GTA}}}$ + 5°C pour compenser les déperditions.

• Débit massique de la vapeur haute pression sortie chaudière  $\dot{m}_{VHP_{S_{CH}}}$ :

Le débit massique de vapeur haute pression en sortie chaudière  $\dot{m}_{VHP_{S_{CH}}}$  est la somme des débits massiques de vapeur haute pression d'admission turbine  $\dot{m}_{VHP_{e_{GTA}}}$  et d'alimentation du groupe de mise sous vide  $\dot{m}_{V MHP_{e_{GV}}}$ .

$$
\dot{m}_{VHP_{SCH}} = \dot{m}_{VHP_{e_{GTA}}} + \dot{m}_{VMP_{e_{GV}}}
$$

**•** Enthalpie massique de la vapeur haute pression sortie chaudière  $h_{VHP_{SCH}}$ :

Calculée en fonction de la pression de la vapeur haute pression sortie chaudière  $P_{VHP_{SCH}}$  et de la température de la vapeur haute pression sortie chaudière  $T_{VHP_{SCH}}$ .

• Titre de la vapeur haute pression sortie chaudière  $x_{VHP_{SCH}}$ :

Égal à 1 (vapeur surchauffée)

• Entropie massique de la vapeur haute pression sortie chaudière  $s_{VHP_{SCH}}$ :

Calculée en fonction de la pression de la vapeur haute pression sortie chaudière  $P_{VHP_{SCH}}$  et de la température de la vapeur haute pression sortie chaudière  $T_{VHP_{SCH}}$ .

#### *Biomasse entrante*

• Rendement chaudière :

Afin de déterminer la quantité de biomasse nécessaire, il faut connaître le rendement de la chaudière. Nous utiliserons la valeur de 91%, valeur constatée sur les autres cogénérations biomasse en exploitation.

• PCI – Pouvoir Calorifique Inférieur de la biomasse :

Le PCI moyen de la plaquette forestière utilisée est de 2560 kWh/t.

· Énergie nécessaire de biomasse :

Pour calculer l'énergie nécessaire de biomasse entrante, il faut appliquer la formule suivante :

$$
\dot{Q}_{biomasse} = \frac{\dot{Q}_{CH}}{\eta_{CH}}
$$

$$
\dot{Q}_{biomasse} = \frac{\dot{m}_{VHP_{SCH}} \times (h_{VHP_{SCH}} - h_{EA_{spump}})}{\eta_{CH}}
$$

• Débit massique de biomasse  $\dot{m}_{biomasse}$ :

Pour calculer le débit massique de la biomasse on applique la formule suivante :

$$
\dot{m}_{VHP_{SCH}} = \frac{\dot{Q}_{biomasse}}{PCI_{biomasse}}
$$

# **AUXILIAIRES BM11 ET RESIDUS DE COMBUSTIONS**

### **Définition des équipements inclus dans les auxiliaires BM11**

Sont considérés comme étant des équipements inclus dans les auxiliaires BM11 (les équipements dont l'électricité sera achetée au même prix que l'électricité revendue lorsque la turbine est couplée au réseau) tous les équipements nécessaires à la mise en rotation de la turbine, soit :

- Les équipements de la chaudière et du traitement des fumées
- Les aérocondenseurs
- Les équipements de la turbine (ex : groupe hydraulique de lubrification des paliers)
- Les équipements de la boucle eau-vapeur

L'électricité des autres consommateurs sera achetée à un autre tarif.

Le contrat d'achat d'électricité est annexé au mémoire.

Le schéma unifilaire est fourni en annexe. Ce schéma permet de comprendre comment l'énergie est électrique est comptée.

### **Introduction des auxiliaires BM11 et non BM11 au fichier de calcul**

Pour finaliser le fichier de calcul de la marge brute, nous devons inclure dans le simulateur les consommations électriques des auxiliaires BM11 et non BM11. Pour ce faire nous utilisons nos données issues d'autres réalisations de cogénération de biomasse et nous y définissons des fonctions consommations électriques fonction de la puissance thermique du foyer.

#### **Introduction des résidus de combustion**

Pour être rigoureux, nous insérons, au même titre que la consommation des auxiliaires BM11 et hors BM11, la production des cendres sous foyer et volantes pour évaluer leurs coûts de traitements. Les productions de cendres sont aussi fonction de la puissance thermique du foyer.

## **CARACTERISTIQUES DES TROIS CAS D'ETUDES FONCTION DE LA PUISSANCE APPELEE DU RESEAU**

Les caractéristiques présentées sont celles citées dans le chapitre 5

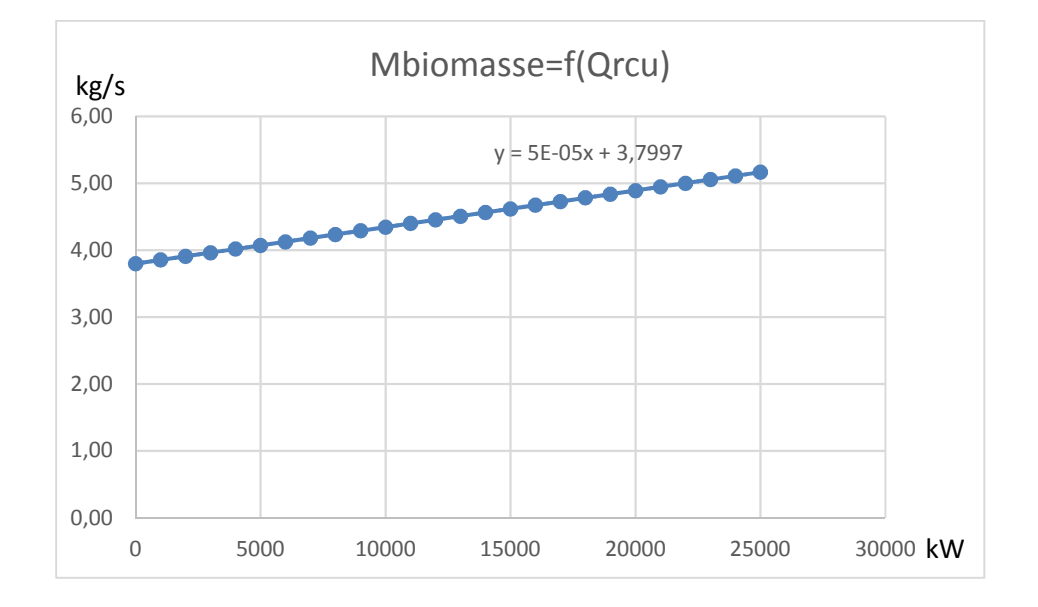

### **Cas d'études N°1 : Maximum de production électrique**

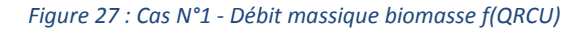

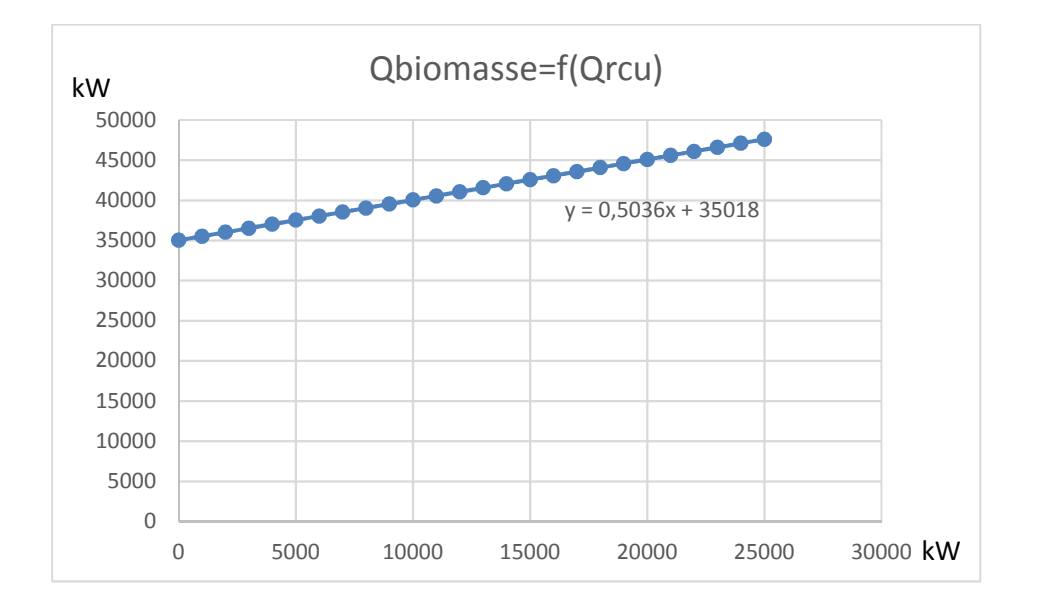

*Figure 28 : Cas N°1 - Q biomasse f(QRCU)* 

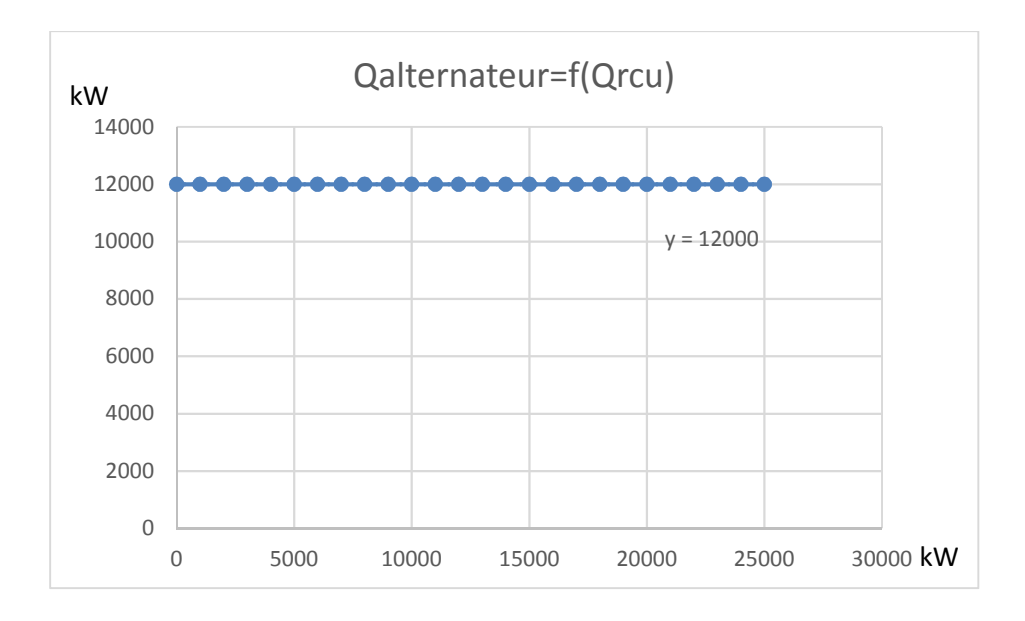

*Figure 29 : Puissance alternateur f(QRCU)* 

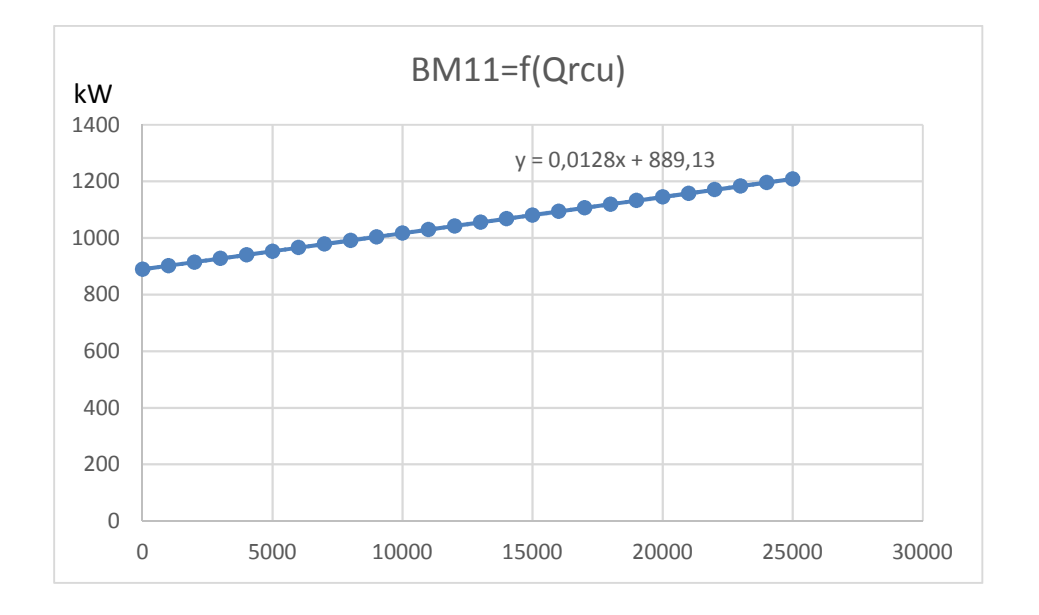

*Figure 30 : Cas N°1 - Puissance Aux BM11 f(QRCU)* 

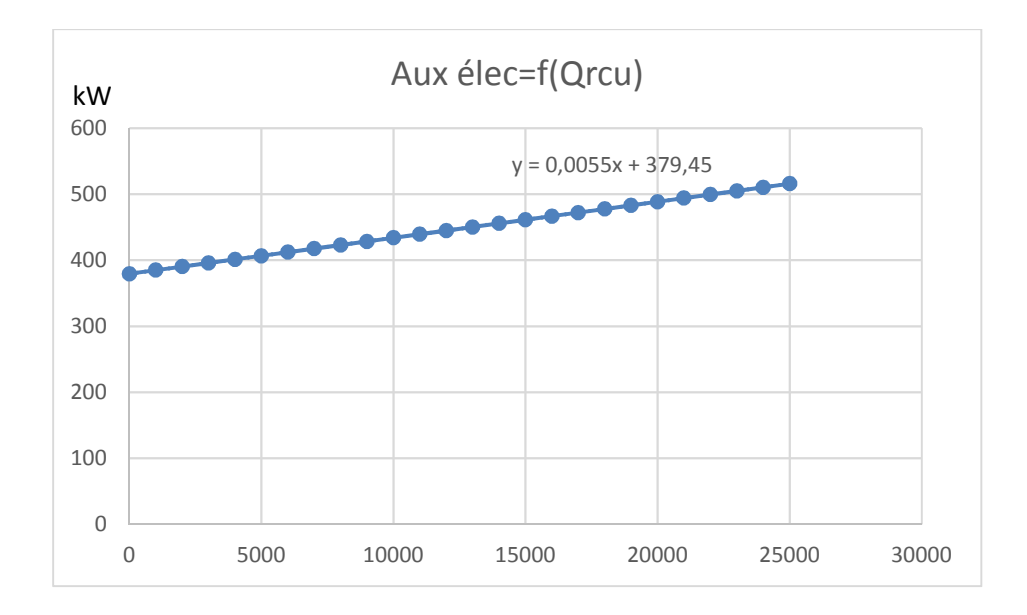

Figure 31 : Puissance autres auxiliaires f(QRCU)

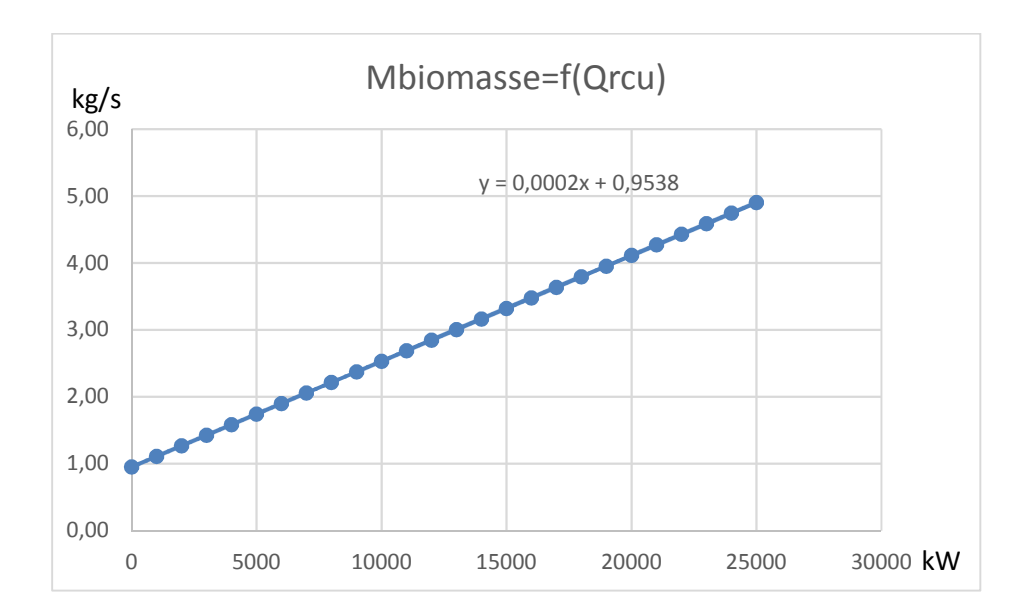

**Cas d'études N°2 : Minimum de chaleur fatale aux aérocondenseurs en mode hivernal** 

*Figure 32 : Cas N°2 - Débit massique f(QRCU)* 

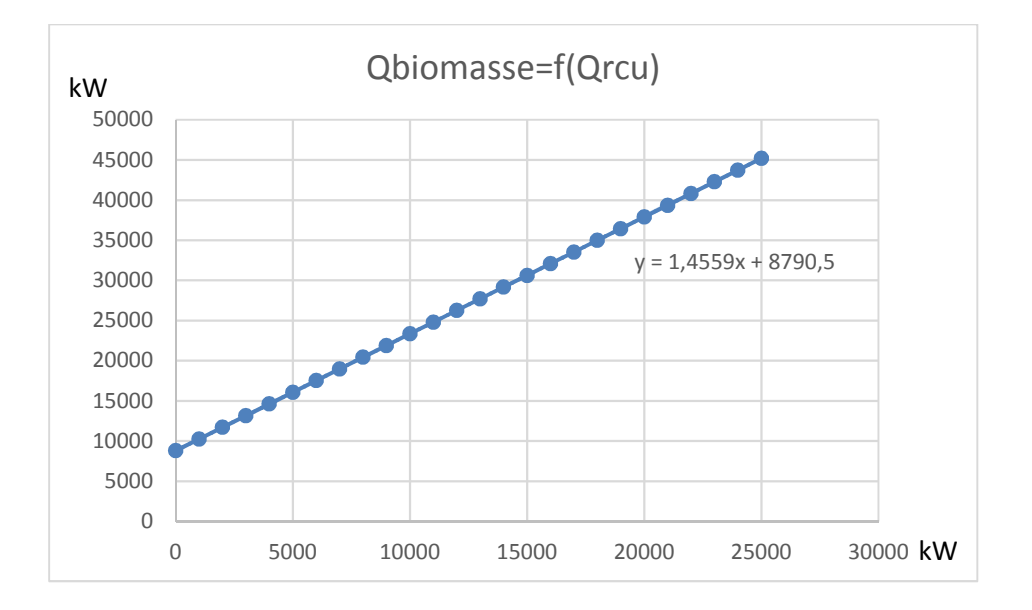

*Figure 33 : Cas N°2 - Puissance biomasse f(QRCU)* 

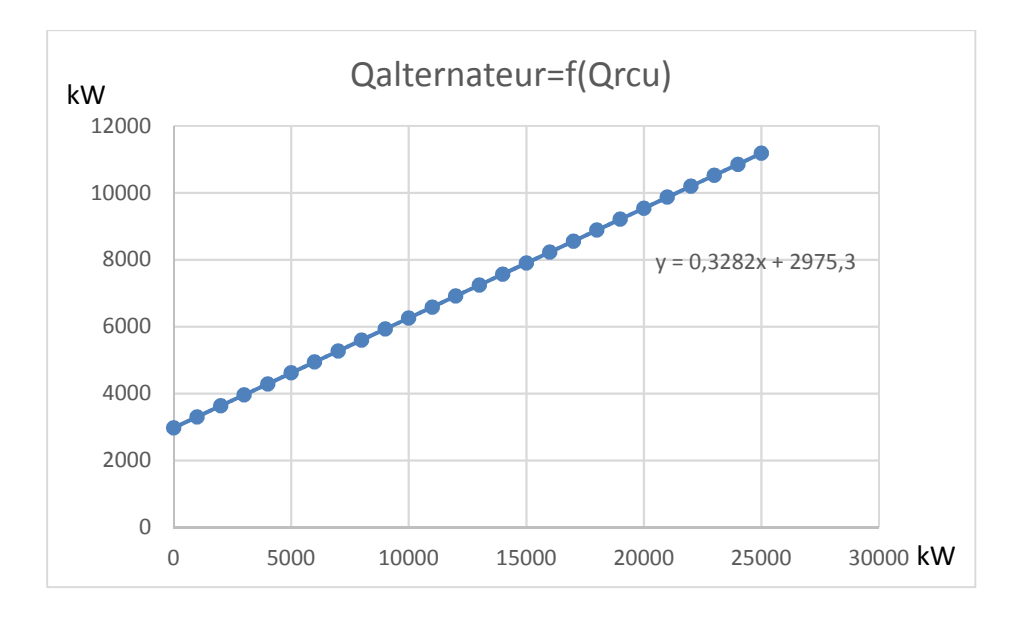

*Figure 34 : Cas N°2 - Puissance alternateur f(QRCU)* 

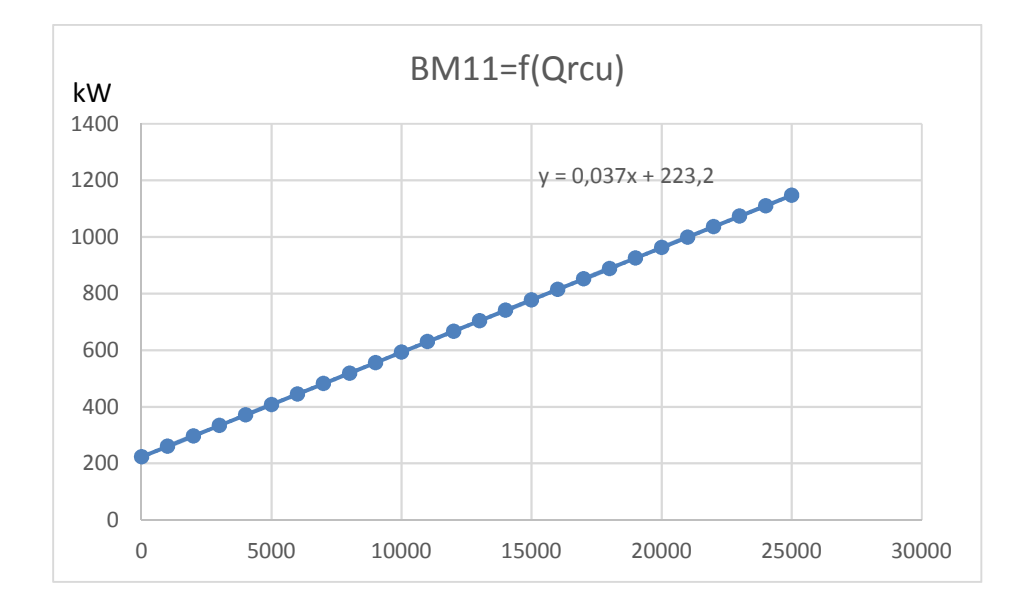

*Figure 35 : Cas N°2 - Puissance Aux BM11 f(QRCU)* 

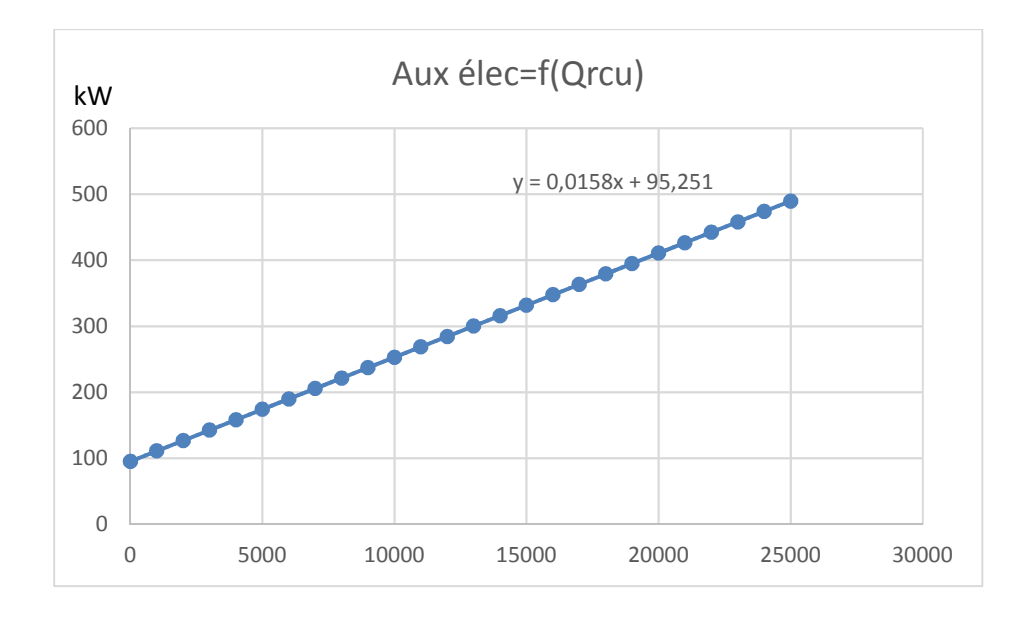

Figure 36 : Cas N°2 - Puissance autres auxiliaires f(QRCU)

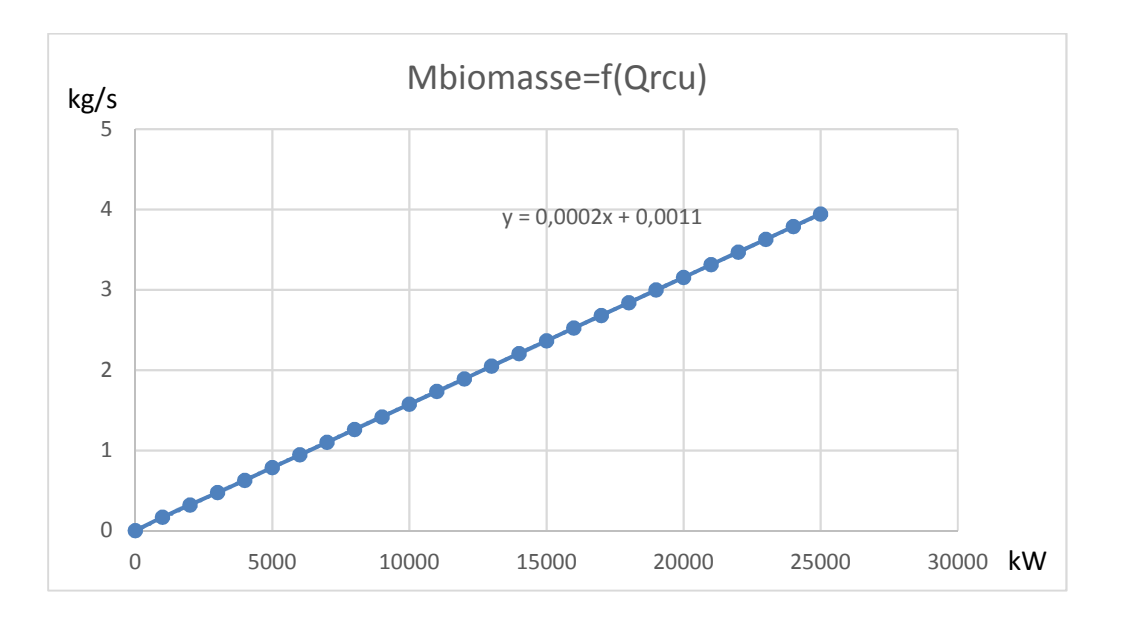

**Cas d'études N°3 : Aucune chaleur fatale aux aérocondenseurs en mode hivernal** 

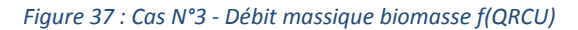

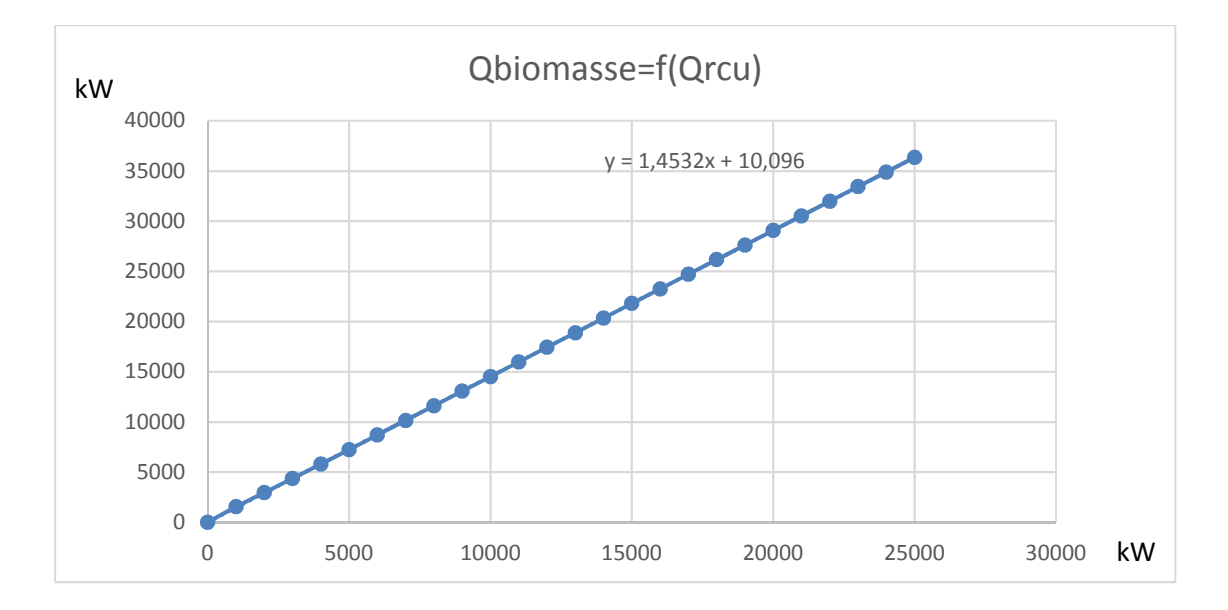

*Figure 38 : Puissance biomasse f(QRCU)*

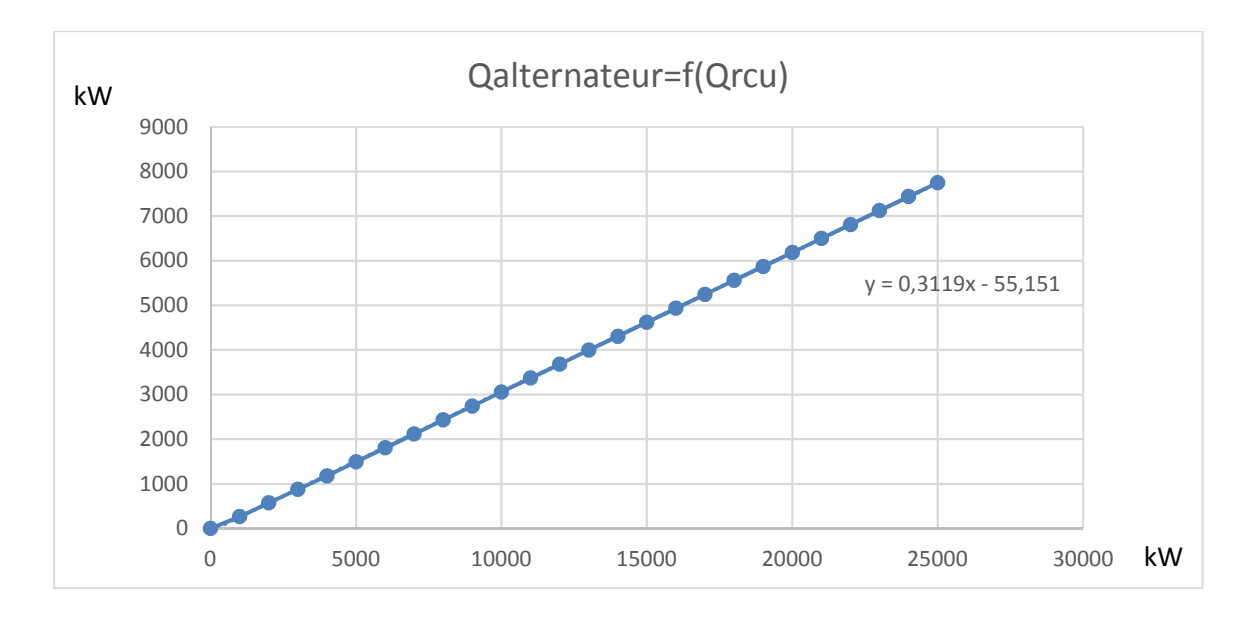

*Figure 39 : Cas N°3 - Puissance alternateur f(QRCU)* 

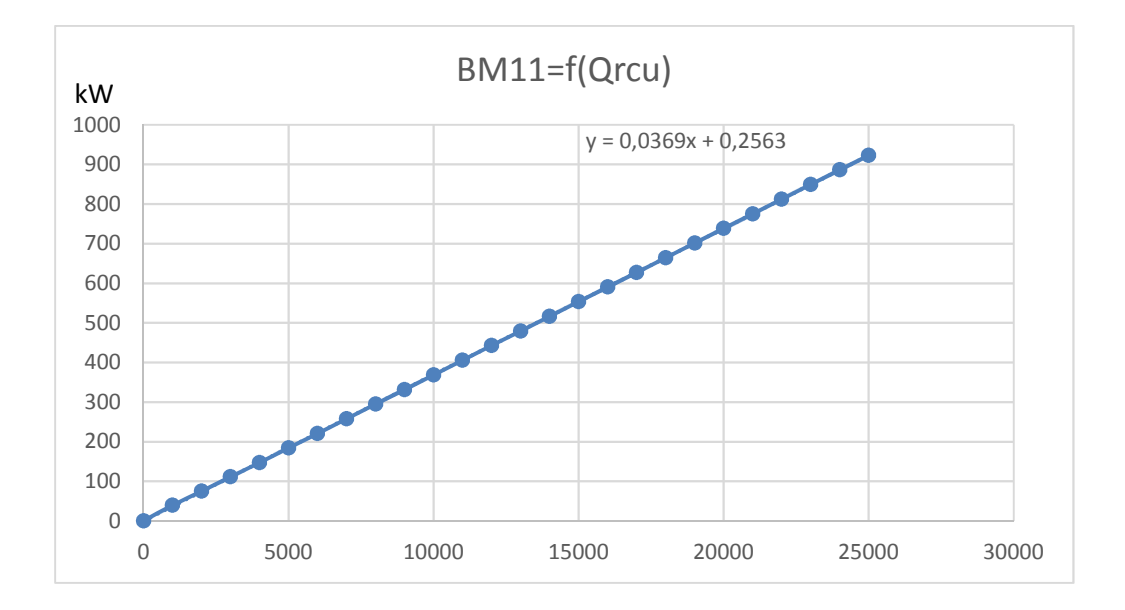

*Figure 40 : Cas N°3 - Puissance Aux BM11 f(QRCU)*

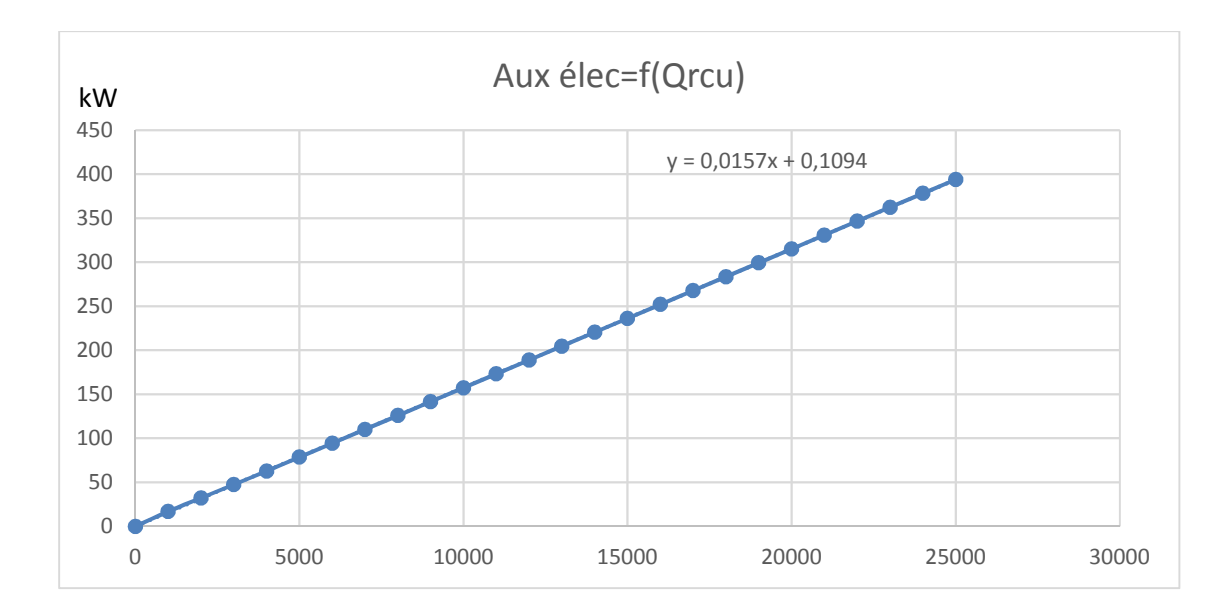

Figure 41 : Cas N°3 - Puissance autres auxiliaires f(QRCU)

**Cas final : Une turbine à contrepression + une turbine à condensation + chaudière 38 MW mode estival** 

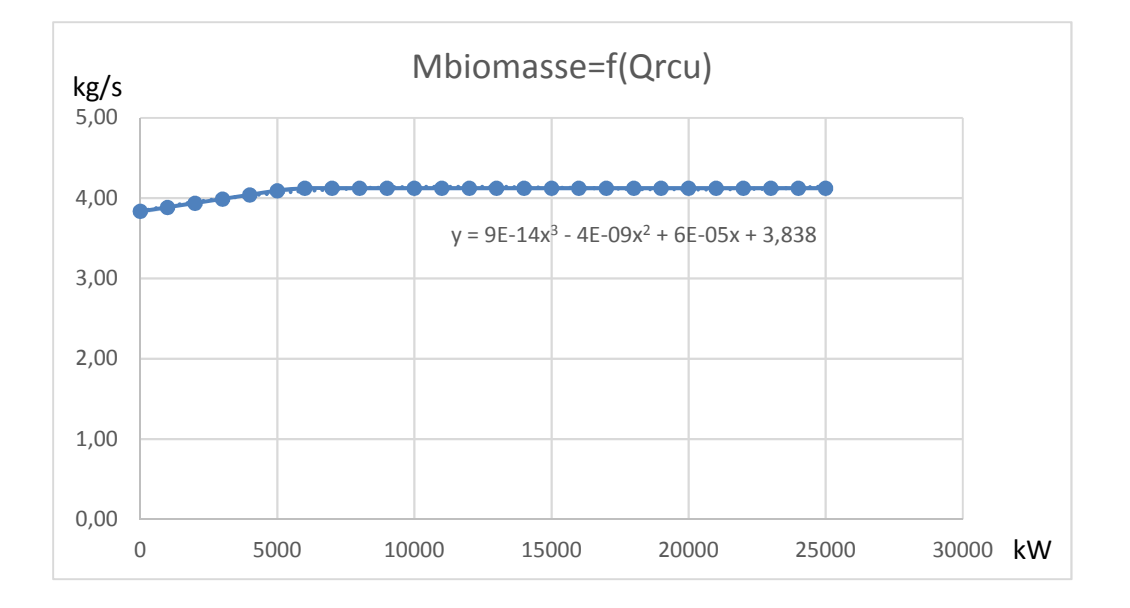

*Figure 42 : Mode estival chaudière 38 MW - Débit massique biomasse f(QRCU)* 

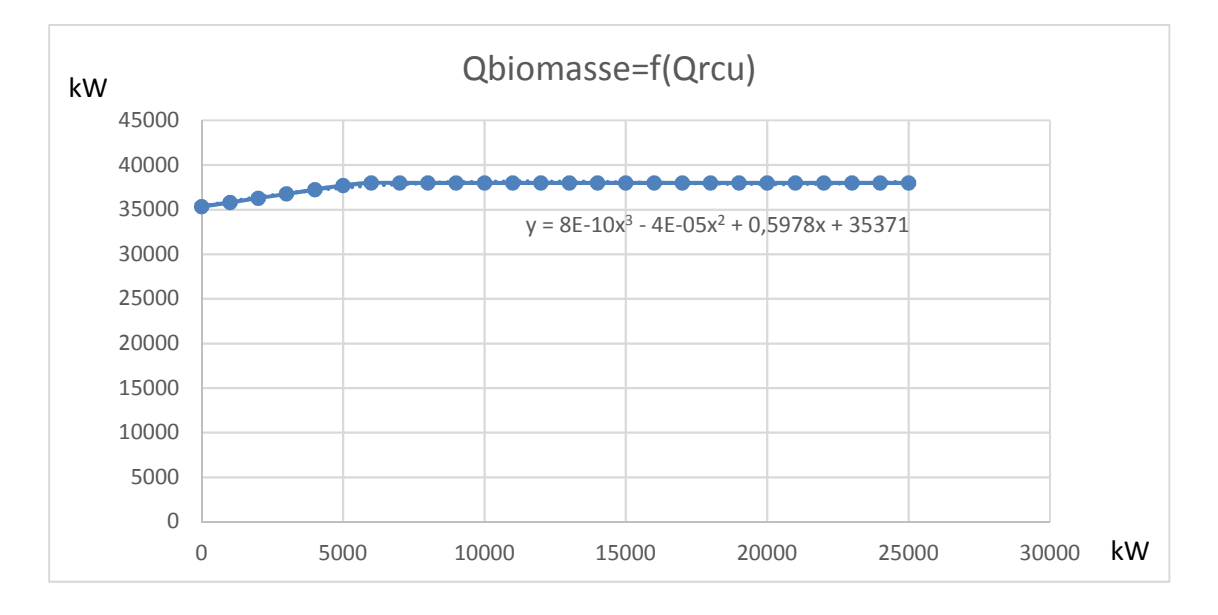

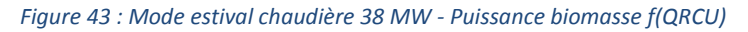

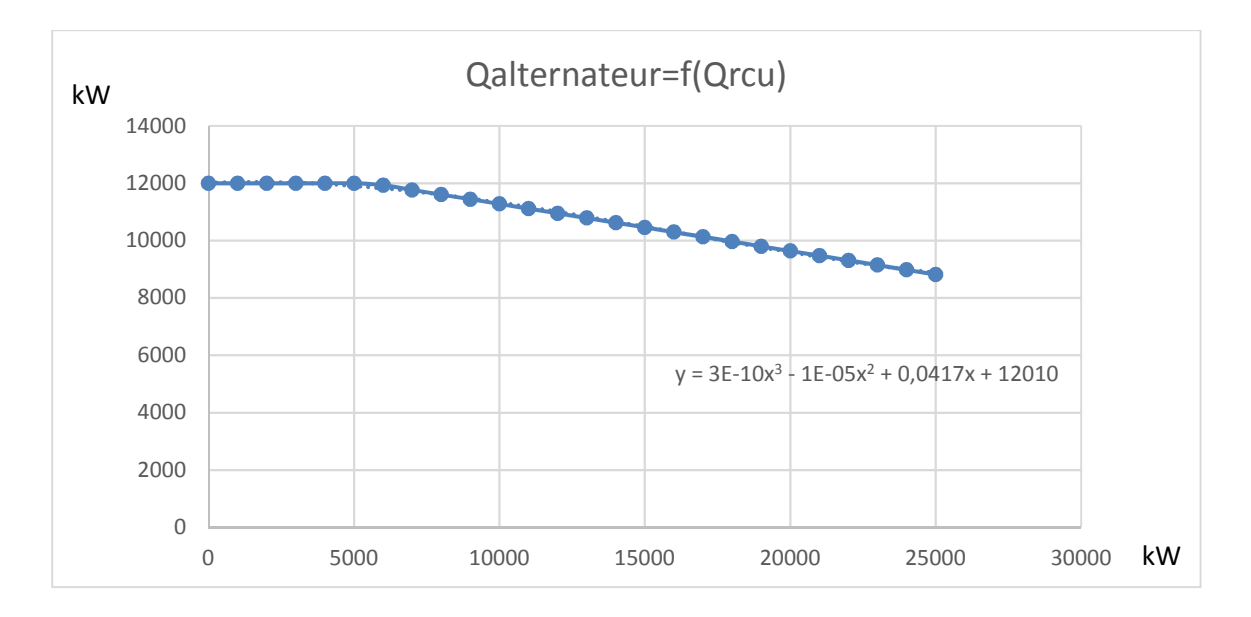

*Figure 44 : Mode estival chaudière 38 MW - Puissance alternateur f(QRCU)* 

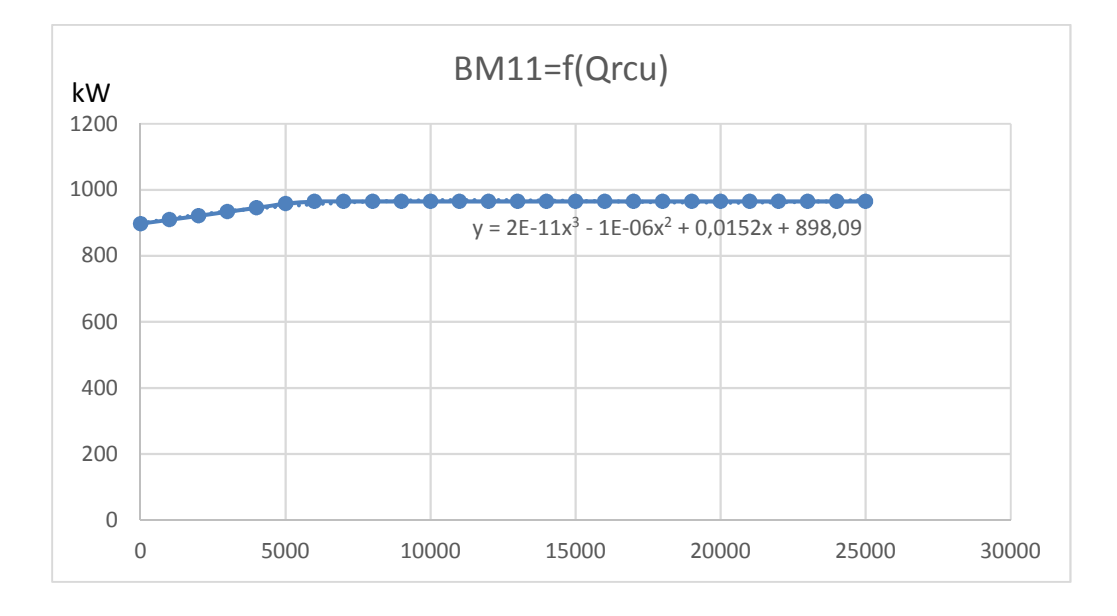

*Figure 45 : Mode estival chaudière 38 MW - Puissance Aux BM11 f(QRCU)*

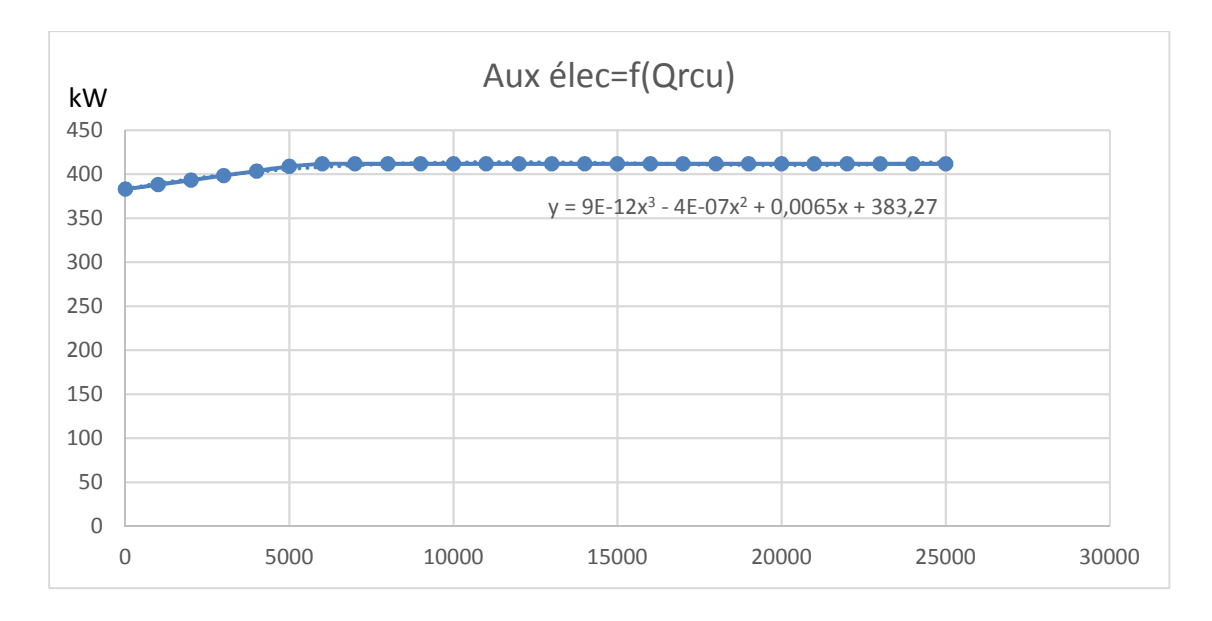

*Figure 46 : Mode estival chaudière 38 MW - Puissance autres auxiliaires f(QRCU)* 

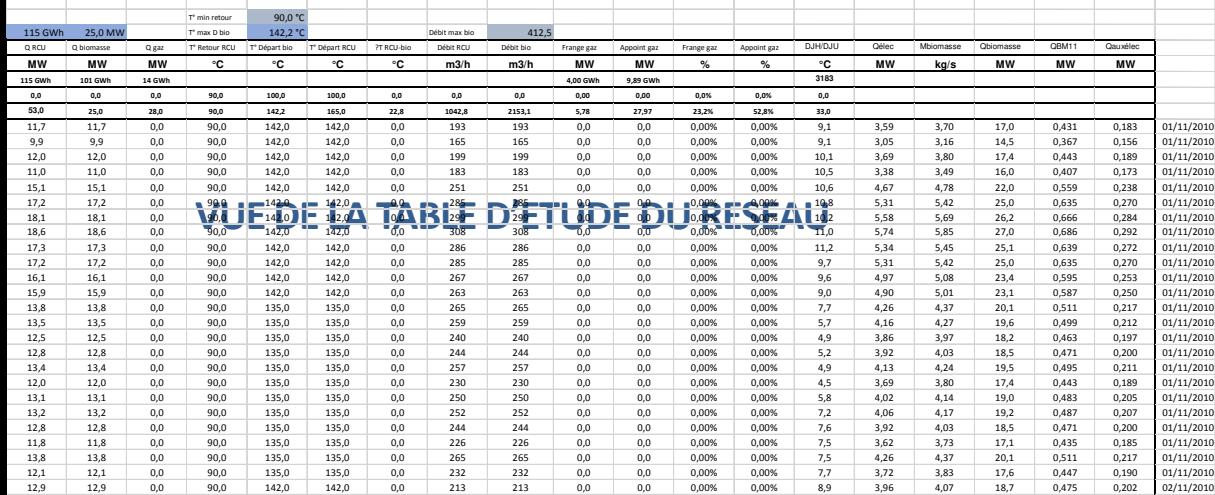

**ANNEXE IV** 

**DOCUMENTS DE CONSULTATION ET BALANCES MASSIQUES ET ENERGETIQUES**